### KARNATAK LAW SOCIETY'S

# GOGTE INSTITUTE OF TECHNOLOGY

UDYAMBAG, BELAGAVI-590008

(An Autonomous Institution under Visvesvaraya Technological University, Belagavi) **(APPROVED BY AICTE, NEW DELHI)**

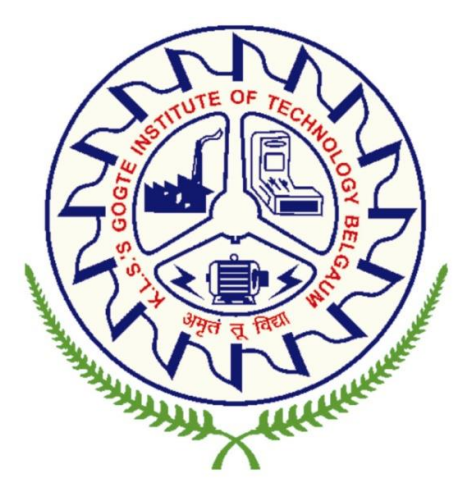

**1 st Year B.E. Scheme and Syllabus (2022 Scheme) INFORMATION SCIENCE AND ENGINEERING**

#### **INSTITUTION VISION**

Gogte Institute of Technology shall stand out as an institution of excellence in technical education and in training individuals for outstanding caliber, character coupled with creativity and entrepreneurial skills.

#### **MISSION**

To train the students to become Quality Engineers with High Standards of Professionalism and Ethics who have Positive Attitude, a Perfect blend of Techno-Managerial Skills and Problem solving ability with an analytical and innovative mindset.

### **QUALITY POLICY**

- Imparting value added technical education with state-of-the-art technology in a congenial, disciplined and a research oriented environment.
- Fostering cultural, ethical, moral and social values in the human resources of the institution.
- Reinforcing our bonds with the Parents, Industry, Alumni, and to seek their suggestions for innovating and excelling in every sphere of quality education.

### **DEPARTMENT VISION**

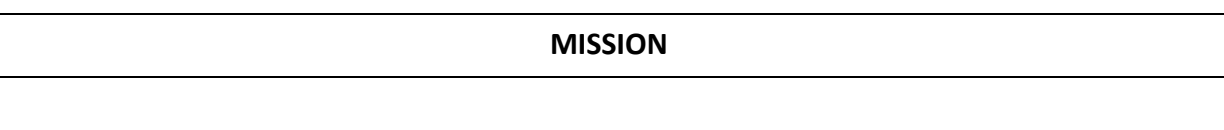

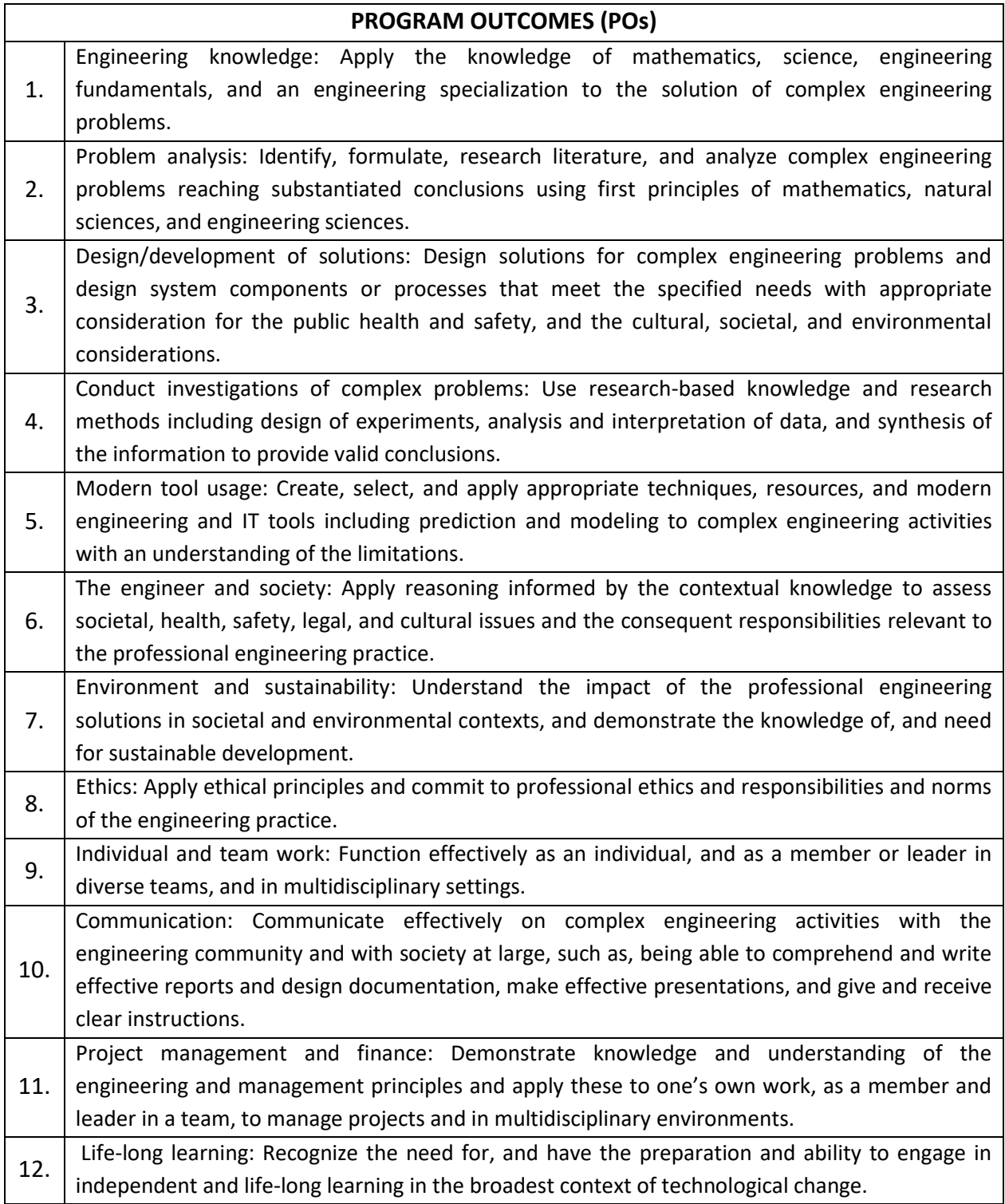

## **KLS Gogte Institute of Technology 1 st Year B.E. Scheme of Teaching and Examination- 2022 Outcome-Based Education (OBE) and Choice Based Credit System (CBCS) (Effective from the academic year 2022-23)**

#### **Total credits for B.E. Program: 160**

#### **Credit definition:**

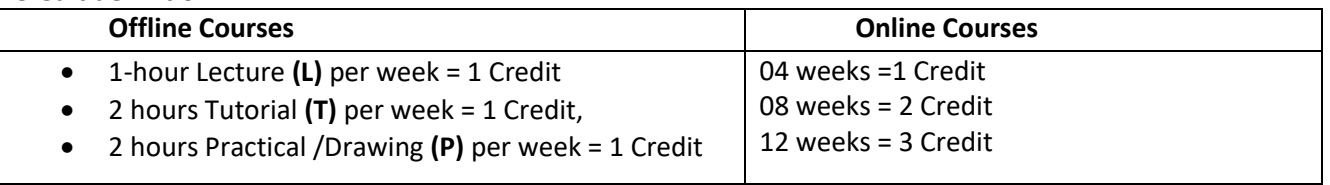

### **Semester wise distribution of credits for B.E program**

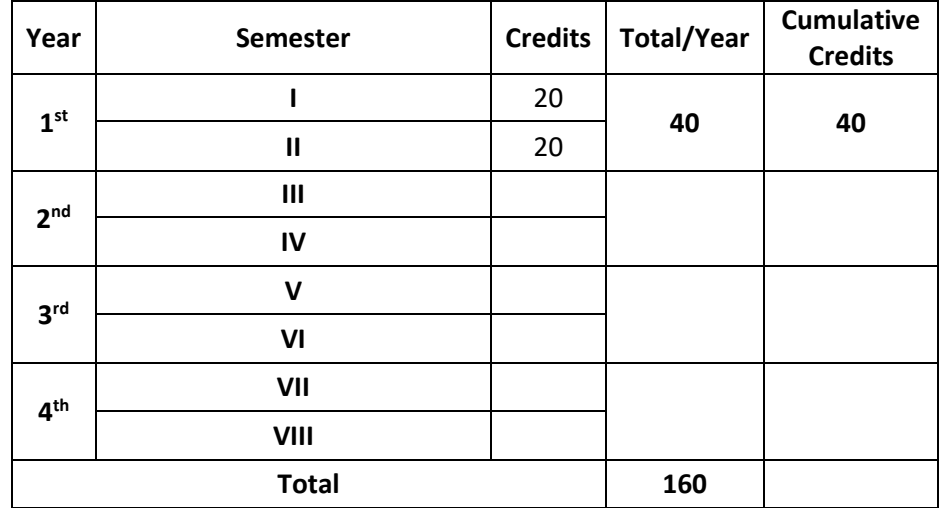

#### **Curriculum frame work:**

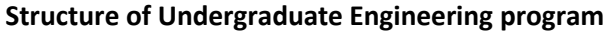

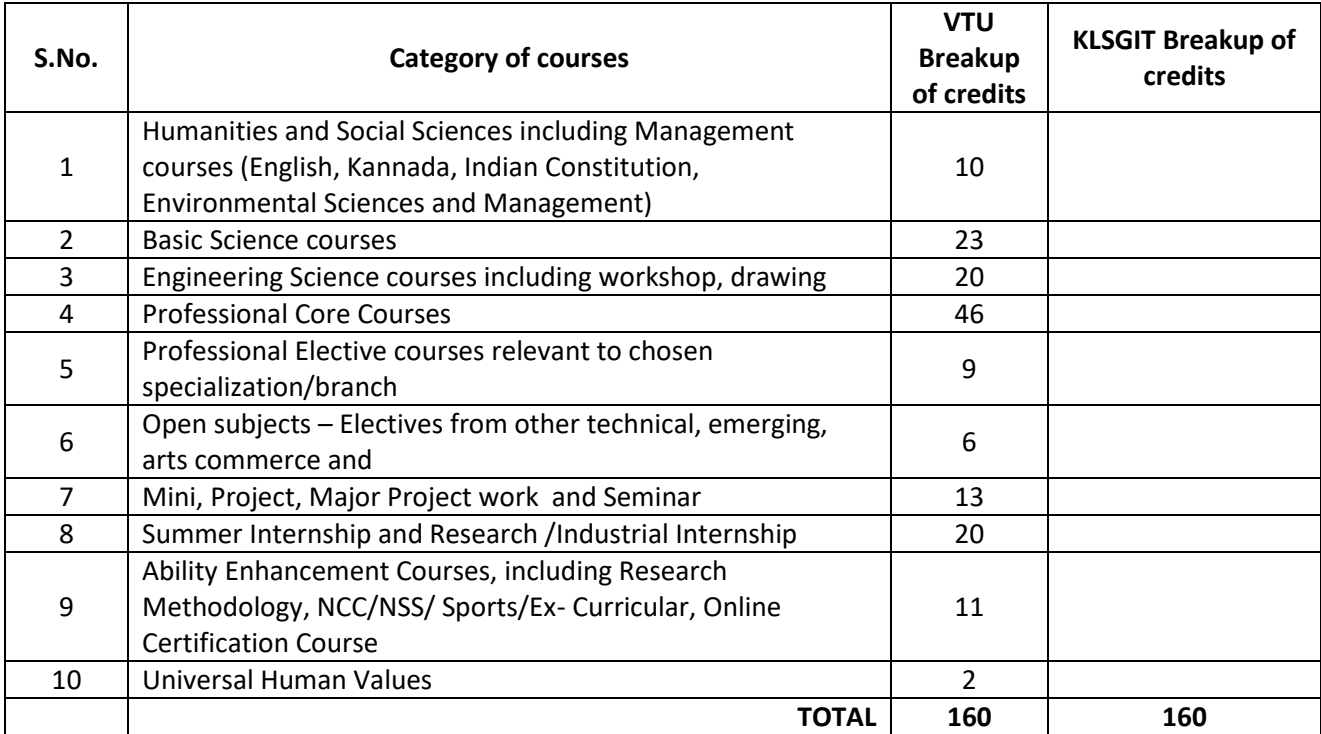

#### **L-T-P Model for Courses**

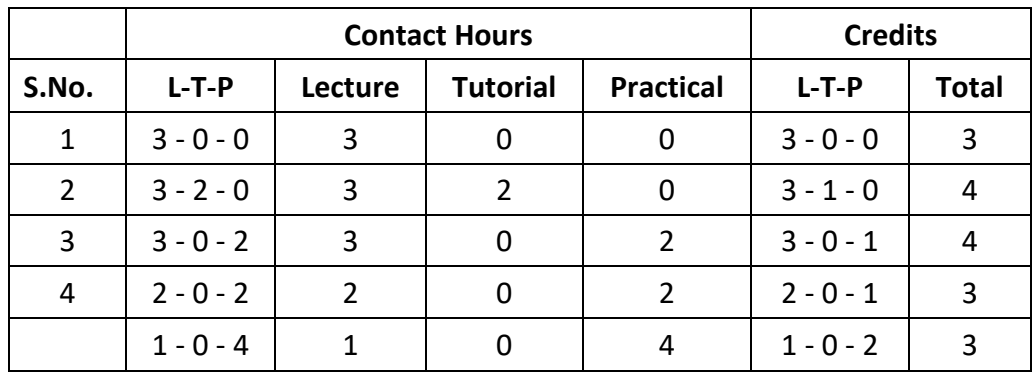

**Theory courses having the corresponding lab are converted to integrated type course. Also, the electives (if possible) can also be made integrated type.**

**Integrated courses (Professional Core/Electives)**: Integrated courses will have **Theory Syllabus with Practical Syllabus of the same course**. In such a course there could be **no Semester End Examination (SEE) for the practical syllabus** of the course, however, Continuous Internal Evaluation (CIE) will be conducted for the practical topics. SEE should include questions from practical topics.

SDA-Skill Development Activities, TD/PSB- Teaching Department / Paper Setting Board, ASC-Applied Science Course, ESC- Engineering Science Courses, ETC- Emerging Technology Course, AEC- Ability Enhancement Course, HSMS-Humanity and Social Science and Management Course, SDC- Skill Development Course,

### **KLS Gogte Institute of Technology 1 st Year B.E. Scheme of Teaching and Examination 2022-23**

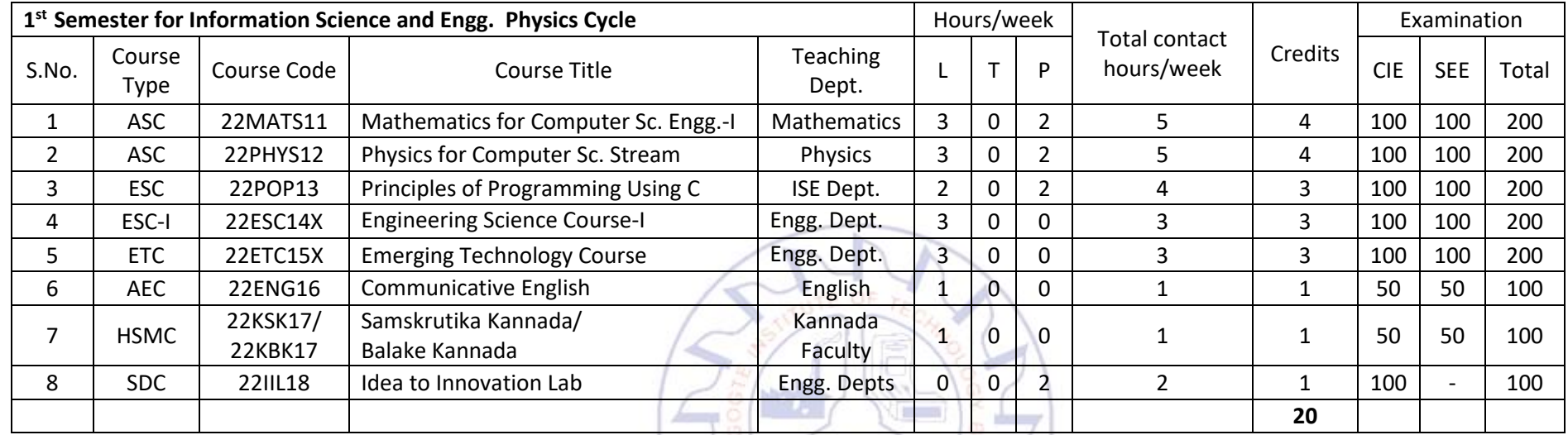

# ★■文名

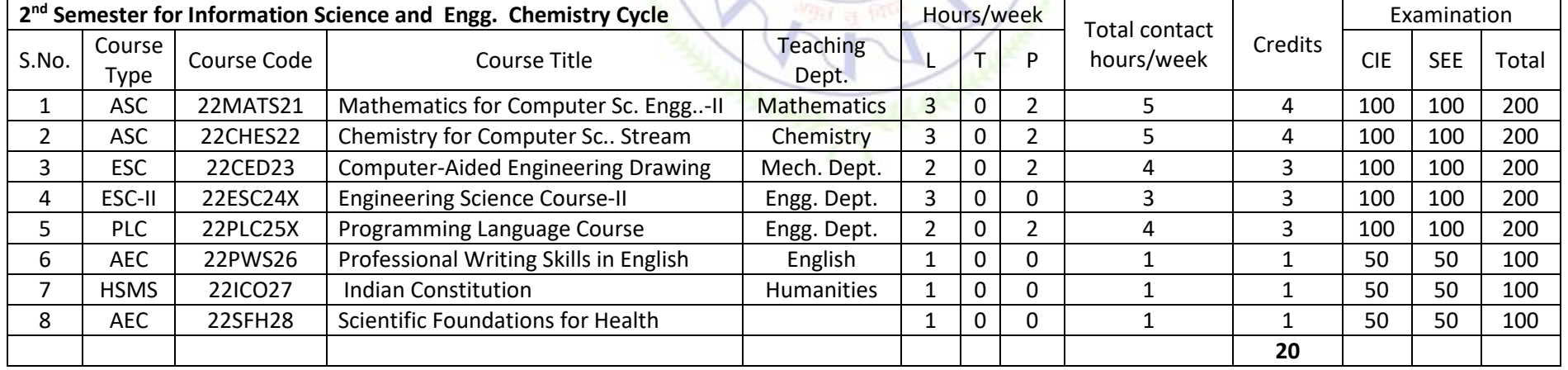

### **Engineering Science Courses (ESC)**

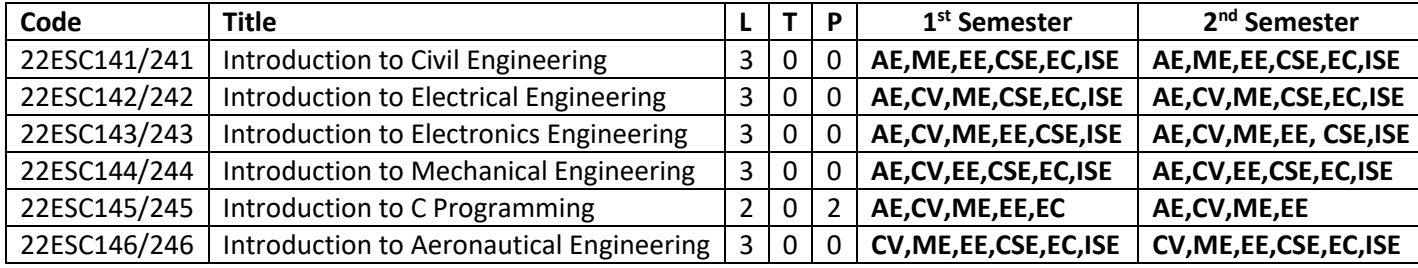

### **Emerging Technology Courses (ETC)**

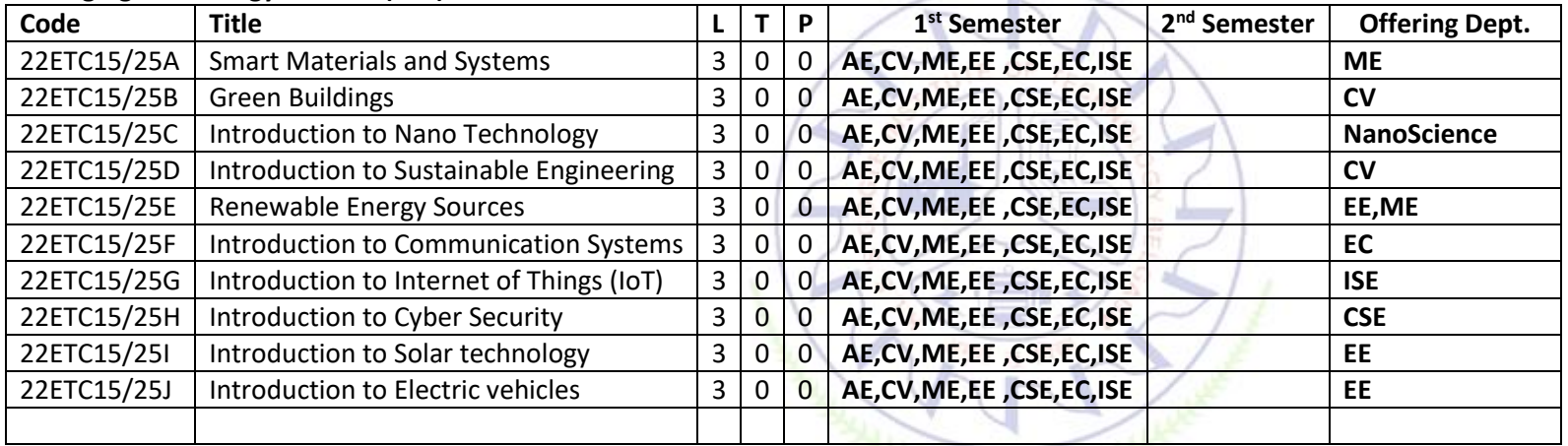

-62

### **Programming Language Courses (PLC)**

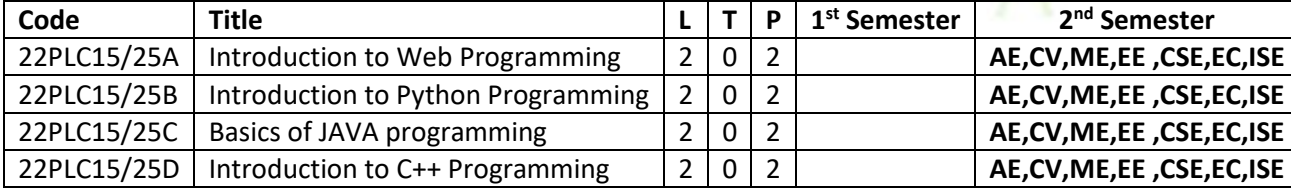

- The student has to select one course from the ESC group.
- The students have to opt for the courses from ESC group without repeating the course in either 1st or 2nd semester
- The students must select one course from either ETC or PLC group.
- All students will be selecting & studying an ETC course in the 1 sem and a PLC course in the 2 sem.
- All students will be undergoing Communicative English in 1 sem and Professional Writing Skills in English in 2 sem.

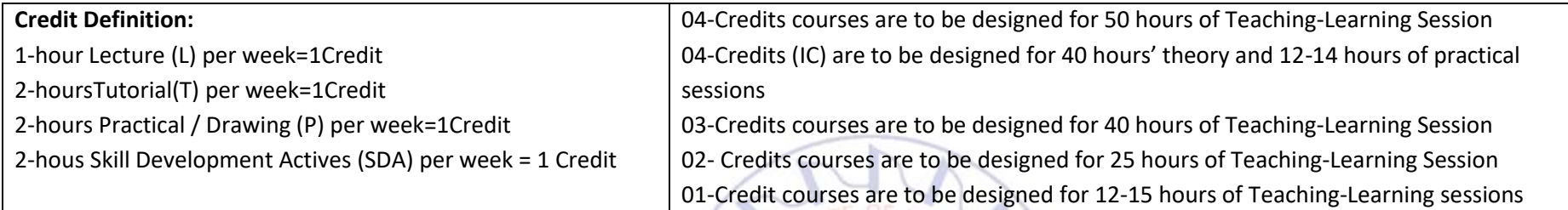

**Student's Induction Program:** Motivating (Inspiring) Activities under the Induction program – The main aim of the induction program is to provide newly admitted students a broad understanding of society, relationships, and values. Along with the knowledge and skill of his/her study, students' character needs to be nurtured as an essential quality by which he/she would understand and fulfill the responsibility as an engineer. The following activities are to be covered in 21 days. Physical Activity, Creative Arts, Universal Human Values, Literary, Proficiency Modules, Lectures by Eminent People, Visits to Local areas, Familiarization with Department/Branch and Innovation, etc. For details, refer the ANNEXURE-I of Induction Programs notification of the University published at the beginning of the 1st semester.

**AICTE Activity Points** to be earned by students admitted to BE/ B.Tech. / B. Plan day college program (For more details refer to Chapter 6, AICTE Activity Point Program, Model Internship Guidelines): Over and above the academic grades, every regular student admitted to the 4 years Degree program and every student entering 4 years Degree programs through lateral entry, shall earn 100 and 75 Activity Points respectively for the award of degree through AICTE Activity Point Program. Students transferred from other Universities to the fifth semester are required to earn 50 Activity Points from the year of entry to VTU. The Activity Points earned shall be reflected on the student's eighth semester Grade Card. The activities can be spread over the years, any time during the semester weekends, and holidays, as per the liking and convenience of the student from the year of entry to the program. However, the minimum hours' requirement should be fulfilled. Activity Points (non-credit) do not affect SGPA/CGPA and shall not be considered for vertical progression. In case students fail to earn the prescribed activity Points, an Eighth Semester Grade Card shall be issued only after earning the required activity points. Students shall be admitted for the award of the degree only after the release of the Eighth semester Grade Card.

22MATX11/21 Shall have the 03 hours of theory examination (SEE), however, practical sessions question shall be included in the theory question papers. All 01 Credit- courses shall have the SEE of 01 hours duration and the pattern of the question paper shall be MCQ and or descriptive.

### **Mathematics for CSE/ISE stream-I**

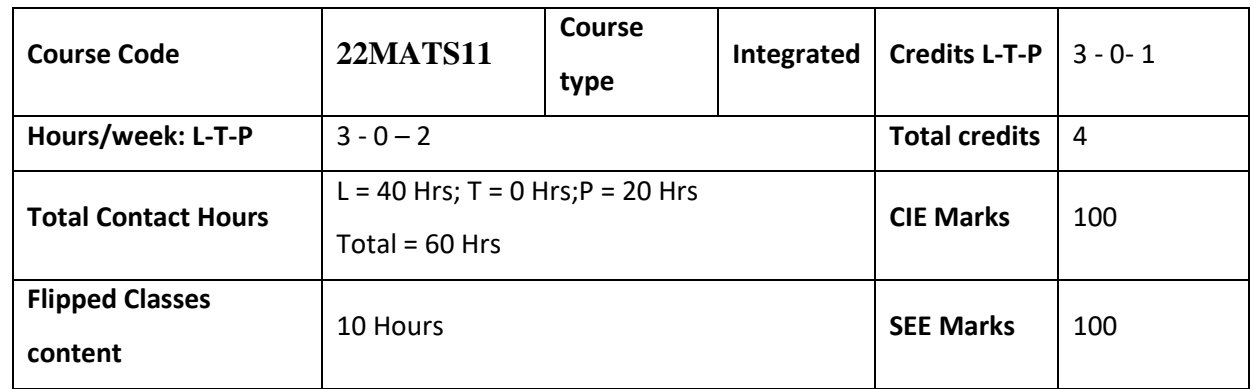

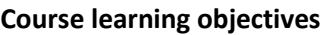

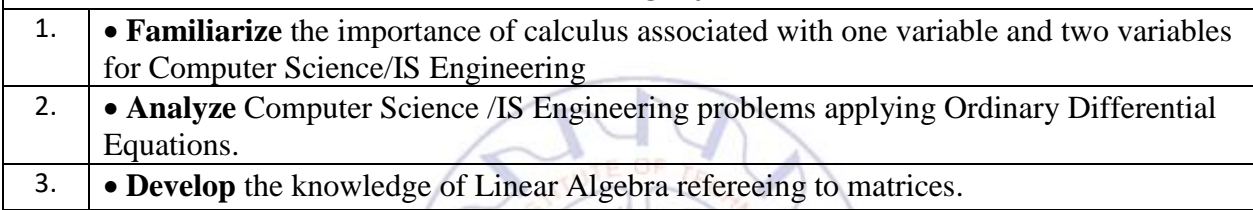

**Required Knowledge of :** Basic Trigonometry, Calculus, Algebra, Matrices

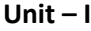

**Calculus:**

Introduction to polar coordinates and curvature relating to Computer Science/IS and engineering**.**

Polar coordinates, Polar curves, angle between the radius vector and the tangent, angle between two curves. Pedal equations. Curvature and Radius of curvature - Cartesian,

Parametric, Polar and Pedal forms. Problems

**Applications:** Computer graphics, Image processing.

**(RBT Levels: L1, L2 and L3)**

**Unit – II Contact Hours = 8 Hours**

**Unit – I Contact Hours = 8 Hours**

**Series Expansion and Multivariable Calculus:**Introduction to series expansion and partial differentiation in the field of Computer Science/ IS and Engineeringapplications**.**Taylor's and

Maclaurin's series expansion for one variable (Statement only) –problems. Partial

differentiation, Euler's theorem and problems, total derivative - differentiation of composite functions. Jacobian and problems. Maxima and Minima for a function of two variables. Problems.

**Applications:** Series expansion in computer programming, Errors and approximations, calculators.

**(RBT Levels: L1, L2 and L3).**

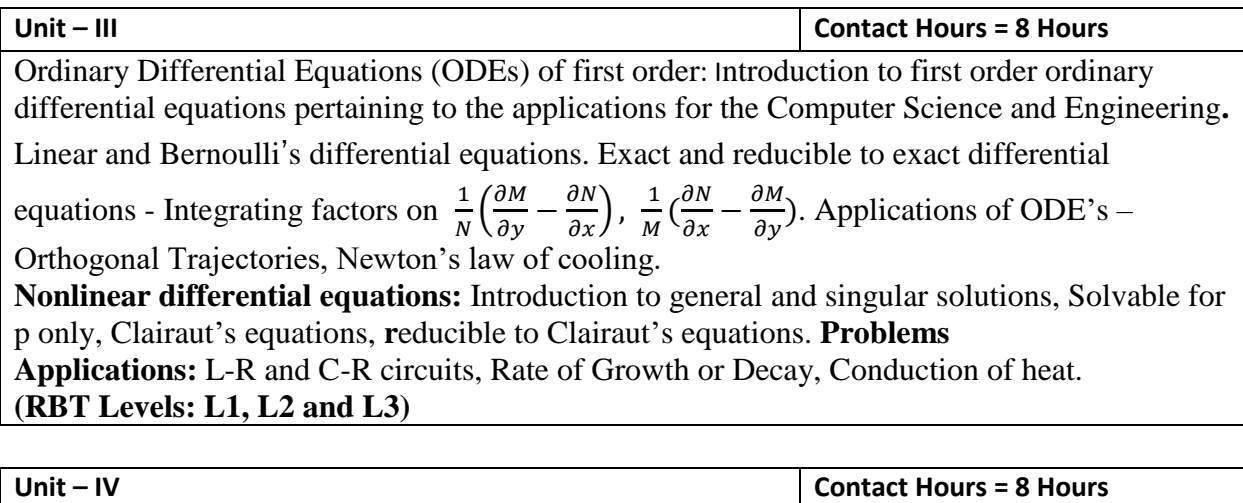

**Linear Algebra**: Introduction of linear algebra related to Computer Science/IS Engineering applications.

Elementary row transformation of a matrix, Rank of a matrix. Consistency and solution of a system of linear equations - Gauss-elimination method, and approximate solution by Gauss-Seidel method. Eigenvalues and Eigenvectors, Rayleigh's power method to find the dominant Eigenvalue and Eigenvector. Introduction to Quadratic and Canonical form.

**Applications:** Boolean matrix, Network analysis, Markov analysis, critical point of a network system, optimum solution.

**(RBT Levels: L1, L2 and L3)**

**Unit –V Contact Hours = 8 Hours**

### **Modular arithmetic: Introduction of modular arithmetic and its applications in Computer Science/IS and Engineering**.

Introduction to Congruences,Linear Congruences, The Chinese Remainder theorem, Solving Polynomials, Linear Diophantine Equation, System of Linear Congruences, Euler's Theorem, Wilson Theorem and Fermat's little theorem. Applications of Congruences-RSA algorithm. **Applications:** Cryptography, encoding and decoding, RSA applications in public key encryption.

**(RBT Levels: L1, L2 and L3)**

#### **Flipped Classroom Details**

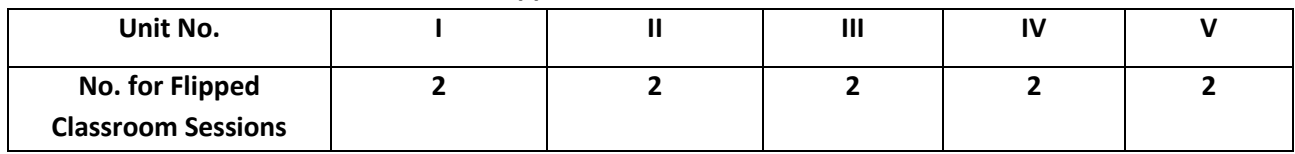

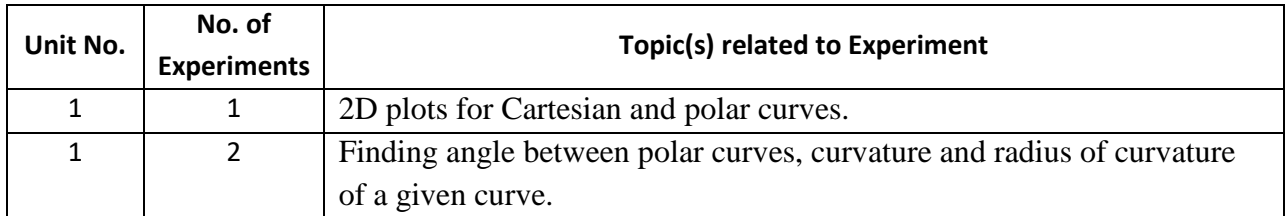

### **List of Experiments**

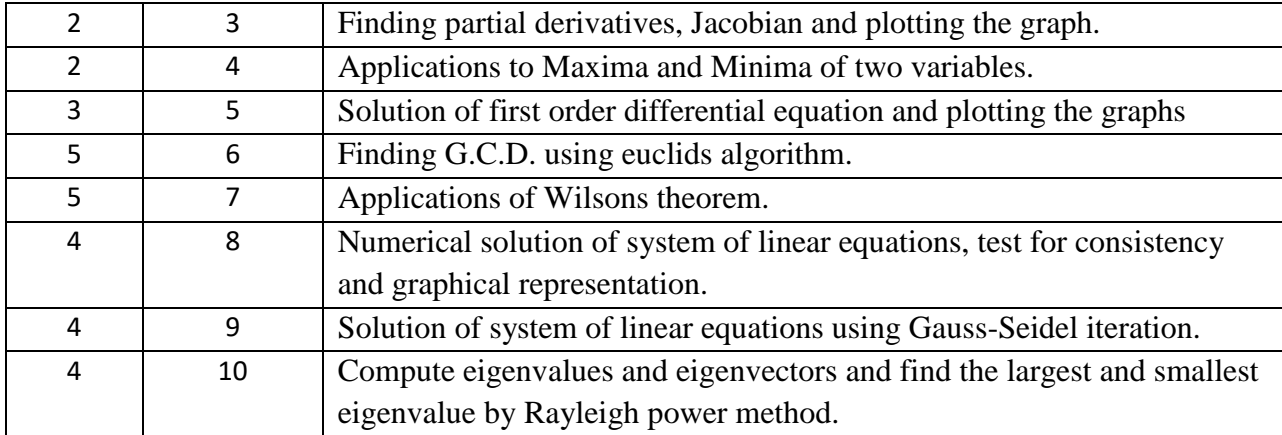

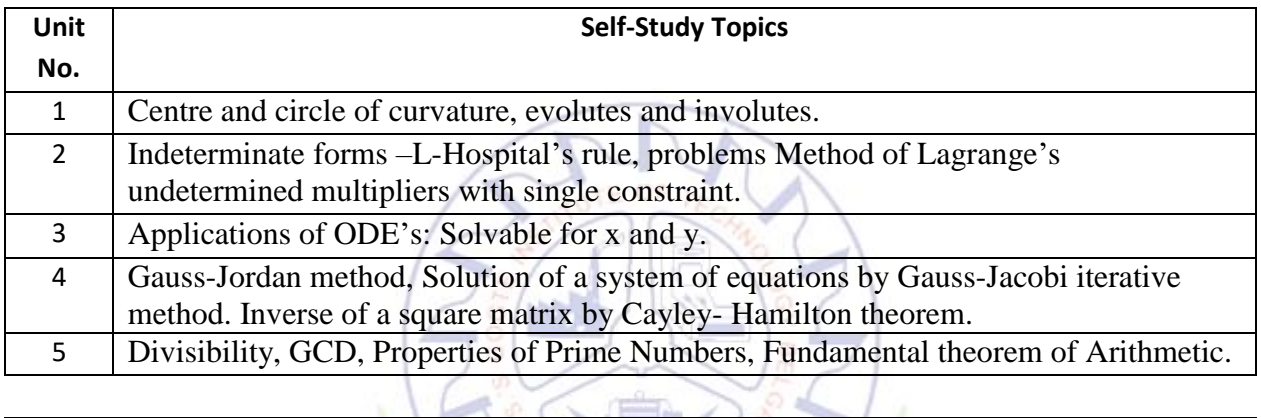

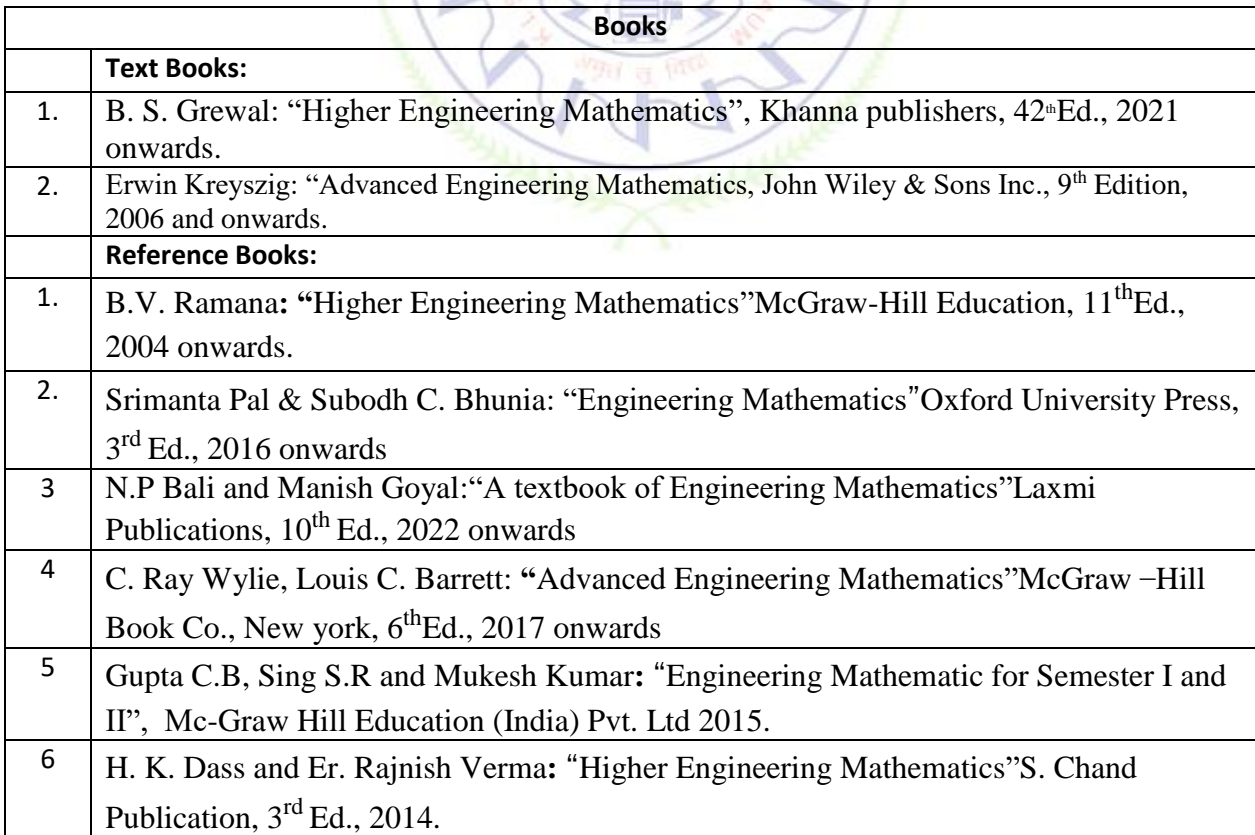

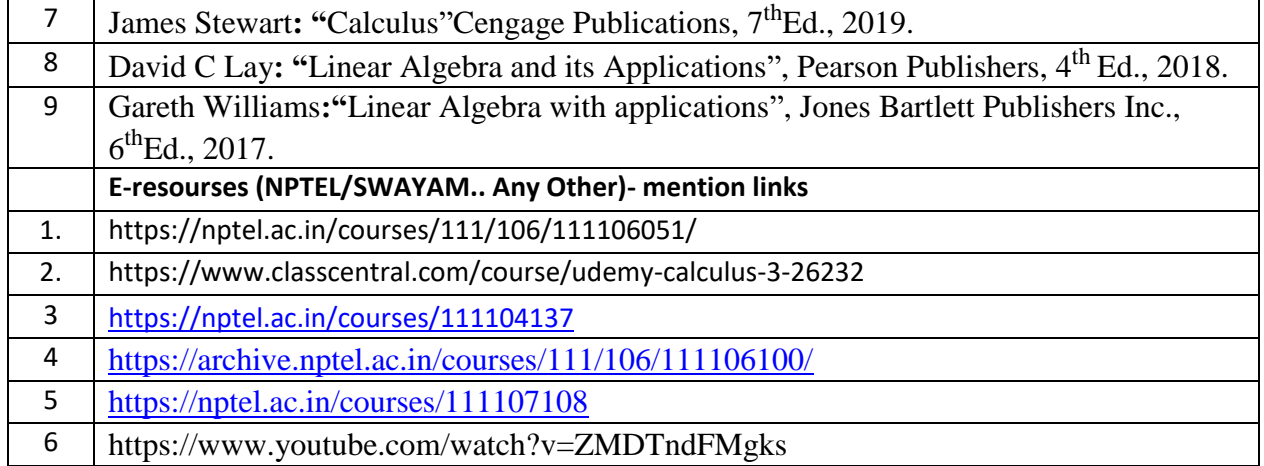

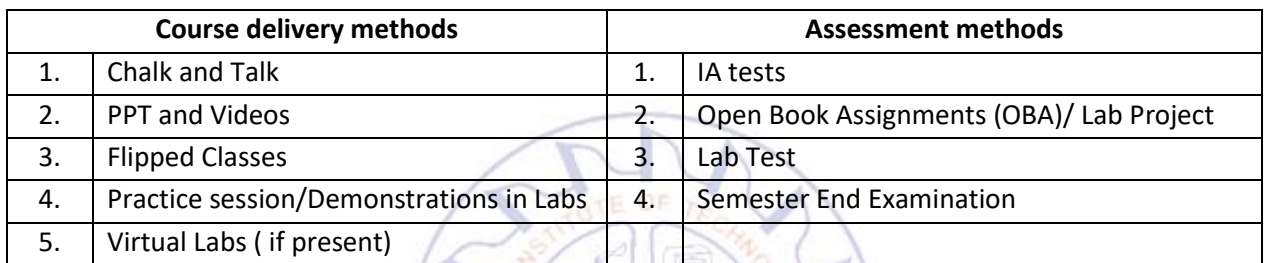

 $\overline{\mathbf{r}}$ 

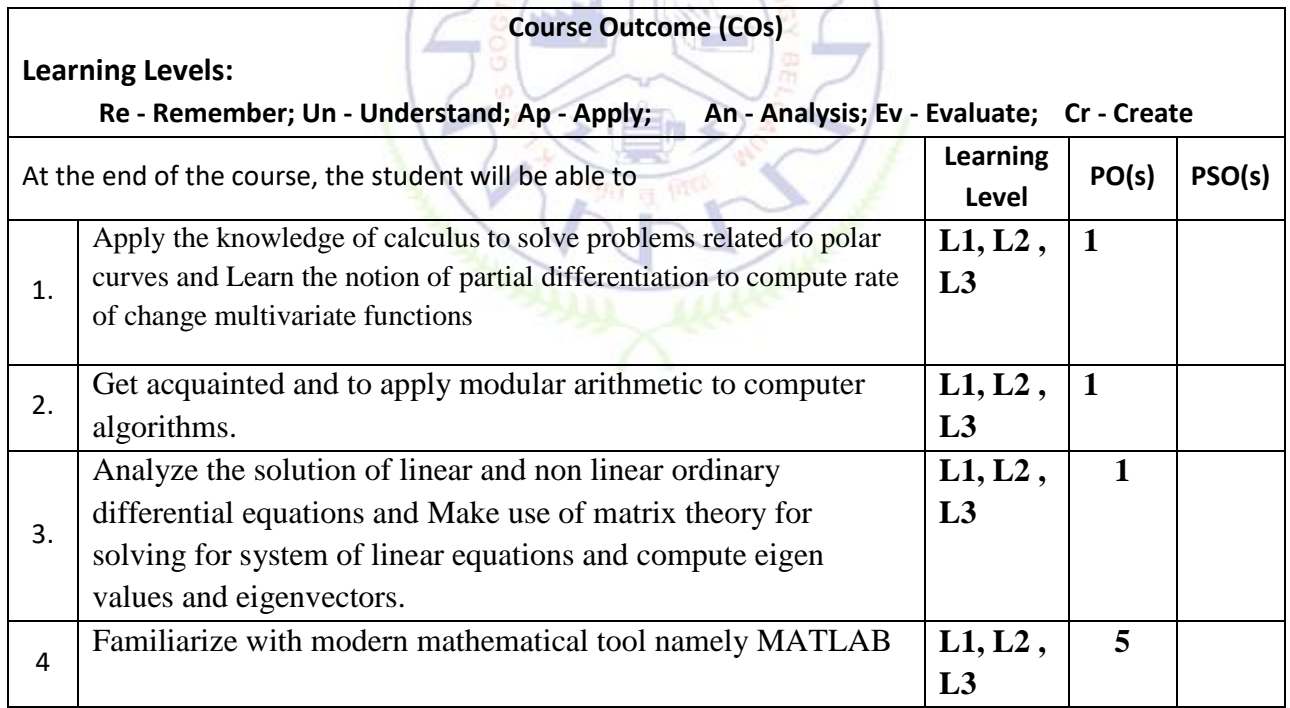

### **Scheme of Continuous Internal Evaluation (CIE):**

For integrated courses, a lab test also will be conducted at the end of the semester. The lab test **(COMPULSORY)**will be part of the CIE. **No SEE for Lab**.

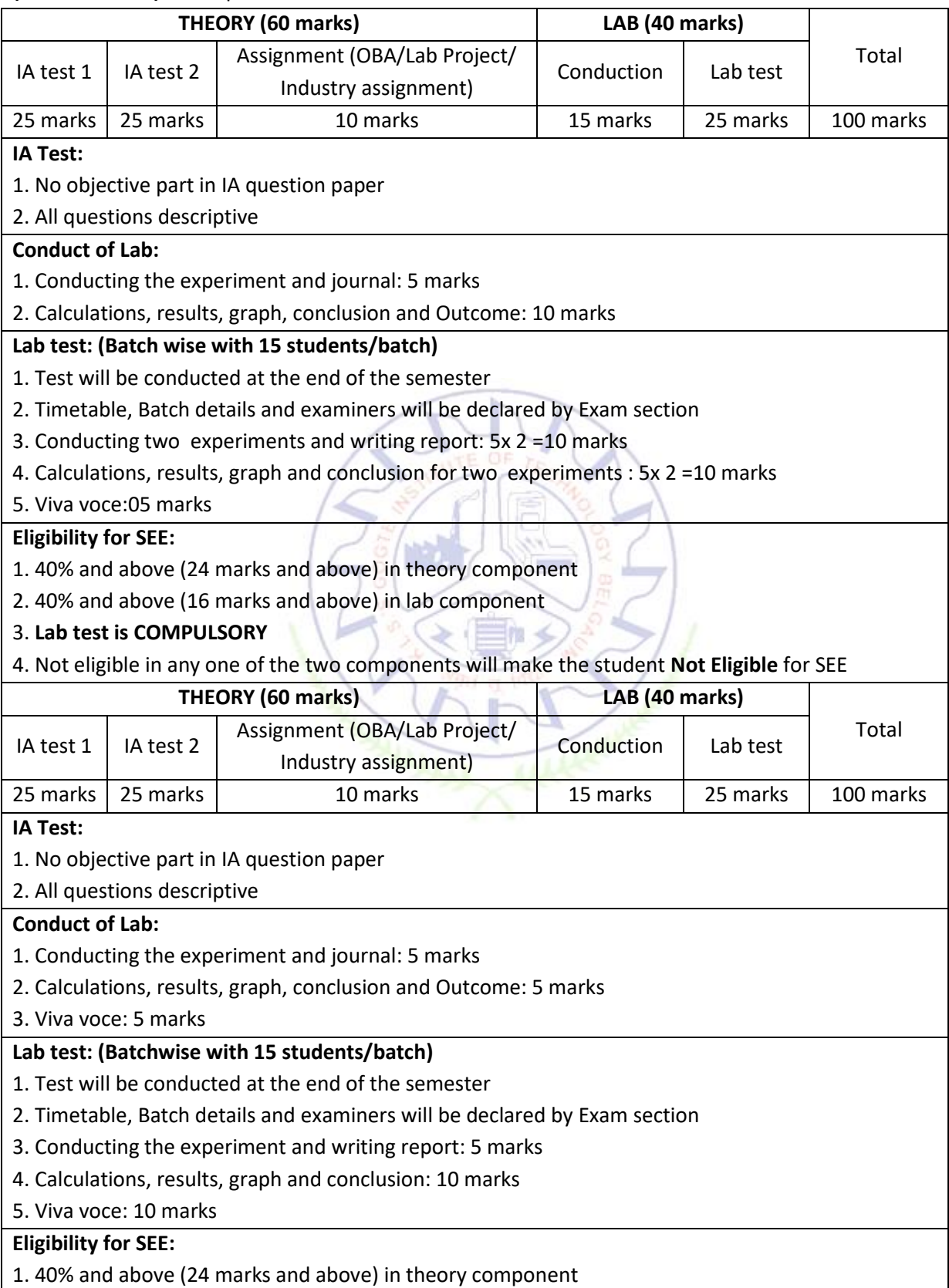

2. 40% and above (16 marks and above) in lab component

#### 3. **Lab test is COMPULSORY**

4. Not eligible in any one of the two components will make the student **Not Eligible** for SEE

#### **Scheme of Semester End Examination (SEE):**

1. It will be conducted for 100 marks of 3 hours duration. It will be reduced to 50 marks for the calculation of SGPA and CGPA.

- 2. **Minimum marks required in SEE to pass:** Score should be ≥35 &, however overall score of CIE+SEE should be ≥40%.
- 3. Question paper contains three parts **A,B and C**. Students have to answer

1. From Part A answer any 5 questions each Question Carries 6 Marks.

- 2. From Part B answer any one full question from each unit and each Question Carries 10 Marks.
- 3. From Part C answer any one full question and each Question Carries 20 Marks.

**Rubrics:**

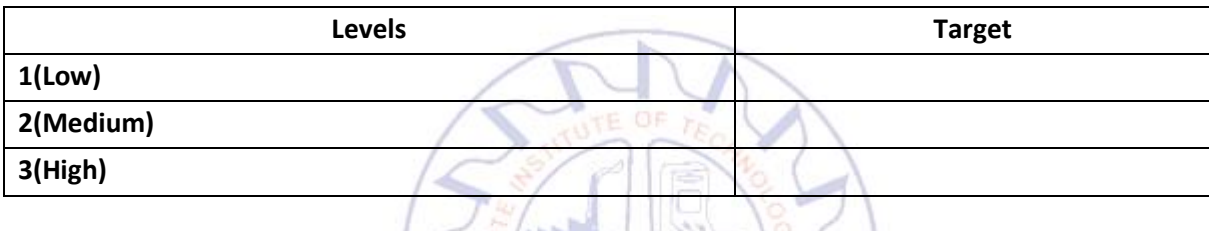

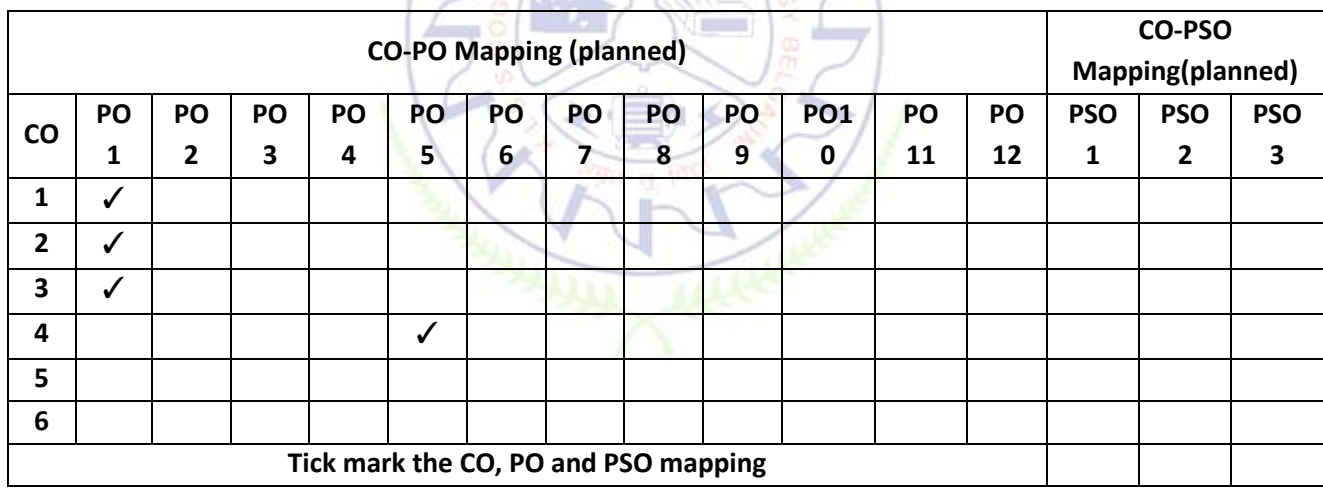

### **Applied Physics for CSE stream**

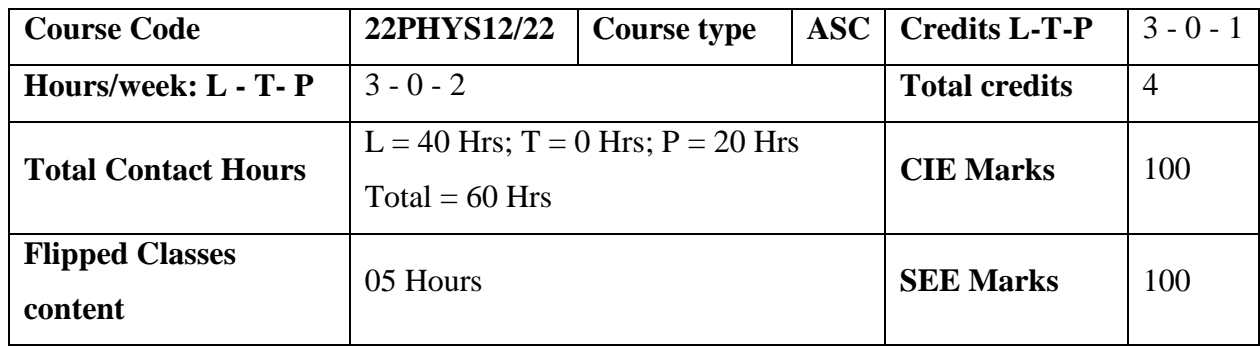

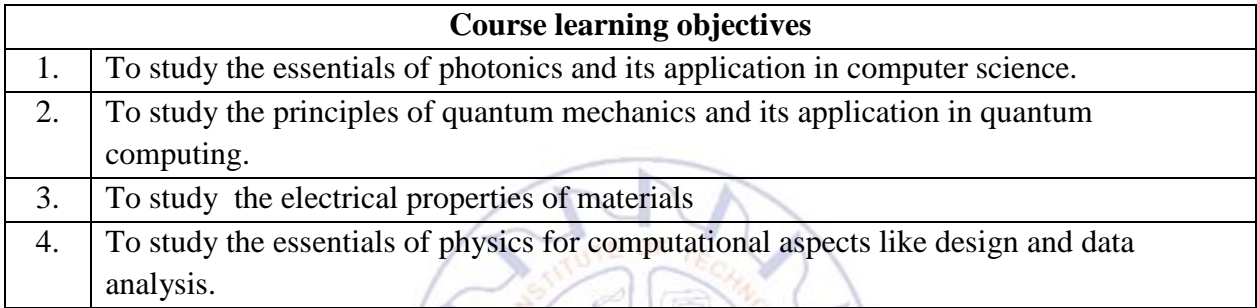

### **Required Knowledge of : Basic Physics**

### Unit – **I Laser and Optical Fibers: Contact Hours = 8 Hours**

**LASER:** Characteristic properties of a LASER beam, Interaction of Radiation with Matter, Einstein's A and B Coefficients and Expression for Energy Density (Derivation), Laser Action, Population Inversion, Metastable State, Requisites of a laser system, Semiconductor Diode Laser, Applications: Bar code scanner, Laser Printer, Laser Cooling (Qualitative), Numerical Problems.

**Optical Fiber :** Principle and Structure, Propagation of Light, Acceptance angle and Numerical Aperture (NA), Derivation of Expression for NA, Modes of Propagation, RI Profile, Classification of Optical Fibers, Attenuation and Fiber Losses, Applications: Fiber Optic networking, Fiber Optic Communication. Numerical Problems

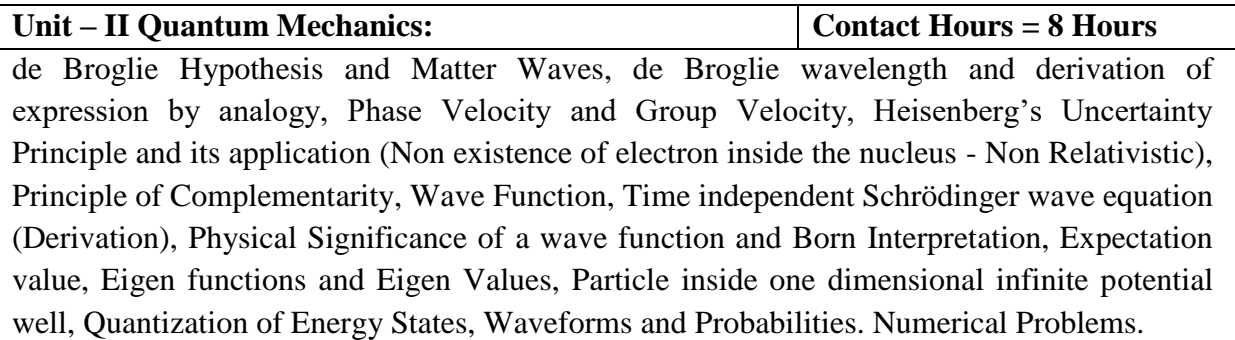

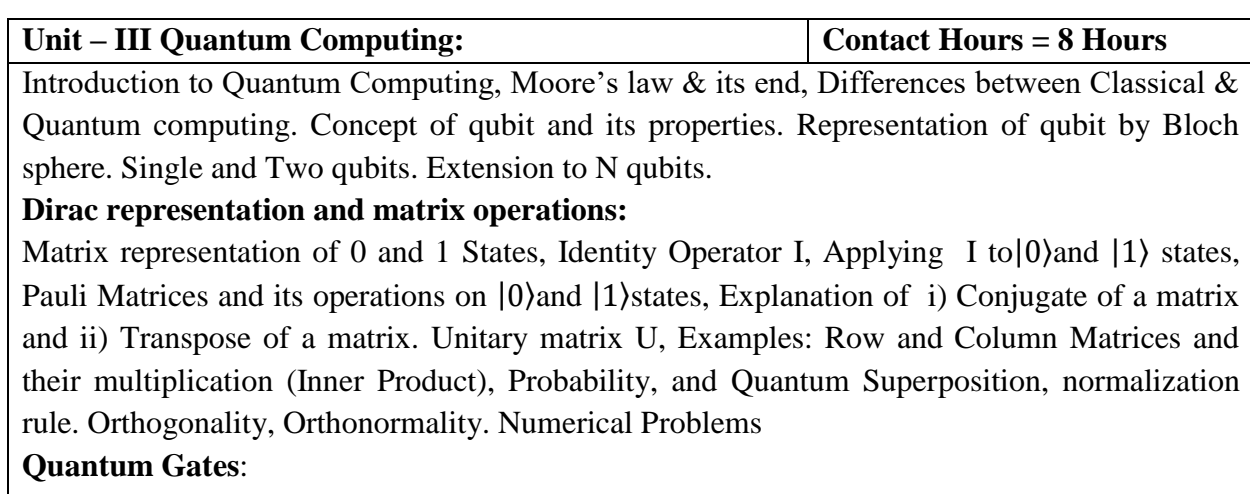

**Single Qubit Gates:** Quantum Not Gate, Pauli – X, Y and Z Gates, Hadamard Gate, Phase Gate (or S Gate), T Gate

**Multiple Qubit Gates:**Controlled gate, CNOT Gate, (Discussion for 4 different input states). Representation of Swap gate, Controlled -Z gate, Toffoli gate.

**Unit – IV Electrical Properties of Materials and** 

**Contact Hours = 8 Hours**

**Applications**

### **Electrical Conductivity in metals**

Resistivity and Mobility, Concept of Phonon, Matheissen's rule, Failures of Classical Free Electron Theory, Assumptions of Quantum Free Electron Theory, Fermi Energy, Density of States, Fermi Factor, Variation of Fermi Factor With Temperature and Energy. Numerical Problems.

### **Superconductivity**

Introduction to Super Conductors, Temperature dependence of resistivity, Meissner's Effect, Critical Field, Temperature dependence of Critical field, Types of Super Conductors, BCS theory (Qualitative), Quantum Tunneling, High Temperature superconductivity, Josephson Junctions (Qualitative), DC and RF SQUIDs (Qualitative), Applications in Quantum Computing : Charge, Phase and Flux qubits, Numerical Problems.

# Unit – **V** Applications of Physics in computing:  $\vert$  Contact Hours = 8 Hours

**Physics of Animation** :

Taxonomy of physics based animation methods, Frames, Frames per Second, Size and Scale, Weight and Strength, Motion and Timing in Animations, Constant Force and Acceleration, The Odd rule, Odd-rule Scenarios, Motion Graphs, Examples of Character Animation : Jumping, Parts of Jump, Jump Magnification, Stop Time, Walking: Strides and Steps, Walk Timing. Numerical Problems

**Statistical Physics for Computing**: Descriptive statistics and inferential statistics, Poisson distribution and modeling the probability of proton decay, Normal Distributions (Bell Curves), Monte Carlo Method: Determination of Value of π. Numerical Problems.

### **Flipped Classroom Details**

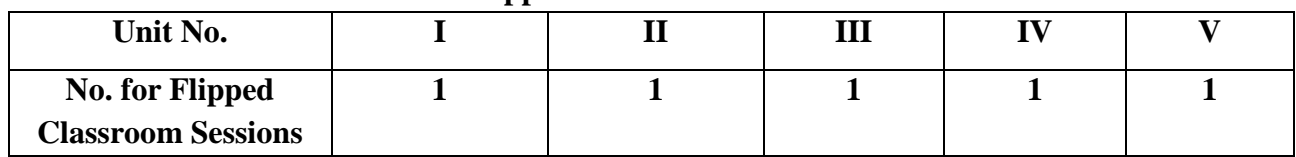

### **List of Experiments**

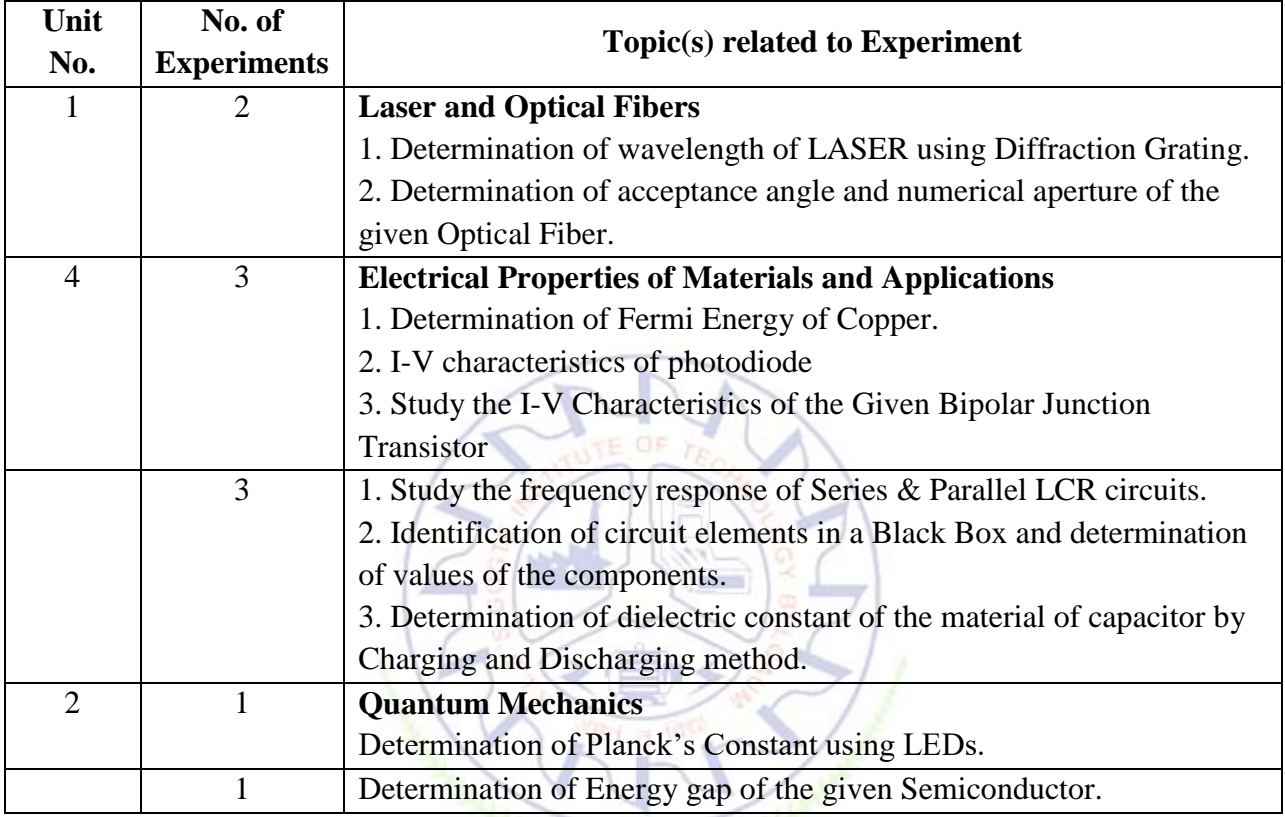

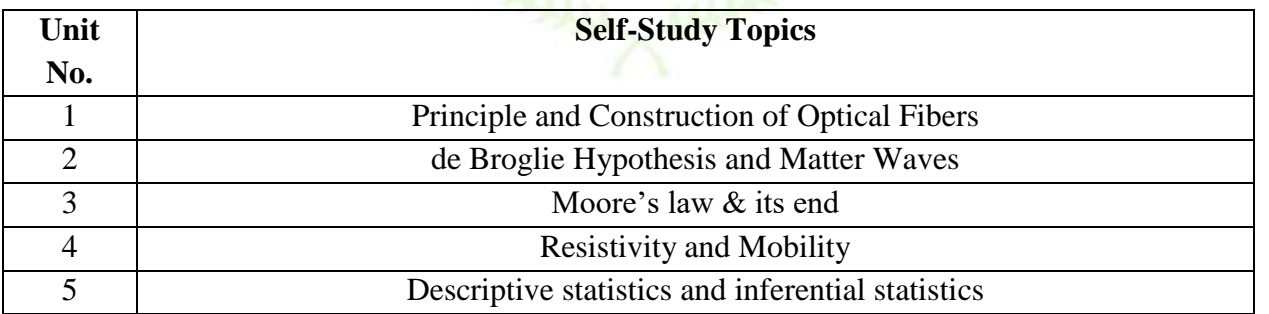

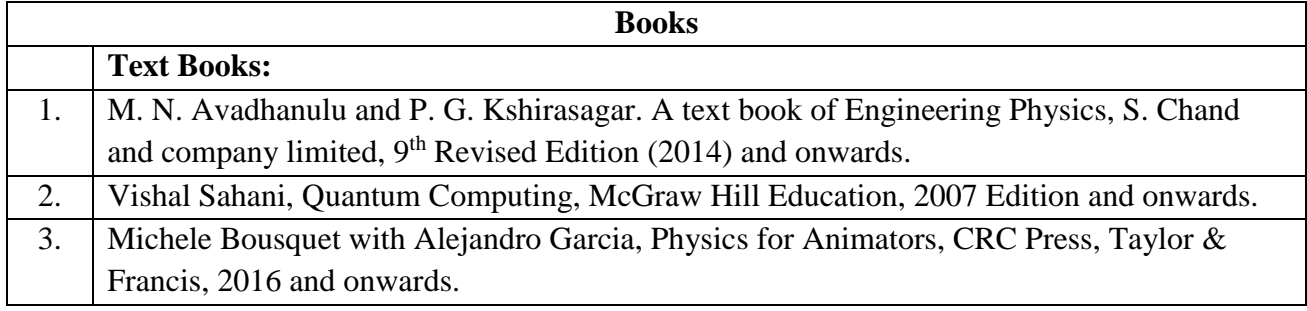

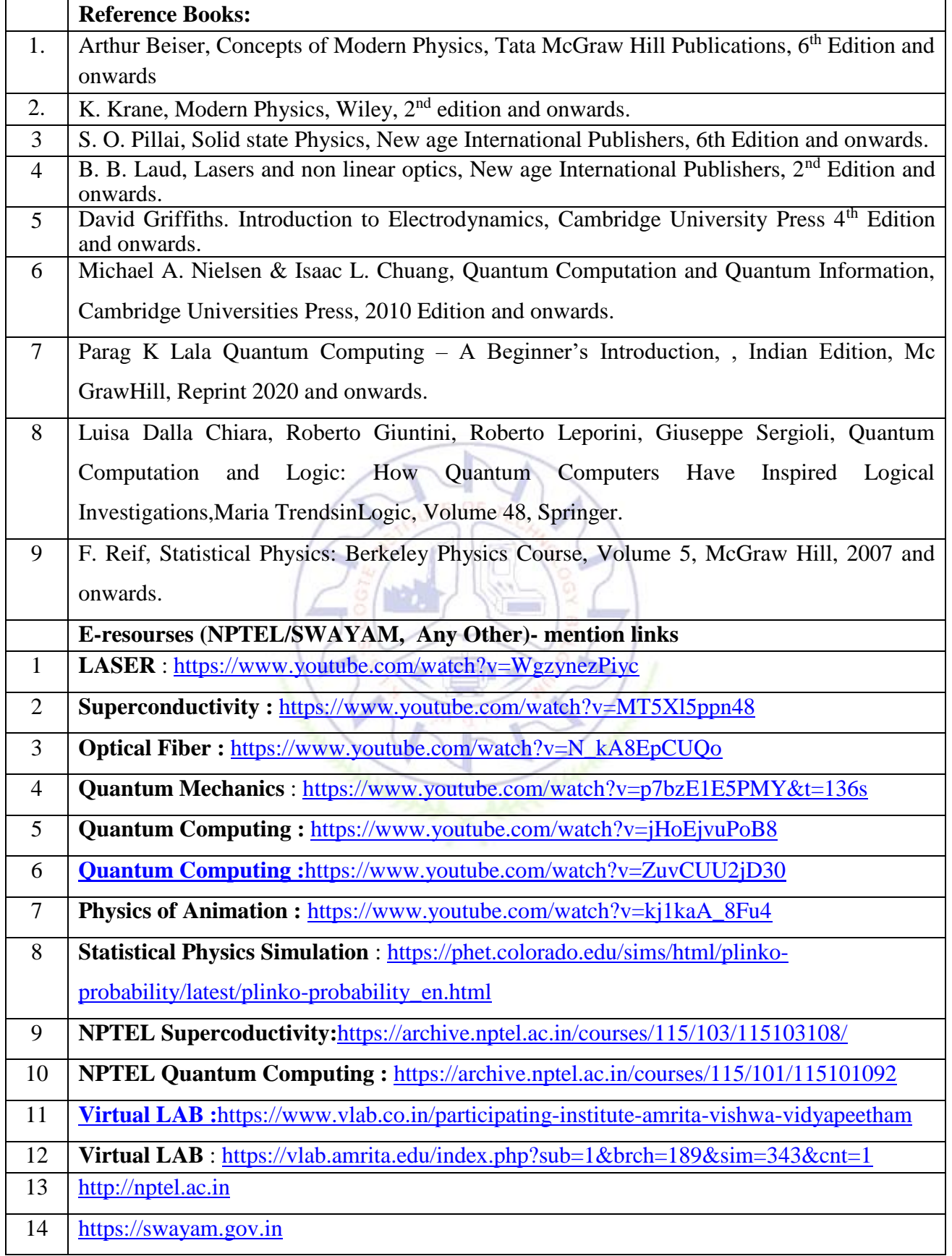

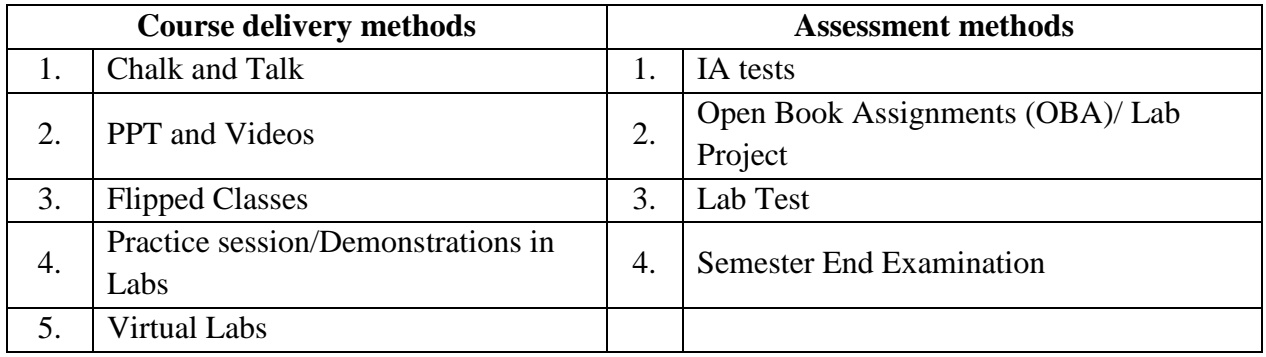

### **Course Outcome (COs)**

### **Re - Remember; Un - Understand; Ap - Apply; An - Analysis; Ev - Evaluate; Cr - Create**

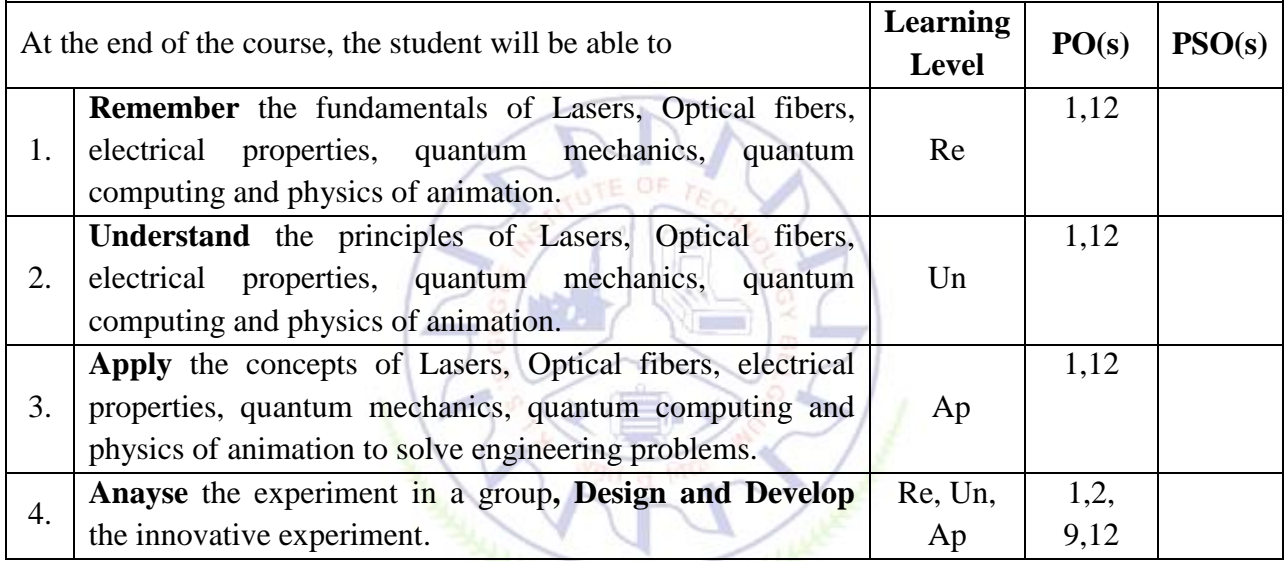

### **Scheme of Continuous Internal Evaluation (CIE):**

**Learning Levels:** 

For integrated courses, a lab test also will be conducted at the end of the semester. The lab test **(COMPULSORY)** will be part of the CIE. **No SEE for Lab**.

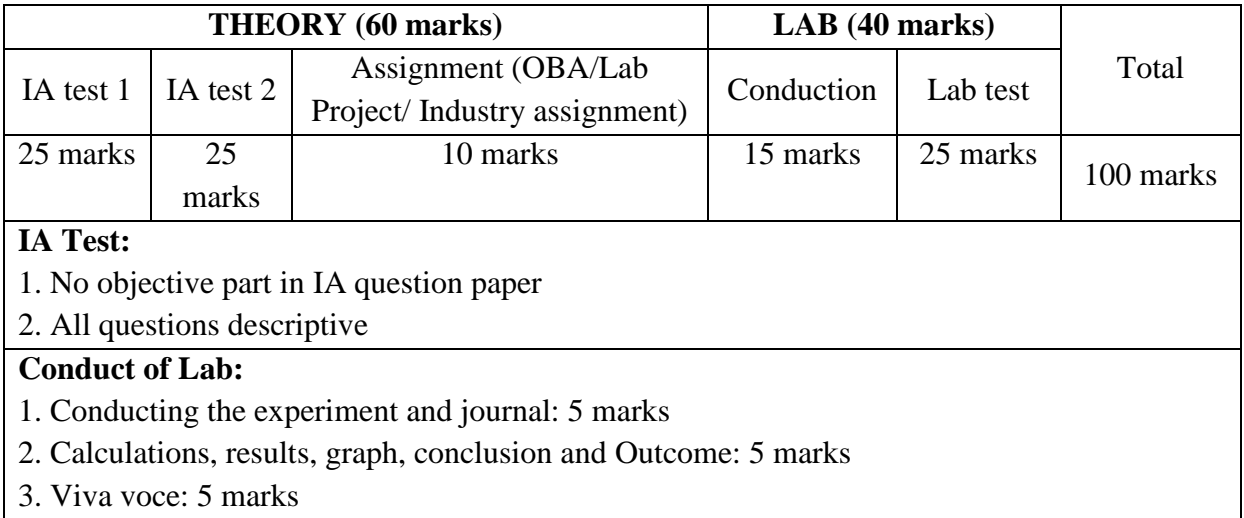

### **Lab test: (Batchwise with 15 students/batch)**

- 1. Test will be conducted at the end of the semester
- 2. Timetable, Batch details and examiners will be declared by Exam section
- 3. Conducting the experiment and writing report: 5 marks
- 4. Calculations, results, graph and conclusion: 10 marks
- 5. Viva voce: 10 marks

### **Eligibility for SEE:**

- 1. 40% and above (24 marks and above) in theory component
- 2. 40% and above (16 marks and above) in lab component

### 3. **Lab test is COMPULSORY**

4. Not eligible in any one of the two components will make the student **Not Eligible** for SEE

### **Scheme of Semester End Examination (SEE):**

- 1. It will be conducted for 100 marks of 3 hours duration. It will be reduced to 50 marks for the calculation of SGPA and CGPA.
- 2. **Minimum marks required in SEE to pass should be**  $\geq$  **35 out of 100, however overall score of CIE + SEE should be > 40%.**
- 3. Question paper contains 3 parts A,B & C, wherein students have to answer any 5 out of 7 questions in part A, 5 out of 10 questions choosing 1 question from each unit in part B & 1 out of 2 questions in part C.

TO GET A SA

#### **Rubrics:**

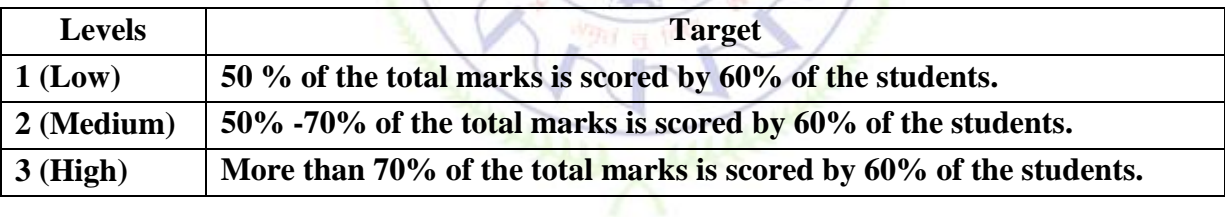

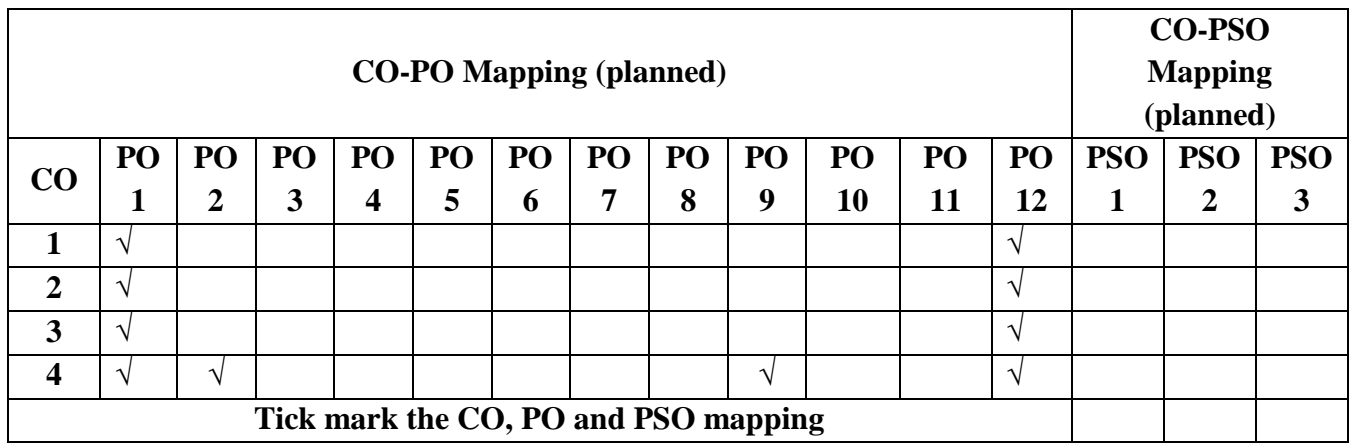

#### **Principles of Programming in C**

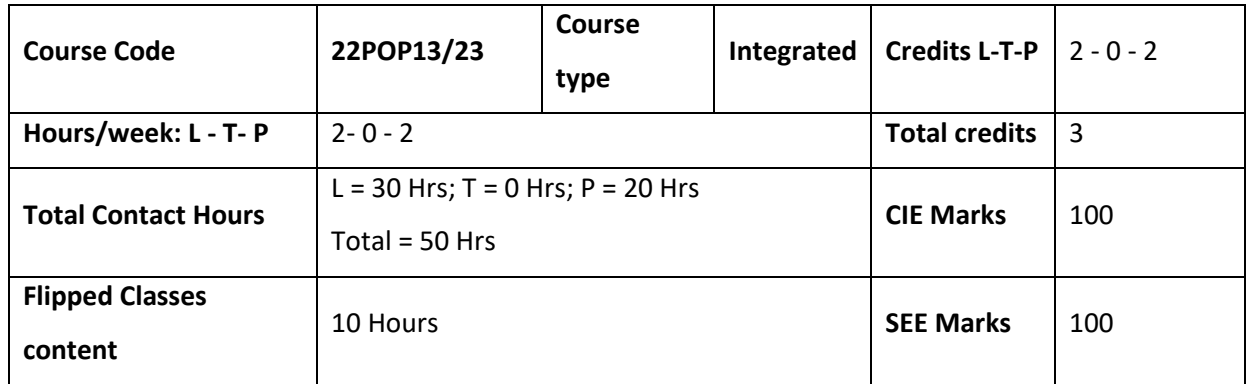

#### **Course learning objectives**

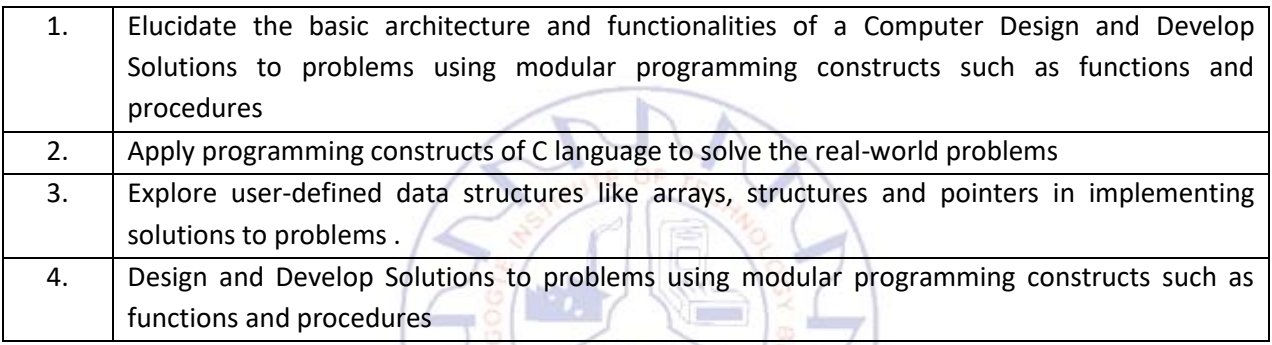

#### **Required Knowledge of Basics of programming**

**Unit – I Contact Hours = 8 Hours** Introduction to C: Introduction to computers, input and output devices, designing efficient programs. Introduction to C, Structure of C program, Files used in a C program, Compilers, Compiling and executing C programs, variables, constants, Input/output statements in C, Textbook: Chapter 1.1-1.9, 2.1-2.2, 8.1 - 8.6 ,9.1-9.1

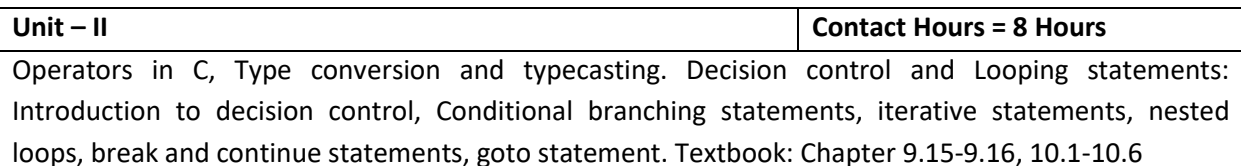

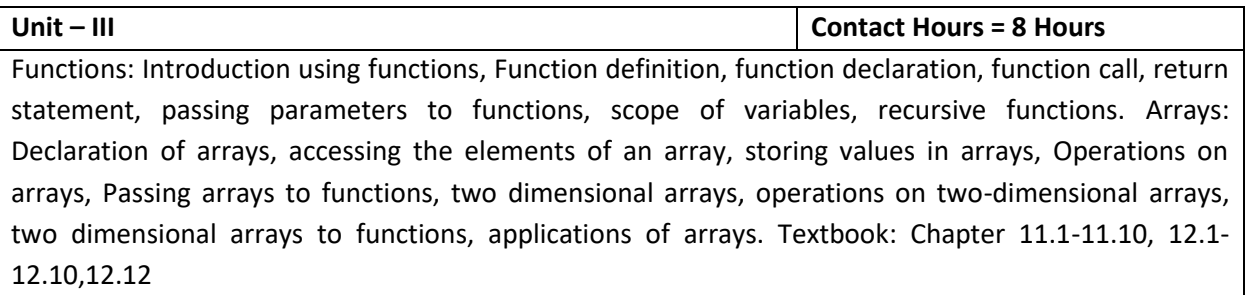

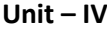

**Unit – IV Contact Hours = 8 Hours**

Strings and Pointers: Introduction, string taxonomy, operations on strings, arrays of strings. Pointers: Introduction to pointers, declaring pointer variables, Types of pointers, Passing arguments to functions using pointers Textbook: Chapter 13.1-13.6, 14-14.7

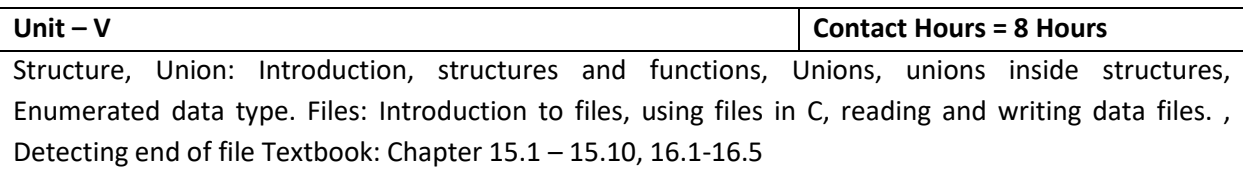

#### **Flipped Classroom Details**

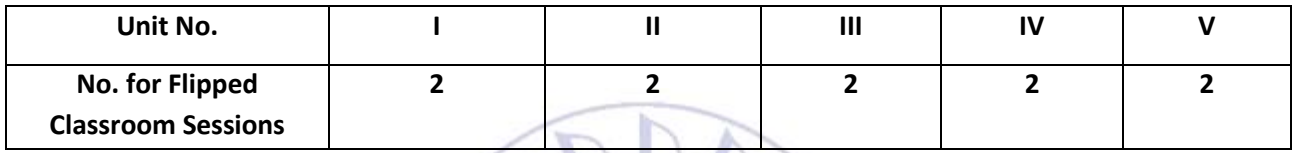

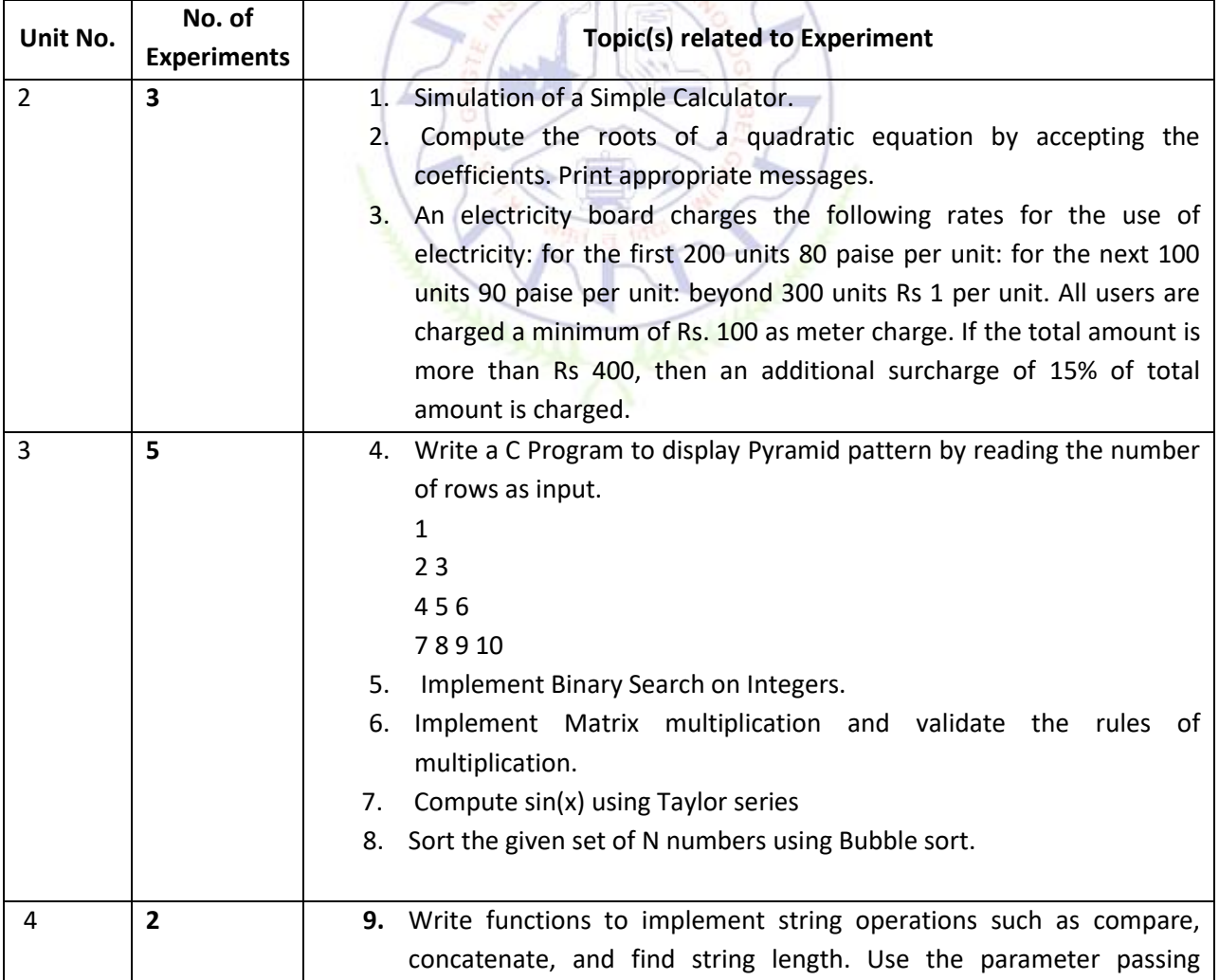

### **List of Experiments**

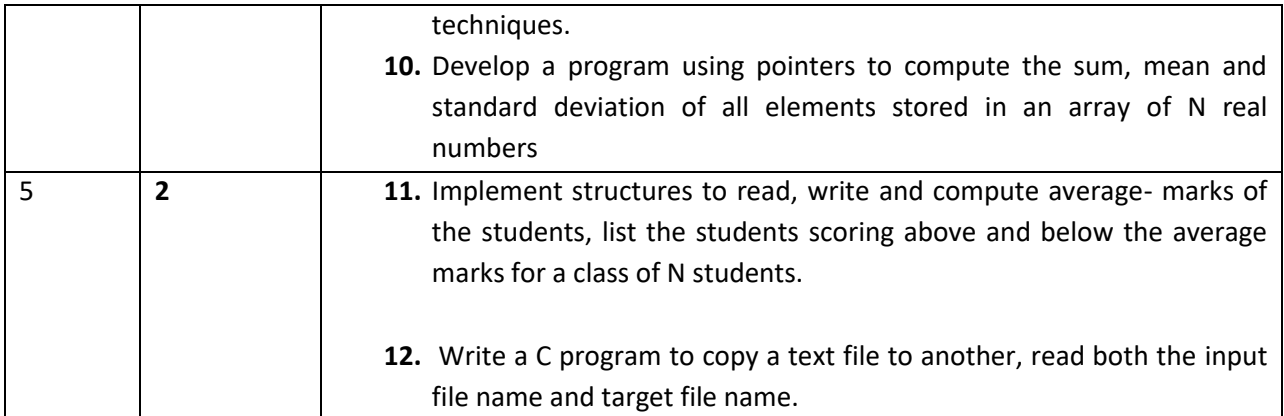

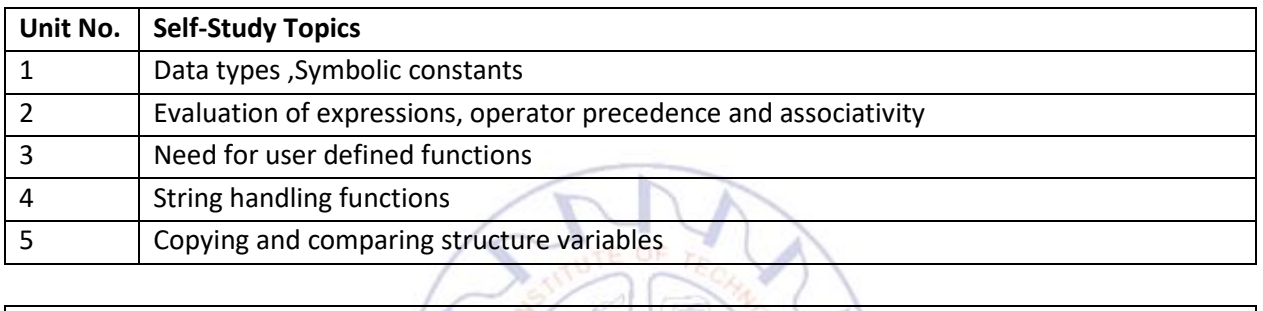

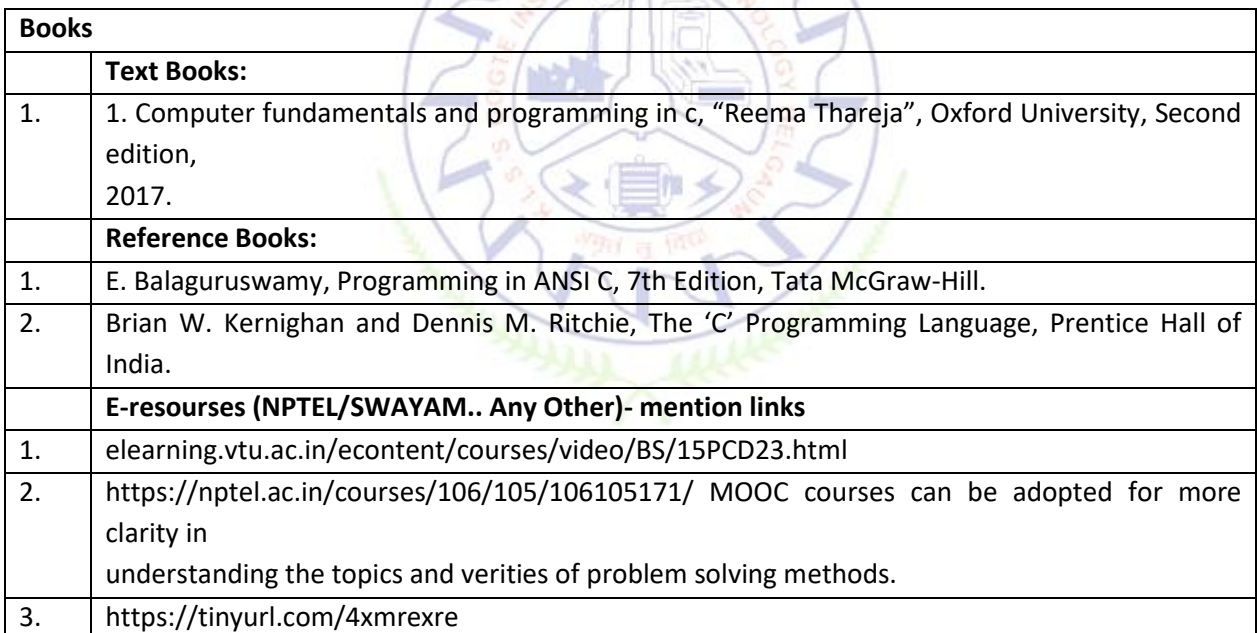

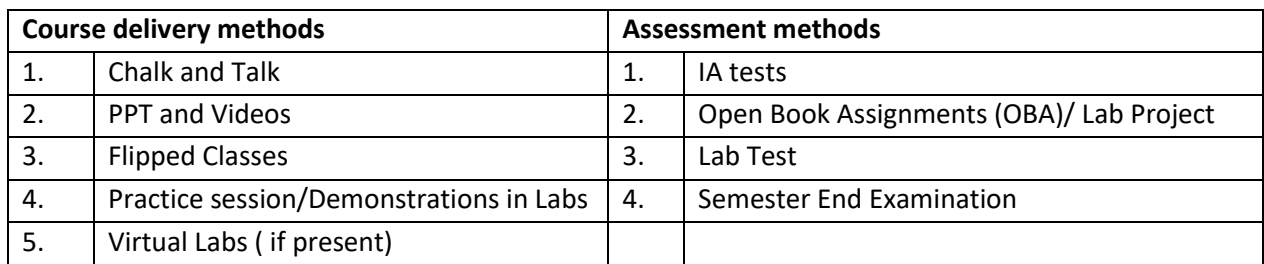

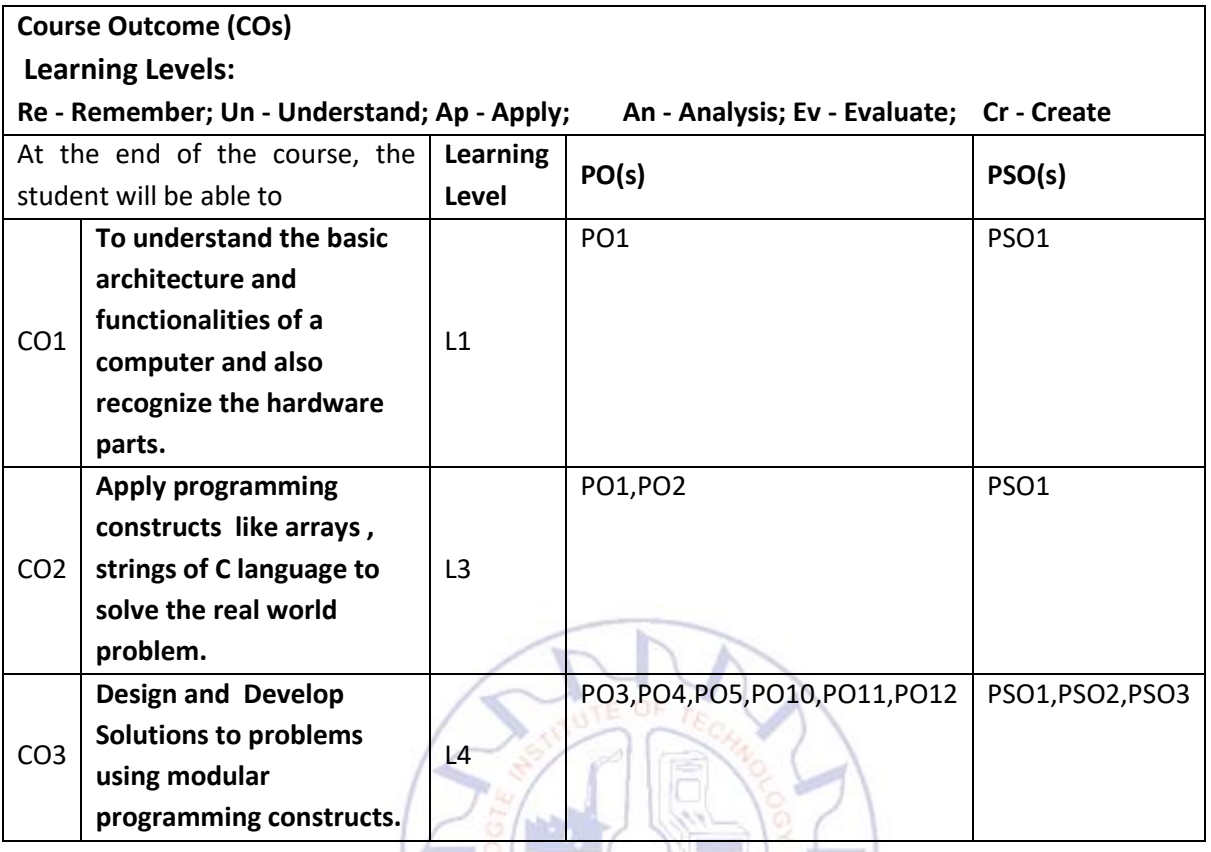

# **Scheme of Continuous Internal Evaluation (CIE):**

For integrated courses, a lab test also will be conducted at the end of the semester. The lab test **(COMPULSORY)** will be part of the CIE. **No SEE for Lab**.

w

 $\sqrt{0}$ 

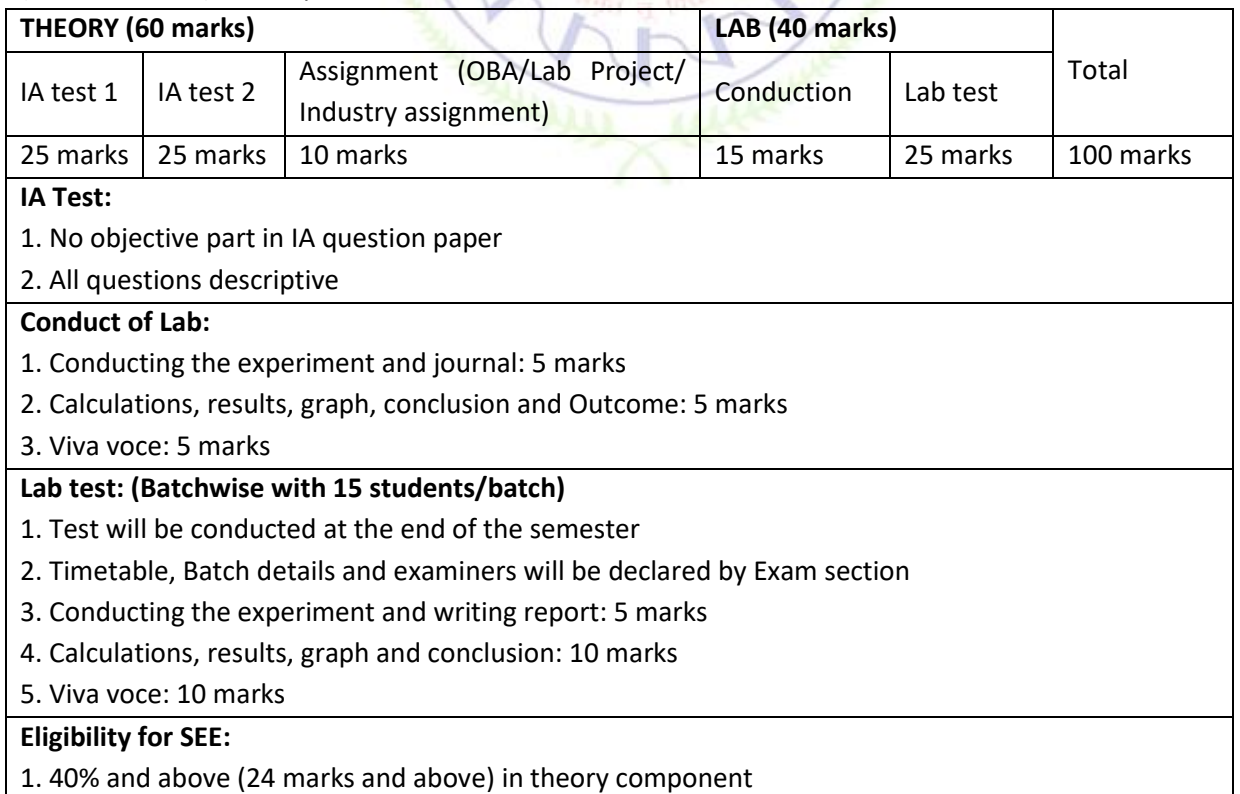

- 2. 40% and above (16 marks and above) in lab component
- 3. Lab test is COMPULSORY
- 4. Not eligible in any one of the two components will make the student Not Eligible for SEE

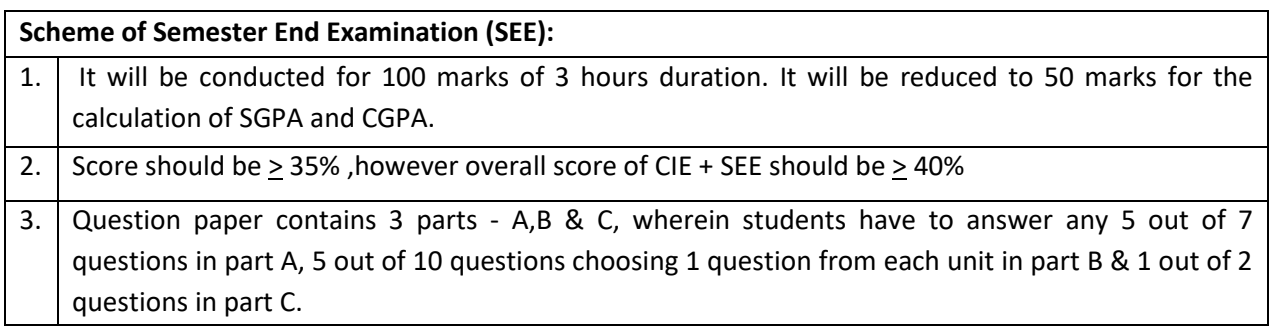

#### **Rubrics:**

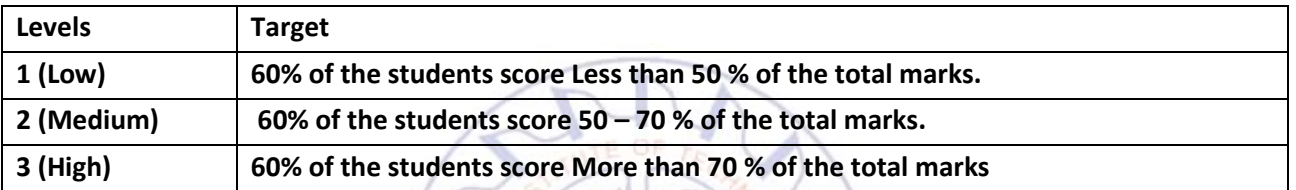

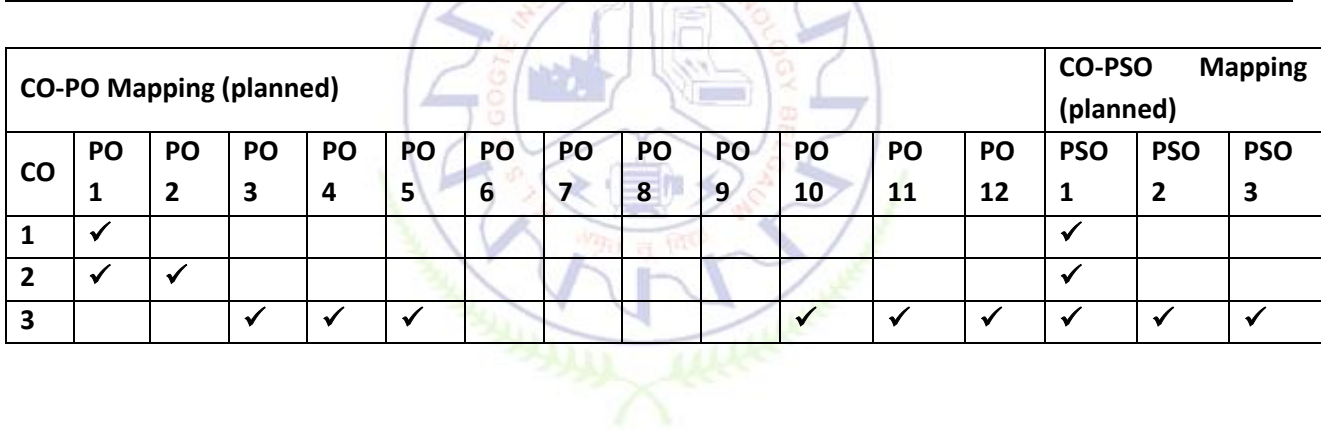

### **Mathematics for CSE/ISE Stream-II**

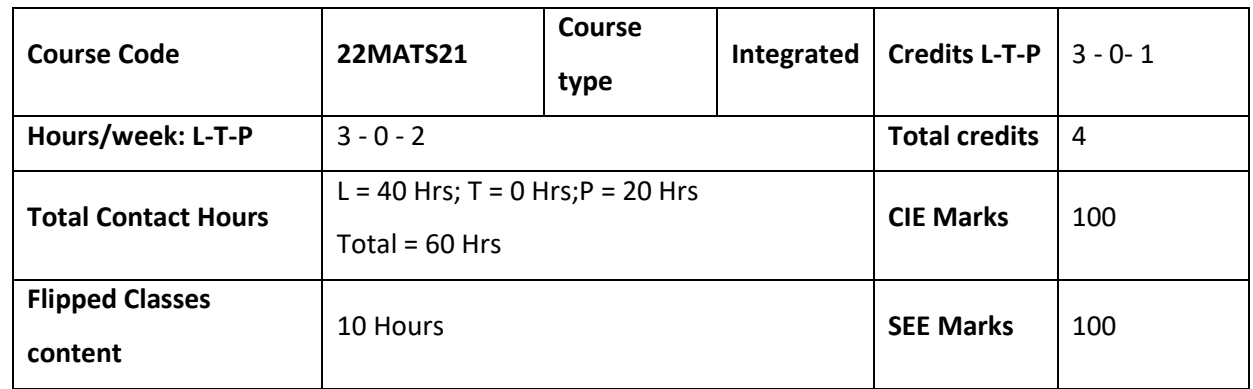

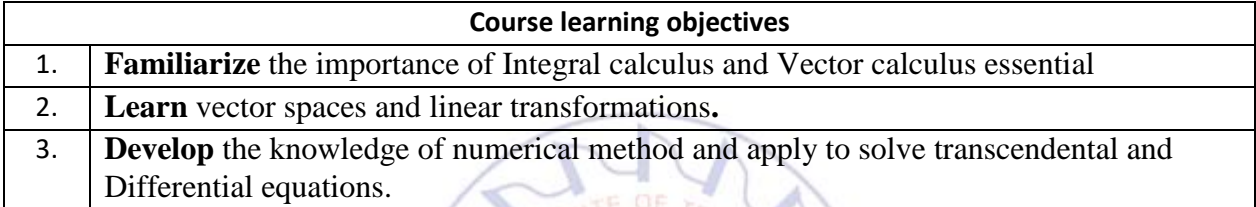

**Required Knowledge of :** Basic Trigonometry, Calculus, Algebra, Matrices, I Semester knowledge

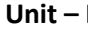

**Unit – I Contact Hours = 8 Hours**

### **Introduction to Integral Calculus in Computer Science/IS& Engineering**.

**Multiple Integrals:**Evaluation of double and triple integrals, evaluation of double integrals by change of order of integration, changing into polar coordinates. Applications to find Area and Volume by double integral. Problems.

**Beta and Gamma functions:** Definitions, properties, relation between Beta and Gamma functions. Problems.

**Applications:**Antenna and wave propagation, Calculation of optimum value in various geometries.Analysis of probabilistic models.**(RBT Levels: L1, L2 and L3)**

**Unit – II Contact Hours = 8 Hours Introduction to Vector Calculus in Computer Science/IS& Engineering.** Scalar and vector fields. Gradient, directional derivative, curl and divergence - physical interpretation, solenoidal and irrotational vector fields. Problems. **Curvilinear coordinates:**Scale factors, base vectors, Cylindrical polar coordinates, Spherical polar coordinates, transformation between cartesian and curvilinear systems, orthogonality. Problems. **Applications**: Conservation of laws, Electrostatics, Analysis of stream lines. **(RBT Levels: L1, L2 and L3)**

**Unit – III Contact Hours = 8 Hours**

**Importance of numerical methods for discrete data in the field of Computer Science/IS& Engineering.**

Solution of algebraic and transcendental equations - Regula-Falsi and Newton-Raphson

methods (only formulae). Problems.

Finite differences, Interpolation using Newton's forward and backward difference formulae, Newton's divided difference formula and Lagrange's interpolation formula (All formulae without (proof). Problems.

**Numerical integration:** Trapezoidal, Simpson's  $(1/3)^{rd}$  and  $(3/8)^{th}$  rules (without proof). Problems.

**Applications:** Estimating the approximate roots, extremum values, Area, volume, surface area. Errors in finite precision.**(RBT Levels: L1, L2 and L3)**

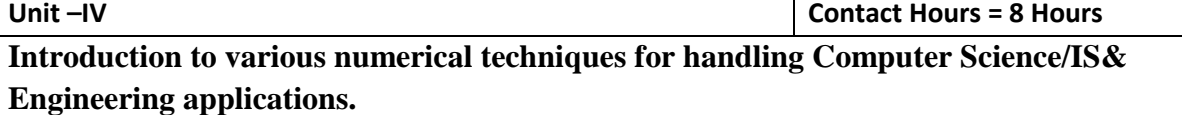

Numerical Solution of Ordinary Differential Equations (ODE's):Numerical solution of ordinary differential equations of first order and first degree – Taylor's series method, Modified Euler's method, Runge-Kutta method of fourth order and Milne's predictor-corrector formula (No derivations of formulae). Problems.

**Applications:** Estimating the approximate solutions of ODE.**(RBT Levels: L1, L2 and L3).**

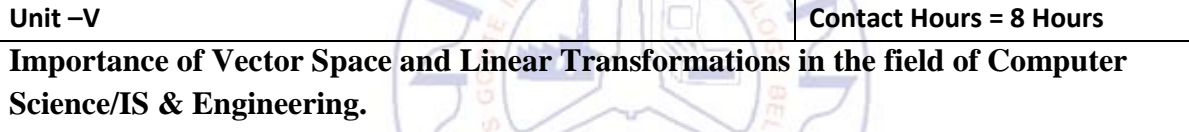

**Vector spaces:** Definition and examples, subspace, linear span, Linearly independent and dependent sets, Basis and dimension. Problems.

**Linear transformations**: Definition and examples, Algebra of transformations, Matrix of a linear transformation. Change of coordinates, Rank and nullity of a linear operator, ranknullity theorem. Inner product spaces and orthogonality. Problems.

**Applications:** Image processing, AI & ML, Graphs and networks, computer graphics. **(RBT Levels: L1, L2 and L3)**

#### **Flipped Classroom Details**

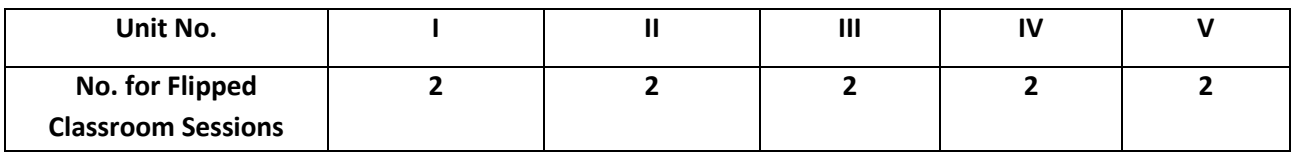

**List of Experiments**

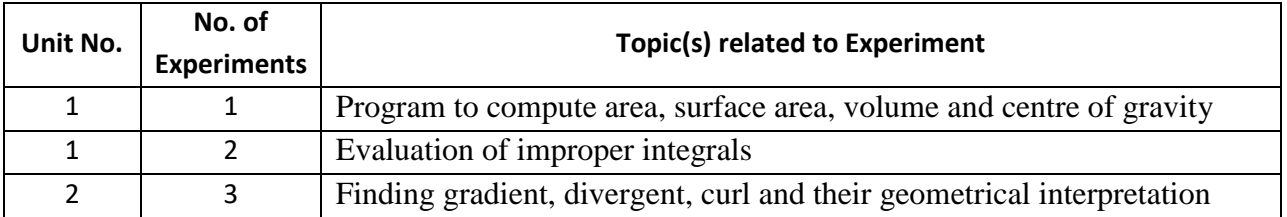

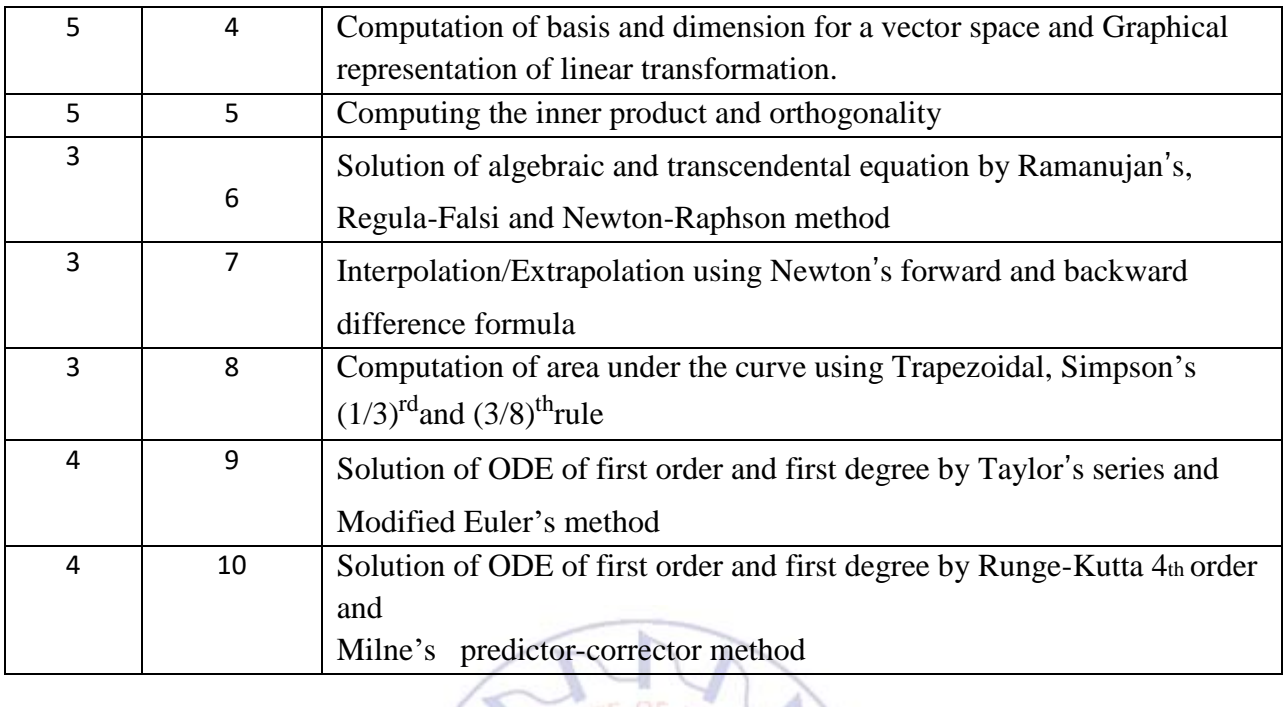

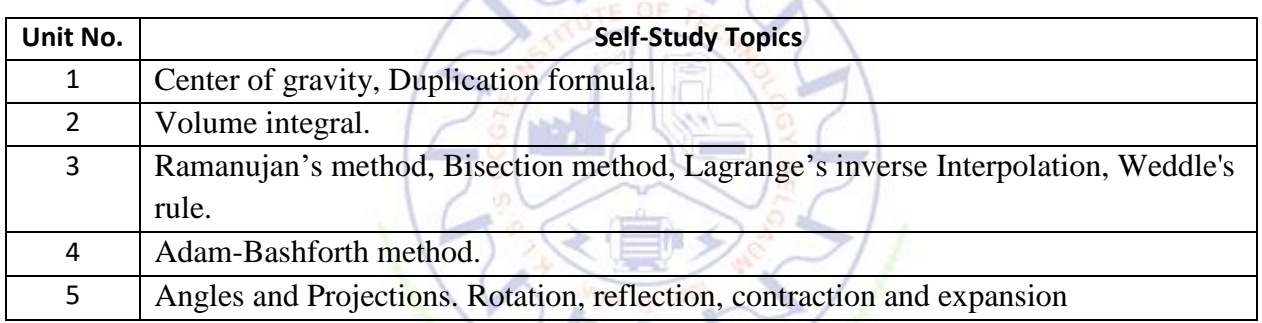

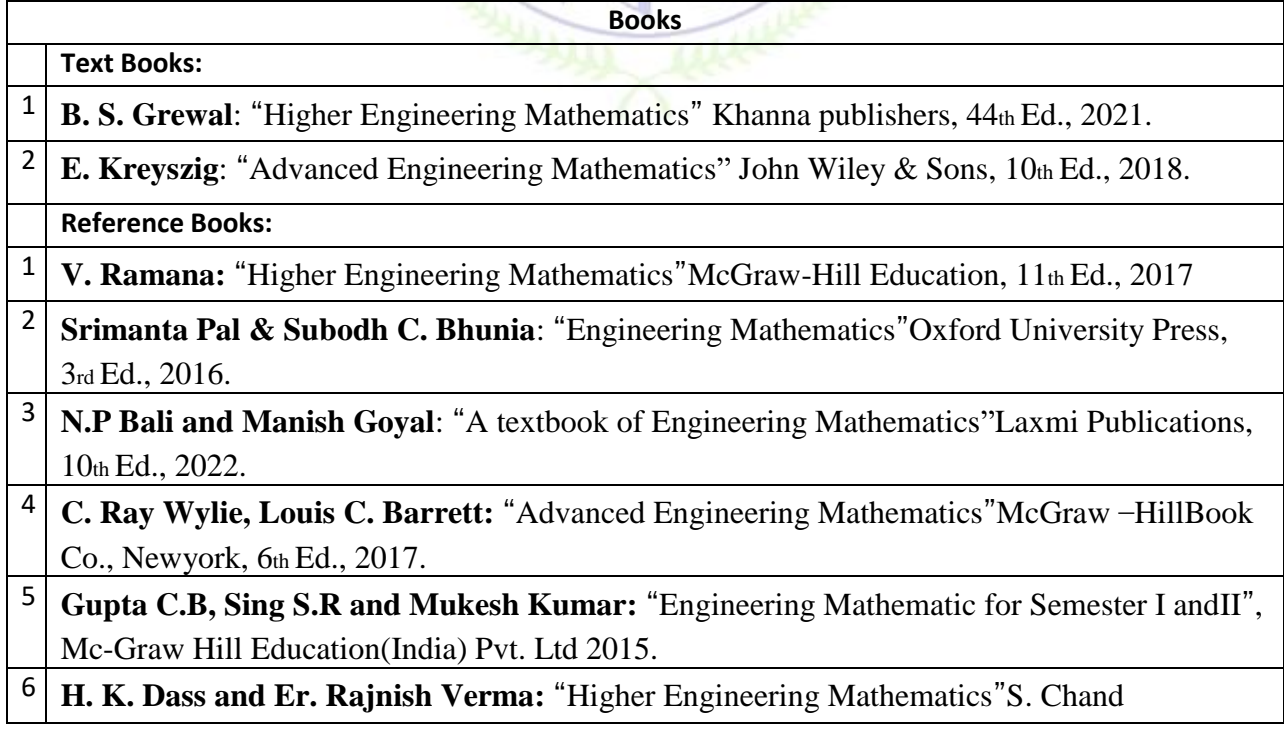

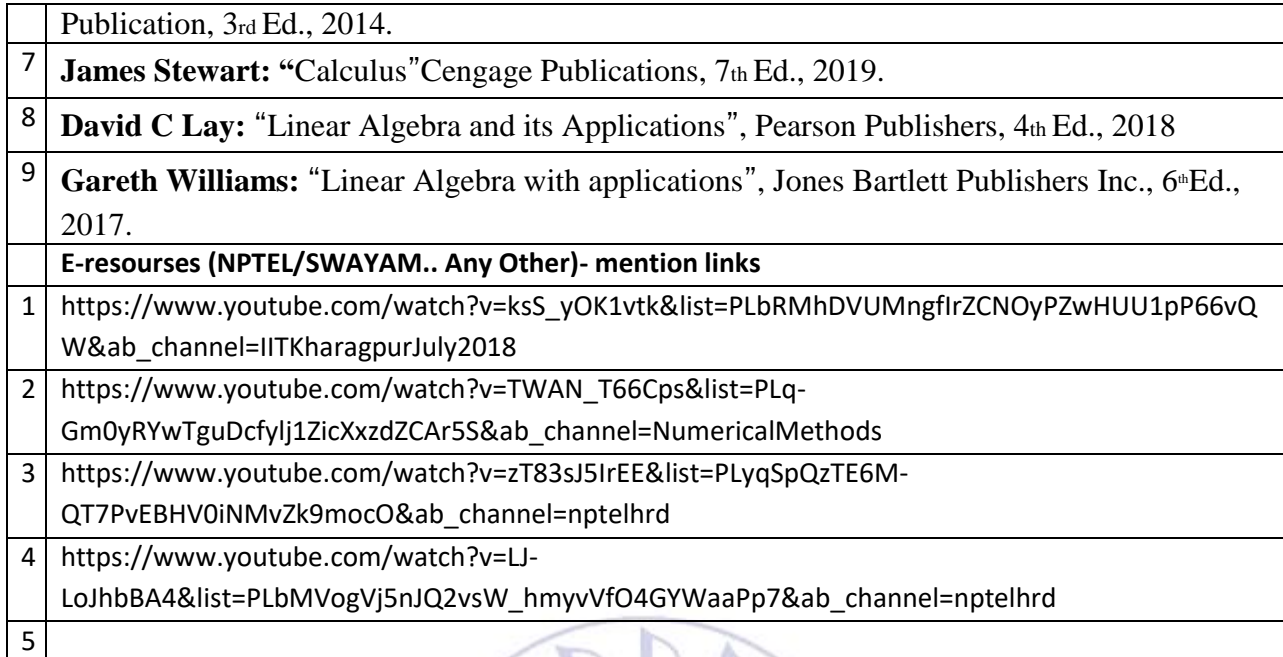

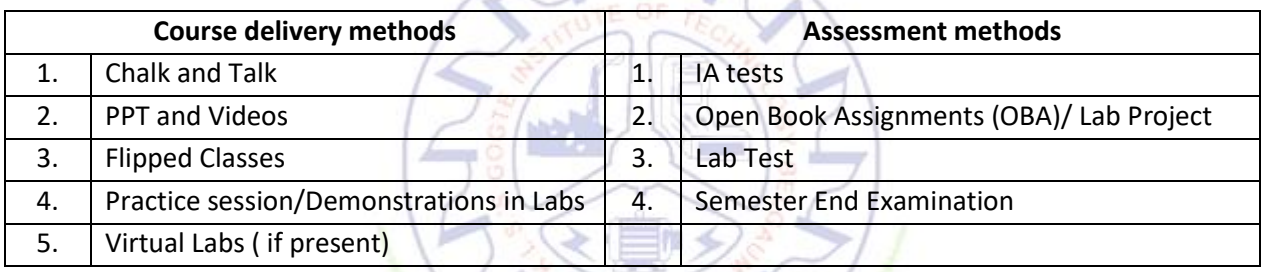

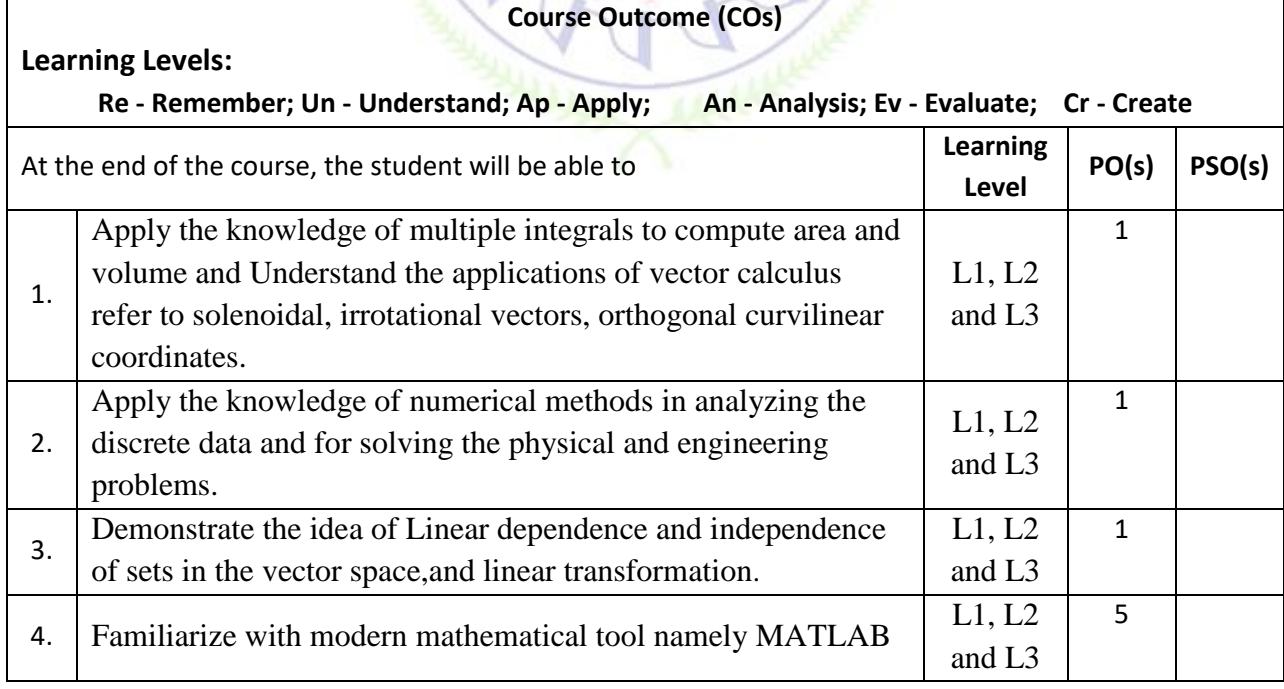

### **Scheme of Continuous Internal Evaluation (CIE):**

For integrated courses, a lab test also will be conducted at the end of the semester. The lab test **(COMPULSORY)**will be part of the CIE. **No SEE for Lab**.

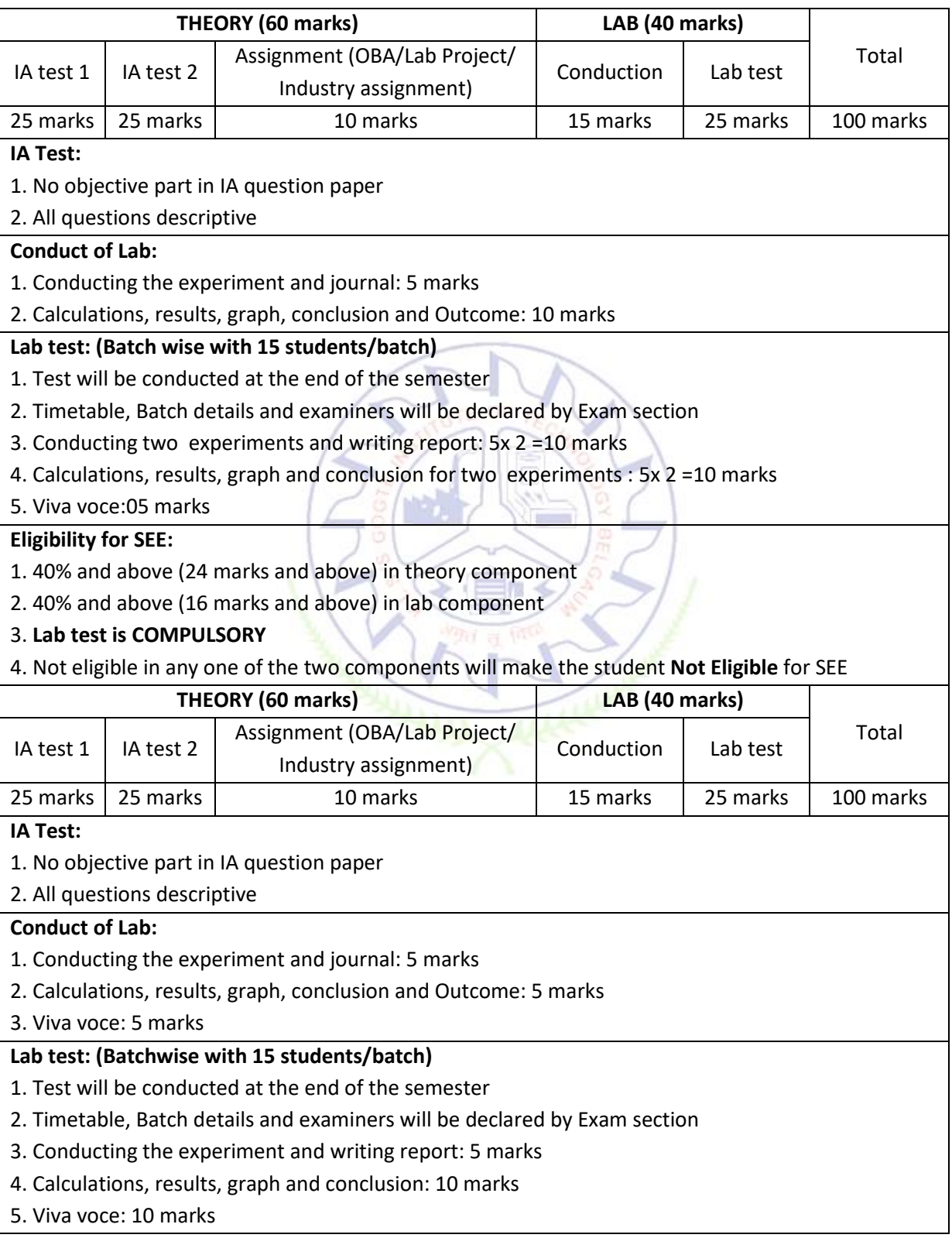

**Eligibility for SEE:**

- 1. 40% and above (24 marks and above) in theory component
- 2. 40% and above (16 marks and above) in lab component
- 3. **Lab test is COMPULSORY**
- 4. Not eligible in any one of the two components will make the student **Not Eligible** for SEE

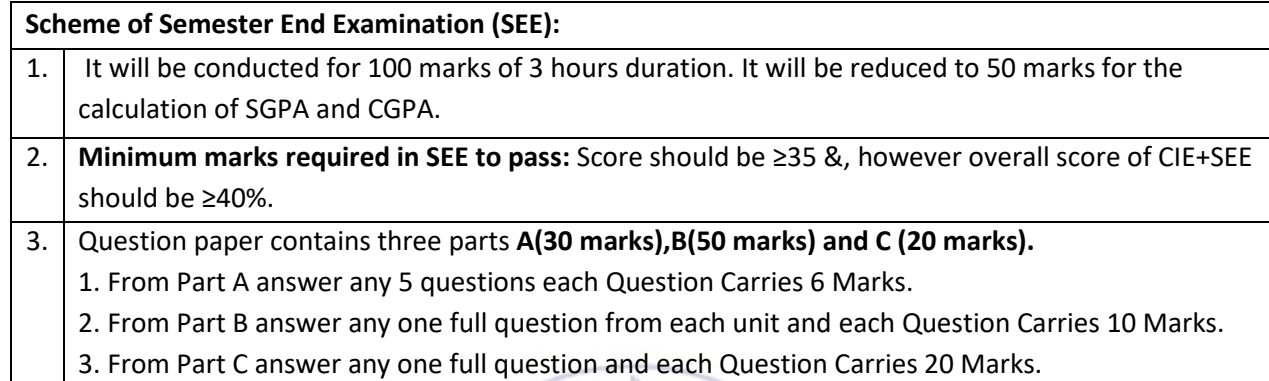

**Rubrics:**

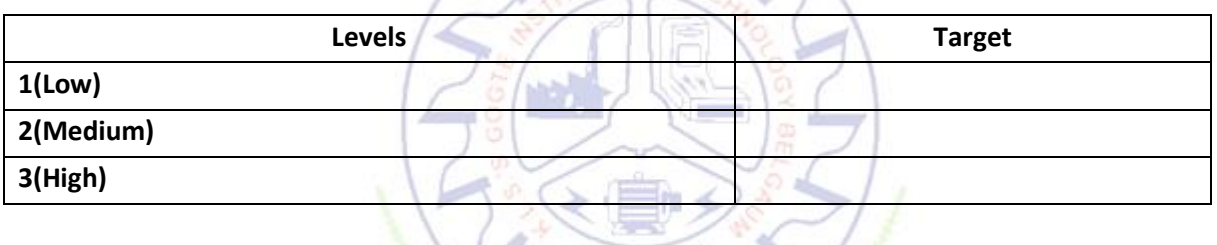

TE OF

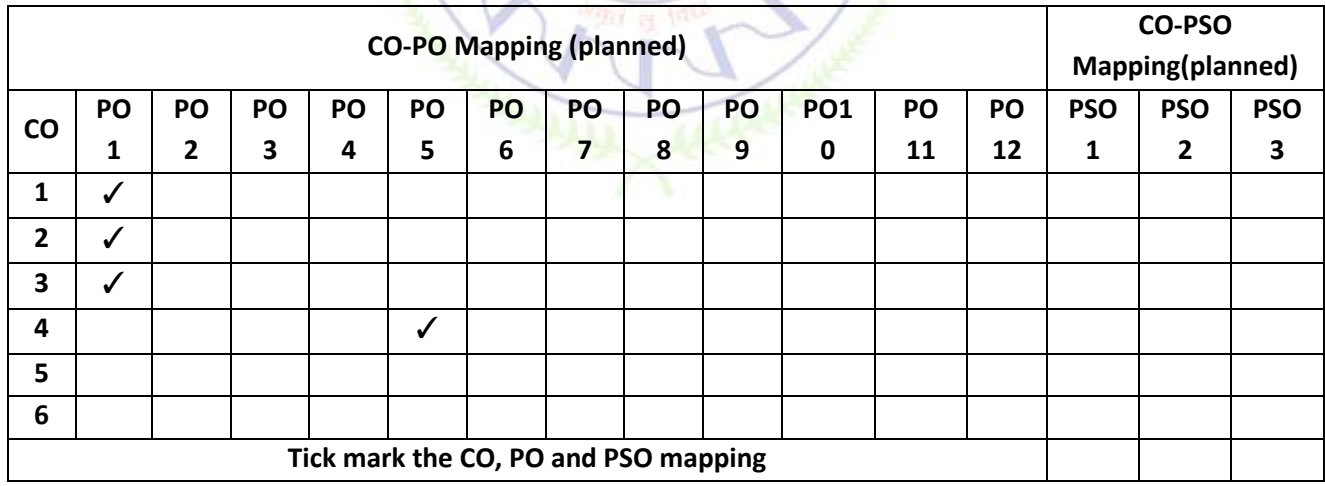

#### **Chemistry for Computer Science and Information Science Engineering**

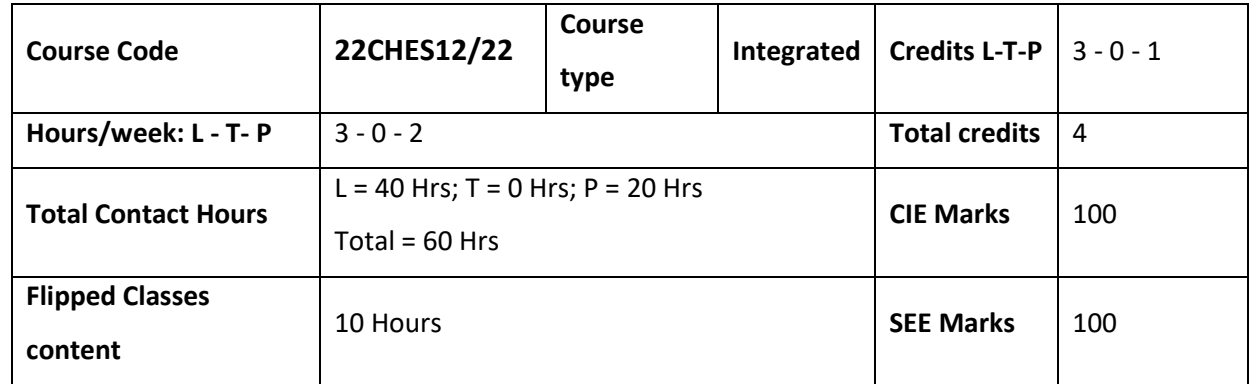

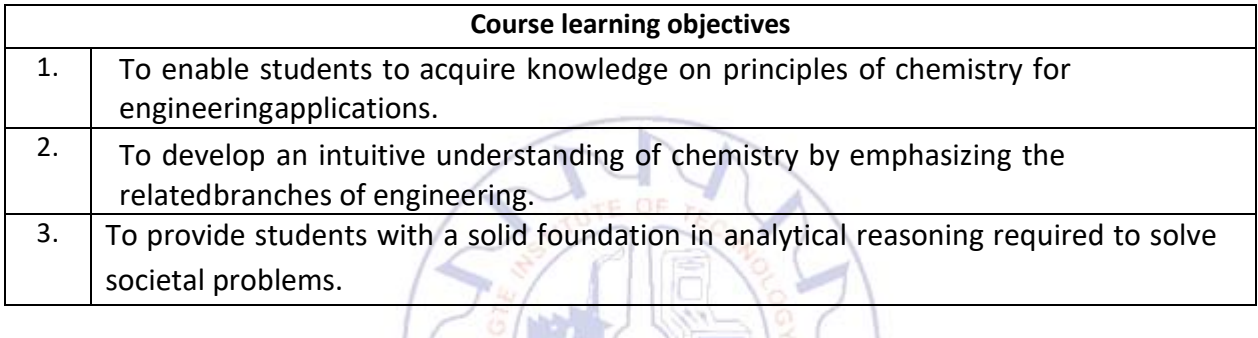

#### **Required Knowledge : Students should have the fundamentals of Chemistry**

### Unit **– I** : Sensors and Energy Systems **Contact Hours = 8 Hours**

**Sensors**: Introduction, working principle and applications of Conductometric sensors, Electrochemical sensors and Optical sensors. Sensors for the measurement of dissolved oxygen (DO). Electrochemical sensors for the pharmaceuticals, surfactants, hydrocarbons. Electrochemical gas sensors for SOx and NOx. Disposable sensors in the detection of biomolecules and pesticides. Types of electrochemical sensor, Gas sensor - O2 sensor, Biosensor - Glucose sensors.

**Energy Systems**: Introduction to batteries, construction, working and applications of Lithium ion and Lithium Sulfur battery. Quantum Dot Sensitized Solar Cells (QDSSC's)- Principle, Properties and Applications. Construction, working and applications of Sodium ion batteries.

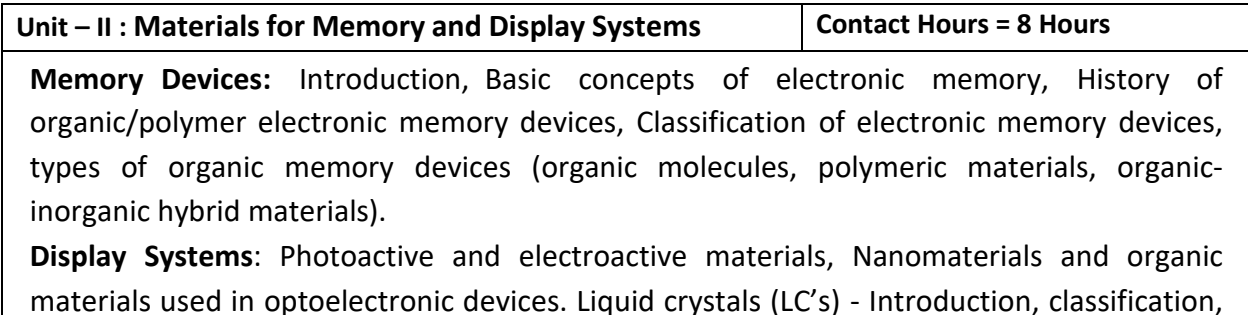

properties and application in Liquid Crystal Displays (LCD's). Properties and application of Organic Light Emitting Diodes (OLED's), Quantum Light Emitting Diodes (QLED's) and Light emitting electrochemical cells.

Properties and functions of Silicon (Si), Germanium (Ge), Copper (Cu), Aluminium (Al), and Brominated flame retardants in computers.

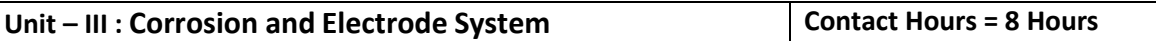

**Corrosion Chemistry:** Introduction, electrochemical theory of corrosion, types of corrosiondifferential metal and differential aeration. Corrosion control - galvanization, anodizing of aluminium and sacrificial anodic method. Corrosion Penetration Rate (CPR) - Introduction and numerical problem.

**Electrode System**: Introduction, types of electrodes. Ion selective electrode – Introduction, types, construction, working and applications of glass electrode. Determination of pH using glass electrode. Reference electrode - Introduction, calomel electrode – construction, working and applications of calomel electrode. Concentration cell– Definition, construction, working and Numerical problems.

**Analytical Techniques**: Introduction, principle, instrumentation and applications of Conductometry and Potentiometry. IR and UV- Visible spectroscopy.

**NET TI** 

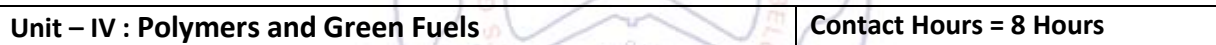

 $\sim$ 

**Polymers:** Introduction, Molecular weight - Number average, weight average and numerical problems. Conducting polymers – synthesis and conducting mechanism of polyacetylene and applications. Photoconducting polymer: Synthesis, properties and applications of polyvinylcarbazole (PVK). Synthesis, properties and applications of Acrylonitrile Butadiene Styrene polymer (ABS).

**Green Fuels:** Introduction, construction and working of solar photovoltaic cell, advantages, and disadvantages. Numericals on solar cells. Generation of energy (green hydrogen) by electrolysis of water and its storage and advantages. Construction, working, and applications of direct methanol-oxygen fuel cell.

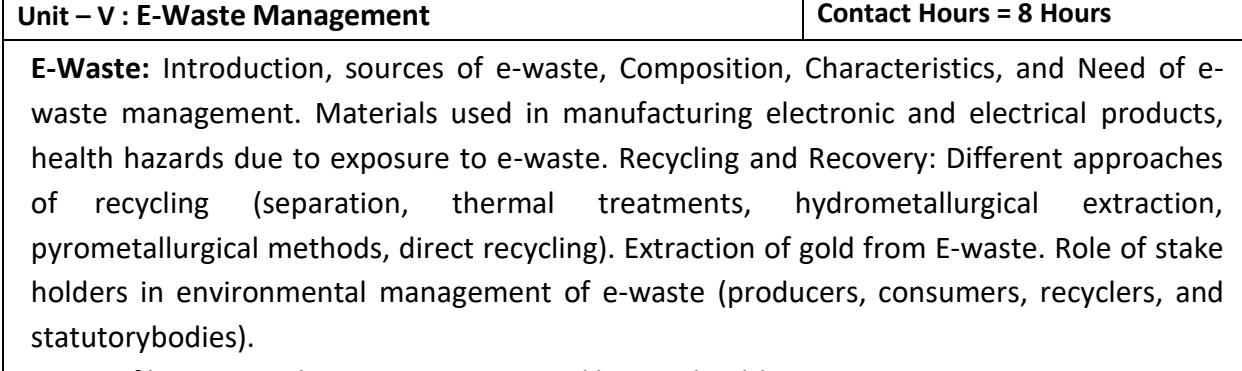

Impact of heavy metals on environment and human health.

### **Flipped Classroom Details**

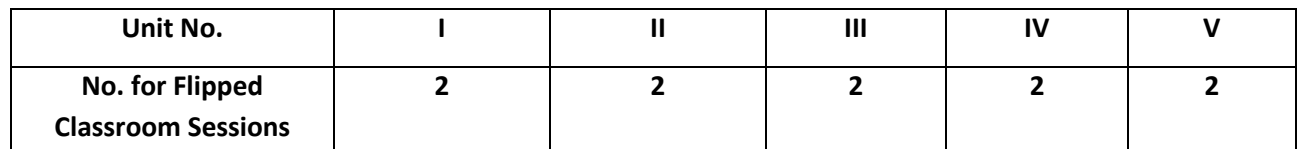

### **List of Experiments**

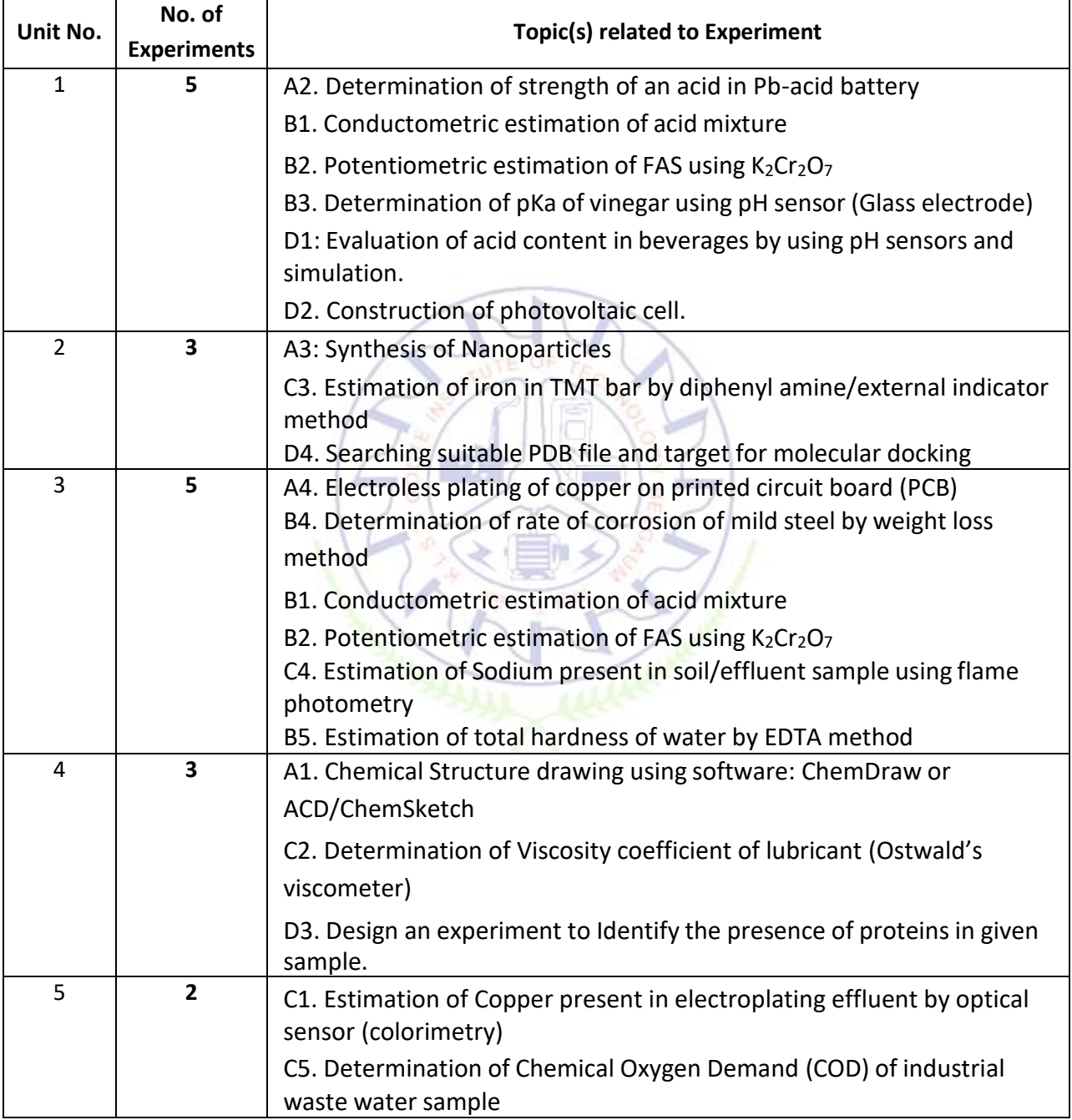

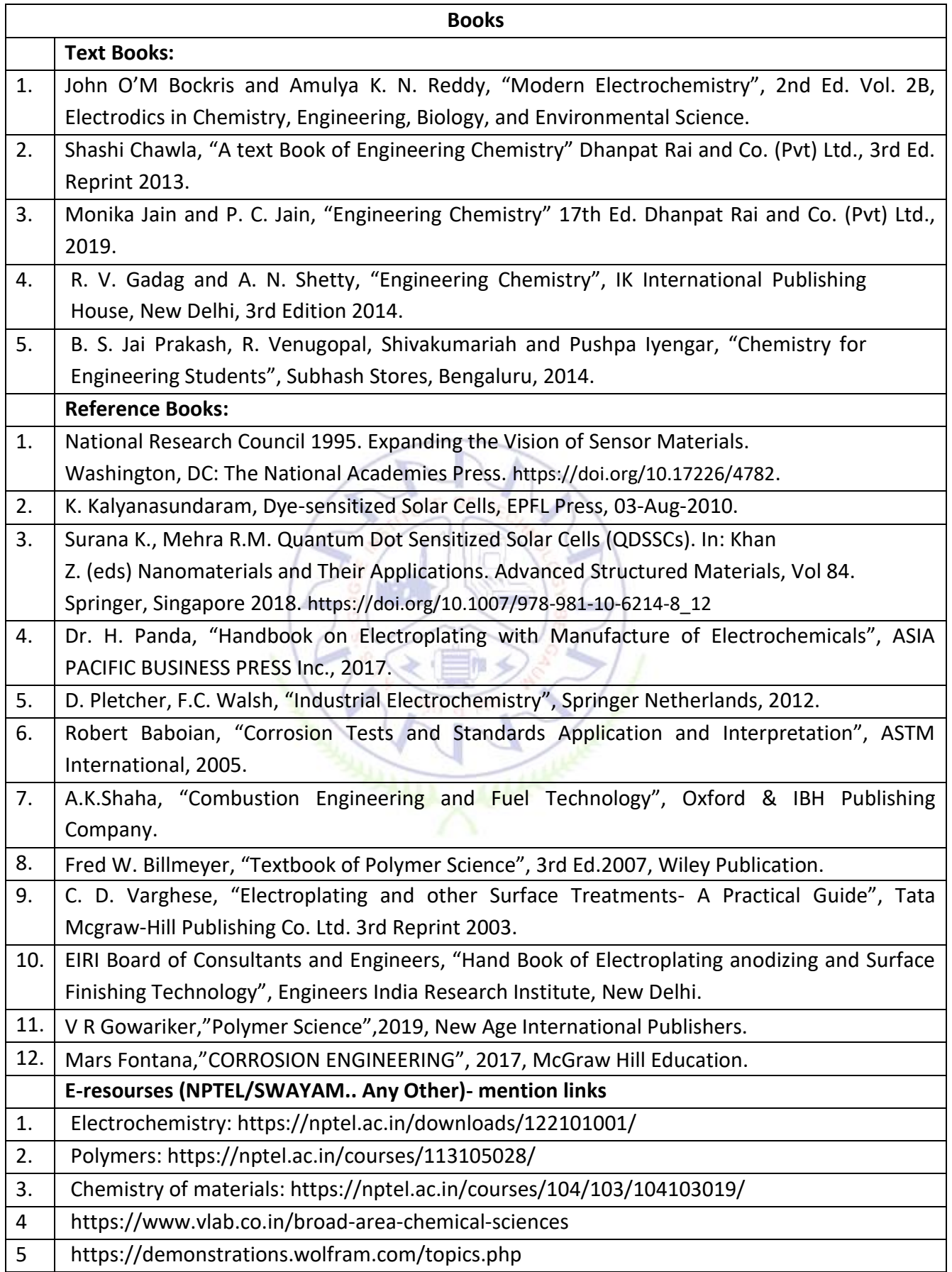

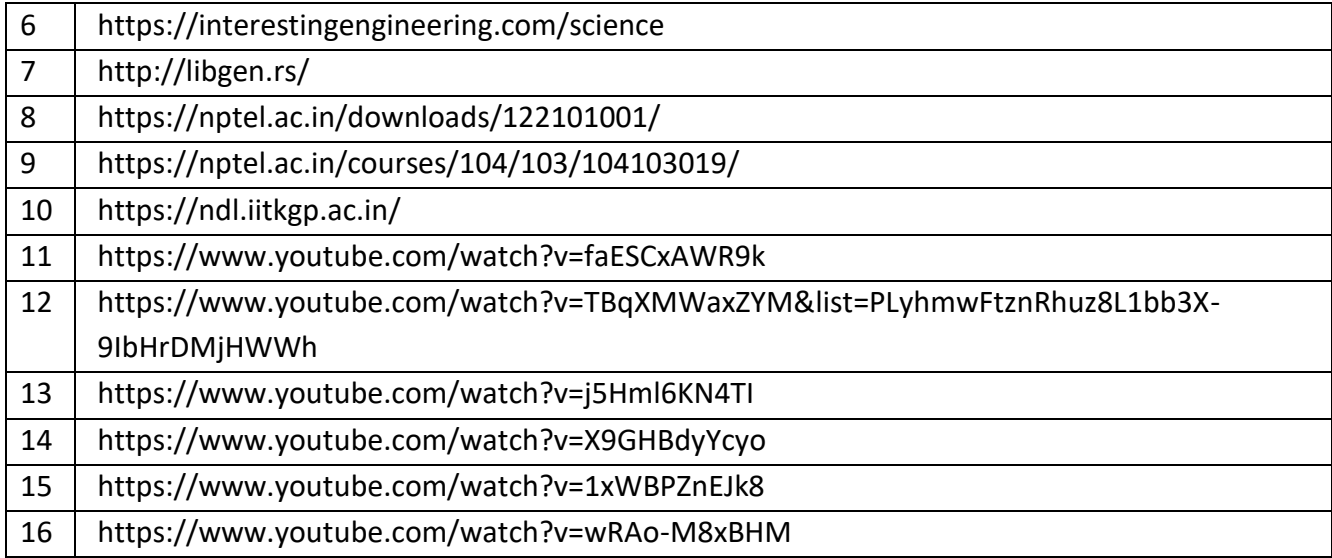

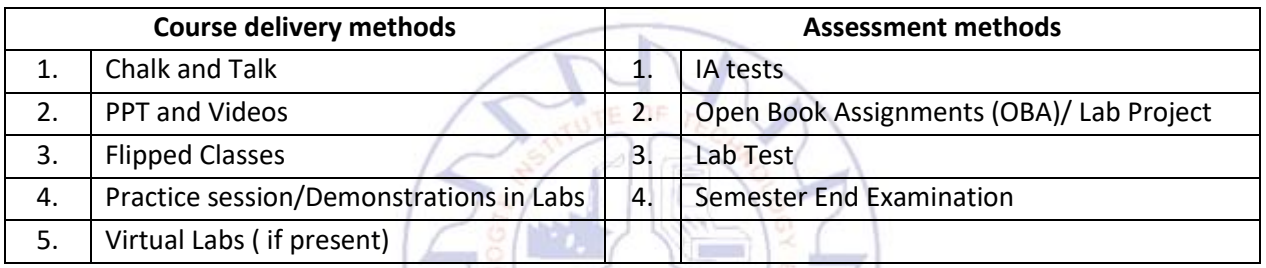

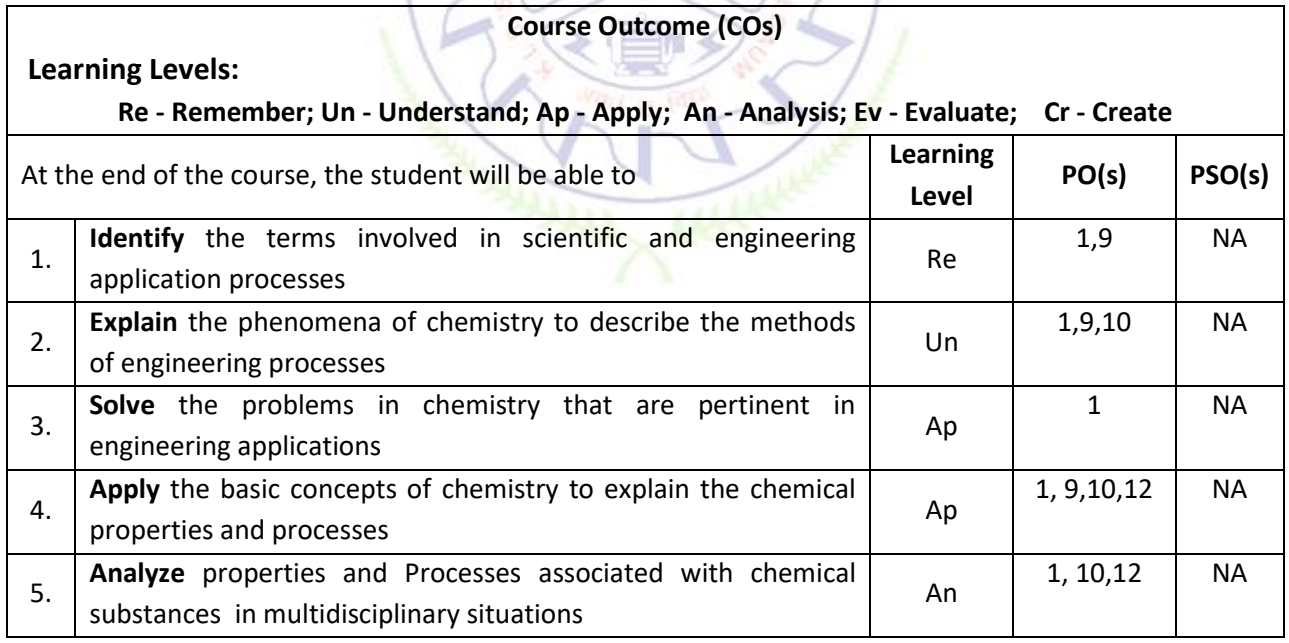
#### **Scheme of Continuous Internal Evaluation (CIE):**

For integrated courses, a lab test also will be conducted at the end of the semester. The lab test **(COMPULSORY)** will be part of the CIE. **No SEE for Lab**.

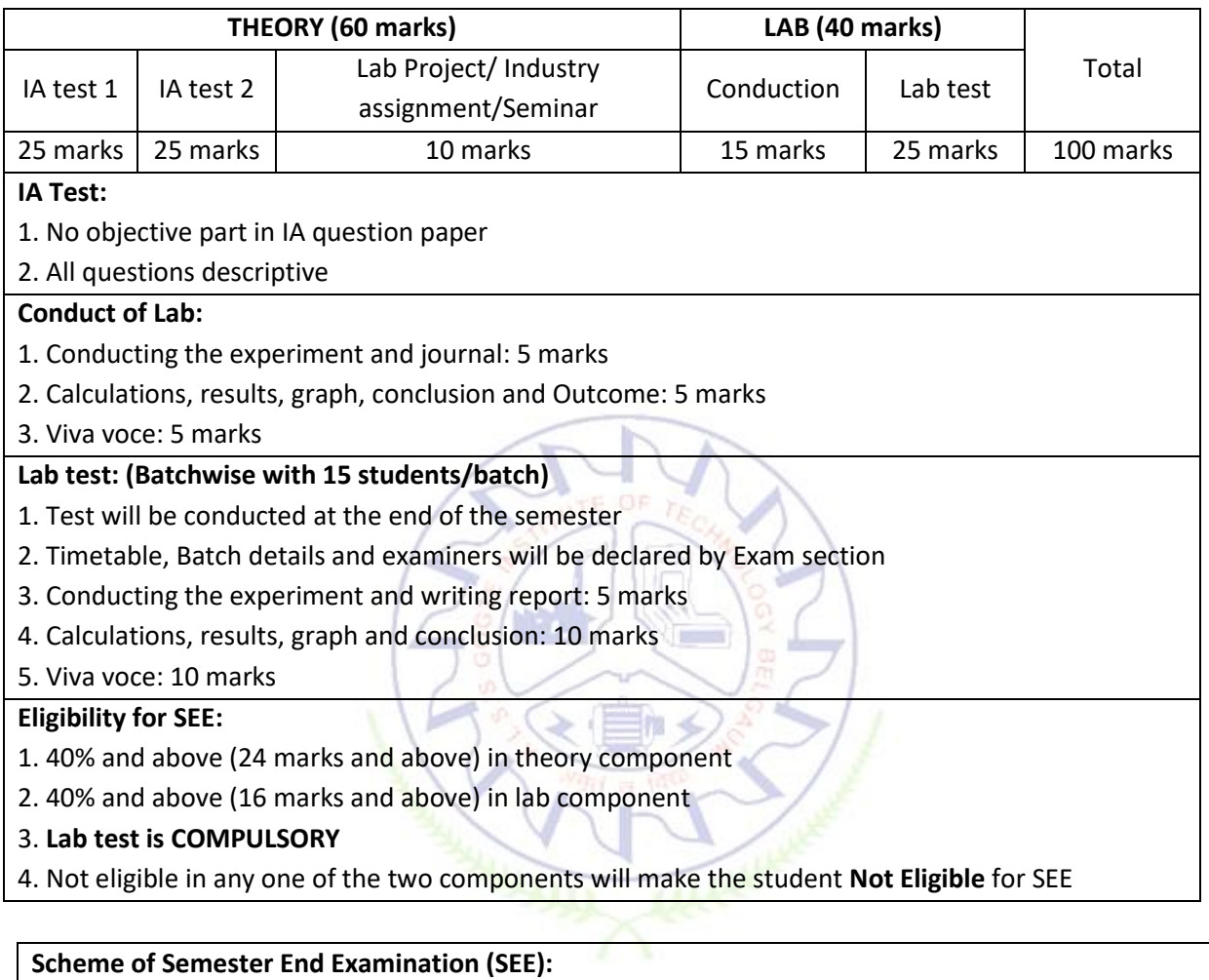

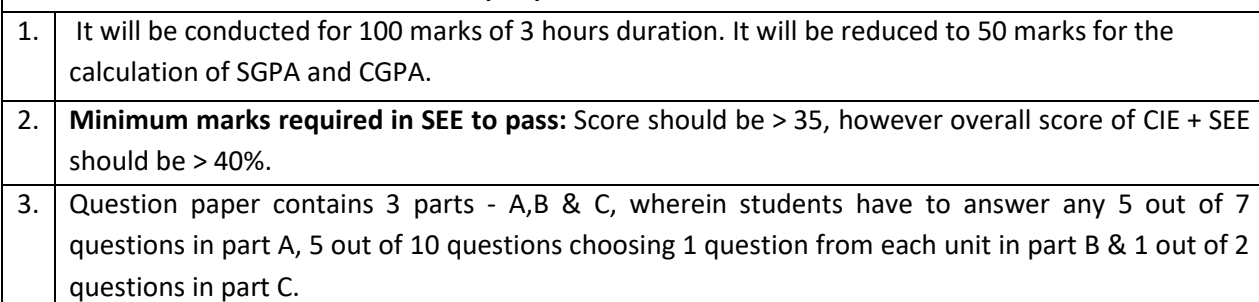

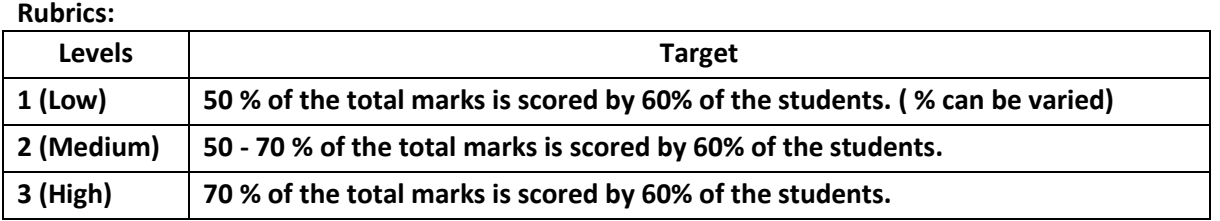

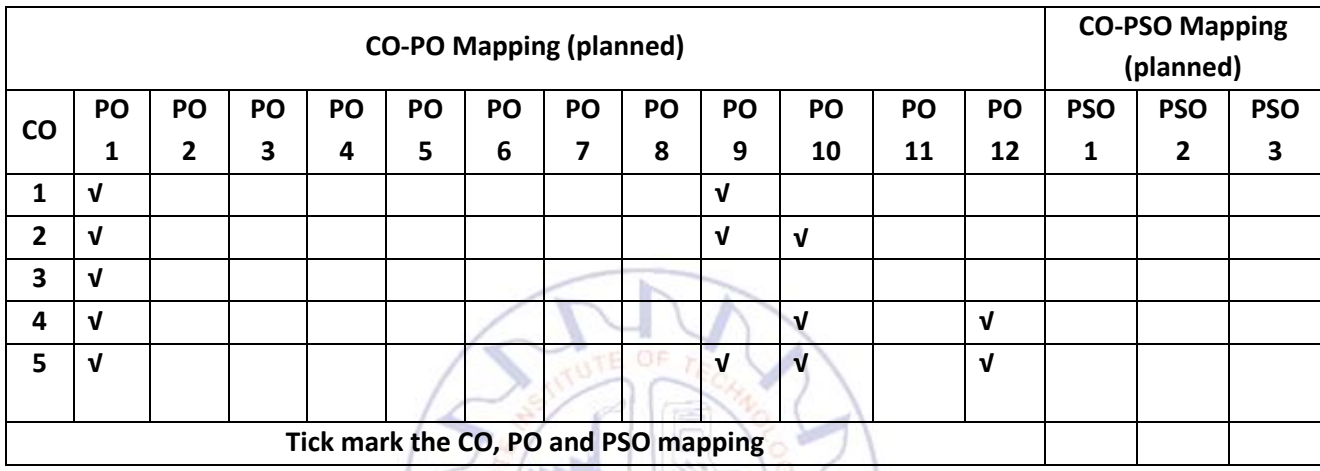

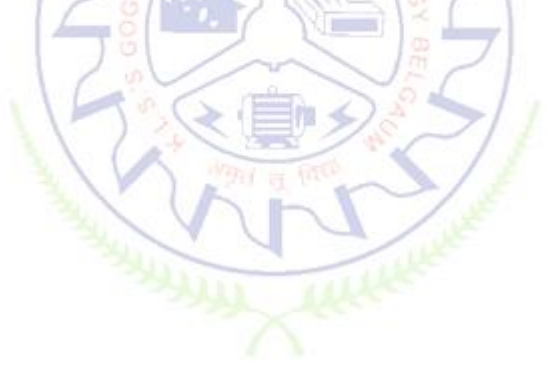

## **Computer -Aided Engineering Drawing**

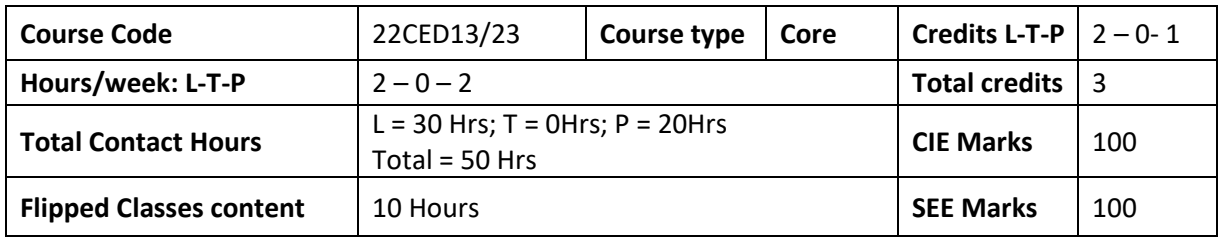

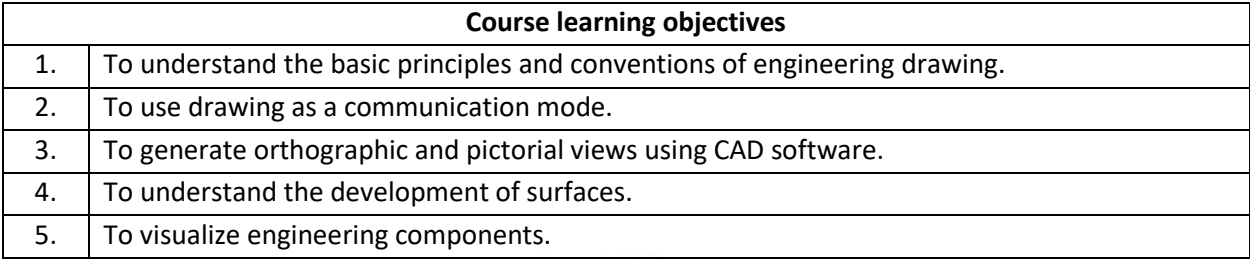

**Pre-requisites:** Usage of drawing instruments**.**

**General Instructions:** 1. Use AUTOCAD software for generating orthographic and pictorial views. 2. Make use of sketch book with blank sheets for manual / preparatory sketching.

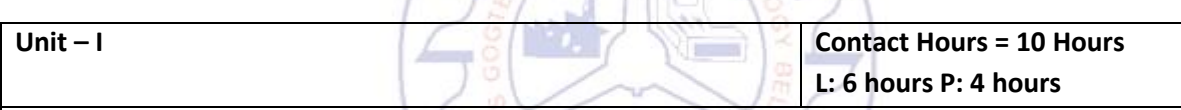

 $\left( \left( \left( \left( \mathbf{A} \right) \right) \right) \left( \mathbf{A} \right) \right) \left( \mathbf{A} \right) \right)$ 

#### *Introduction:(for CIE only)*

Significance of Engineering drawing, BIS Conventions of Engineering Drawing, Free hand sketching of engineering drawing, Scales. Introduction to Computer Aided Drafting software, Co-ordinate system and reference planes HP, VP, RPP & LPP in 2D/3D environment. Selection of drawing sheet size and scale. Commands and creation of Lines, coordinate points, axes, polylines, square, rectangle, polygons, splines, circles, ellipse, text, move, copy, off-set, mirror, rotate, trim, extend, break, chamfer, fillet and curves.

### *Orthographic Projections of Points, Lines: (for CIE only)*

Introduction to Orthographic projections: Orthographic projections of points in 1st and 3rd quadrants. Orthographic projections of lines (Placed in First quadrant only): Simple problem on line (Given one end, true length and true inclinations with respect to both planes, to draw its projections.)

### **Orthographic projections of planes**: **(for CIE and SEE)**

Orthographic projections of square, rectangle, hexagon, and circular lamina (Placed in First quadrant and on HP only, using change of position method, and not involving determination of apparent angle of line in the final top view.)

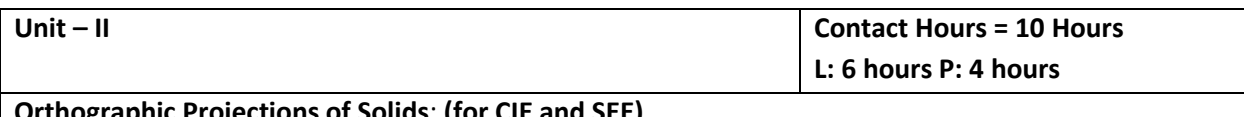

### **Orthographic Projections of Solids**: **(for CIE and SEE)**

Orthographic projections of right regular solids: Prisms & Pyramids (square, rectangle, hexagon); Cylinders, Cones; Cube & Tetrahedron (All solids Resting on HP only and not involving determination of apparent angle of axis in the final top view.)

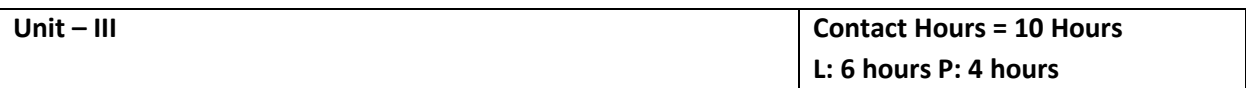

#### **Isometric Projections: (for CIE and SEE)**

Isometric scale, Isometric projection of hexahedron (cube), right regular prisms, pyramids (types covered in unit II), cylinders, cones and spheres. Isometric projection of combination of two simple solids when their axes are coinciding.

*Conversion of isometric drawings of simple objects / engineering components into orthographic views***.** *(For CIE only)*

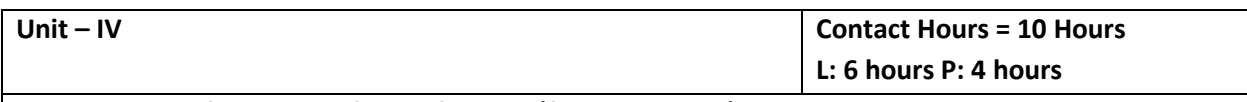

#### **Development of Lateral Surfaces of Solids**: **(for CIE and SEE)**

Concept of Section of Solid. Development of lateral surfaces of right regular prisms, pyramids (types covered in unit II), cylinders and cones resting with base on HP only. Development of lateral surfaces of their frustums and truncations with a single section plane only (section plane perpendicular to VP and inclined to HP only). Problems on applications of development of lateral surfaces like funnels and trays.

 $L$ <sub>11TE</sub> OF  $r_{E}$ 

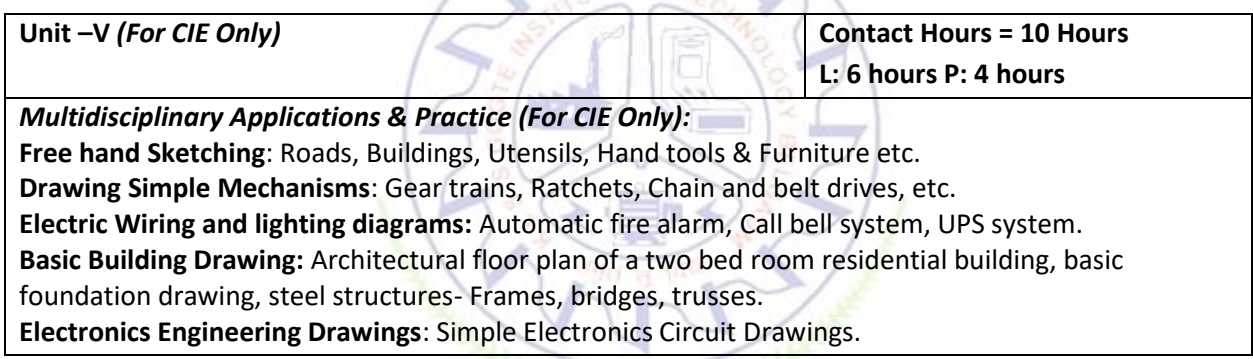

### **Flipped Classroom Details**

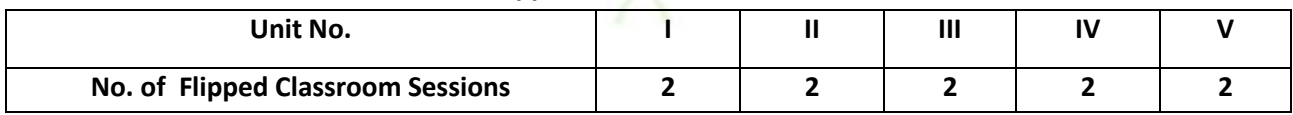

### **List of Exercises on AUTOCAD during Laboratory sessions**

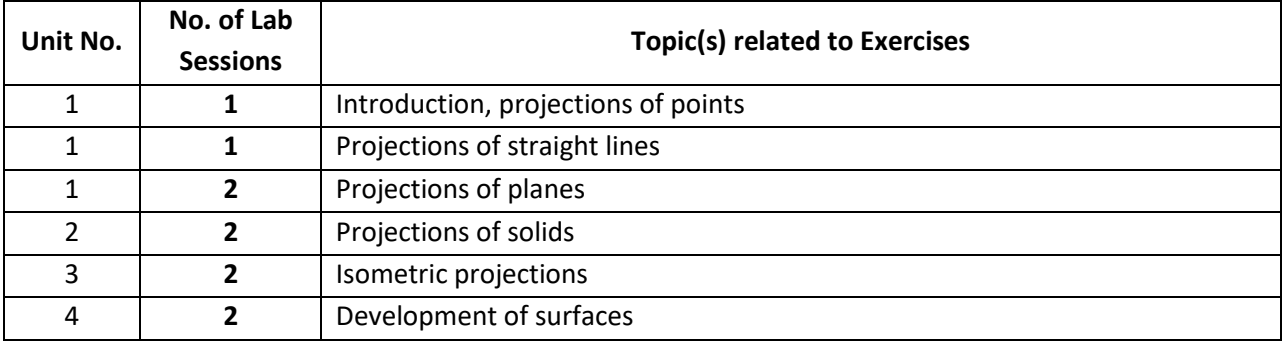

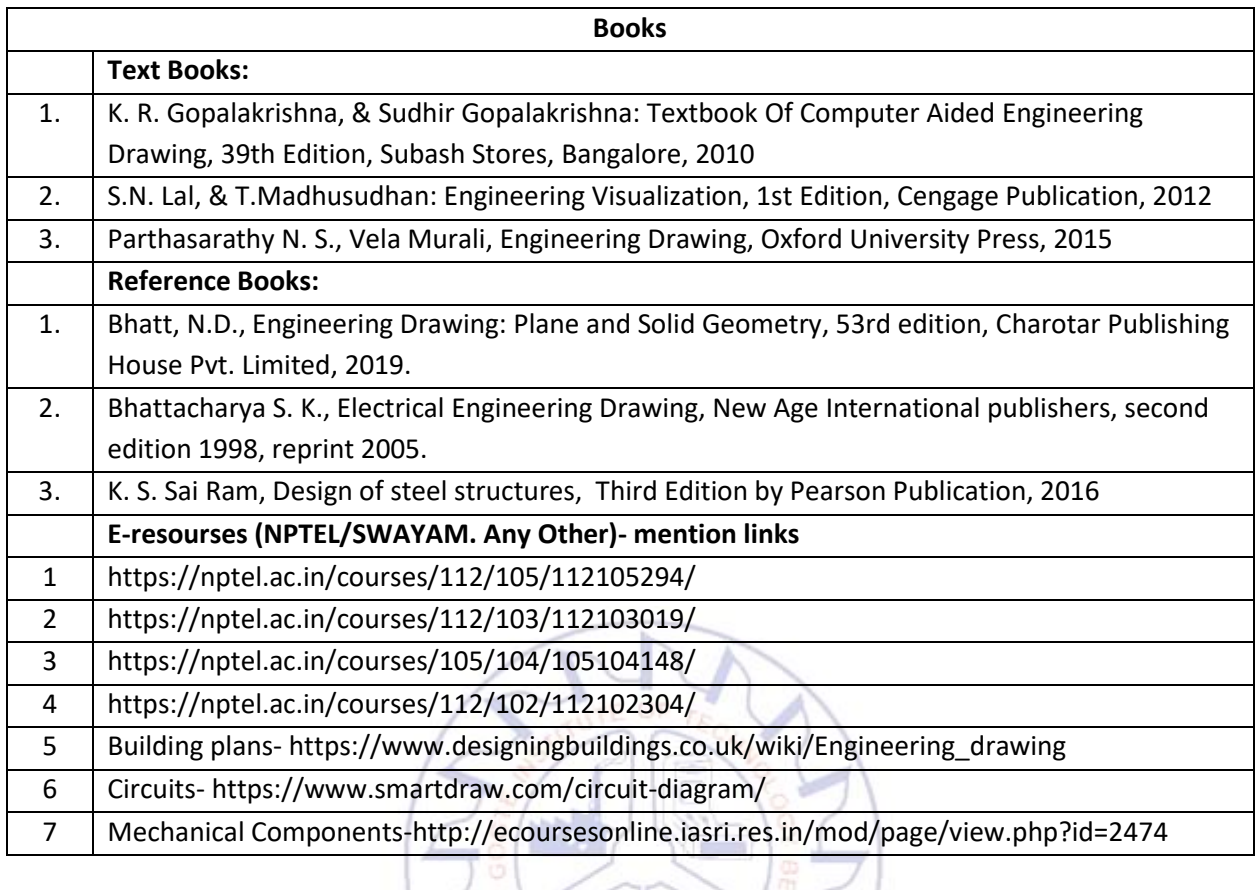

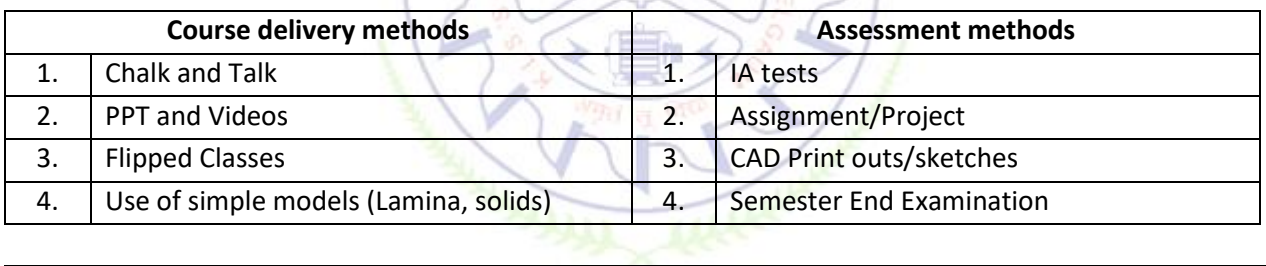

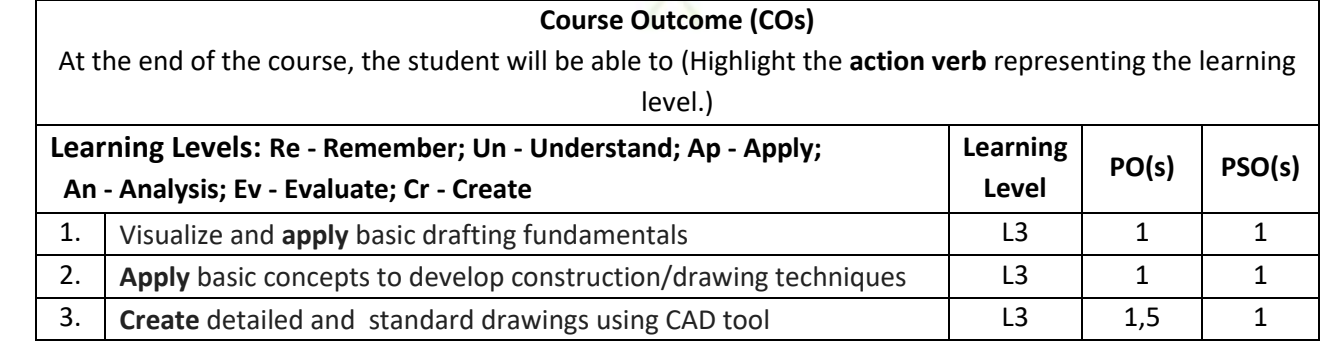

# **Scheme of Continuous Internal Evaluation (CIE):**

For integrated courses, a lab test also will be conducted at the end of the semester. The lab test **(COMPULSORY)** will be part of the CIE. **No SEE for Lab**.

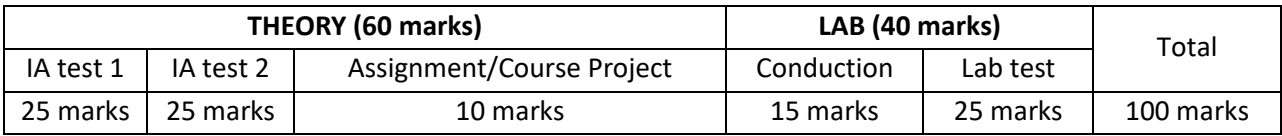

- 1. **IA Test:** Sketches to be drawn in blue books (No print outs).
- **2. Assignment/Course Project:** To be divided among the students

#### **Conduct of Lab:**

- 1. Conducting the AUTOCAD Lab: 5 marks
- 2. Sketches (in pink book) and Printouts: 10 marks

### **Lab test: (Batch-wise with 15 students/batch)**

- 1. Test will be conducted at the end of the semester
- 2. Timetable, Batch details and examiners will be declared by Exam section
- 3. Test will be conducted in the AUTOCAD Lab.
- 4. Four questions covering Unit I to Unit IV, for 6.25 marks each (Total: 25 marks)

5. Only print outs to be evaluated.

### **Eligibility for SEE:**

- 1. 40% and above (24 marks and above) in theory component
- 2. 40% and above (16 marks and above) in lab component

#### 3. **Lab test is COMPULSORY**

4. Not eligible in any one of the two components will make the student **Not Eligible** for SEE.

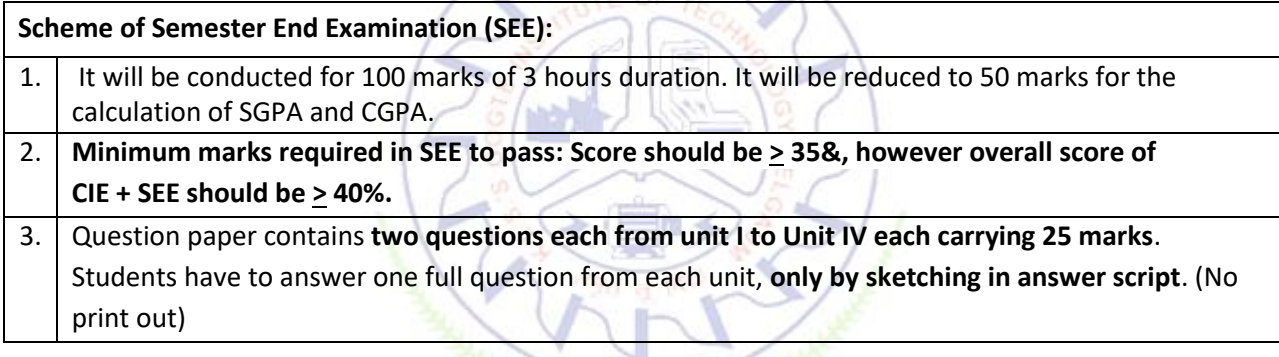

 $\lambda$ 

#### **Rubrics:**

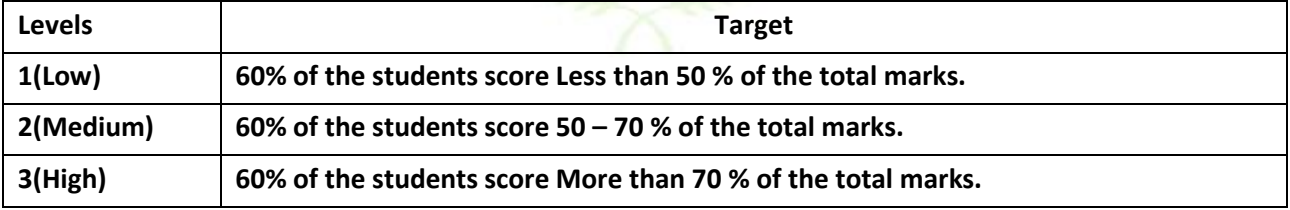

**BALLIN CALLANY** 

#### **Articulation matrix**

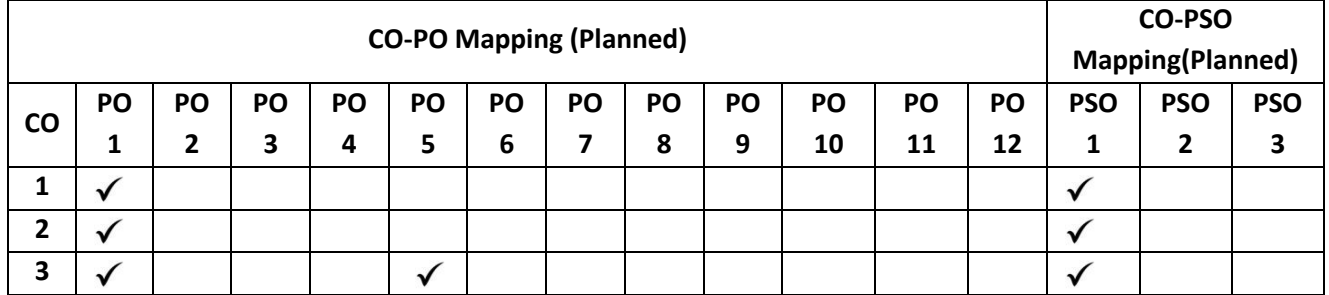

# **Engineering Science Courses (ESC)**

#### **INTRODUCTION TO CIVIL ENGINEERING**

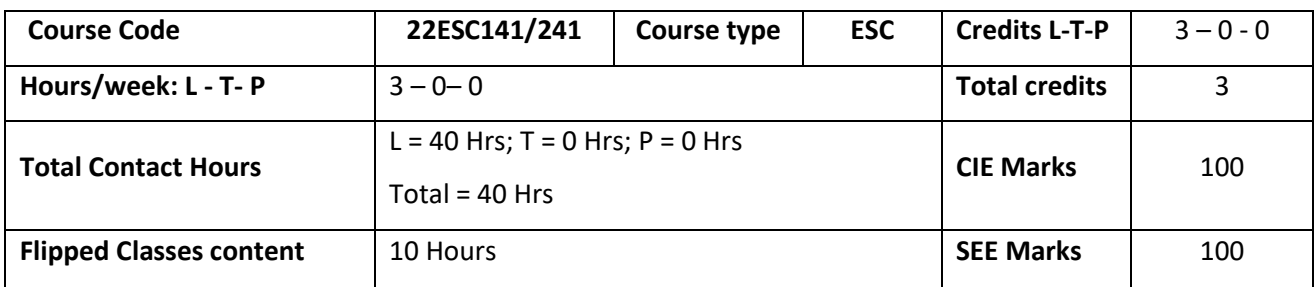

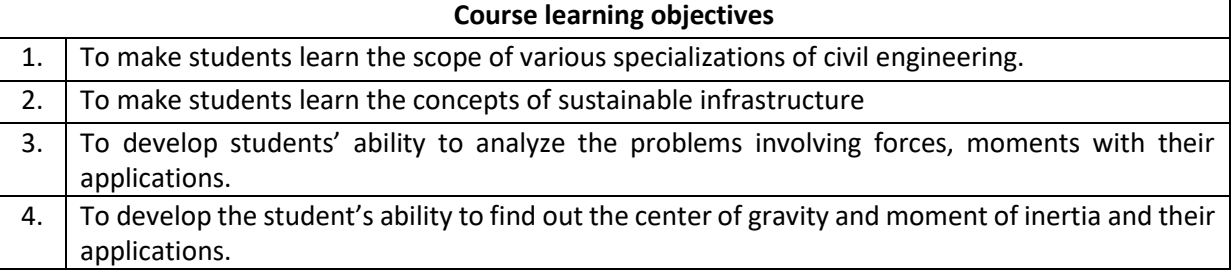

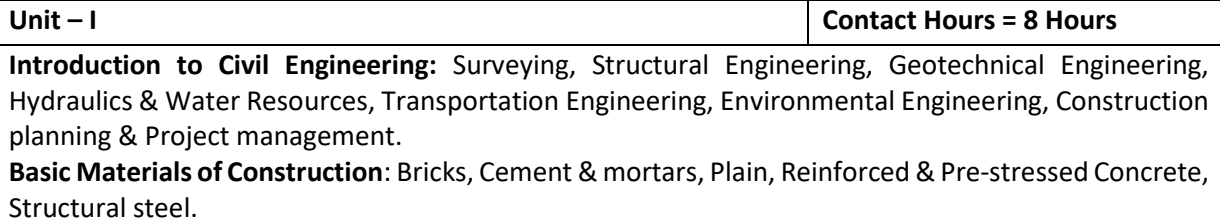

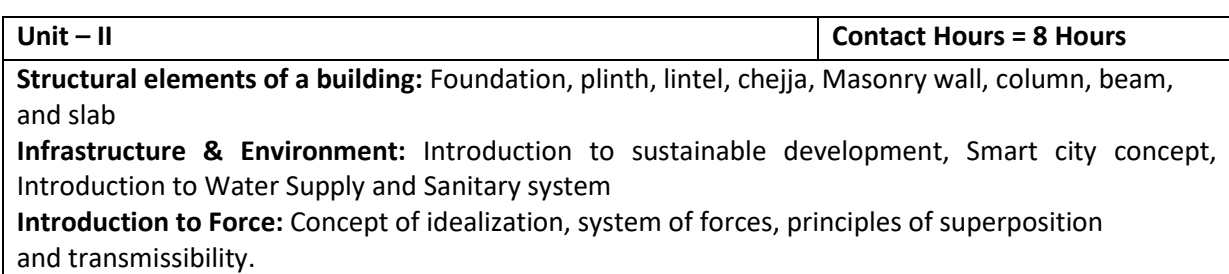

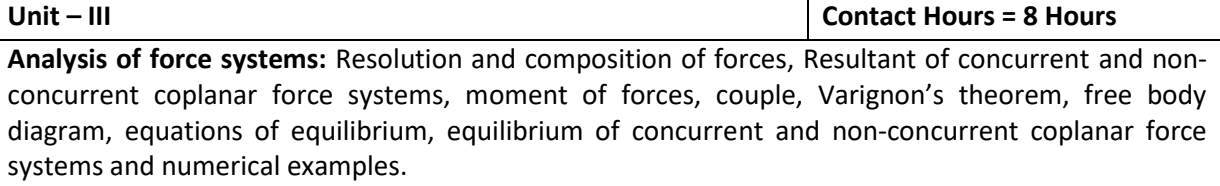

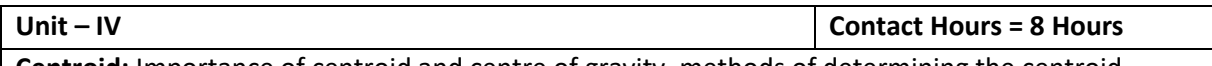

**Centroid:** Importance of centroid and centre of gravity, methods of determining the centroid, locating the centroid of plane laminae from first principles, centroid of built-up sections. Numerical examples.

**Unit – V Contact Hours = 8 Hours**

**Moment of inertia:** Importance of Moment of Inertia, method of determining the second moment of area (moment of inertia) of plane sections from first principles, parallel axis theorem and perpendicular axis theorem, radius of gyration, moment of inertia of built-up sections, Numerical Examples.

**Flipped Classroom Details** 

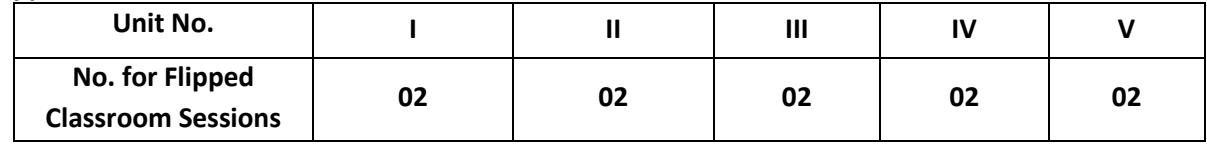

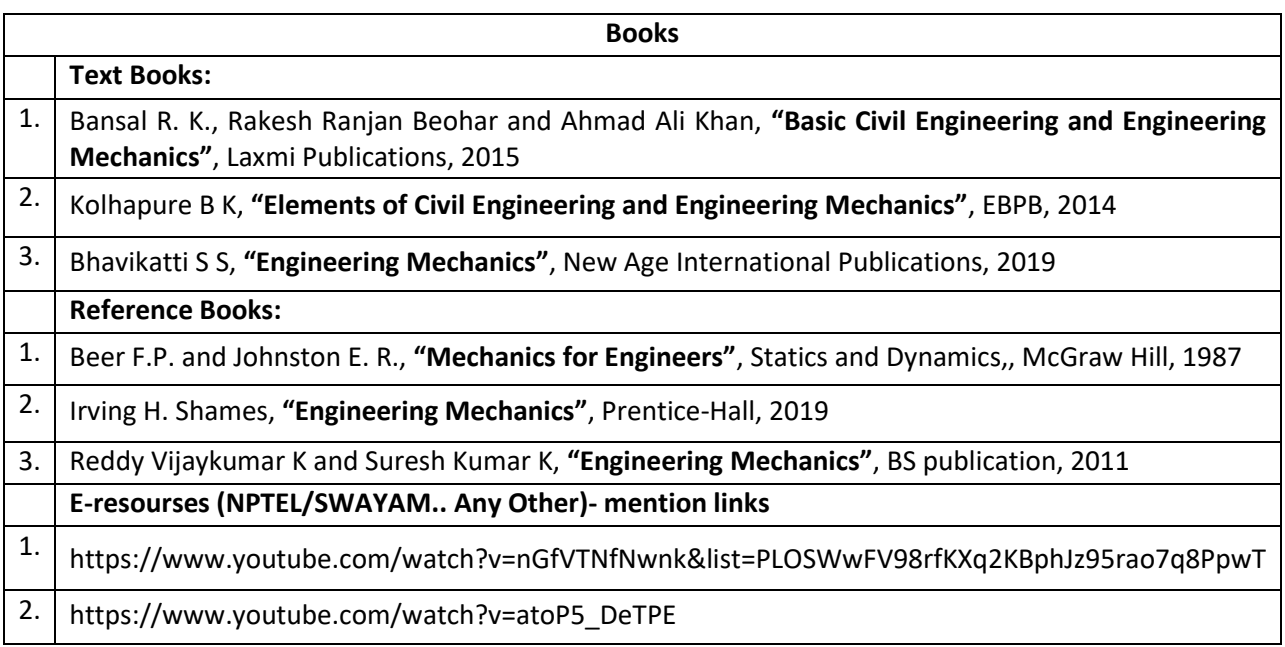

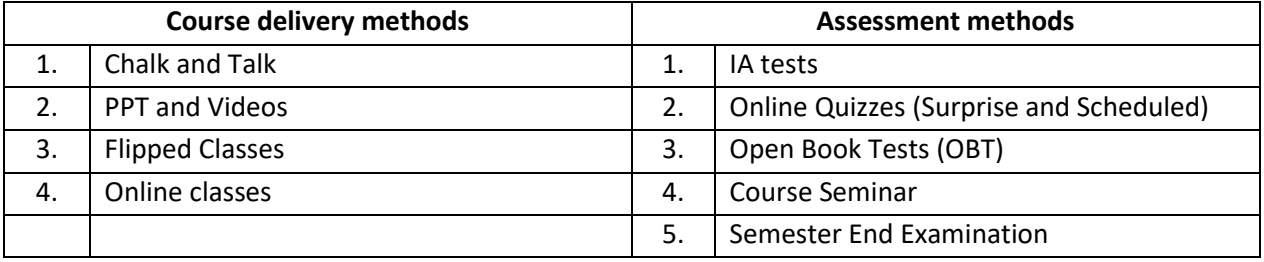

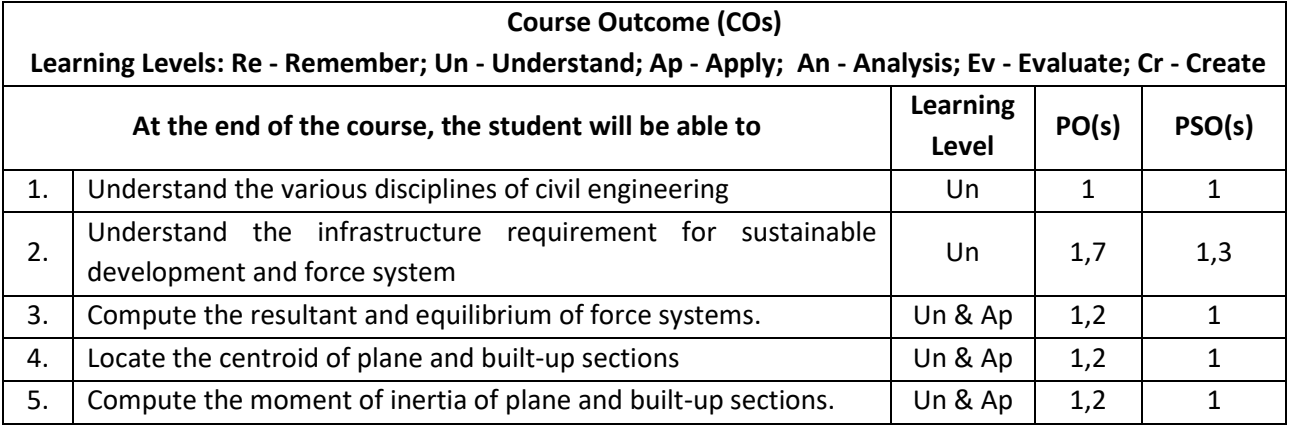

# **Scheme of Continuous Internal Evaluation (CIE):**

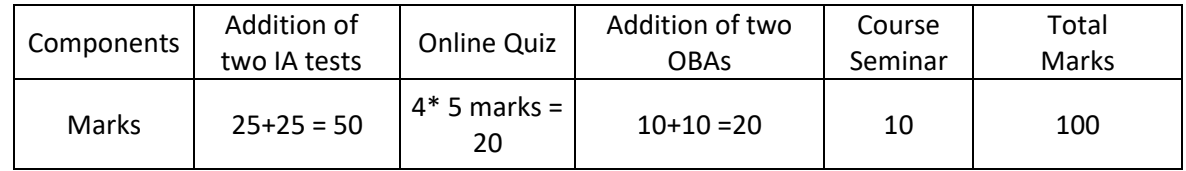

# **OBA - Open Book Assignment Minimum score to be eligible for SEE: 40 OUT OF 100**

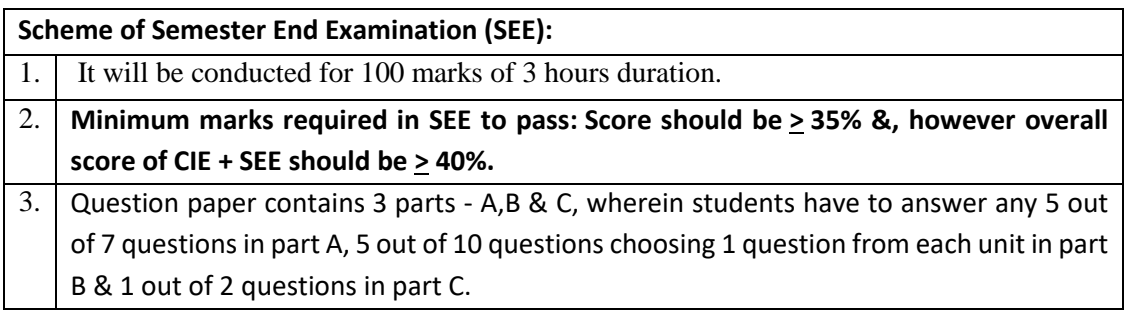

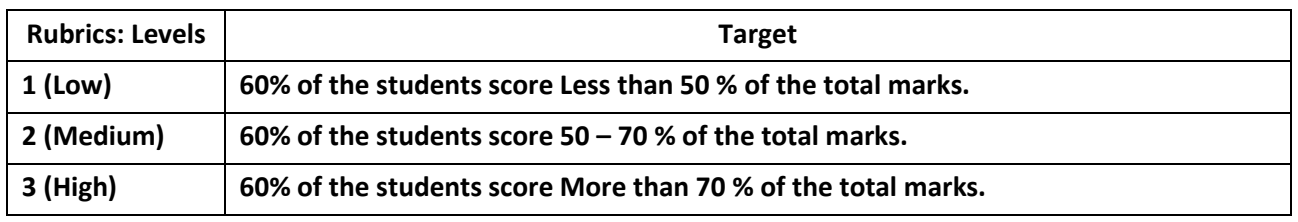

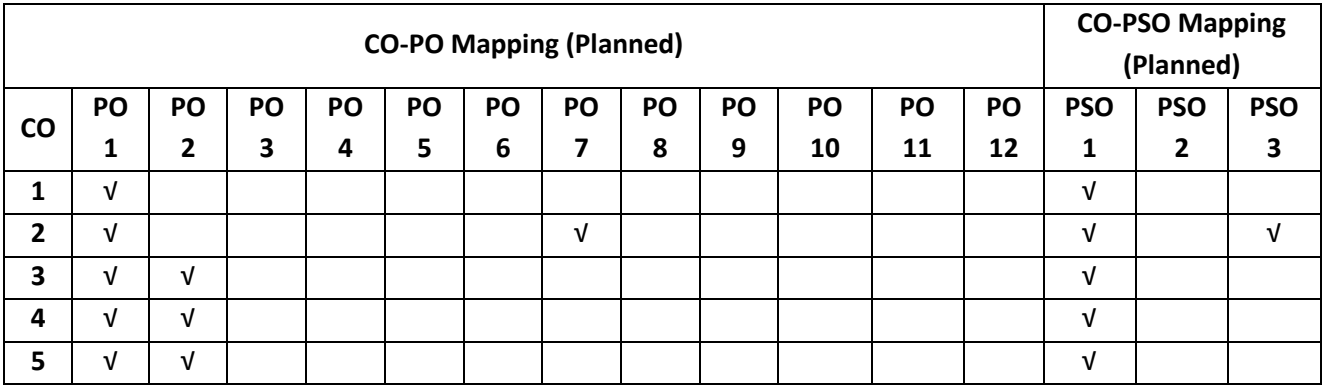

## **Introduction to Electrical Engineering**

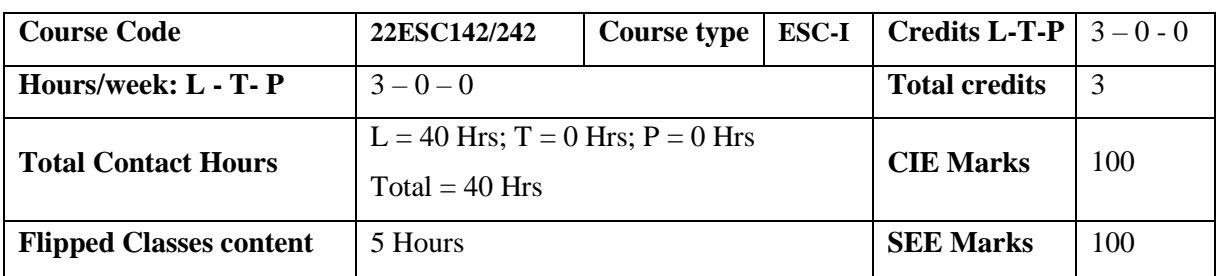

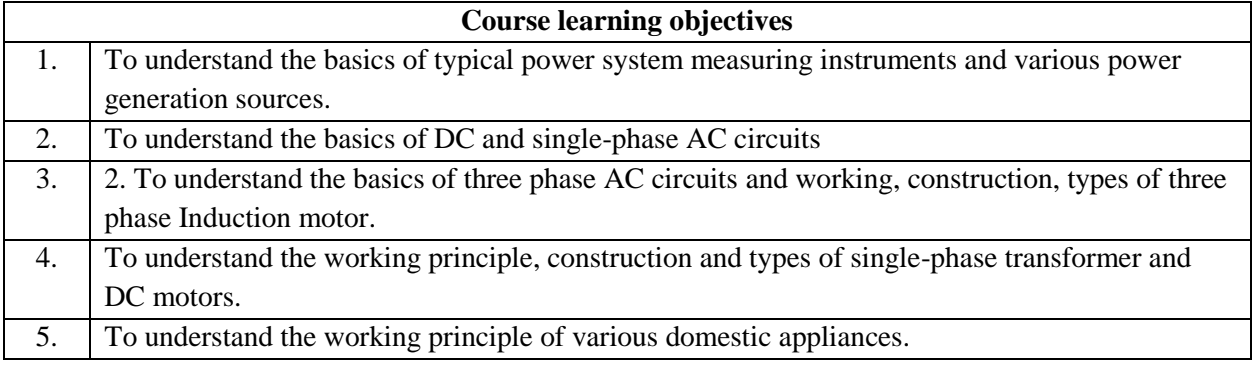

**Pre-requisites:**Fundamentals of electrical circuits.

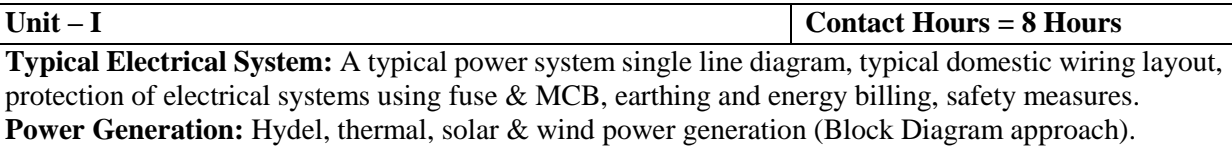

**Unit – II Contact Hours = 8 Hours**

**DC circuits:** Ohm's law and Kirchhoff's laws, analysis of series, parallel and series-parallel circuits. Power and energy.

**Single-phase AC circuits:** Generation of sinusoidal voltage, frequency of generated voltage, average value, RMS value, form factor and peak factor of sinusoidal voltage and currents.

Phasor representation of alternating quantities. Analysis of R, L, C, R-L, R-C and R-L-C circuits with phasor diagrams, Real power, reactive power, apparent power, and Power factor, numerical.

Unit – **III Contact Hours = 8 Hours** 

**Transformer:** Principle of operation, working and construction of single-phase transformer (core and shell type), EMF equation, transformation ratio, losses, efficiency, voltage regulation and its significance, illustrative problems on EMF equation and efficiency only, applications of transformers. **DC Motor:** Principle of operation, construction and working, back Emf, torque equation. Shunt and series motors, operating characteristics and applications,

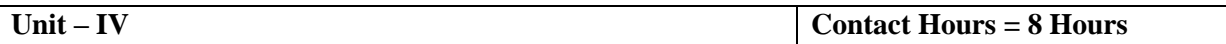

**Three-phase AC circuits:** Necessity and advantage of 3-phase system. Generation of 3-phase power. Definition of phase sequence. Balanced supply and balanced load. Relationship between line and phase values of balanced star and delta connections. Power in balanced 3-phase circuits. Measurement of 3 phase power by 2-wattmeter method (excluding derivations). Simple Numerical.

**Three Phase Induction Motor:** Principle of operation, types and constructional features, slip and its significance, applications of squirrel cage and slip ring motors, necessity of a starter, illustrative examples on slip calculations.

**Unit – V Contact Hours = 8 Hours**

**Measuring instruments:** Classification of measuring instruments, essential requirements of an instrument, construction and operation ofdynamometer typewattmeter, electronic energy meter, current transformer and potential transformer.

**Domestic Appliances:** Construction and working of LED lamps, Ceiling Fan, Water Heater and UPS (Block diagram approach)

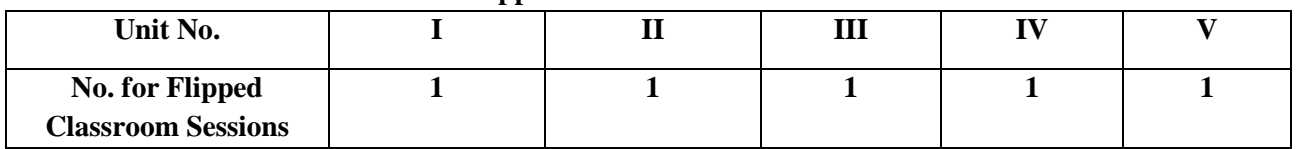

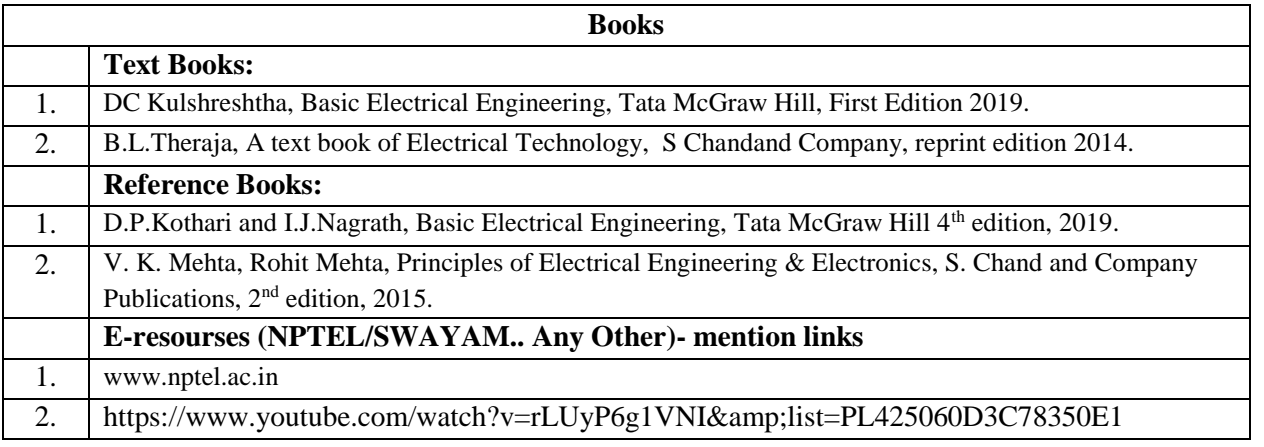

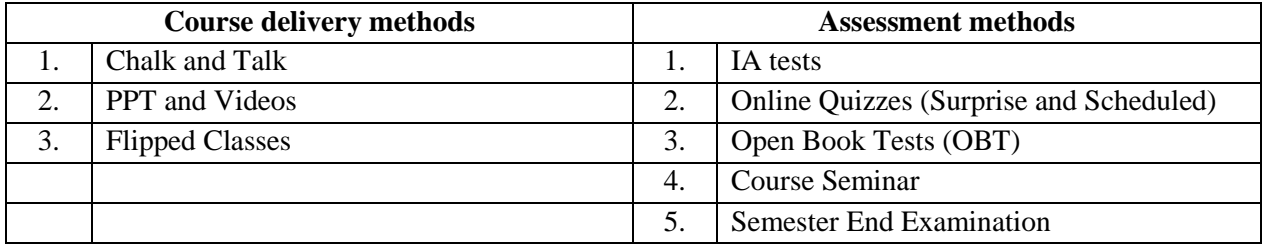

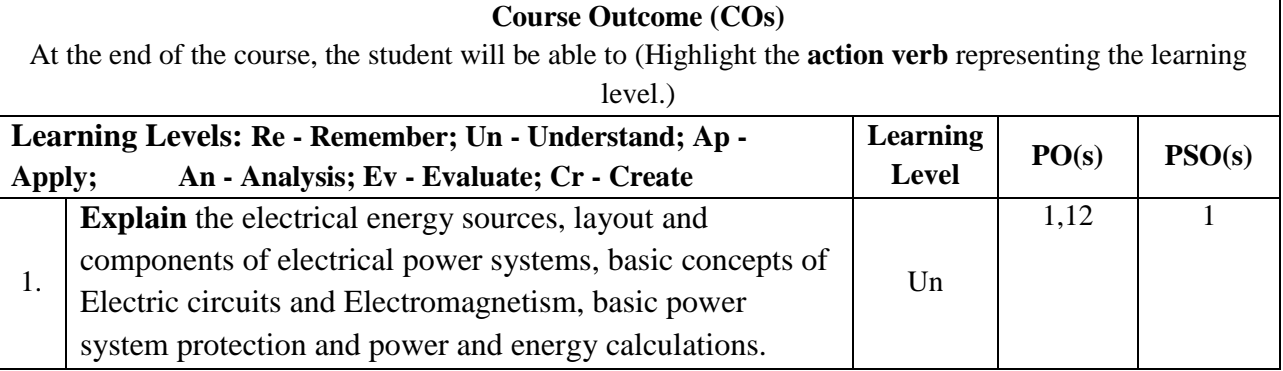

#### **Flipped Classroom Details**

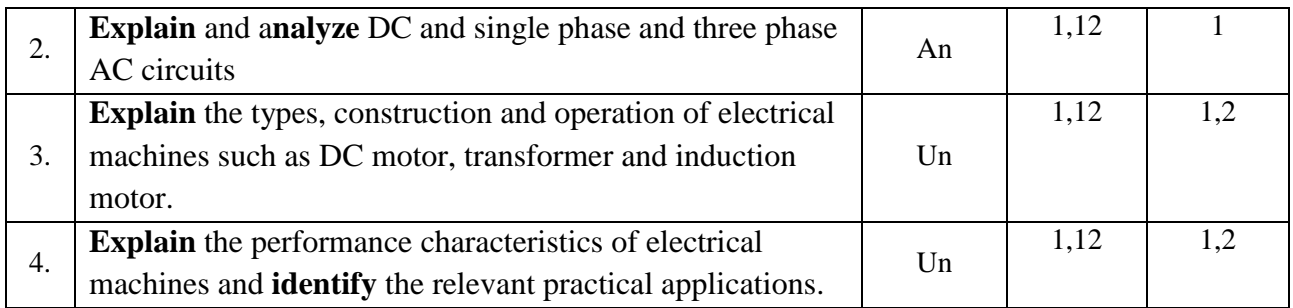

# **Scheme of Continuous Internal Evaluation (CIE): Theory course**

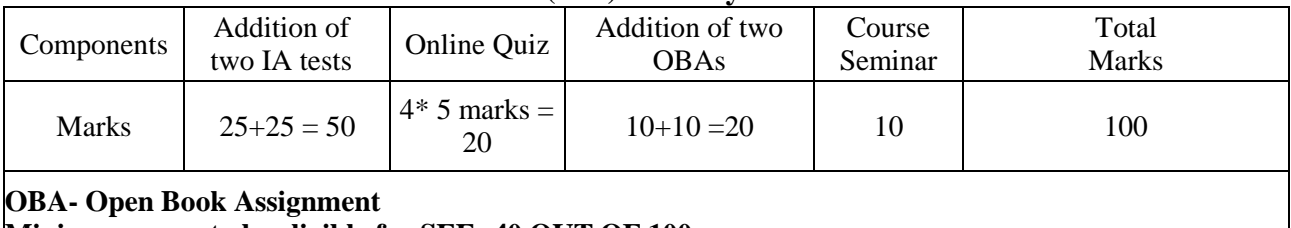

**Minimum score to be eligible for SEE: 40 OUT OF 100**

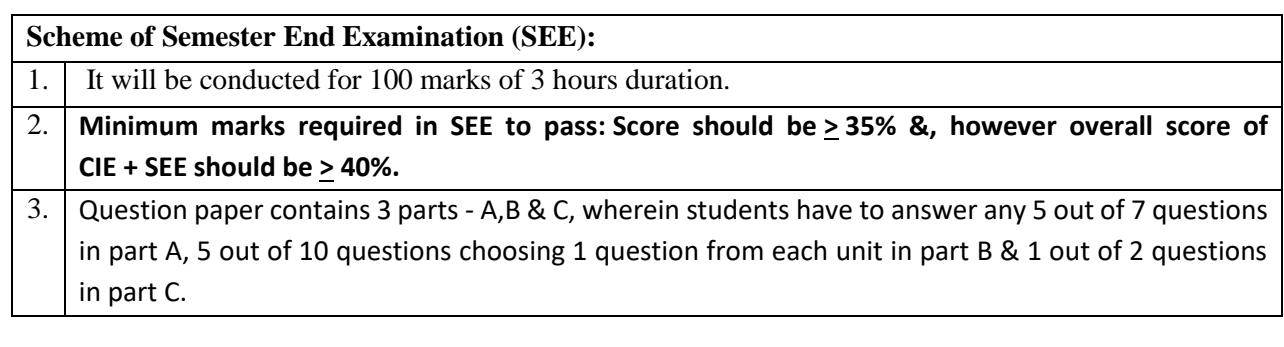

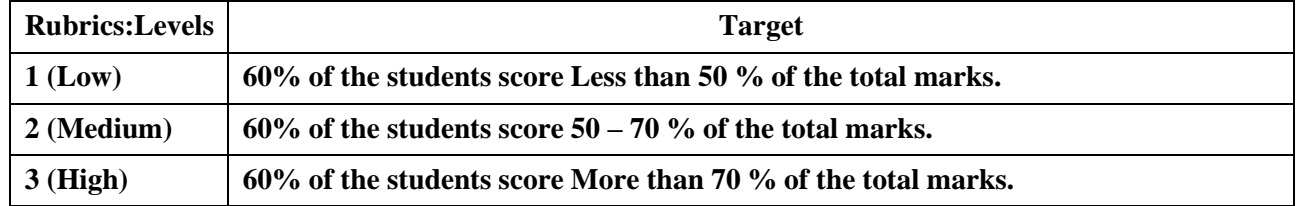

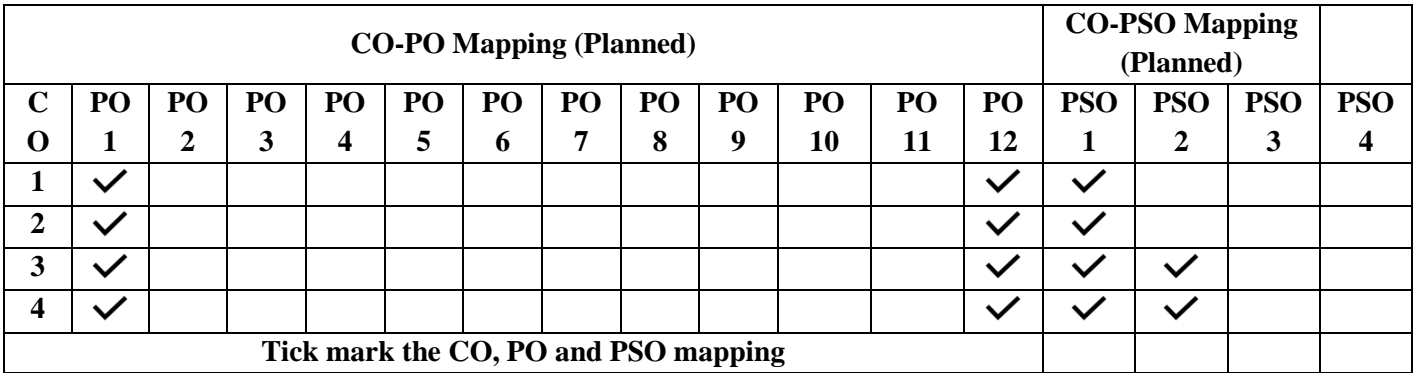

## **Introduction to Electronics Engineering**

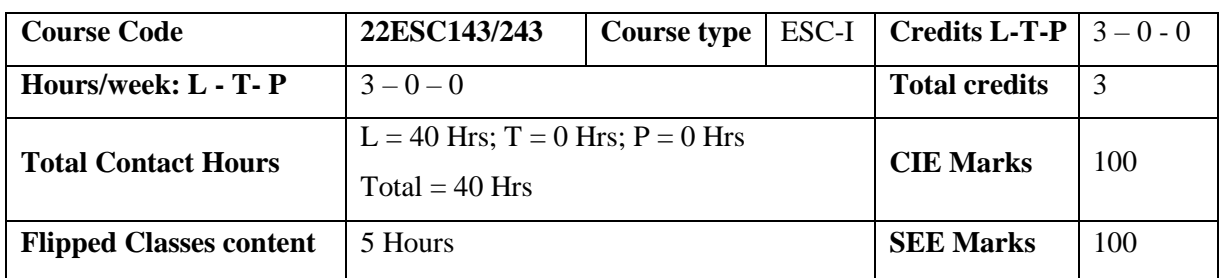

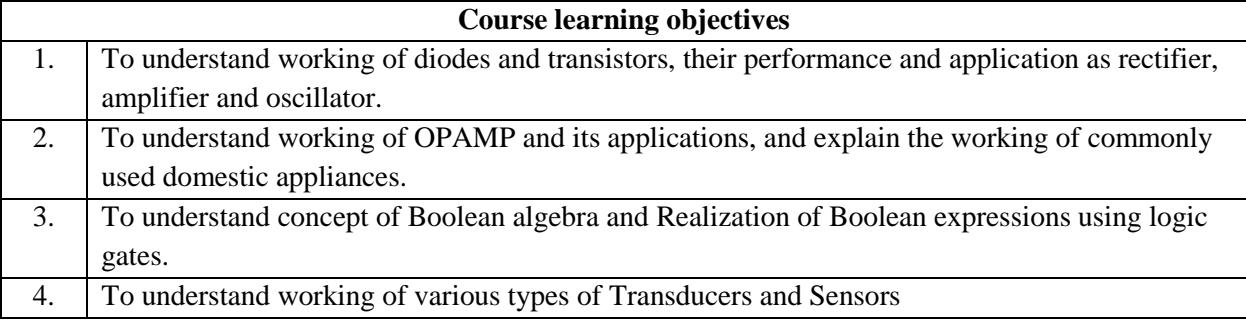

**Pre-requisites:**Fundamentals of electronic circuits.

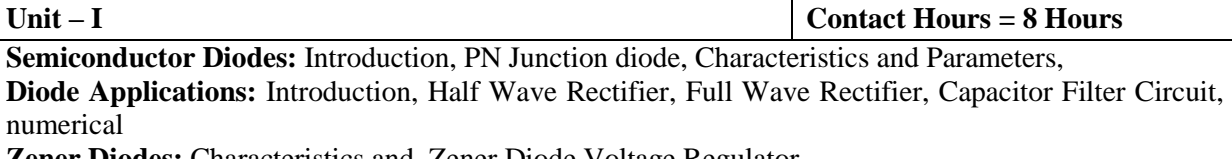

**Zener Diodes:** Characteristics and, Zener Diode Voltage Regulator.

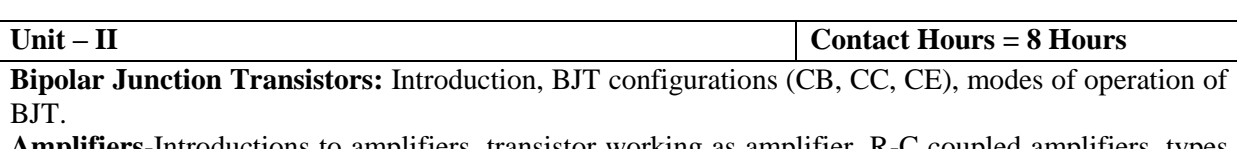

**Amplifiers**-Introductions to amplifiers, transistor working as amplifier, R-C coupled amplifiers, types of power amplifiers. Applications of power amplifiers.

**Unit – III Contact Hours = 8 Hours Oscillators**–Introduction, Barkhausen criterion, types of oscillators, R-C phase shift oscillator, Crystal oscillators.

**Operational amplifiers** – Introduction, characteristics of ideal and practical op-amp; working of opamp, inverting and non-inverting amplifiers, voltage follower, summer, subtractor, ZCD.

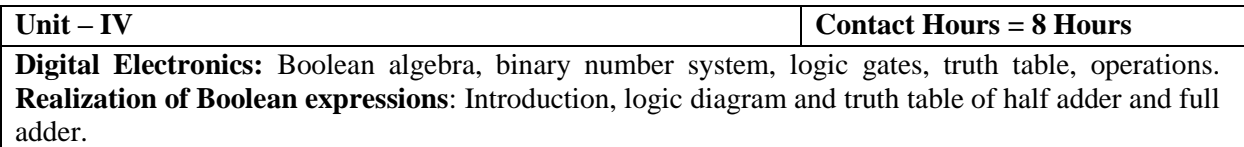

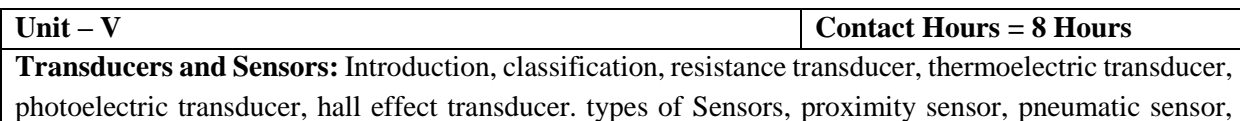

light sensor, thermal sensor.

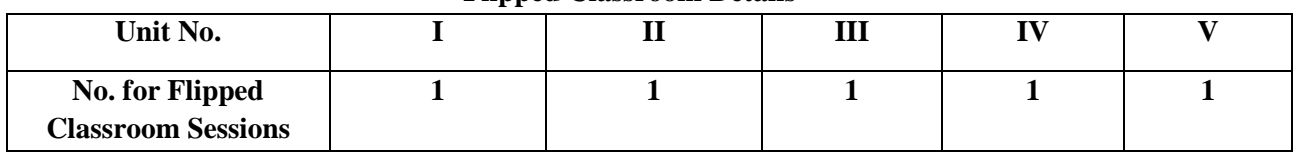

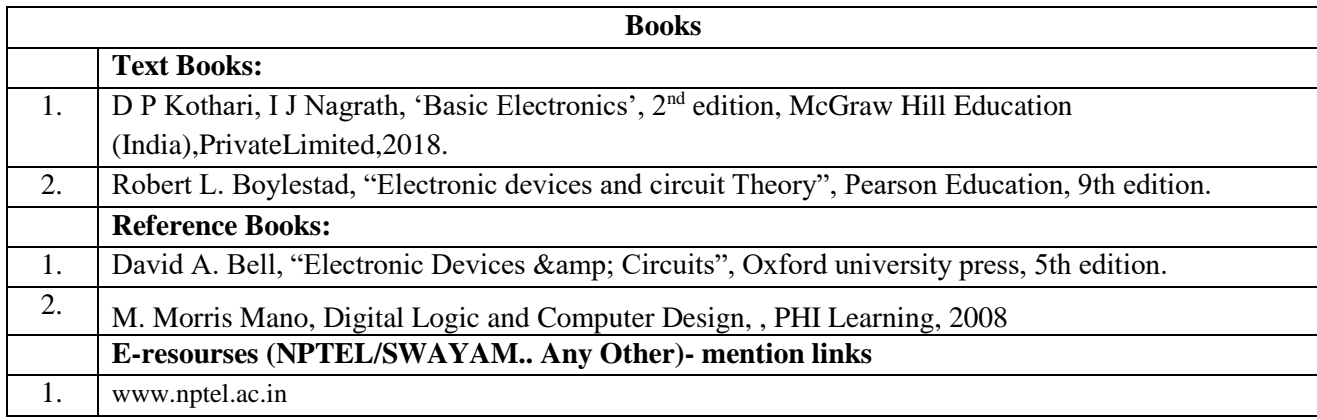

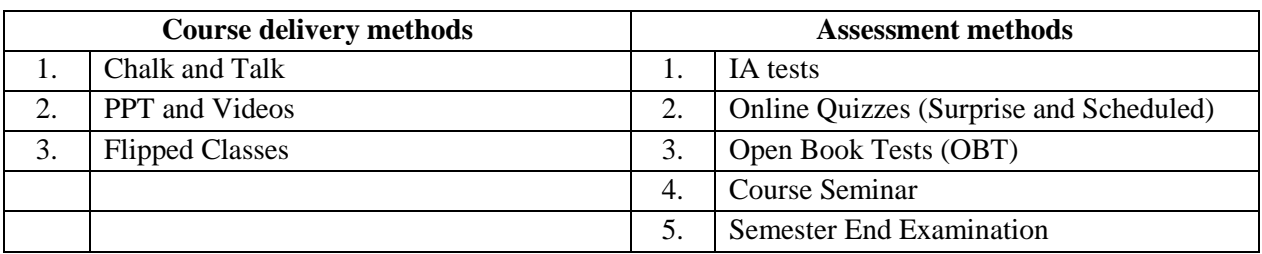

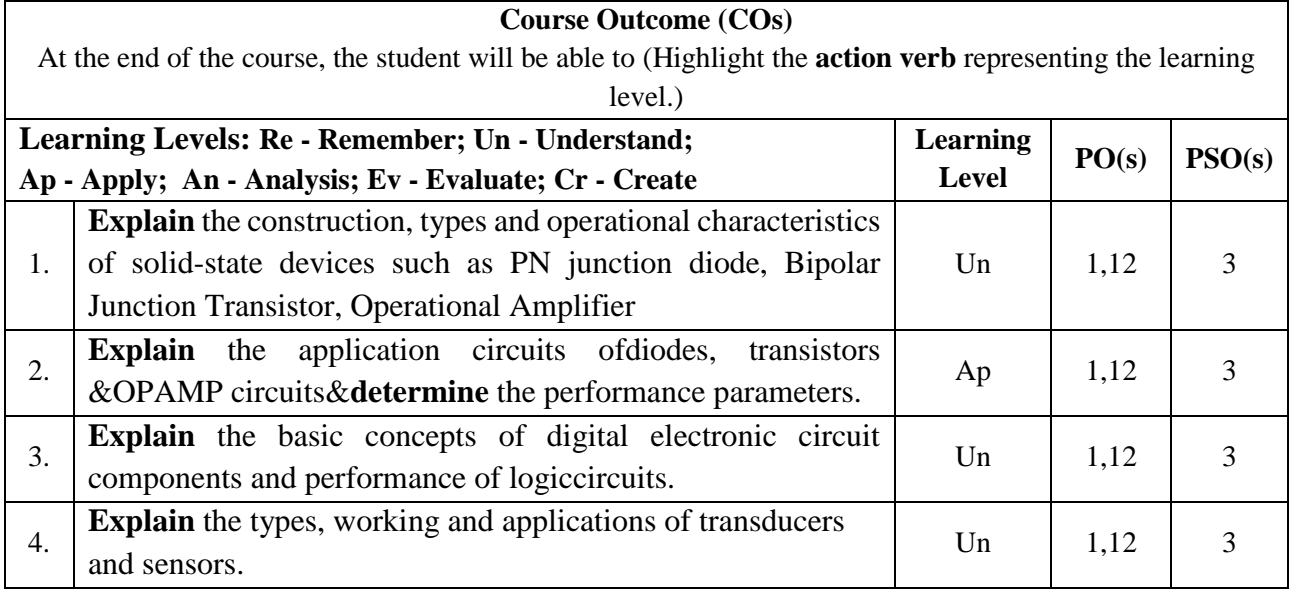

# **Scheme of Continuous Internal Evaluation (CIE): Theory course**

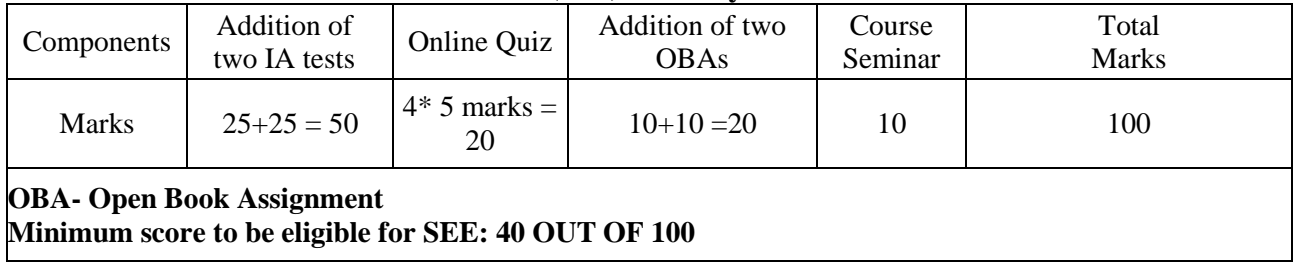

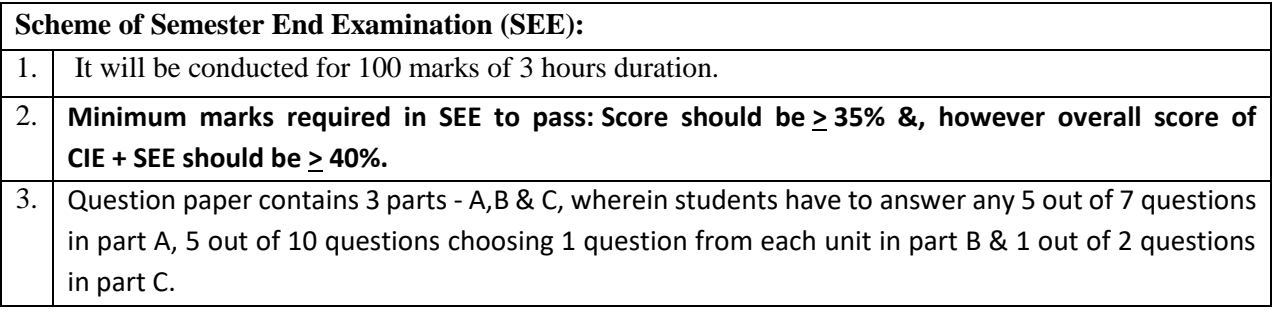

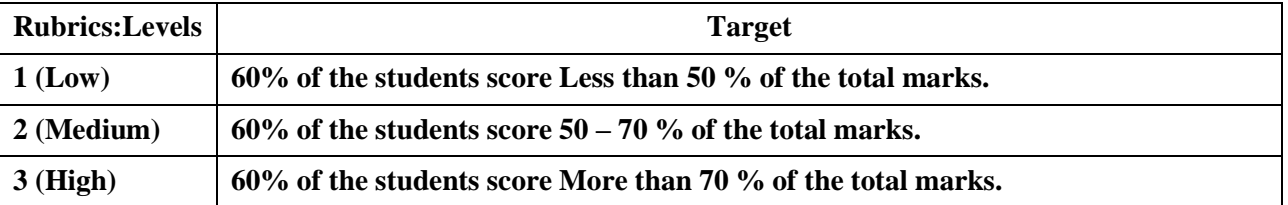

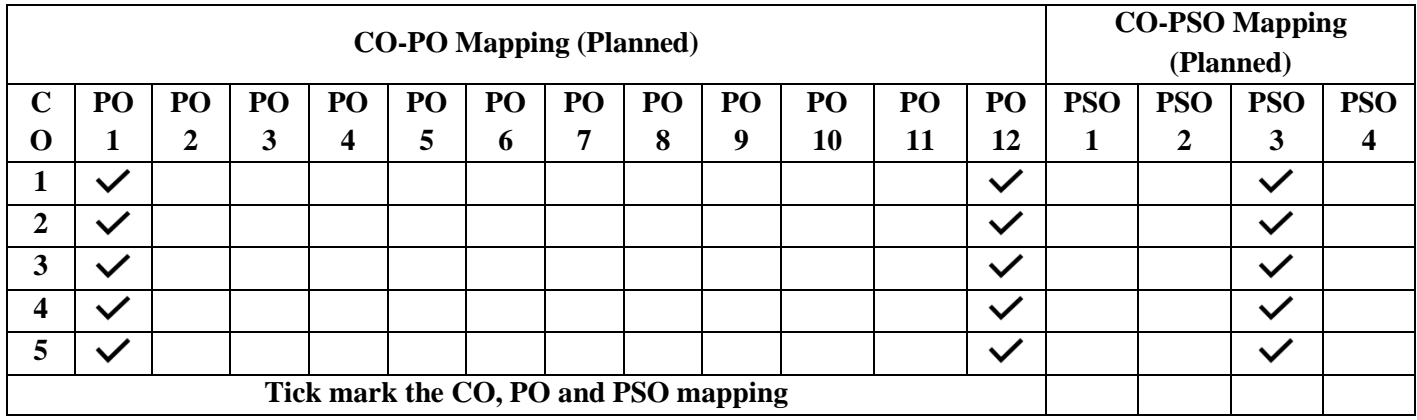

# **Introduction to Mechanical Engineering**

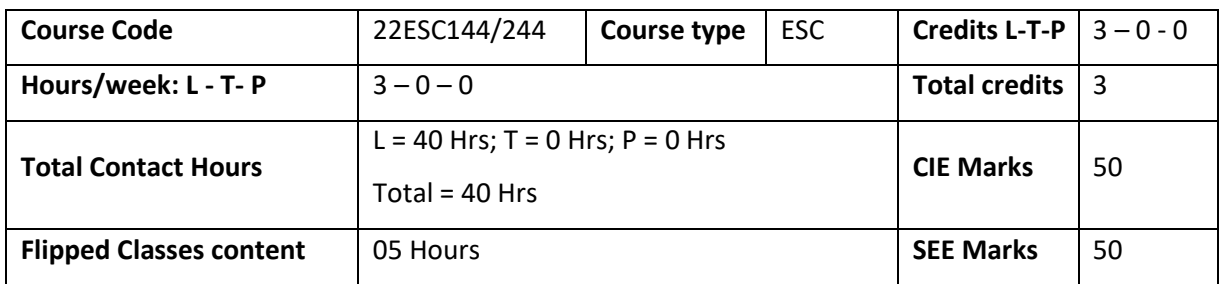

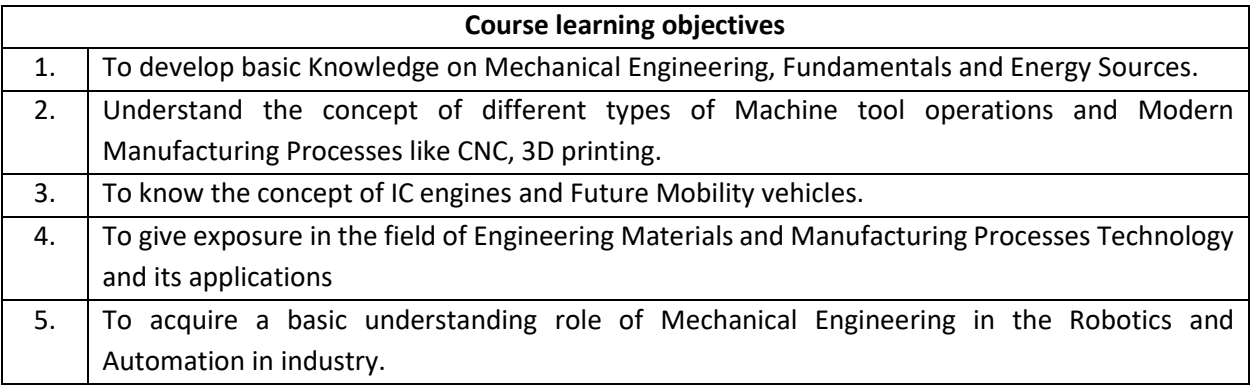

**Pre-requisites :** Basic idea on general engineering concepts

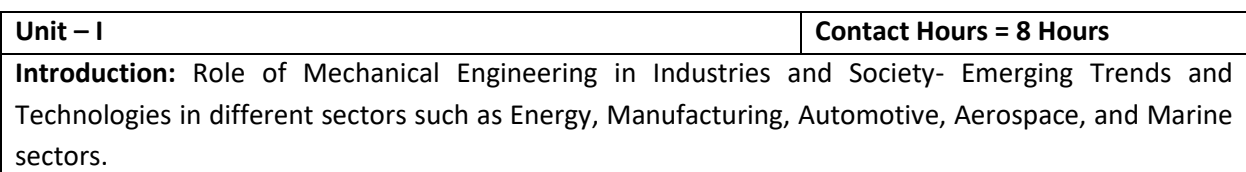

**Energy:** Introduction and applications of Energy sources like Fossil fuels, Nuclear fuels, Hydel, Solar, wind, and bio-fuels, Environmental issues like Global warming and Ozone depletion

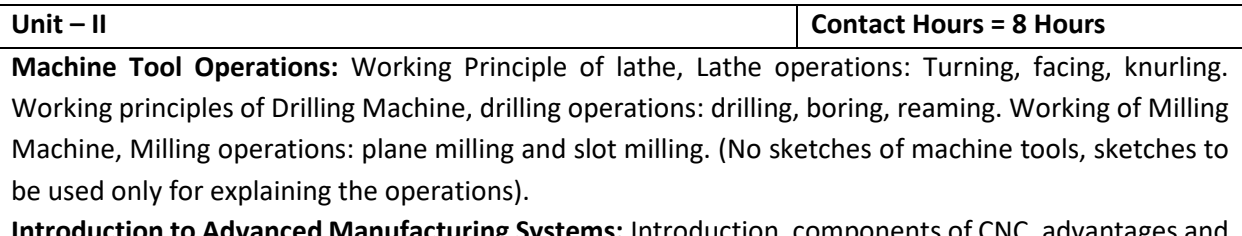

**ed Manufacturing Systems:** Introduction, components of CNC, advantages and applications of CNC, 3D printing.

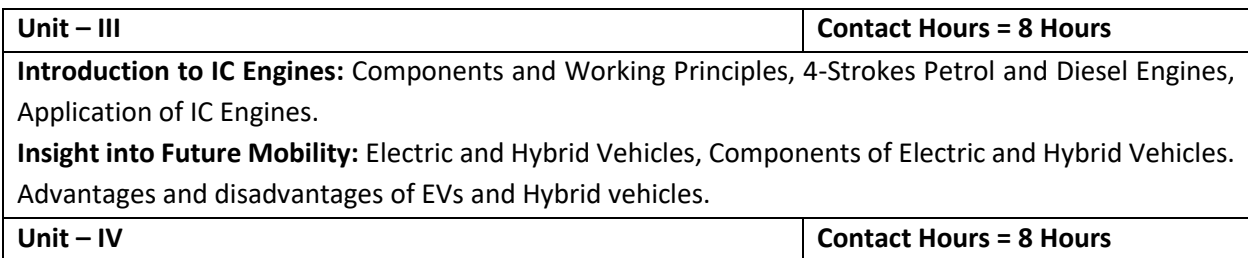

**Engineering Materials:** Types and applications of Ferrous & Nonferrous Metals, silica, ceramics, glass, graphite, diamond and polymer. Shape Memory Alloys.

**Joining Processes:** Soldering, Brazing and Welding, Definitions, classification of welding process, Arc welding, Gas welding and types of flames.

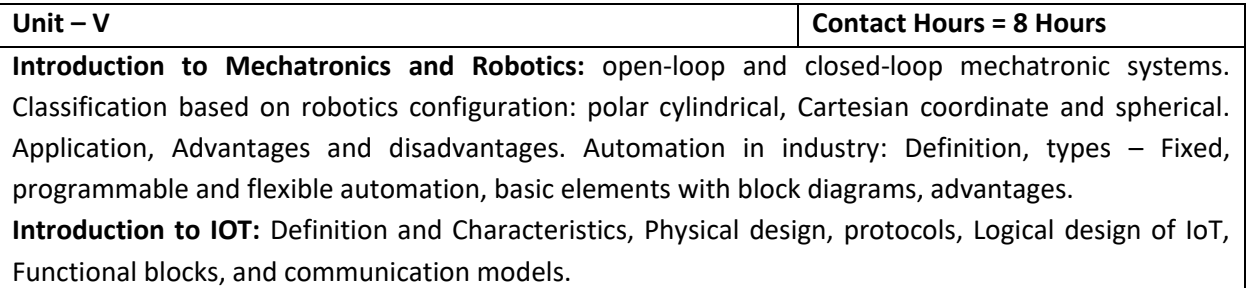

#### **Flipped Classroom Details**

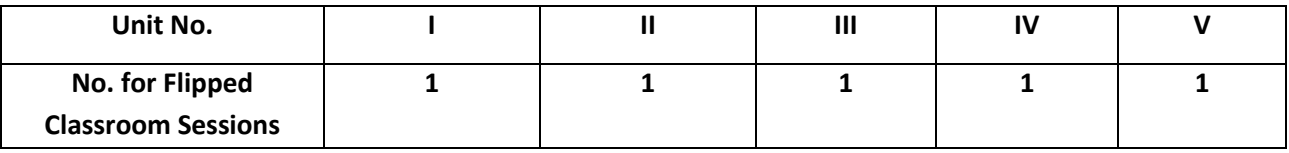

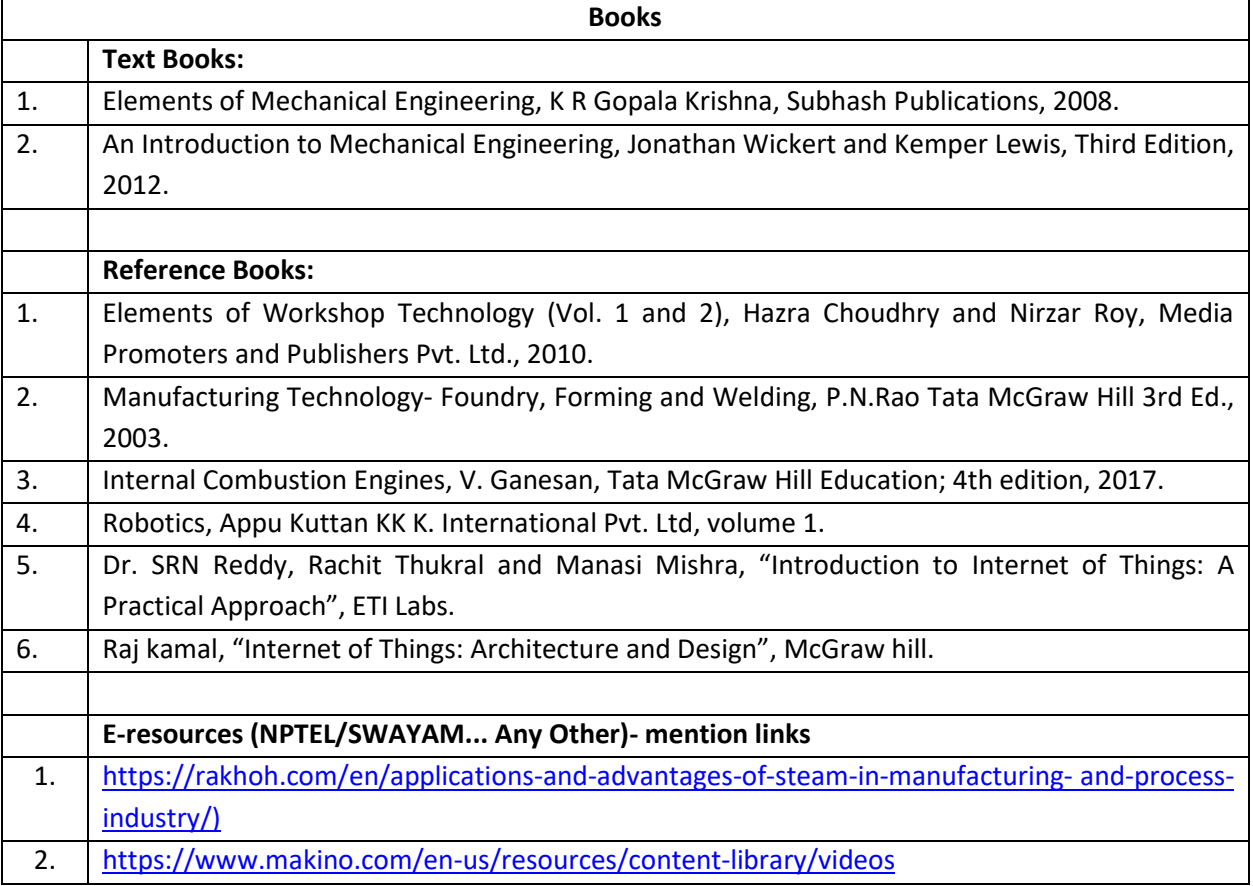

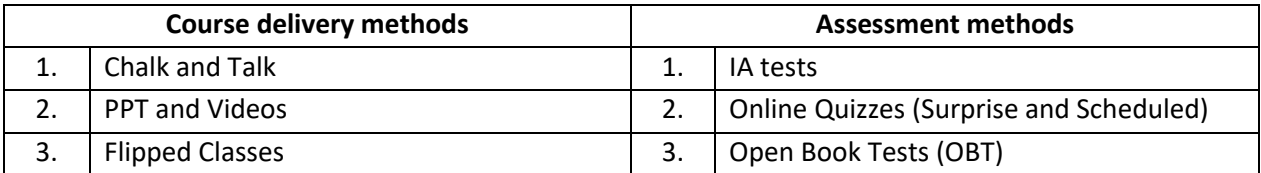

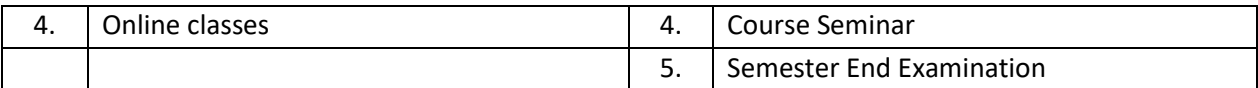

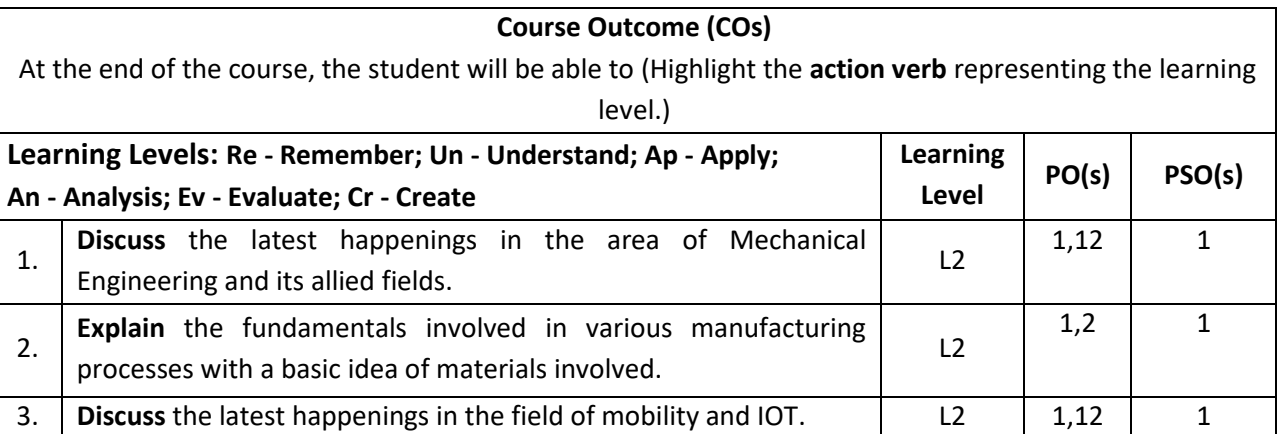

#### **Scheme of Continuous Internal Evaluation (CIE): Theory course**

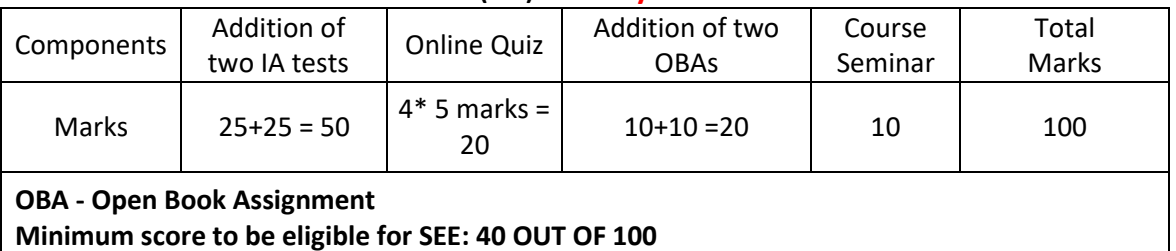

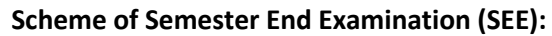

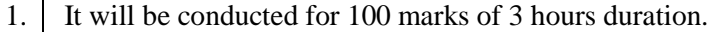

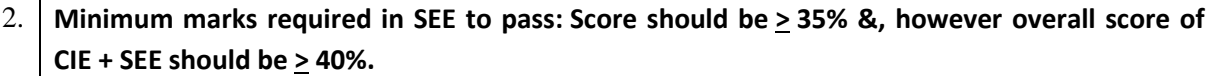

3. Question paper contains 3 parts - A,B & C, wherein students have to answer any 5 out of 7 questions in part A, 5 out of 10 questions choosing 1 question from each unit in part B & 1 out of 2 questions in part C.

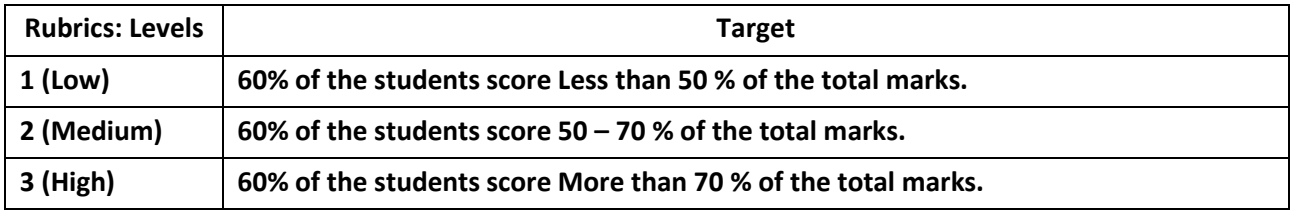

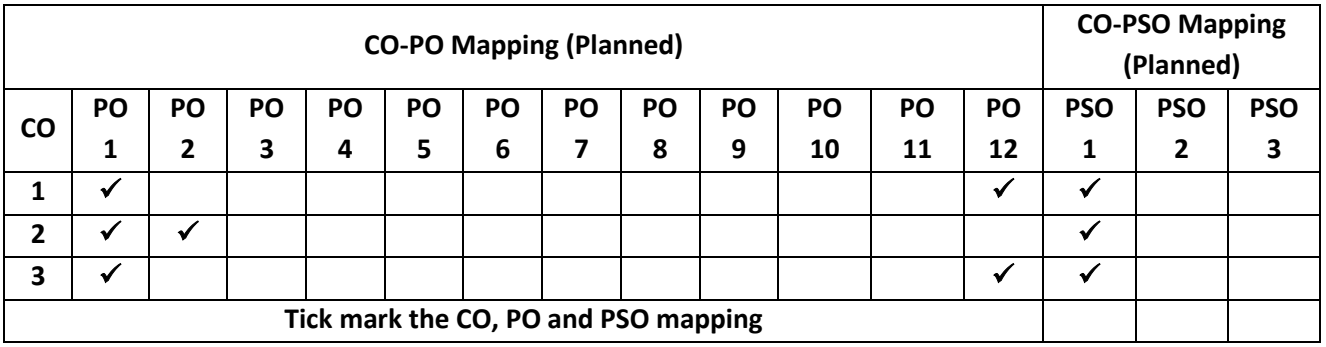

#### **Introduction to C Programming**

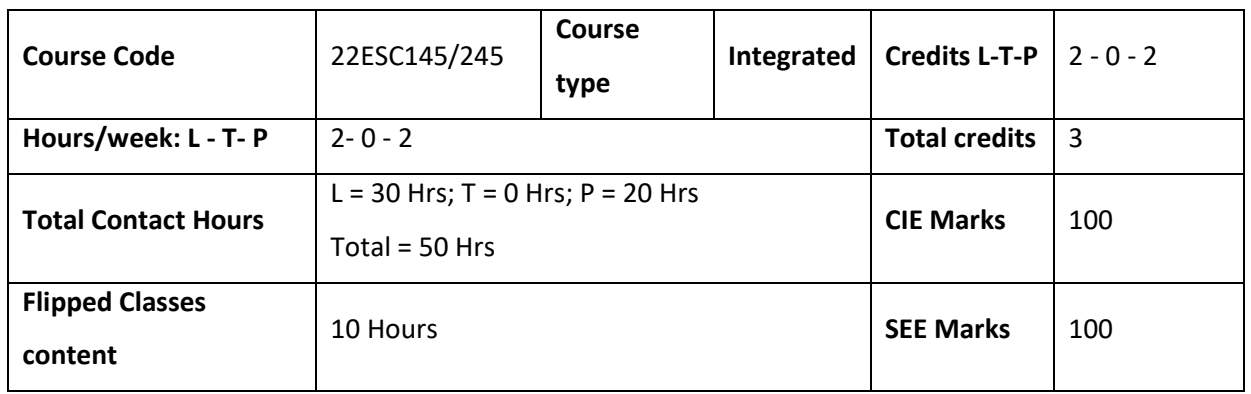

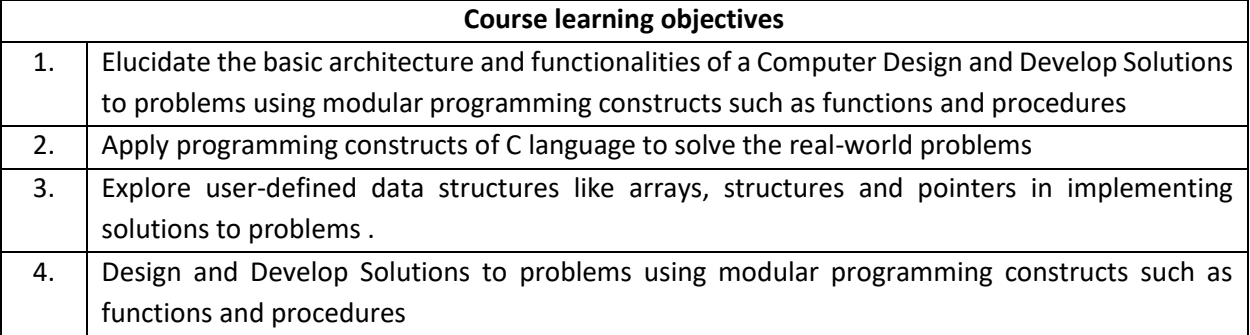

#### **Required Knowledge of :**

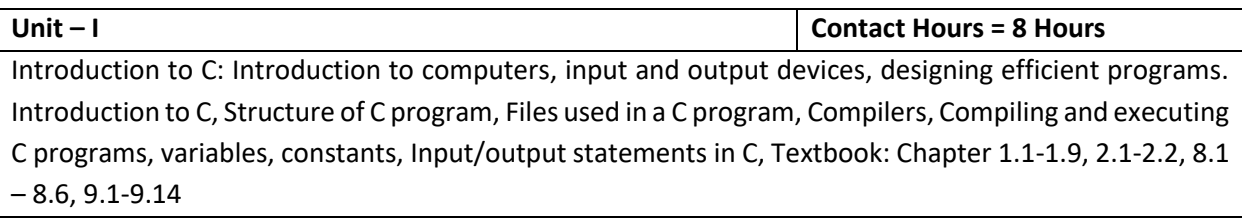

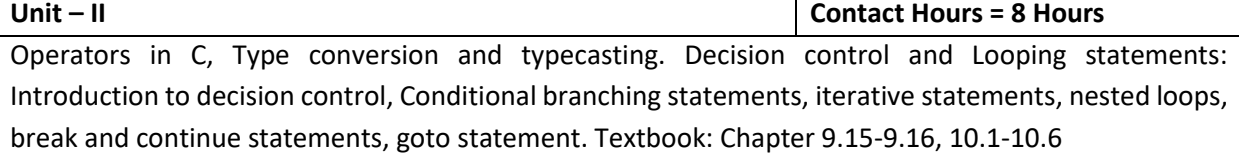

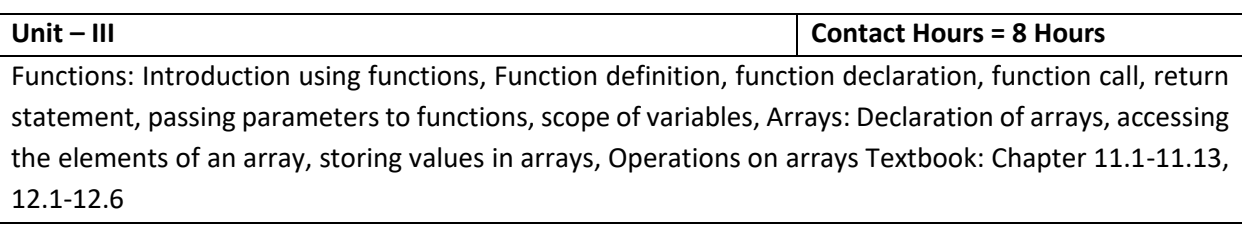

**Unit – IV Contact Hours = 8 Hours**

Two dimensional arrays, operations on two-dimensional arrays, two-dimensional arrays to functions, Applications of arrays and introduction to strings: Applications of arrays, case study with sorting techniques. Introduction to strings: Reading strings, writing strings, summary of functions used to read and write characters. Textbook: Chapter 12.7-12.12

Г

**The Company** 

 $\overline{\phantom{0}}$ 

Strings: String taxonomy, operations on strings, Miscellaneous string and character functions, arrays of strings. Pointers: Understanding the Computer's Memory, Introduction to Pointers, Declaring Pointer Variables Structures: Introduction to structures Textbook: Chapter 13.1-13.6, 14.1-14.3,15.1

#### **Flipped Classroom Details**

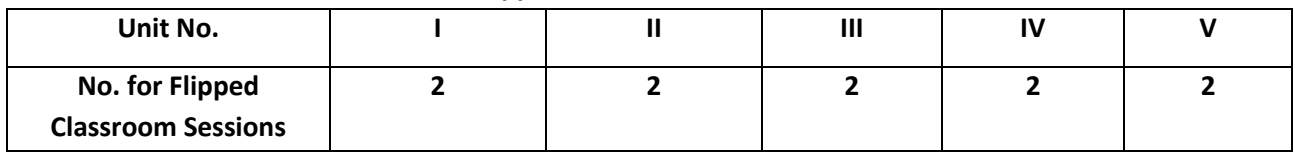

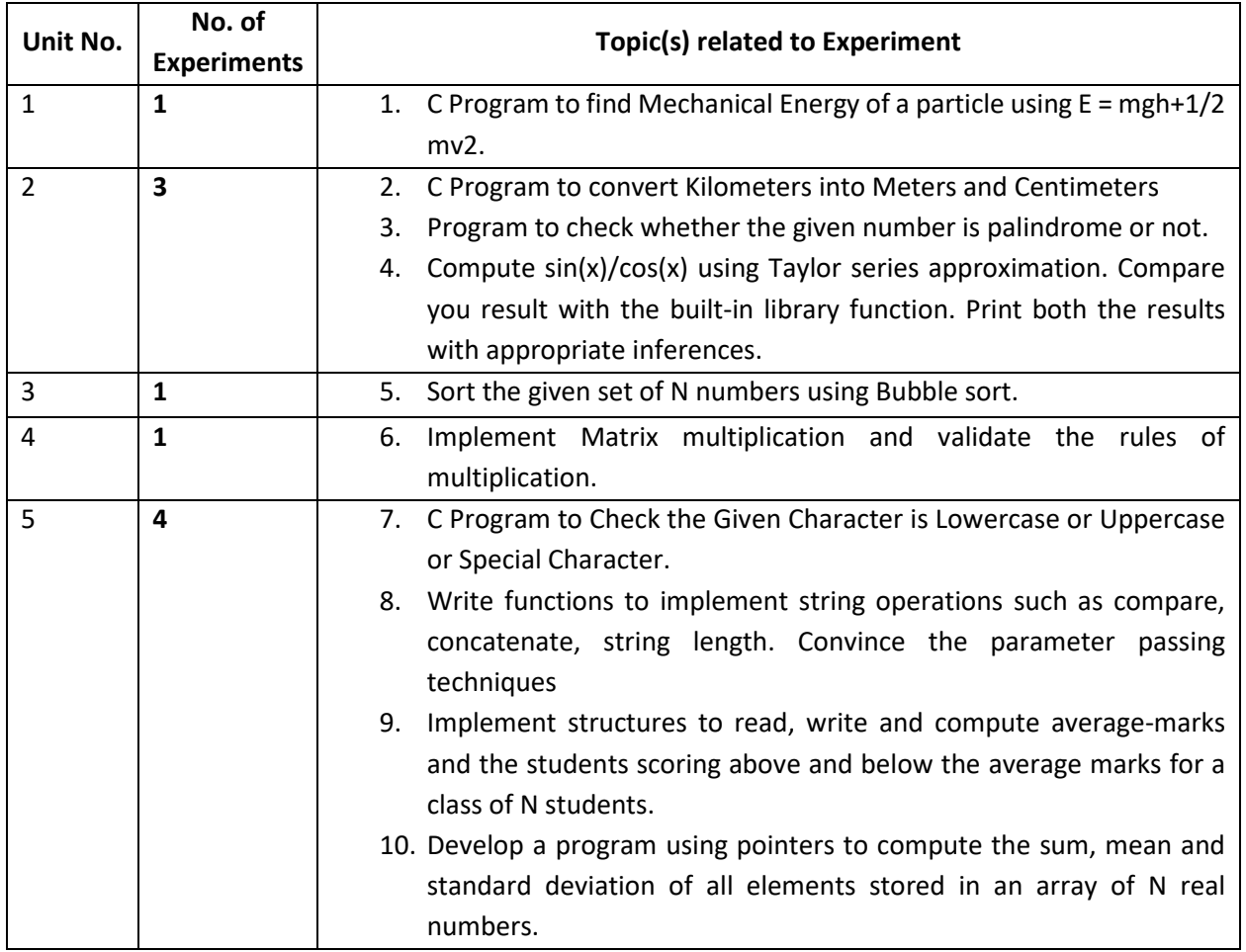

#### **List of Experiments**

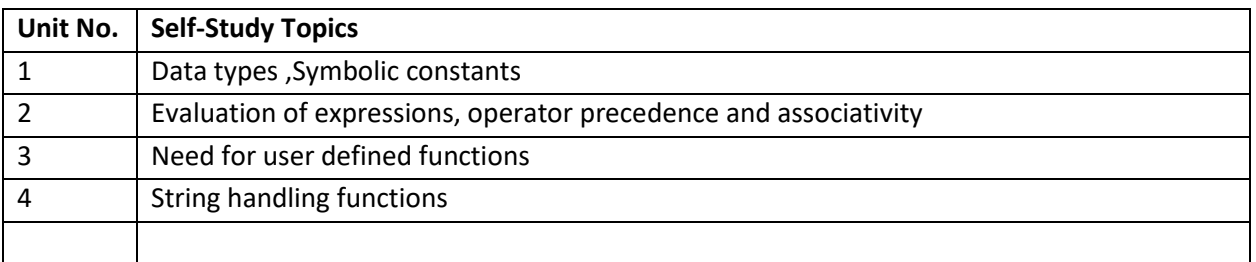

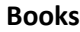

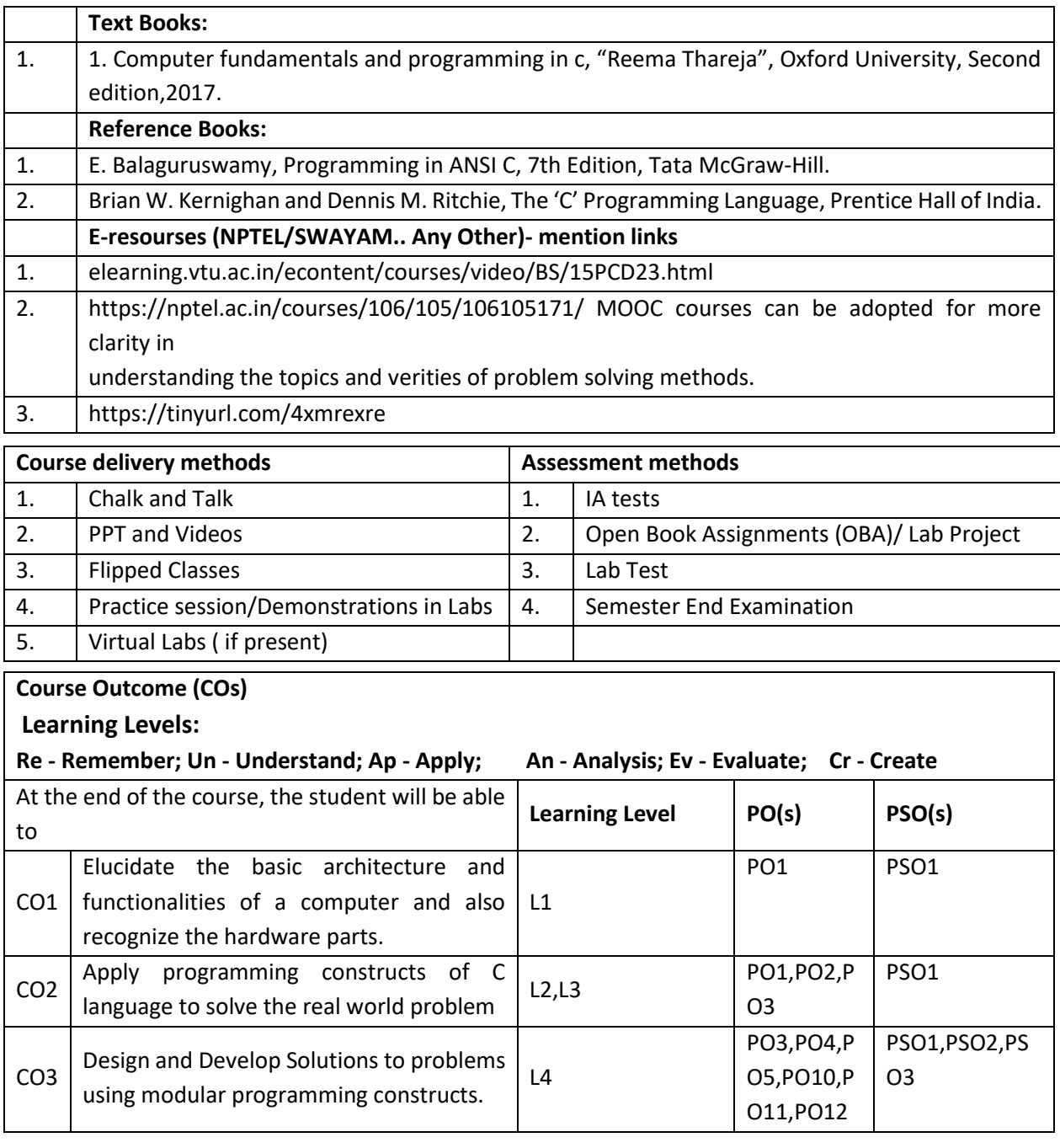

# **Scheme of Continuous Internal Evaluation (CIE):**

For integrated courses, a lab test also will be conducted at the end of the semester. The lab test **(COMPULSORY)** will be part of the CIE. **No SEE for Lab**.

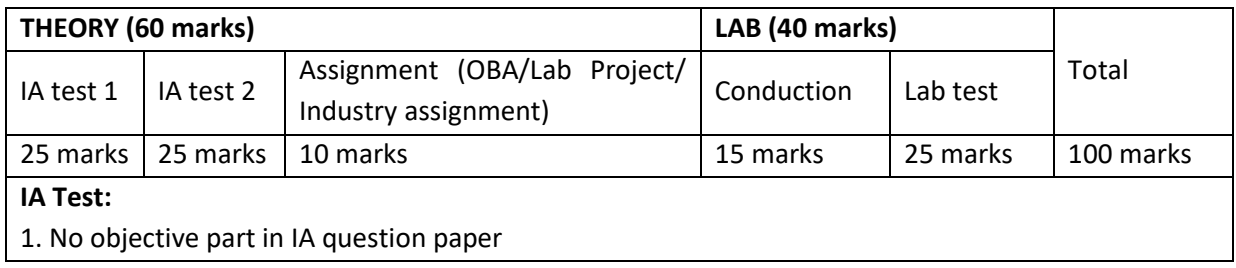

2. All questions descriptive

#### **Conduct of Lab:**

- 1. Conducting the experiment and journal: 5 marks
- 2. Calculations, results, graph, conclusion and Outcome: 5 marks

3. Viva voce: 5 marks

## **Lab test: (Batchwise with 15 students/batch)**

1. Test will be conducted at the end of the semester

- 2. Timetable, Batch details and examiners will be declared by Exam section
- 3. Conducting the experiment and writing report: 5 marks
- 4. Calculations, results, graph and conclusion: 10 marks

5. Viva voce: 10 marks

## **Eligibility for SEE:**

1. 40% and above (24 marks and above) in theory component

2. 40% and above (16 marks and above) in lab component

#### 3. **Lab test is COMPULSORY**

4. Not eligible in any one of the two components will make the student **Not Eligible** for SEE

### **Scheme of Semester End Examination (SEE):**

1. It will be conducted for 100 marks of 3 hours duration.

- 2. **Minimum marks required in SEE to pass: Score should be > 35% &, however overall score of CIE** + **SEE** should be  $\geq$  40%.
- 3. Question paper contains 3 parts A,B & C, wherein students have to answer any 5 out of 7 questions in part A, 5 out of 10 questions choosing 1 question from each unit in part B & 1 out of 2 questions in part C.

#### **Rubrics:**

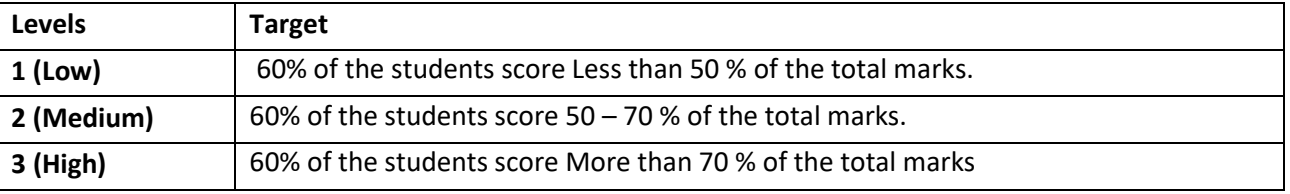

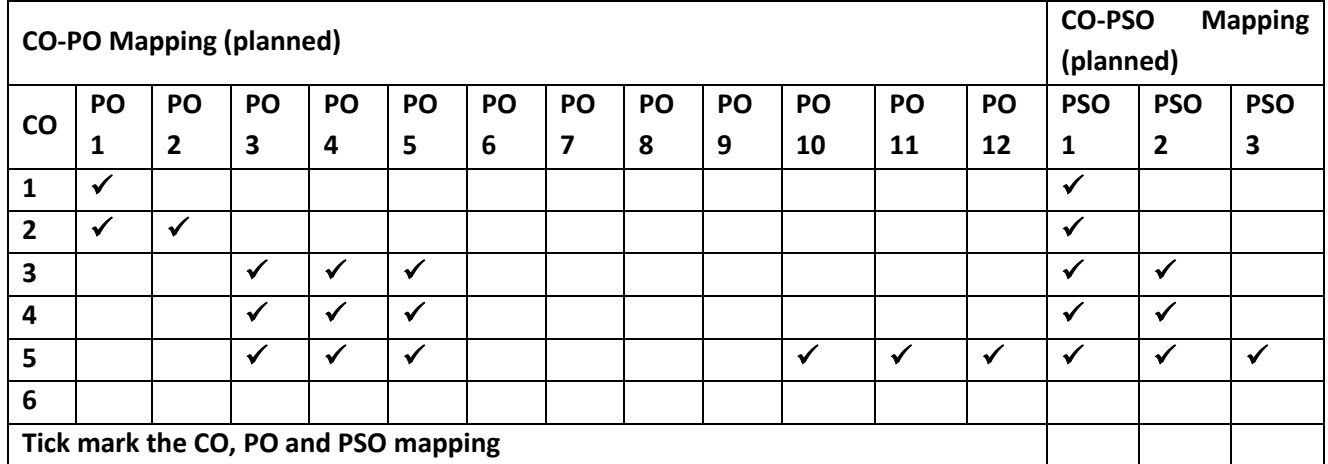

# **Introduction to Aeronautical Engineering**

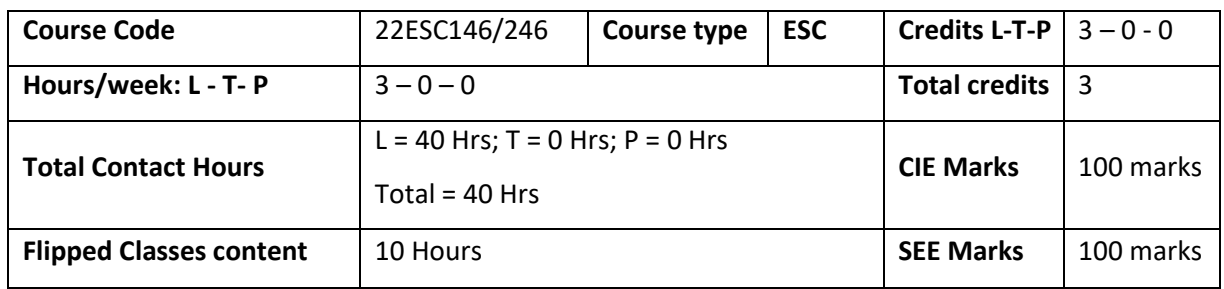

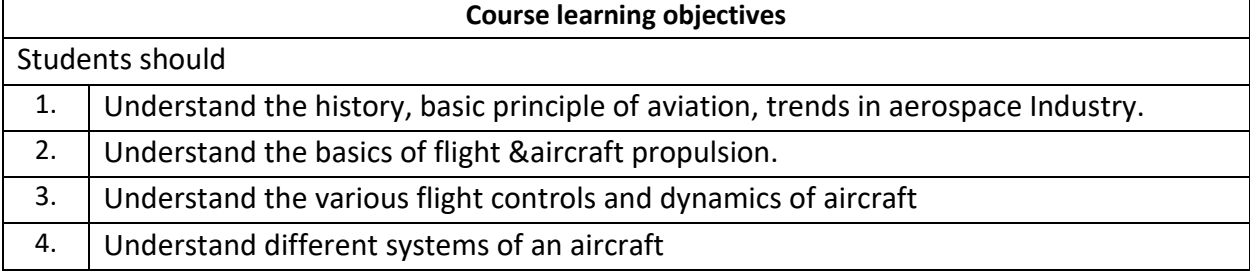

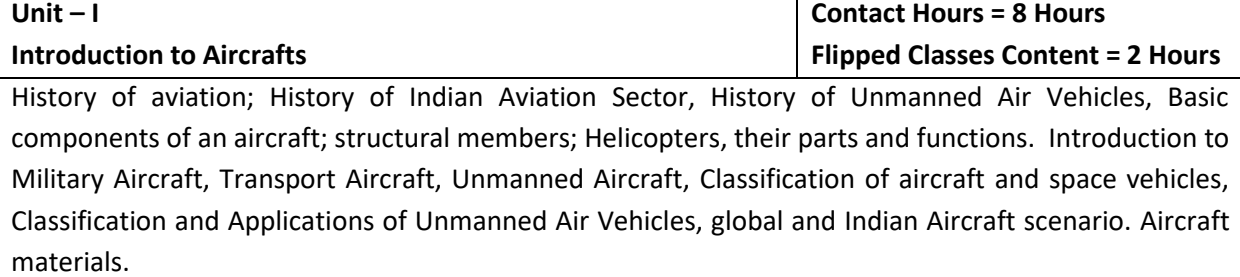

**Topics for Flipped Classes:** History of aviation; History of Indian Aviation Sector

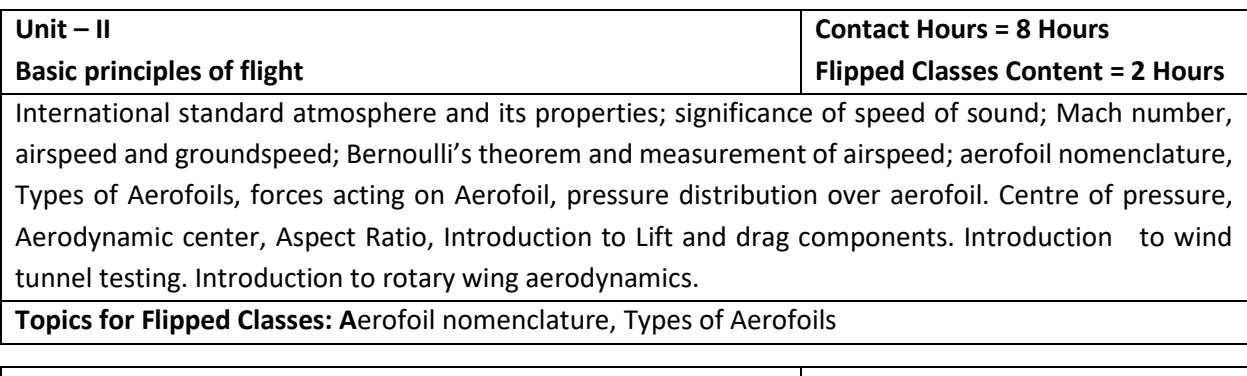

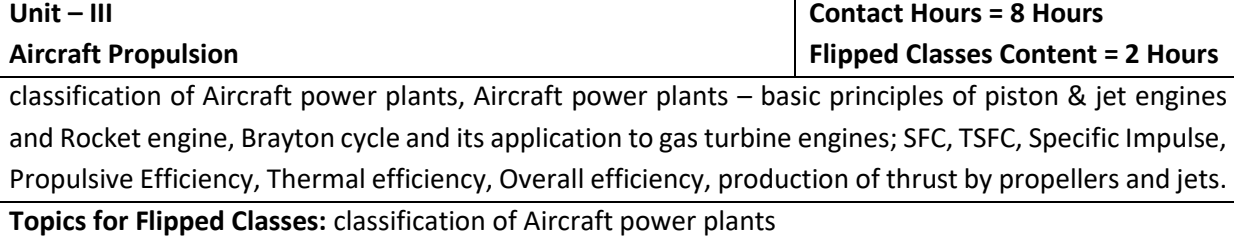

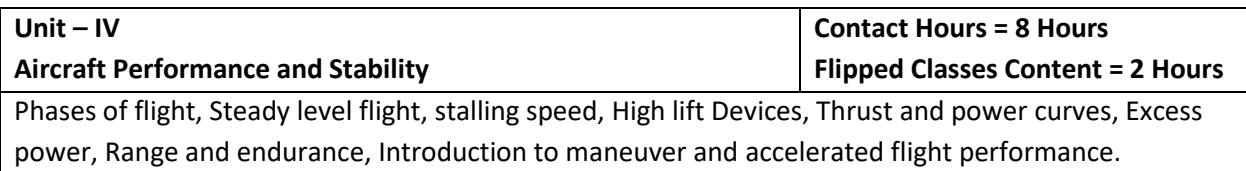

Aircraft axis system; aircraft motions; static and dynamic stability; longitudinal, lateral and directional static stability; Numerical on trim conditions, Effect of wings and Tail configurations on static stability. Introduction to transonic and supersonic flight.

**Topics for Flipped Classes:** High lift Devices, Aircraft axis system

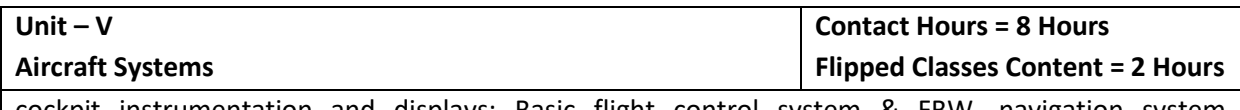

cockpit instrumentation and displays; Basic flight control system & FBW, navigation system, Environment control system and oxygen system, hydraulic and pneumatic systems, fuel system, communication system, APU, Instrument landing system.

**Topics for Flipped Classes:** APU, Instrument landing system

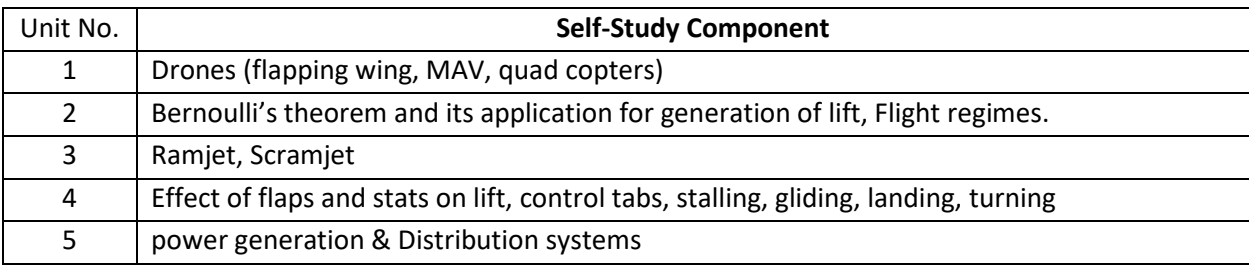

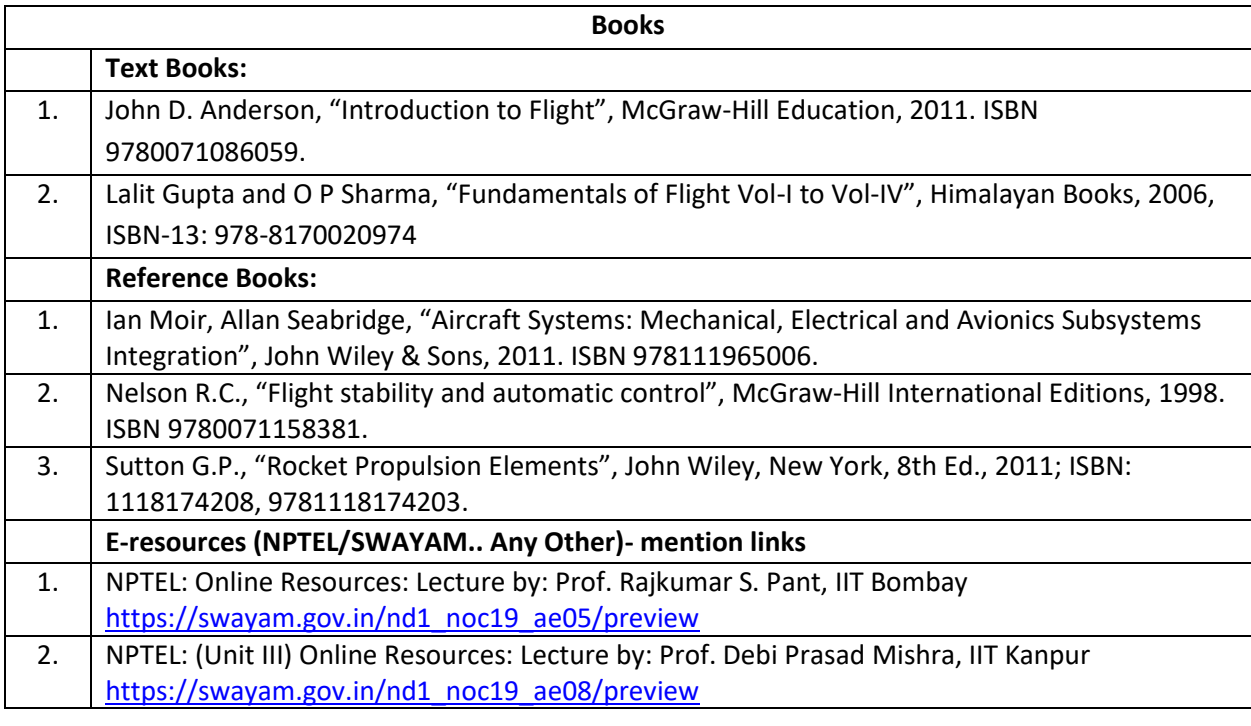

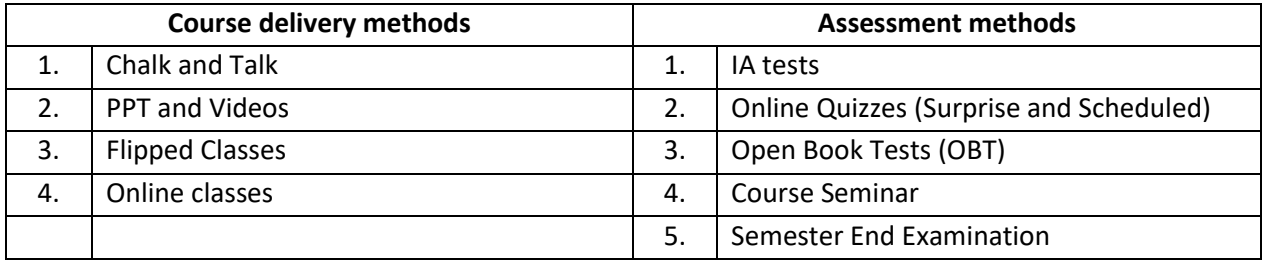

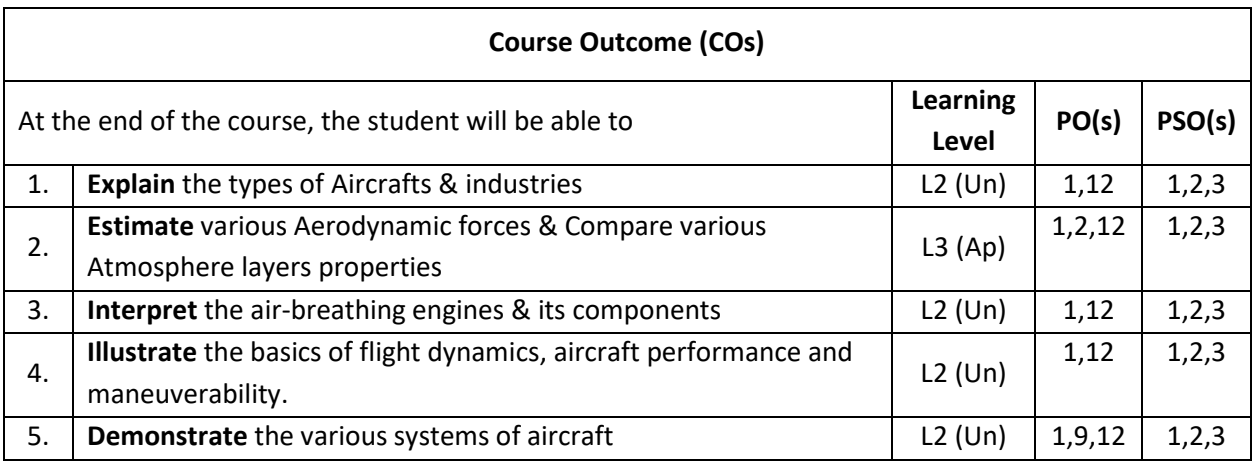

# **Scheme of Continuous Internal Evaluation (CIE): Theory course**

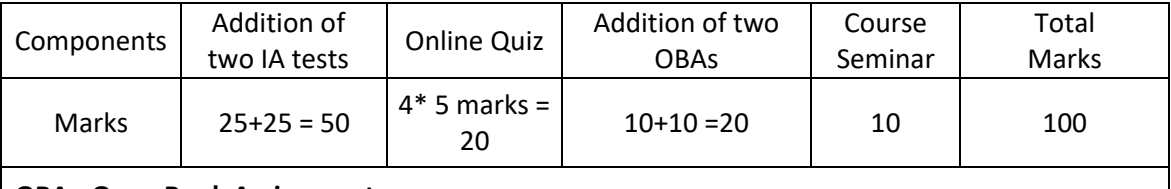

 **OBA - Open Book Assignment Minimum score to be eligible for SEE: 40 OUT OF 100**

# **Scheme of Semester End Examination (SEE):**

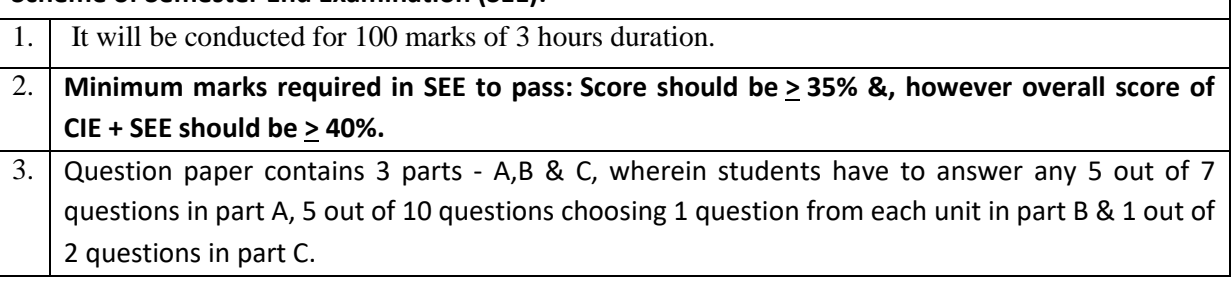

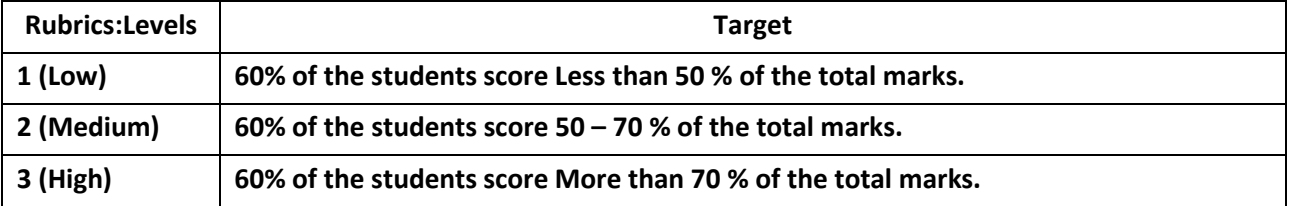

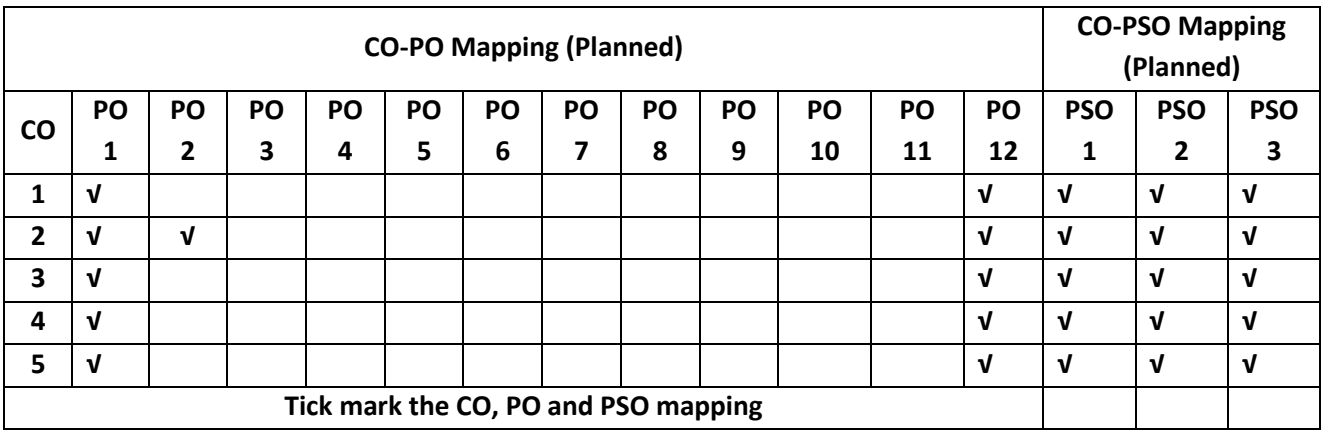

# **Engineering Technology Courses (ETC)**

#### **Smart Materials and Systems**

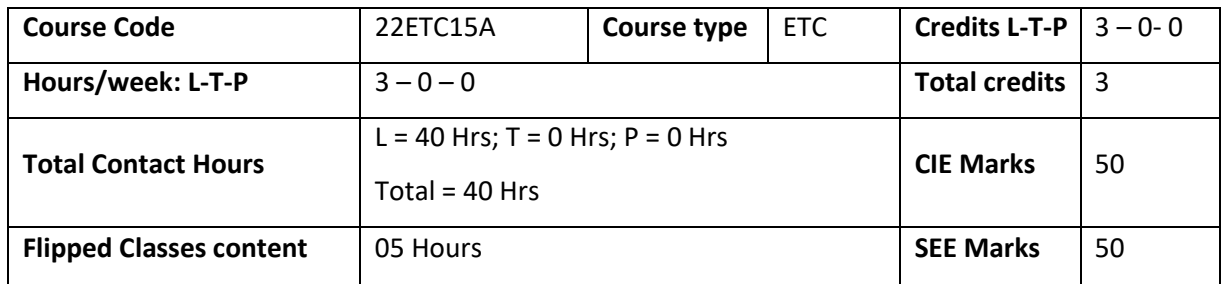

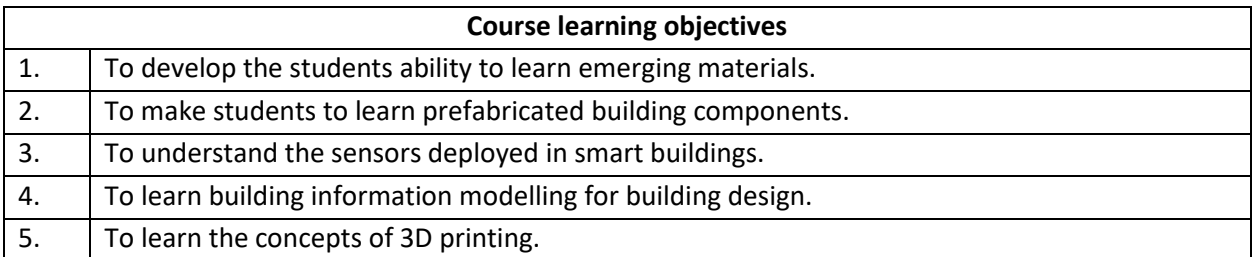

**Pre-requisites :**General idea on engineering materials and building components.

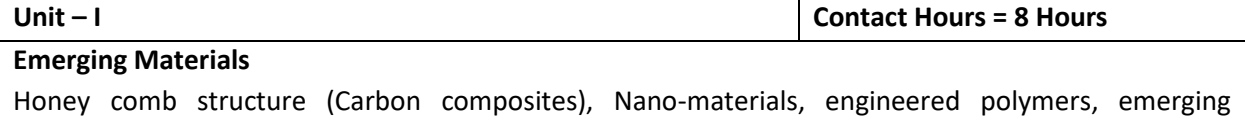

sustainable by products (Fly ash and GGBS) and construction chemicals, Shape memory alloys.

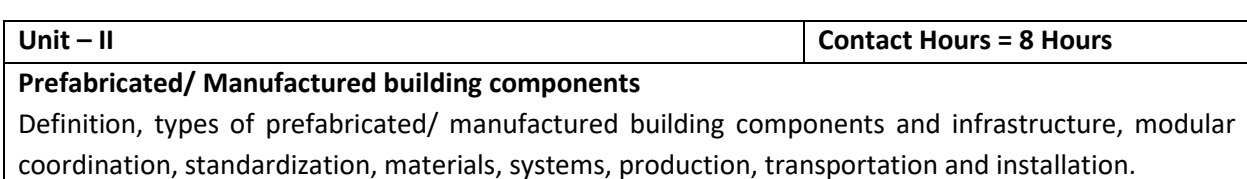

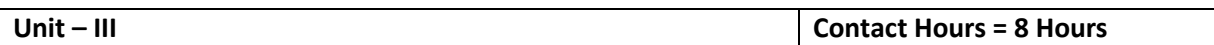

#### **Smart Materials**

Definition, Principles of Piezo-electricity, materials (Polymers and Ceramics), sensors (Piezo-electric sensor, strain gauge, shear sensor, in-plane and out of plane sensor, accelerometer), smart composites.

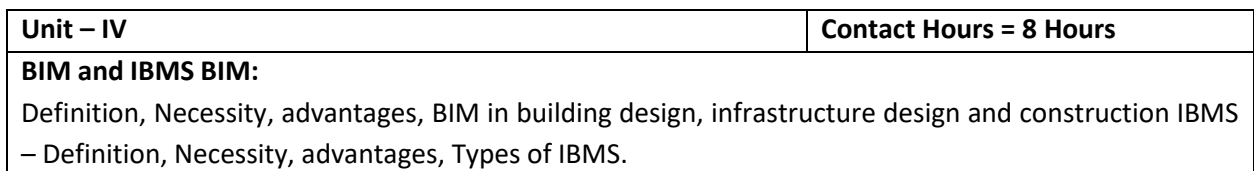

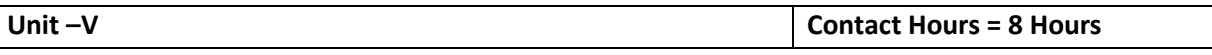

# **3D Printing**

Importance, Historic development, advantages, common terminologies, classification, materials used in 3D printing, Process chain, 3D modelling, Data conversion and transmission, checking and preparation, Building, Post processing, Applications.

## **Flipped Classroom Details**

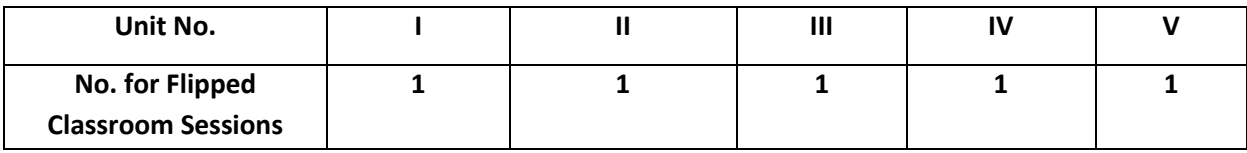

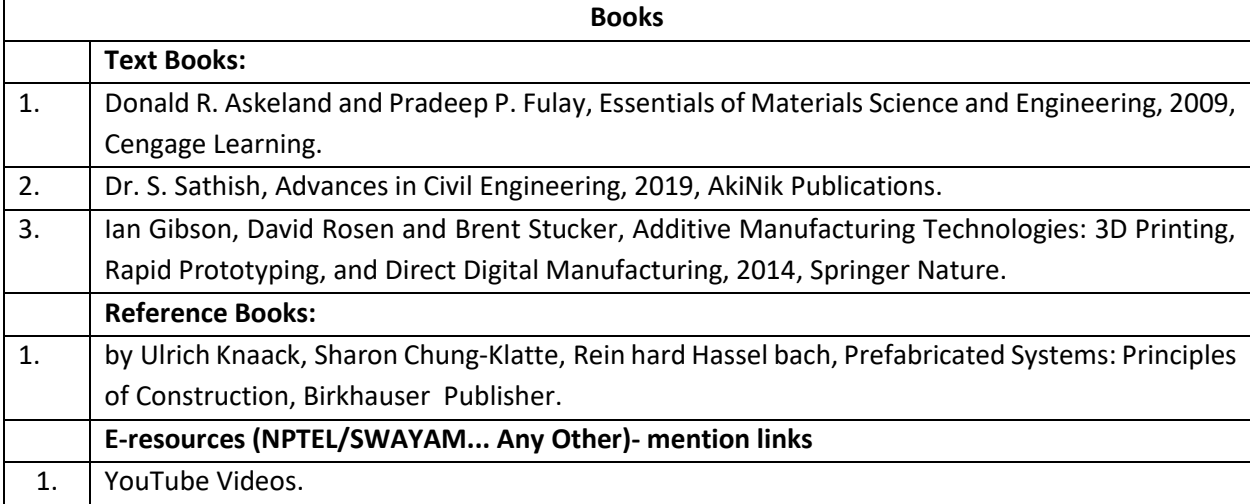

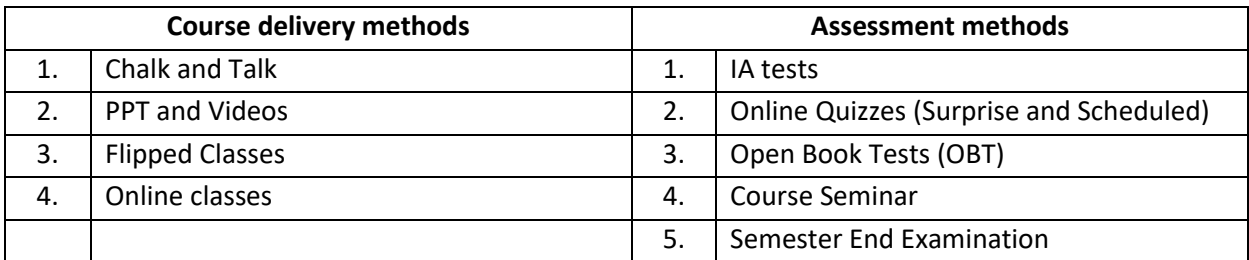

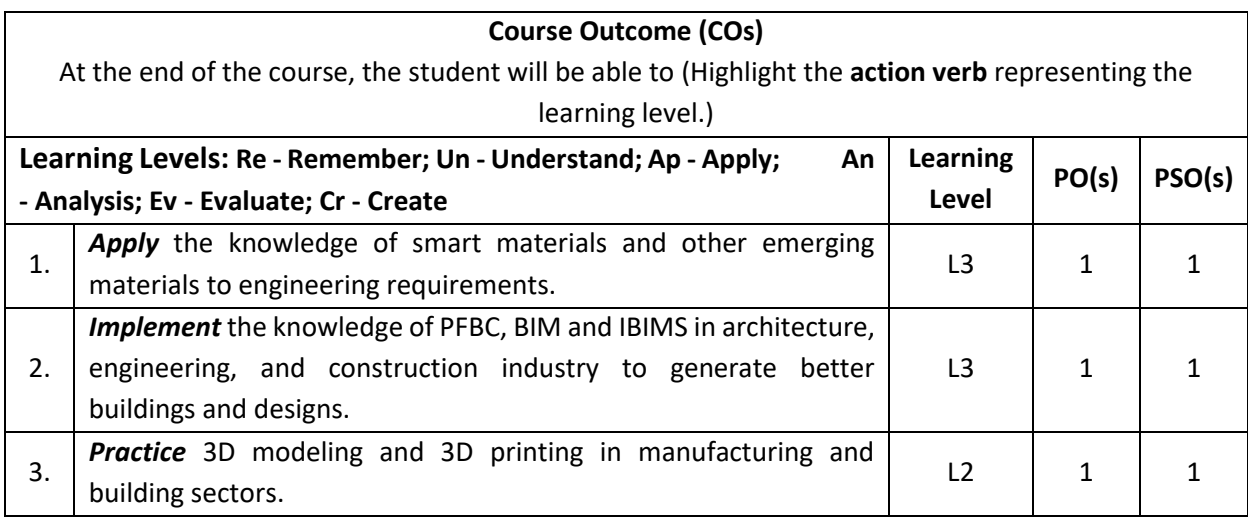

# **Scheme of Continuous Internal Evaluation (CIE): Theory course**

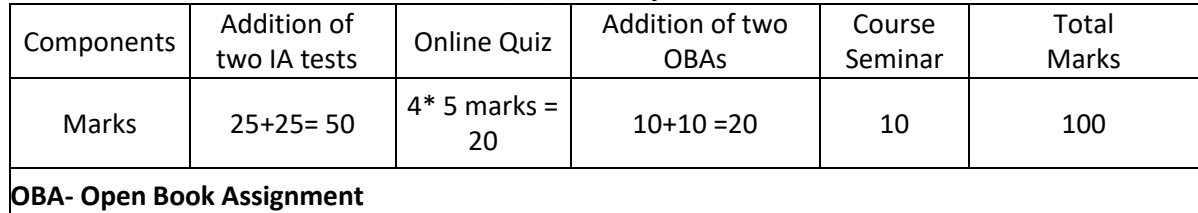

**Minimum score to be eligible for SEE: 40 OUT OF 100**

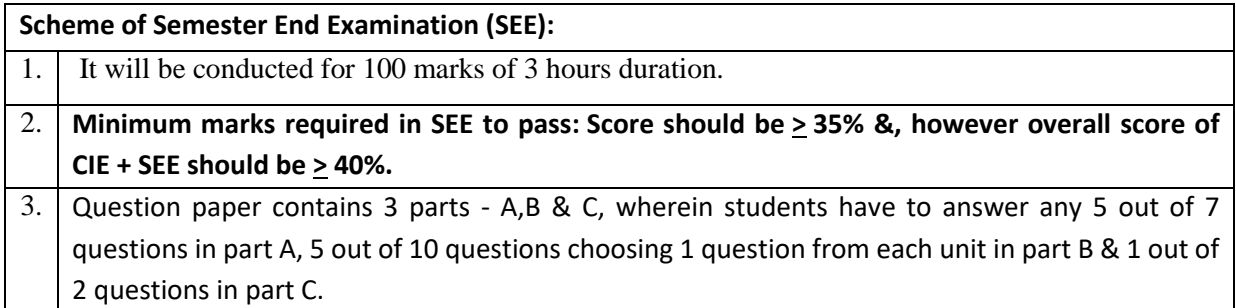

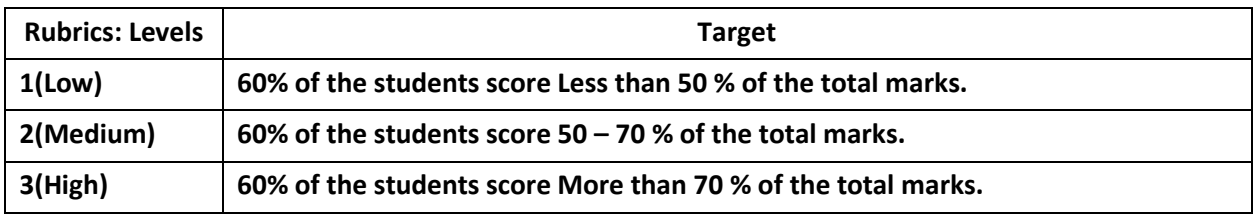

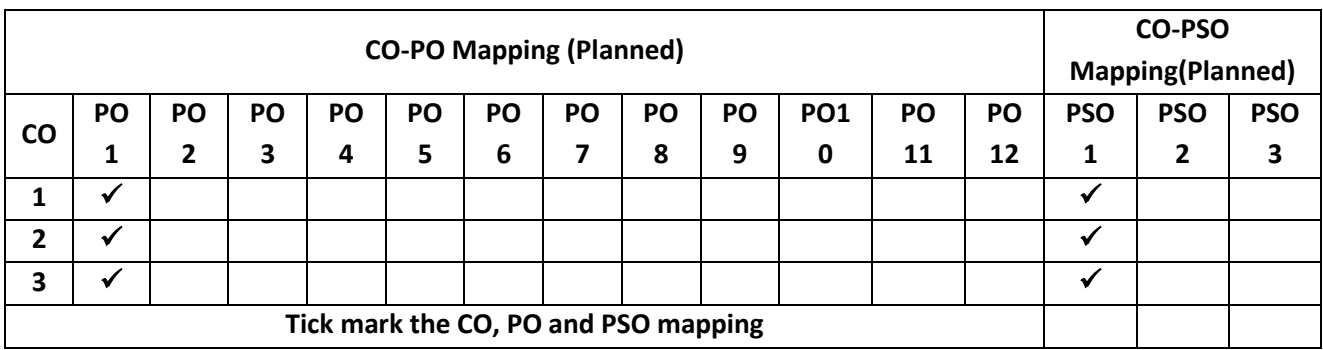

#### **Green Buildings**

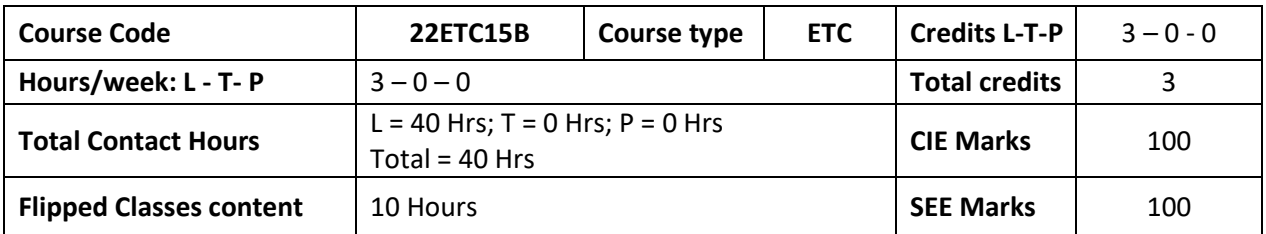

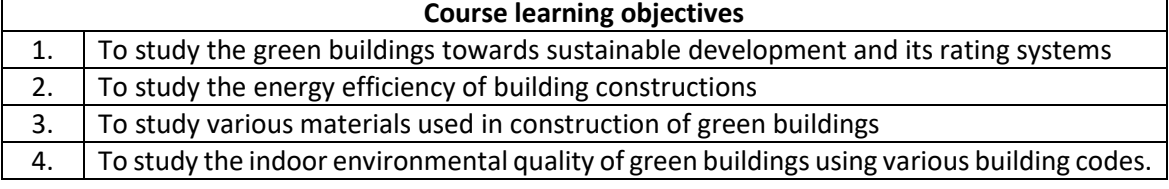

#### **Pre-requisites:** Environmental Studies

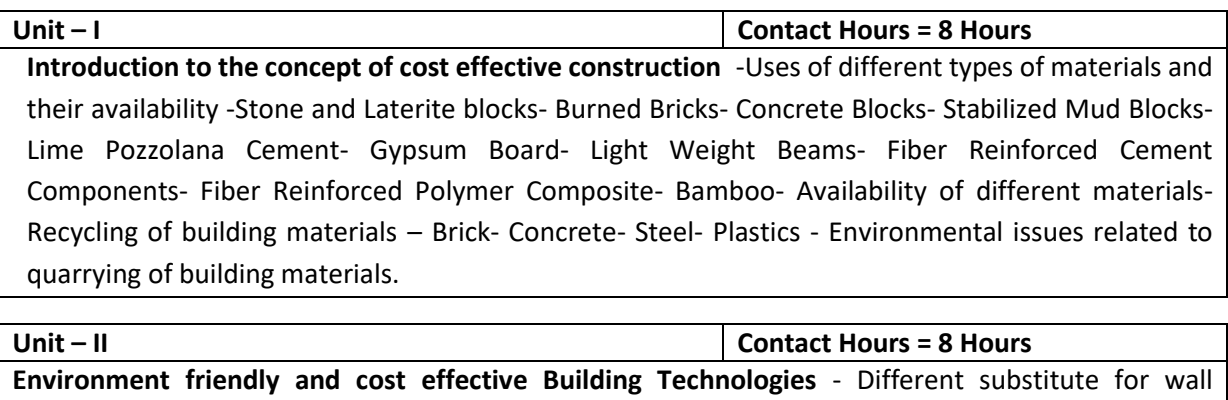

construction Flemish Bond - Rat Trap Bond – Arches – Panels - Cavity Wall - Ferro Cement and Ferro Concrete constructions – different pre cast members using these materials - Wall and Roof Panels – Beams – columns - Door and Window frames - Water tanks - Septic Tanks - Alternate roofing systems - Filler Slab - Composite Beam and Panel Roof -Pre-engineered and ready to use building elements wood products - steel and plastic

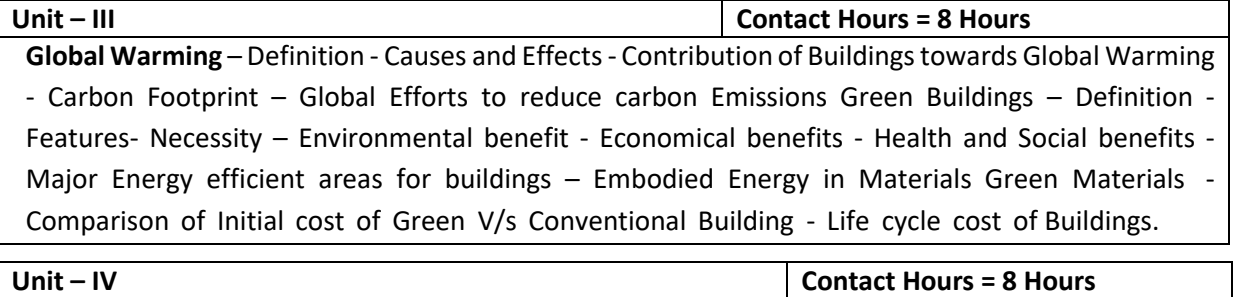

**Green Building Rating Systems**- BREEAM – LEED - GREEN STAR -GRIHA (Green Rating for Integrated Habitat Assessment) for new buildings – Purpose - Key highlights - Point System with Differential weight age. Green Design – Definition - Principles of sustainable development in Building Design - Characteristics of Sustainable Buildings – Sustainably managed Materials - Integrated Lifecycle design of Materials and Structures (Concepts only)

#### **Utility of Solar Energy in Buildings**

Utility of Solar energy in buildings concepts of Solar Passive Cooling and Heating of Buildings. Low Energy Cooling.

# **Green Composites for Buildings**

Concepts of Green Composites. Water Utilisation in Buildings, Low Energy Approaches to Water Management. Management of Solid Wastes. Management of Sullage Water and Sewage. Urban Environment and Green Buildings.

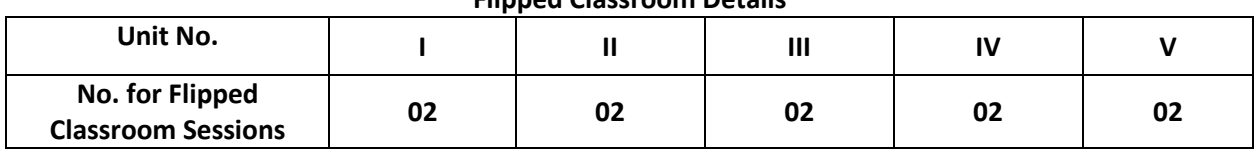

#### **Flipped Classroom Details**

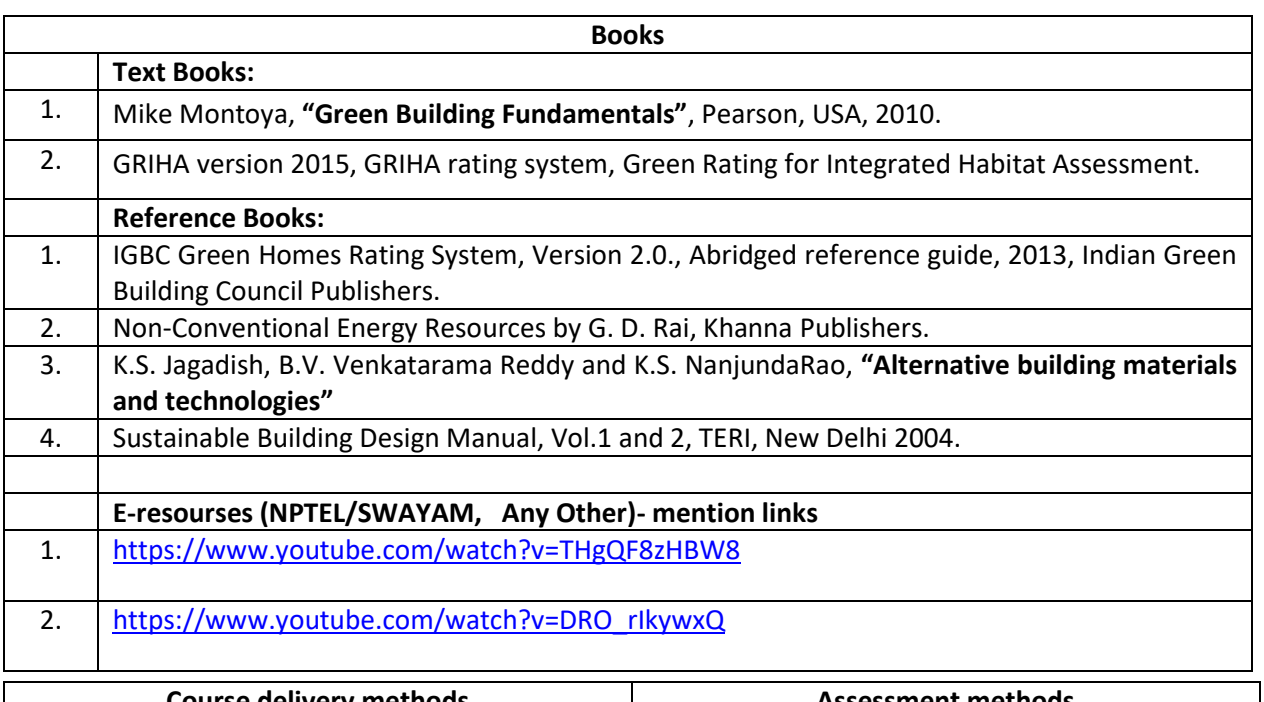

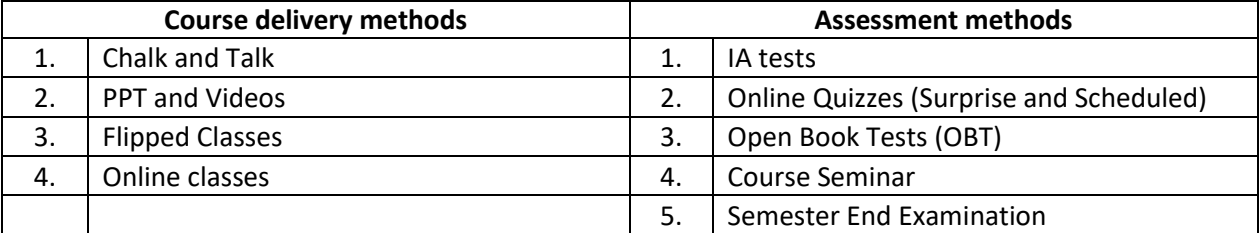

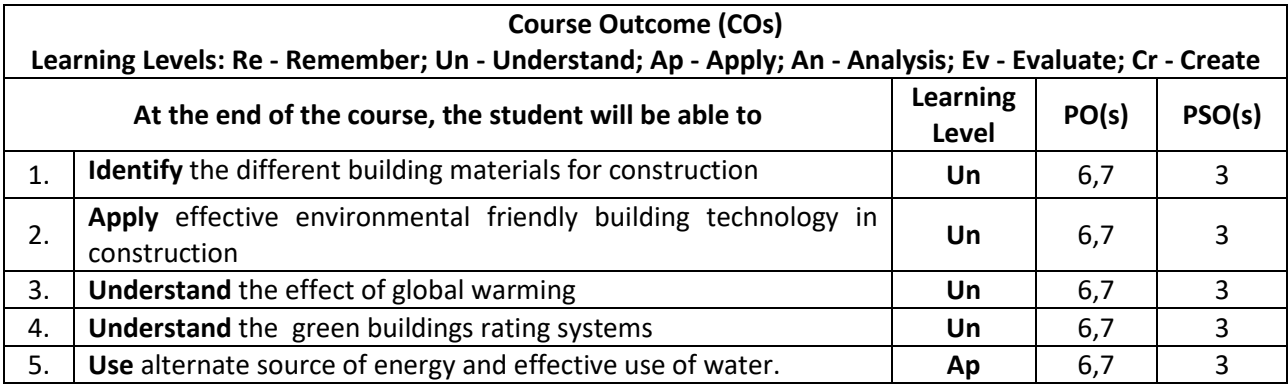

#### **Scheme of Continuous Internal Evaluation (CIE):**

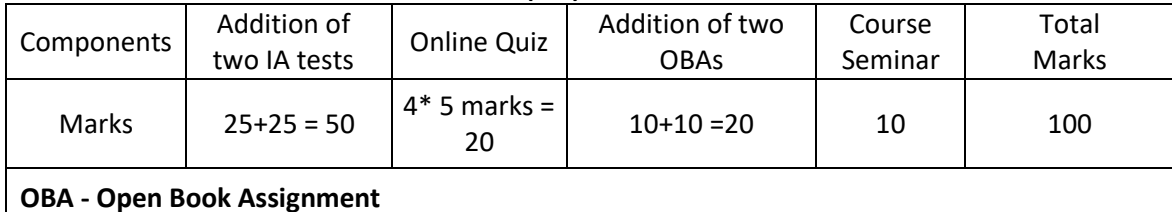

 **Minimum score to be eligible for SEE: 40 OUT OF 100**

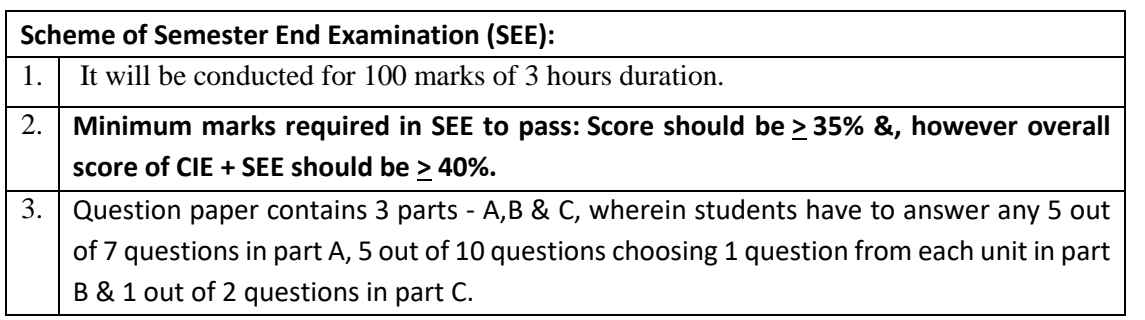

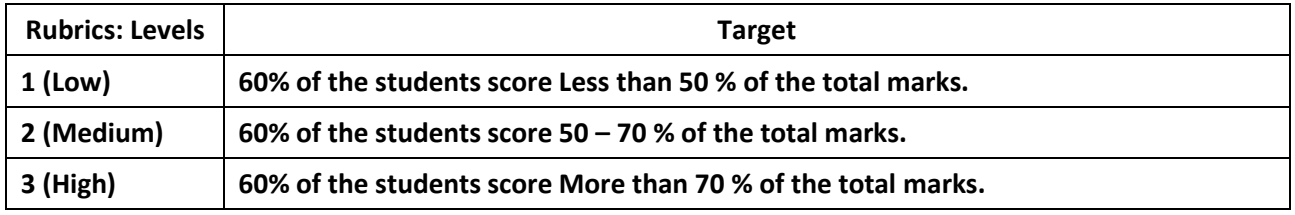

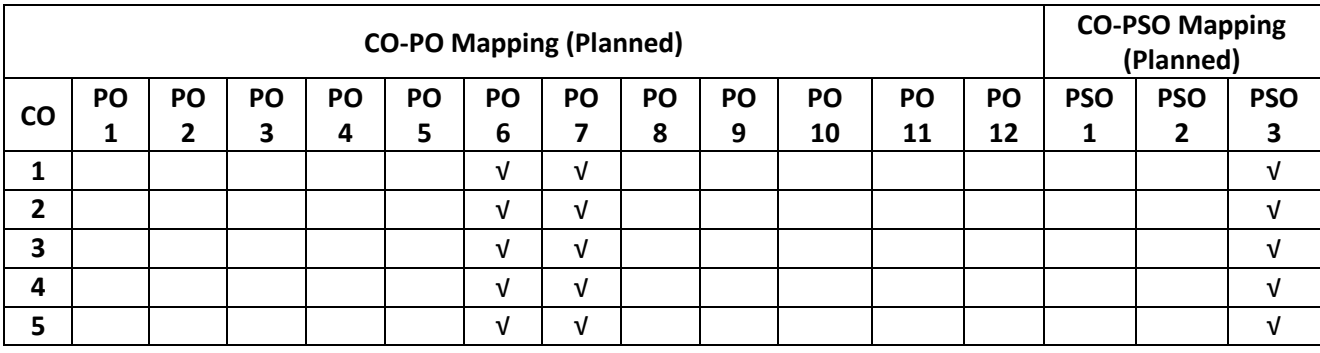

#### **Introduction to Nano Technology**

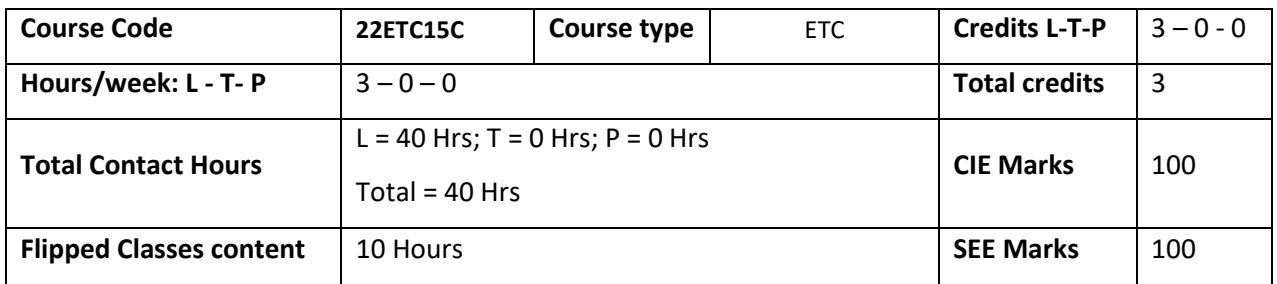

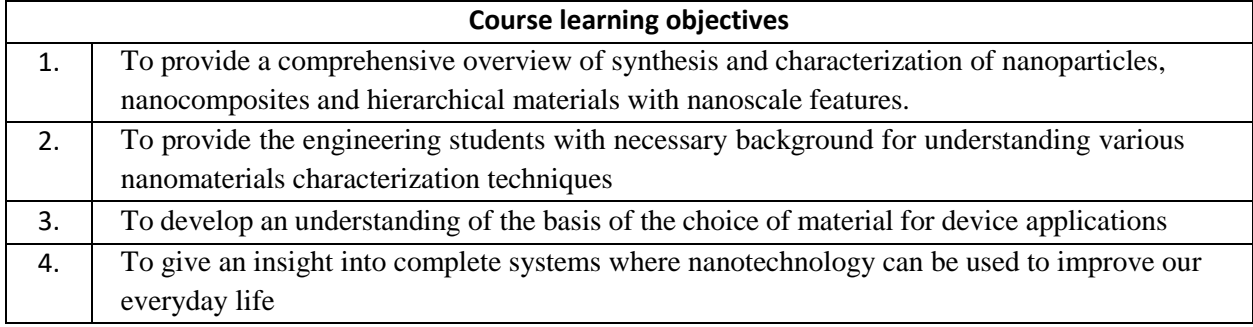

#### **Pre-requisites : Basic science fundamentals**

#### **Unit – I: Introduction to Nanomaterials Contact Hours = 8 Hours**

Nanotechnology, Frontier of future-an overview, Length Scales, Variation of physical properties from bulk to thinfilms to nanomaterials, Confinement of electron in 0D, 1D, 2D and 3D systems, Surface to Volume Ratio, Synthesis of Nanomaterials: Bottom-Up approach: Chemical Routes for Synthesis of nanomaterials - Sol-gel, Precipitation, Solution Combustion synthesis, Hydrothermal, SILAR, Chemical Bath Deposition. Top-Down approach- Ball milling technique, Sputtering, Laser Ablation

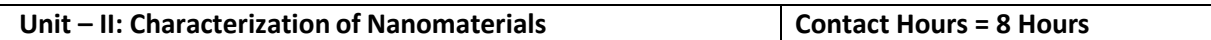

Basic principles and instrumentations of Electron Microscopy –Transmission Electron Microscope, Scanning Electron Microscope, Scanning Probes- Scanning Tunneling microscope, Atomic Force Microscope –different imaging modes, comparison of SEM and TEM, AFM and STM, AFM & SEM. Basic principles of working of X-ray diffraction, derivation of Debye-Scherrer equation, numericals on Debye Scherrer equation, Optical Spectroscopy- Instrumentation and application of IR, UV/VIS (Band gap measurement)

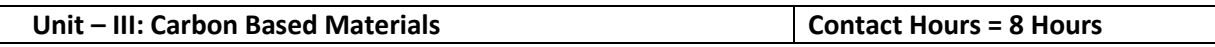

Introduction, Synthesis, Properties (electrical, Electronic and Mechanical), and Applications of Graphene, SWCNT, MWCNT, Fullerenes and other Carbon Materials: Carbon nanocomposites, nanofibres, nanodiscs, nanodiamonds.

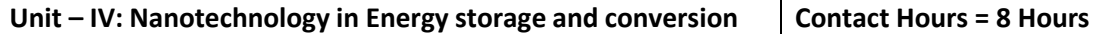

Solar cells: First generation, second generation and third generation solar cells: Construction and working of Dye sensitized and Quantum dot sensitized solar cells.

Batteries: Nanotechnology in Lithium ion battery- working, Requirements of anodic and cathodic materials, classification based on ion storage mechanisms, limitations of graphite anodes, Advances in Cathodic materials, Anodic materials, Separators Fuel Cells: Introduction, construction, working of fuel cells and nanotechnology in hydrogen storage and proton exchange membranes

Super capacitors: Introduction, construction and working of supercapacitor

#### **Unit – V: Applications of Nanotechnology Contact Hours = 8 Hours**

Nanotech Applications and Recent Breakthroughs: Introduction, Significant Impact of Nanotechnology and Nanomaterial, Medicine and Healthcare Applications, Biological and Biochemical Applications (Nano biotechnology), Electronic Applications (Nano electronics), Computing Applications (Nano computers), Chemical Applications (Nano chemistry), Optical Applications (Nano photonics), Agriculture and Food Applications, Recent Major Breakthroughs in Nanotechnology.

Nano coatings (Photocatalysts) and super hydrophobic coatings (Lotus effect)

#### **Flipped Classroom Details**

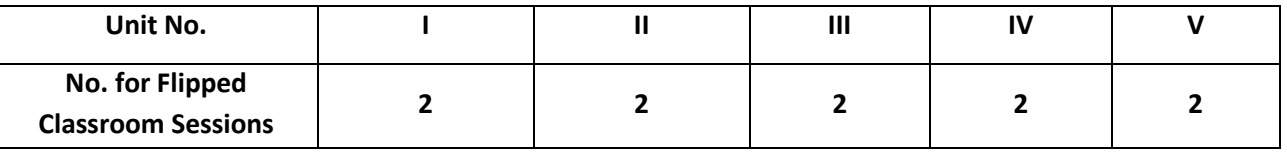

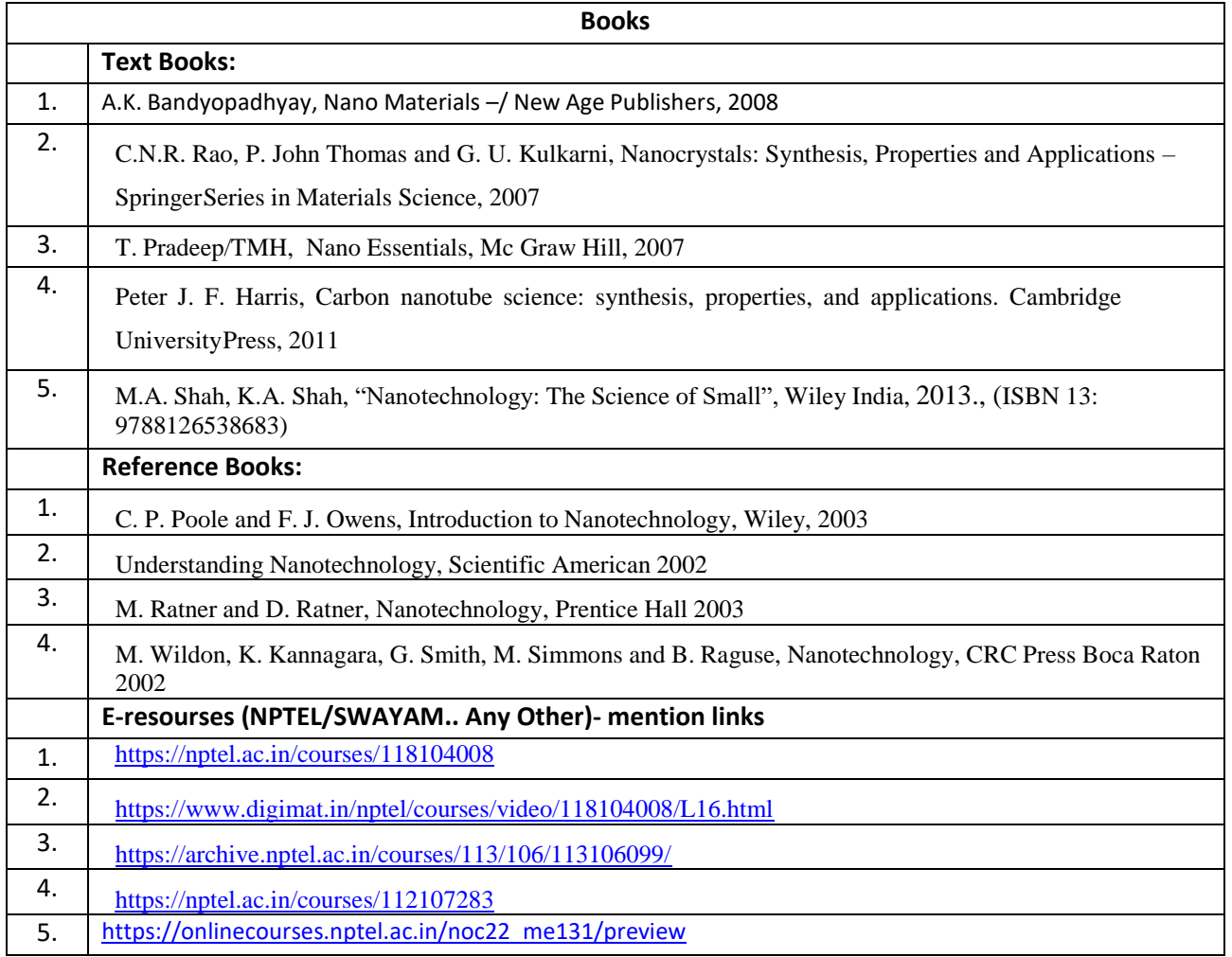

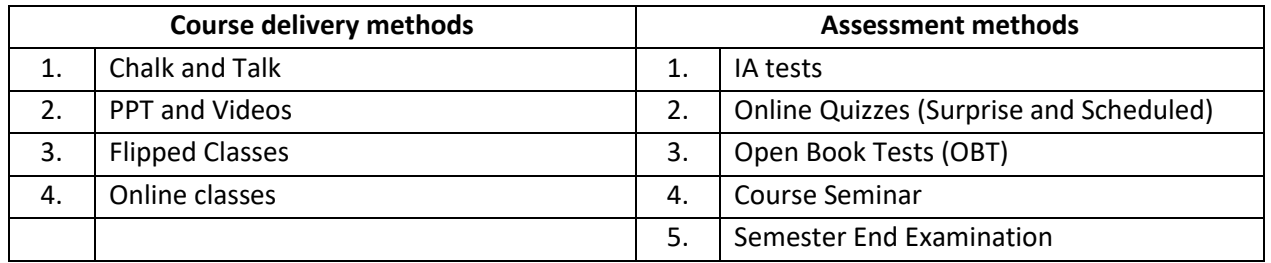

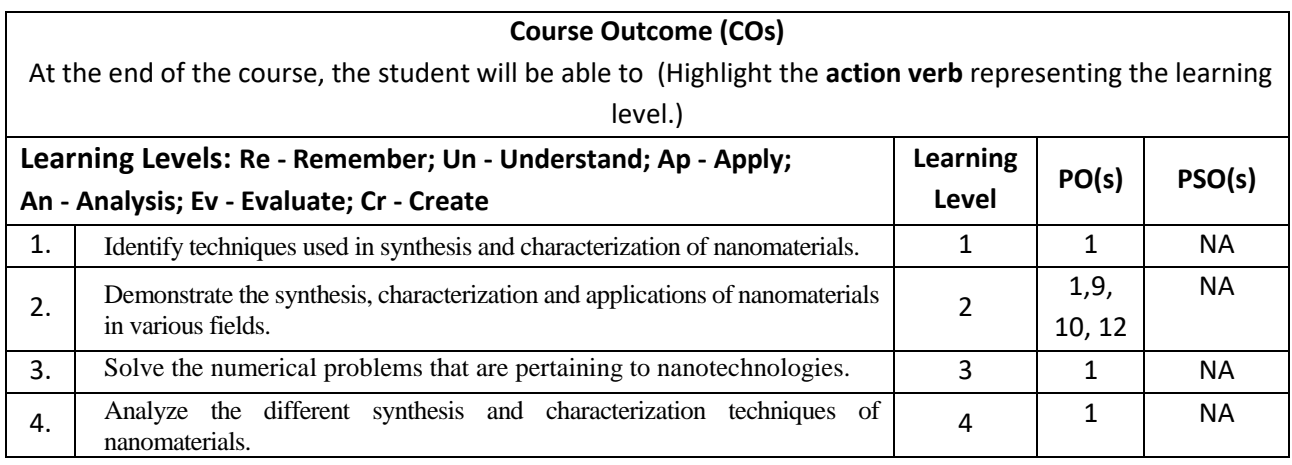

# **Scheme of Continuous Internal Evaluation (CIE): Theory course**

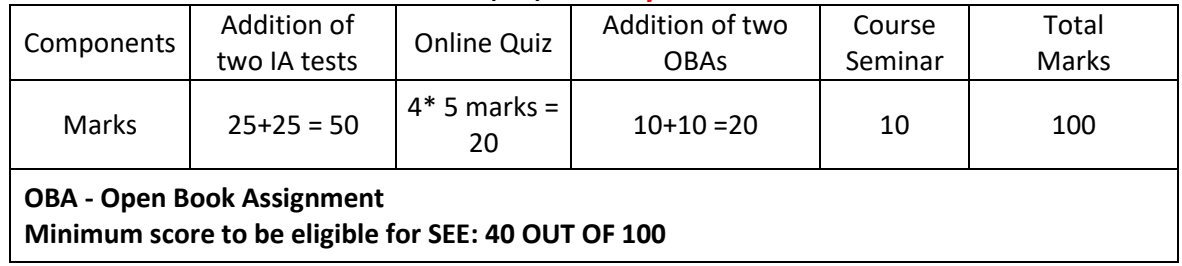

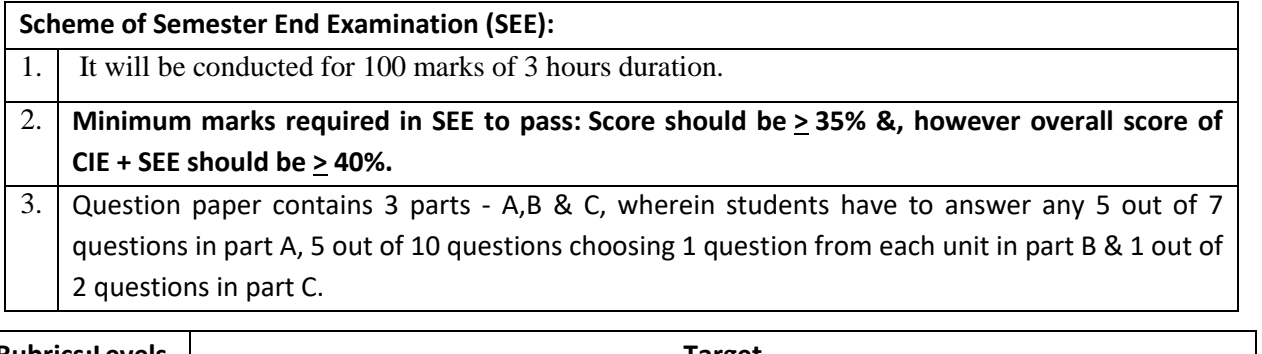

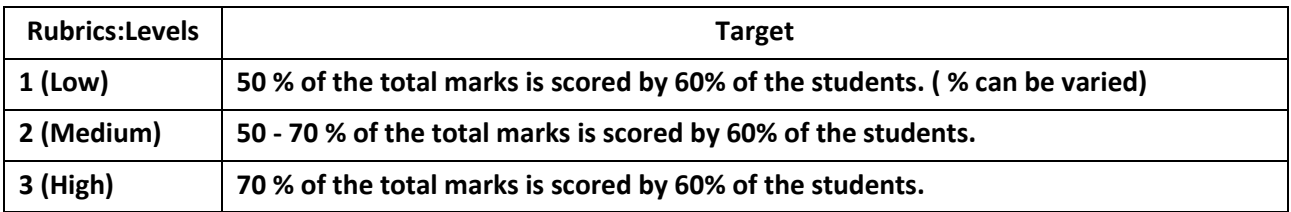
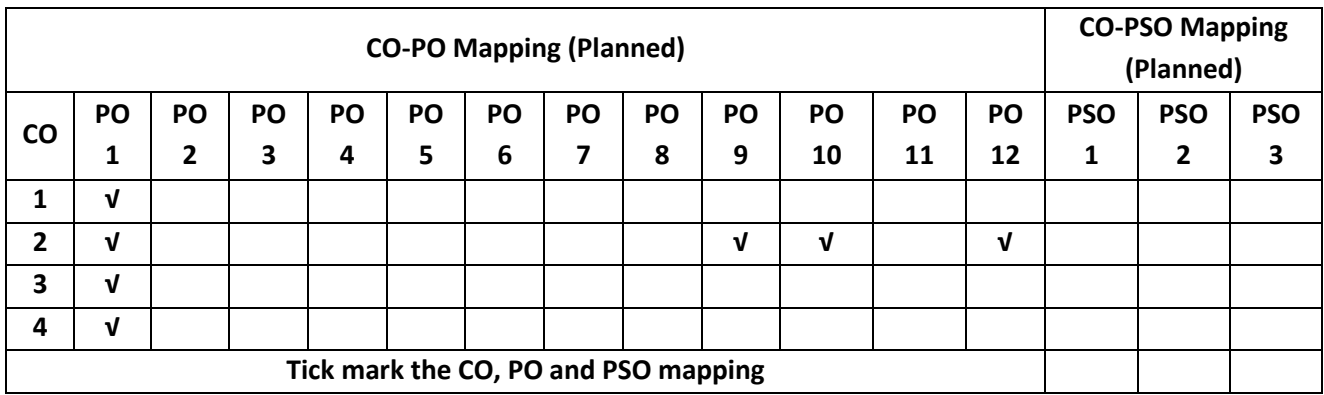

#### **INTRODUCTION TO SUSTAINABLE ENGINEERING**

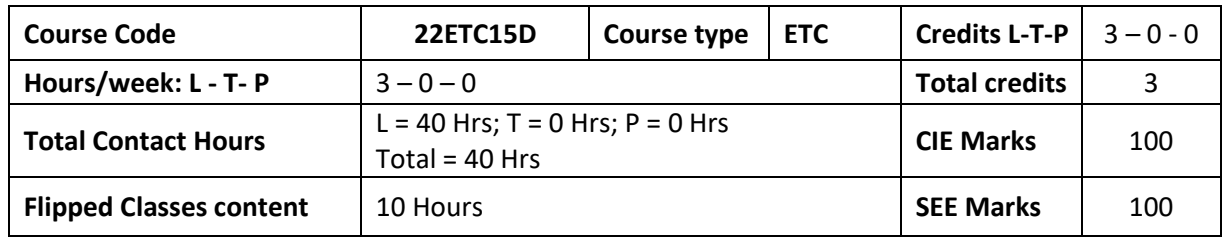

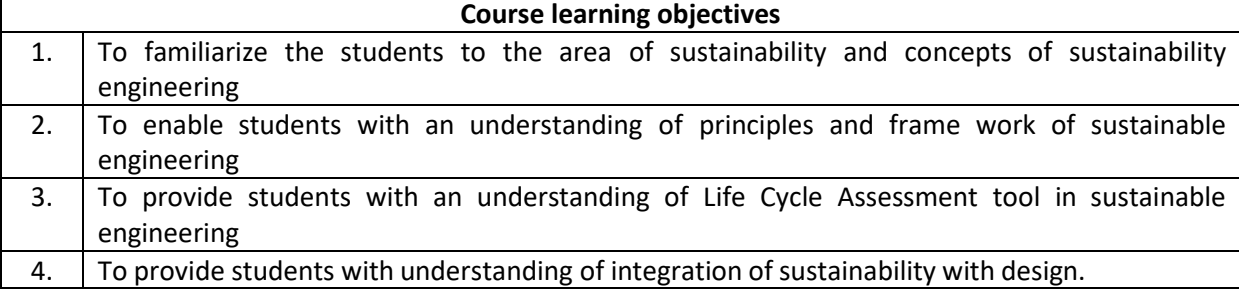

**Pre-requisites:** Environmental Studies

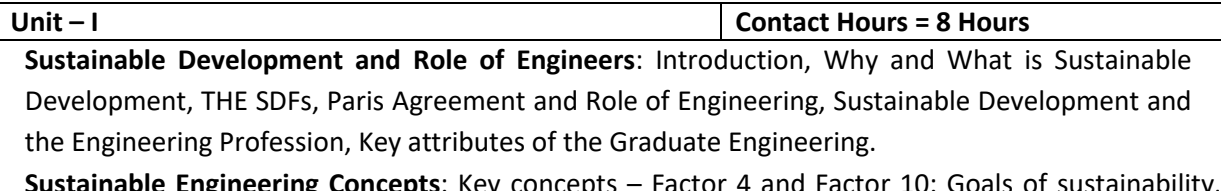

**igineering Concepts**: Key concepts – Factor 4 and Facto System Thinking, Life Cycle Thinking and Circular Economy

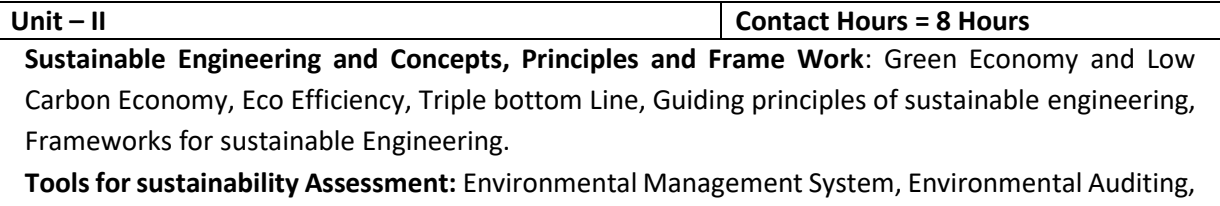

Cleaner Production Assessment, Environmental Impact Assessment, Strategic Environmental

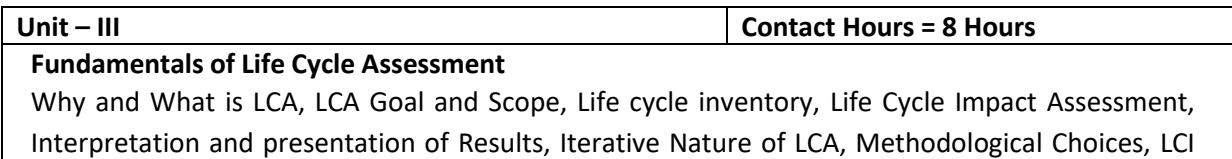

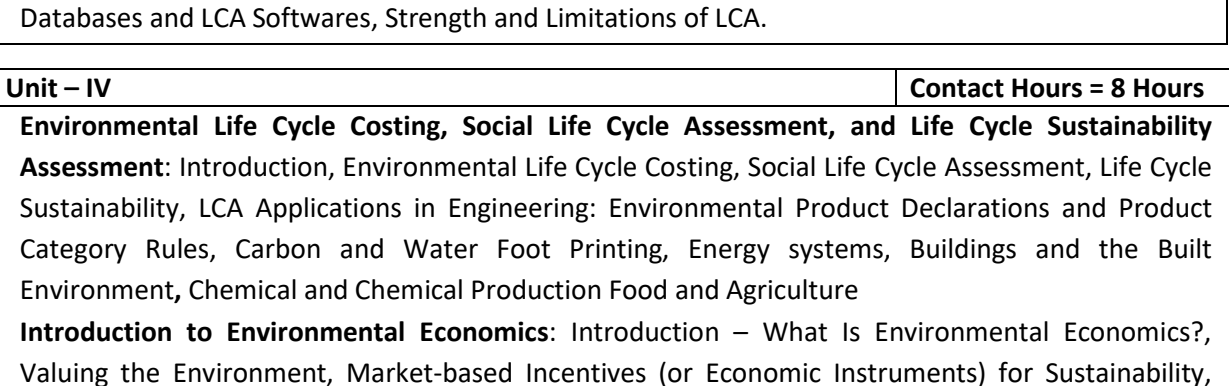

Command-and-Control versus Economic Instruments, A Simple Model of Pollution Control

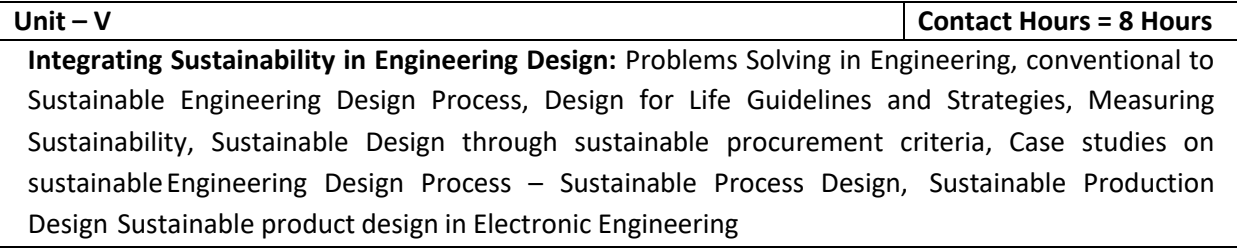

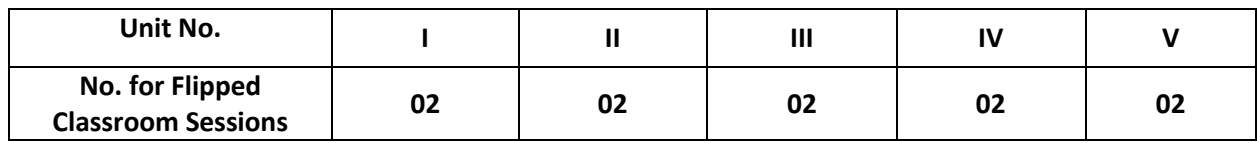

### **Flipped Classroom Details**

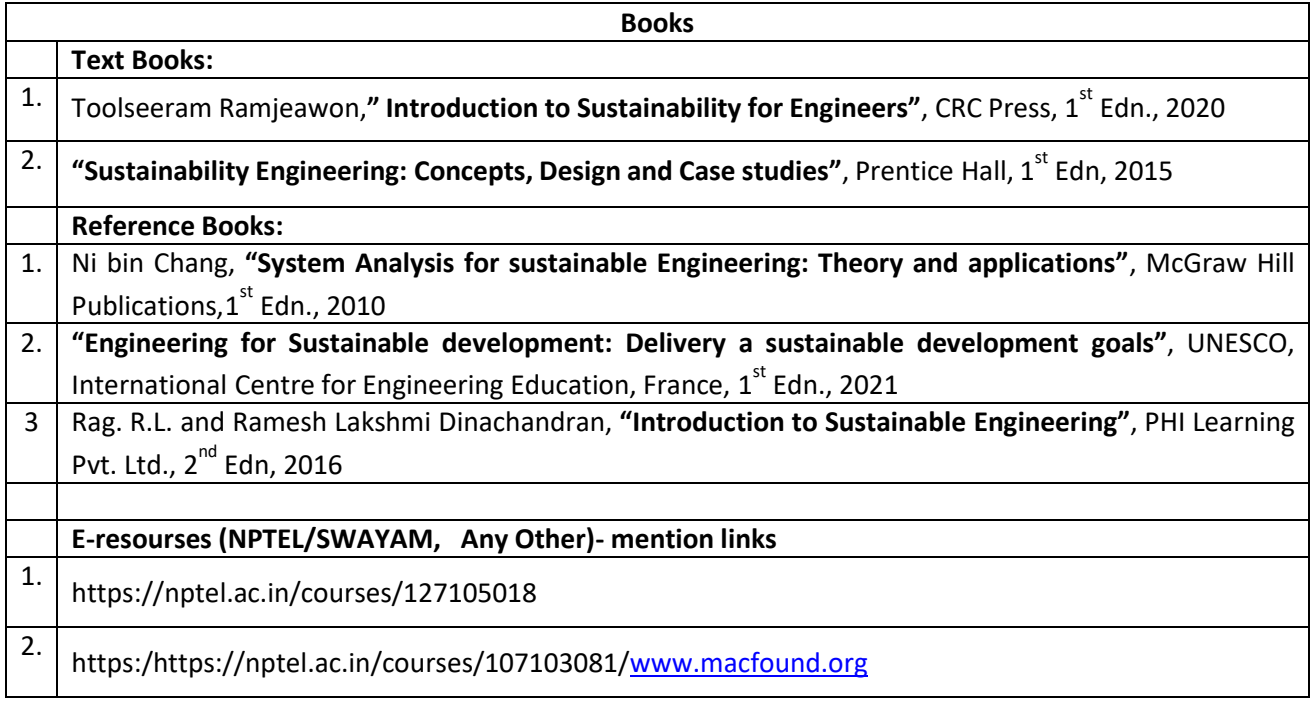

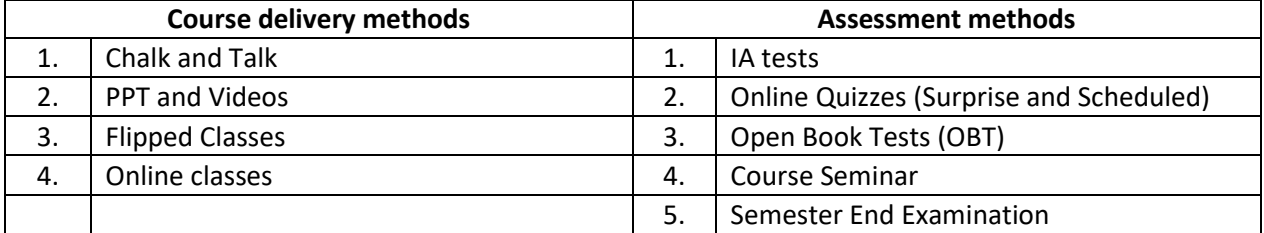

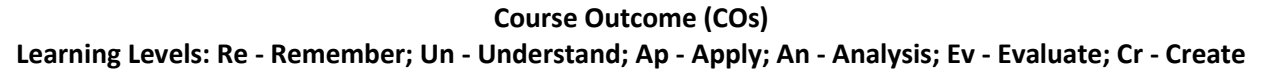

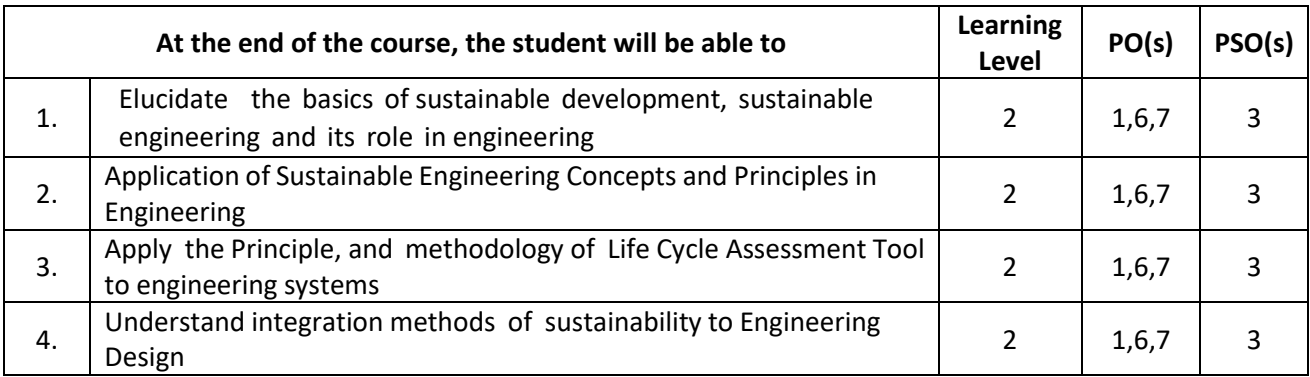

# **Scheme of Continuous Internal Evaluation (CIE):**

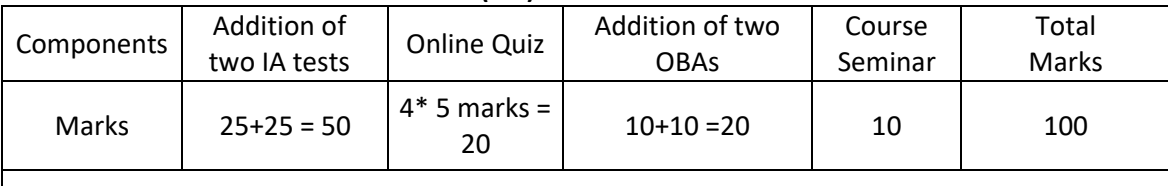

 **OBA - Open Book Assignment Minimum score to be eligible for SEE: 40 OUT OF 100**

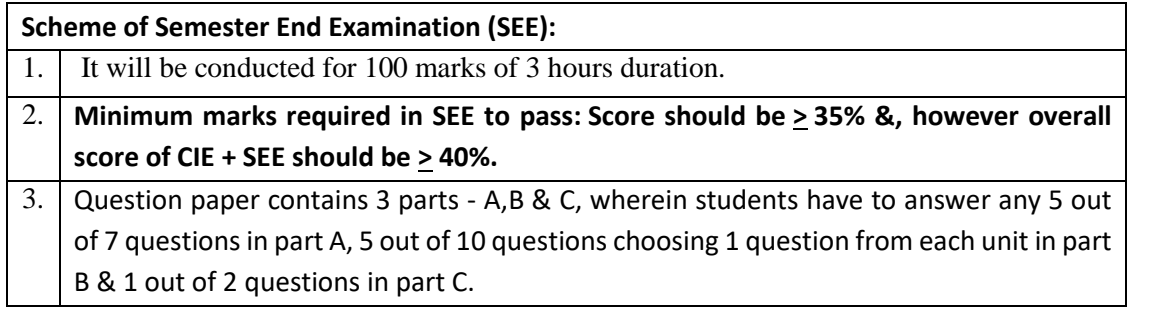

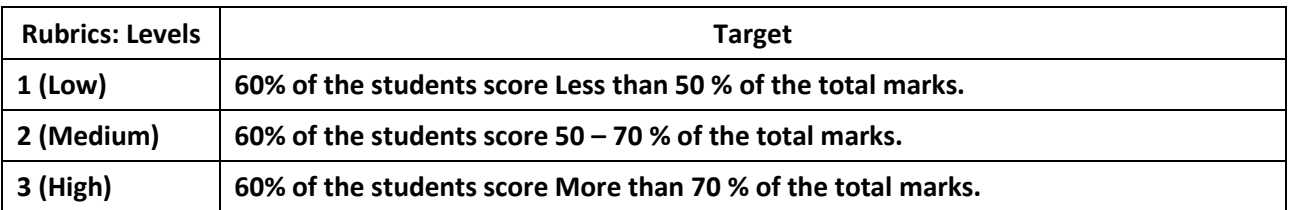

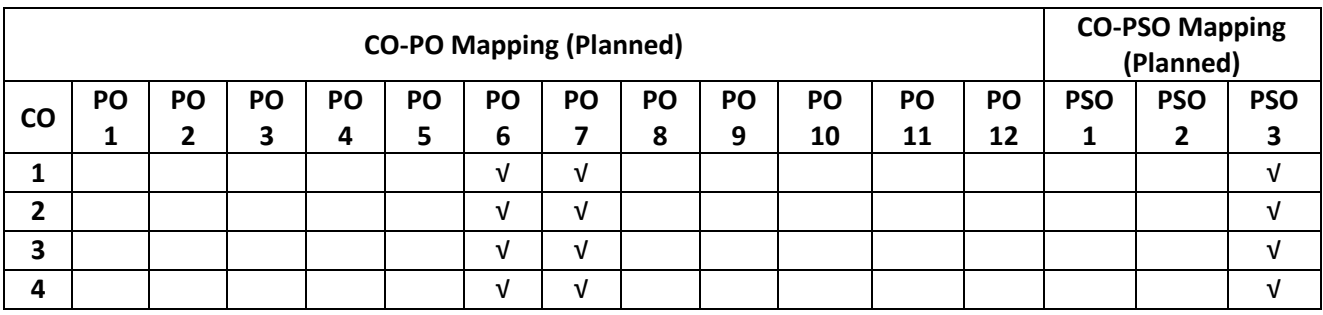

#### **RENEWABLE ENERGY SOURCES**

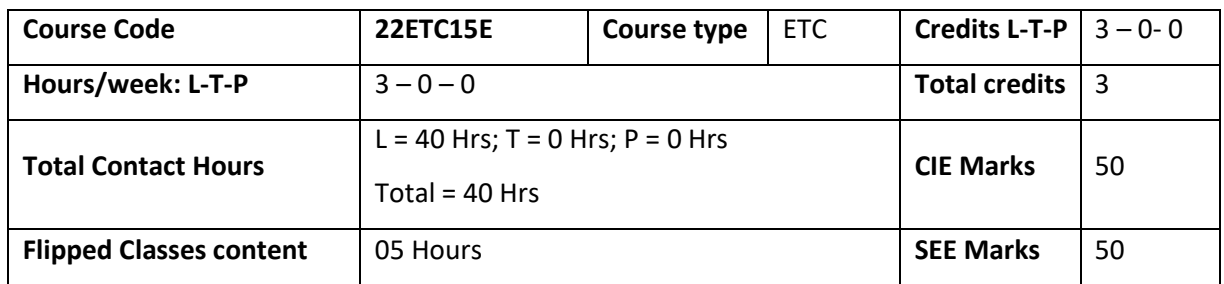

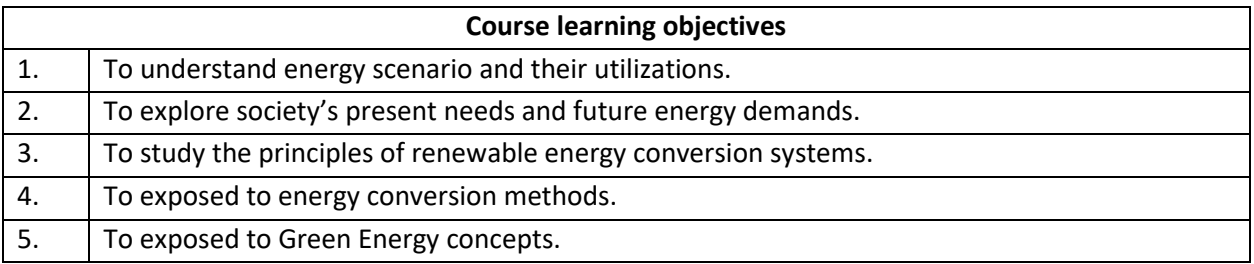

**Pre-requisites :** General idea on Renewable energy sources.

**Unit – I Contact Hours = 8 Hours**

**Introduction :**

Principles of renewable energy; energy and sustainable development, fundamentals and social implications. worldwide renewable energy availability, renewable energy availability in India, brief descriptions on solar energy, wind energy, tidal energy, wave energy, ocean thermal energy, biomass energy, geothermal energy, oil shale. Introduction to Internet of energy (IOE).

**Unit – II Contact Hours = 8 Hours Solar Energy :**Fundamentals; Solar Radiation; Estimation of solar radiation on horizontal and inclined surfaces; Solar radiation Measurements- Pyrheliometers, Pyrometer, Sunshine Recorder. Solar Thermal systems: Flat plate collector; Solar distillation; Solar pond electric power plant. **Solar electric power generation**- Principle of Solar cell, Photovoltaic system for electric power generation, advantages, disadvantages and applications of solar photovoltaic system.

**Unit – III Contact Hours = 8 Hours**

**Wind Energy** : Properties of wind, availability of wind energy in India, wind velocity and power from wind; major problems associated with wind power, Basic components of wind energy conversion system (WECS) ; Classification of WECS- Horizontal axis- single, double and multi -blade system. Vertical axis- Savonius and Darrieus types.

**Biomass Energy**: Introduction; Photosynthesis Process; Bio fuels; Biomass Resources; Biomass conversion technologies-fixed dome; Urban waste to energy conversion; Biomass gasification (Downdraft) .

**Unit – IV Contact Hours = 8 Hours**

**Tidal Power**: Tides and waves as energy suppliers and their mechanics; fundamental characteristics of tidal power, harnessing tidal energy, advantages anal limitations.

**Ocean Thermal Energy Conversion**: Principle of working, OTEC power stations in the world, problems associated with OTEC.

### **Unit –V Contact Hours = 8 Hours**

Green Energy :-Introduction, Fuel Cells, Classification of fuel cells—H<sub>2</sub> ; Operating principles, Zero energy Concepts. Benefits of hydrogen energy, hydrogen production technologies (electrolysis method only), hydrogen energy storage, applications of hydrogen energy, problem dissociated with hydrogen energy.

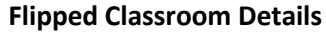

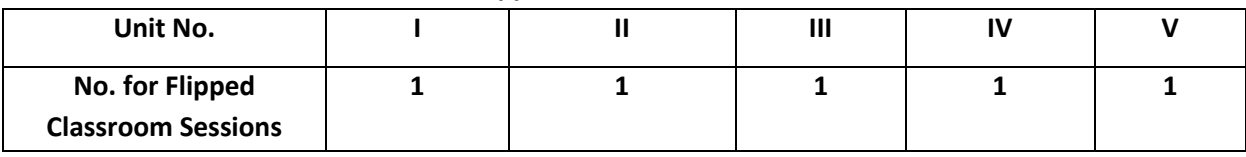

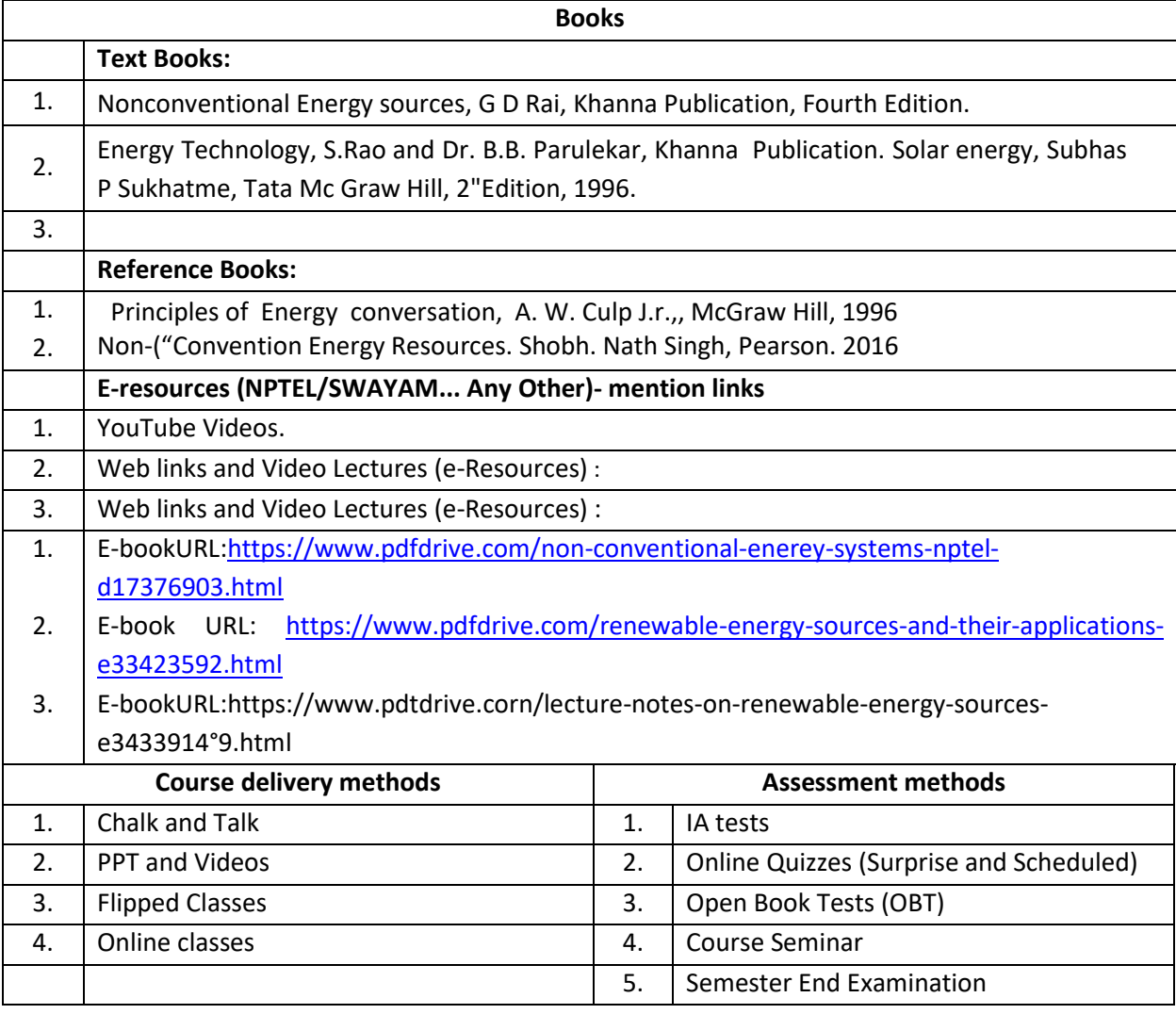

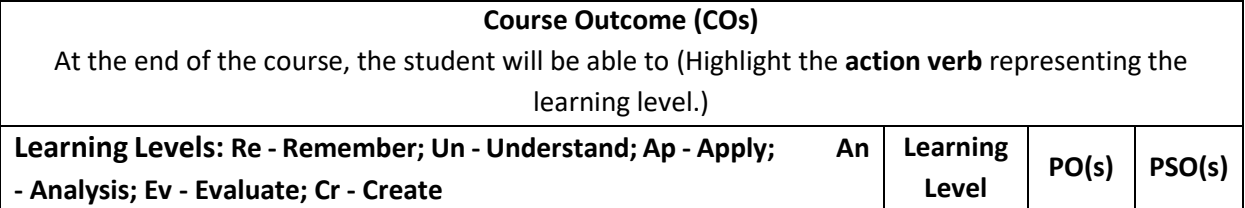

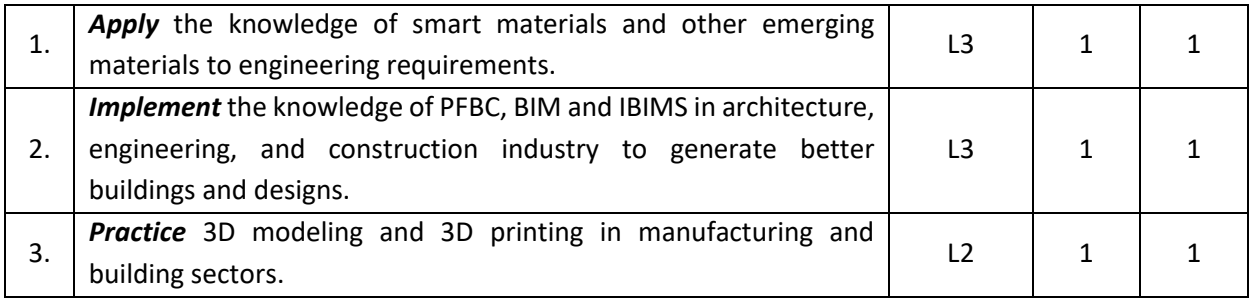

#### **Scheme of Continuous Internal Evaluation (CIE): Theory course**

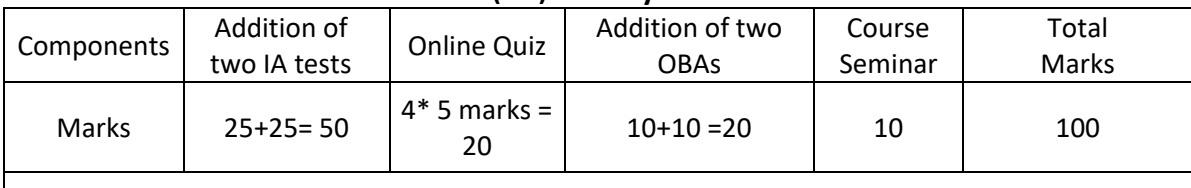

**OBA- Open Book Assignment**

**Minimum score to be eligible for SEE: 40 OUT OF 100**

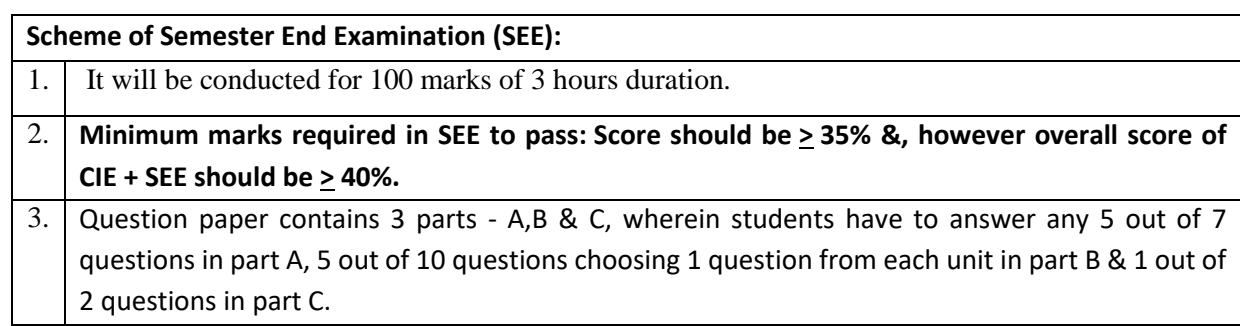

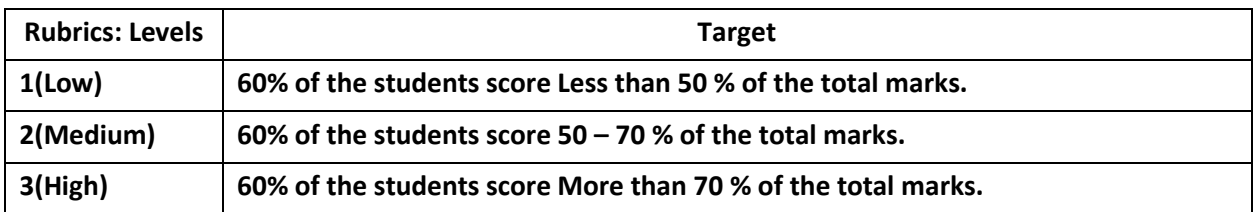

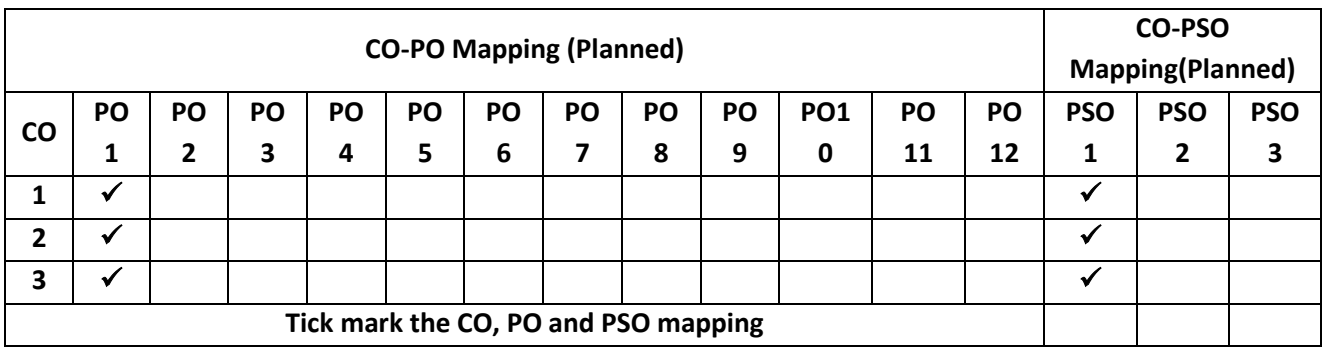

#### **INTRODUCTION TO COMMUNICATION SYSTEMS**

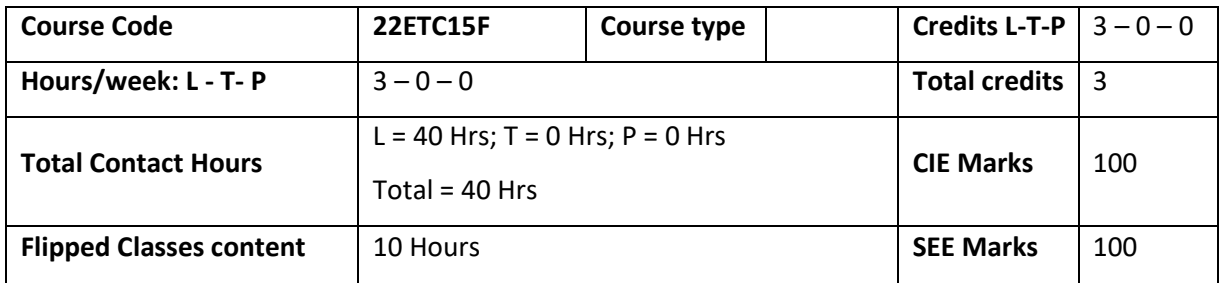

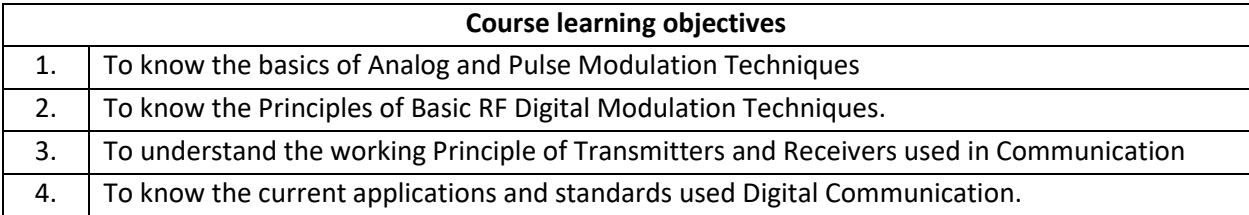

Pre-requisites: Pre-university Mathematics and Physics.

**Unit – I Contact Hours = 8 Hours** Introduction to Analog communication systems, General Block diagram of Communication System , difference between wired and wireless communication. Analog Modulation its need and types definition of AM, FM, PM Applications of Each.

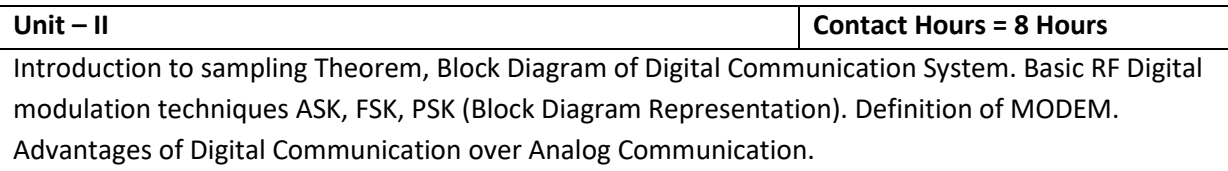

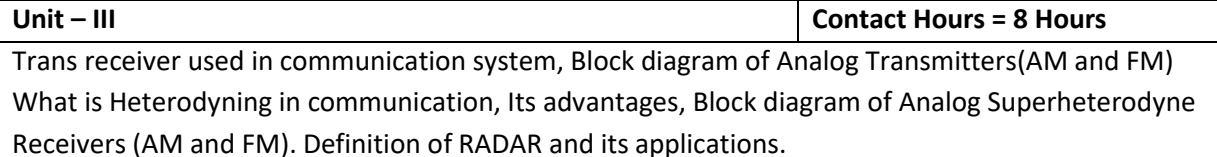

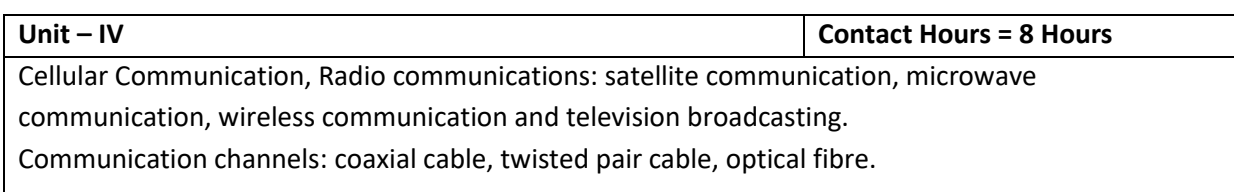

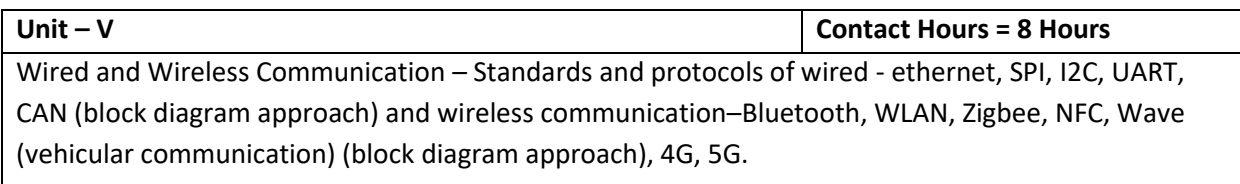

#### **Flipped Classroom Details**

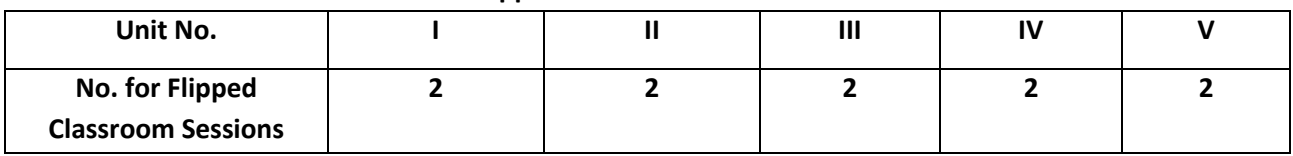

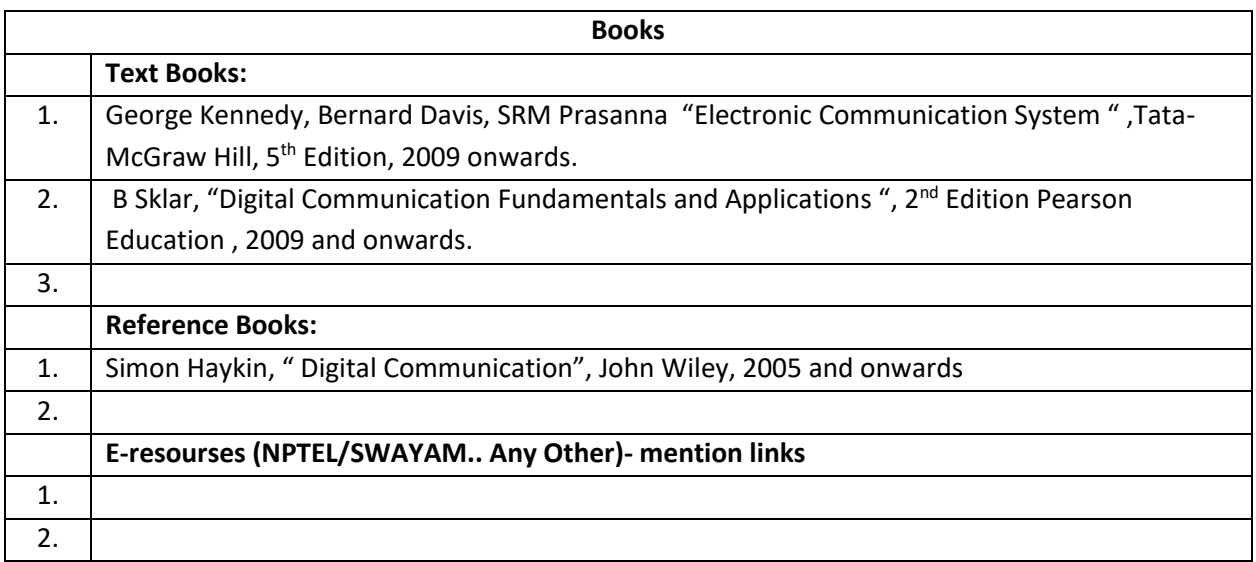

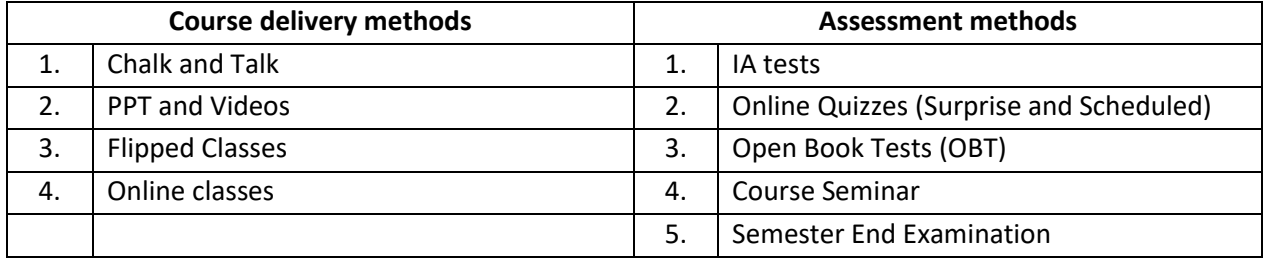

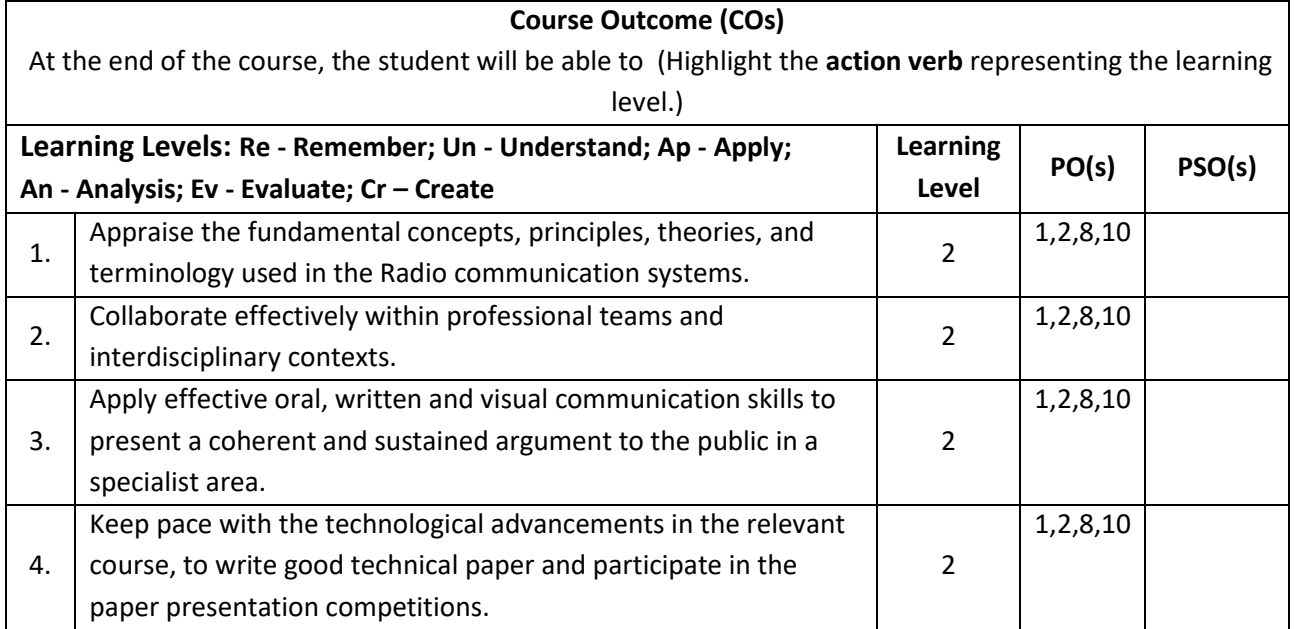

## **Scheme of Continuous Internal Evaluation (CIE): Theory course**

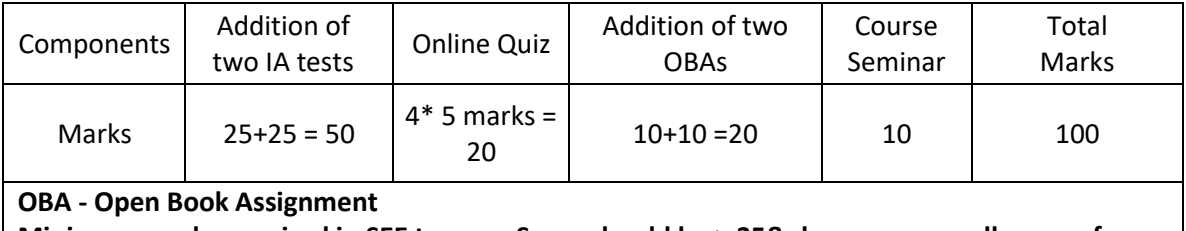

 **Minimum marks required in SEE to pass: Score should be > 35&, however overall score of CIE + SEE should be > 40%**

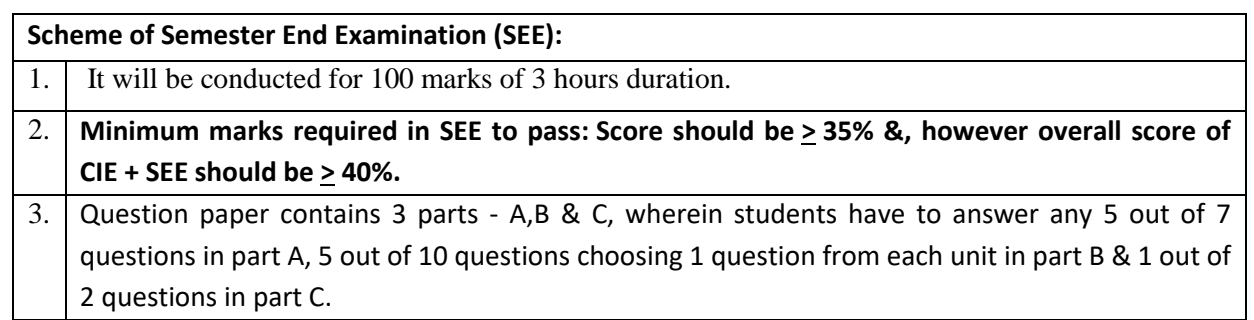

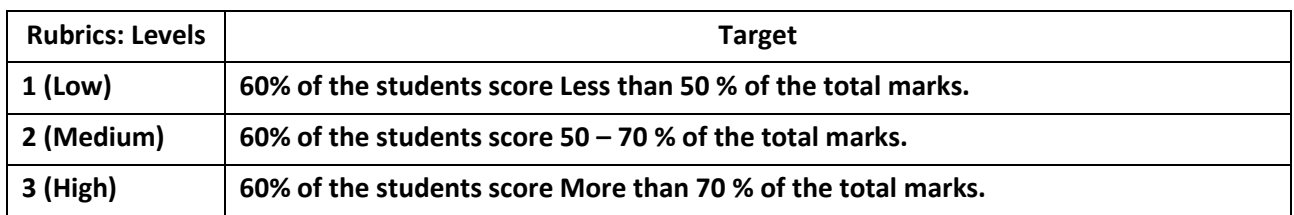

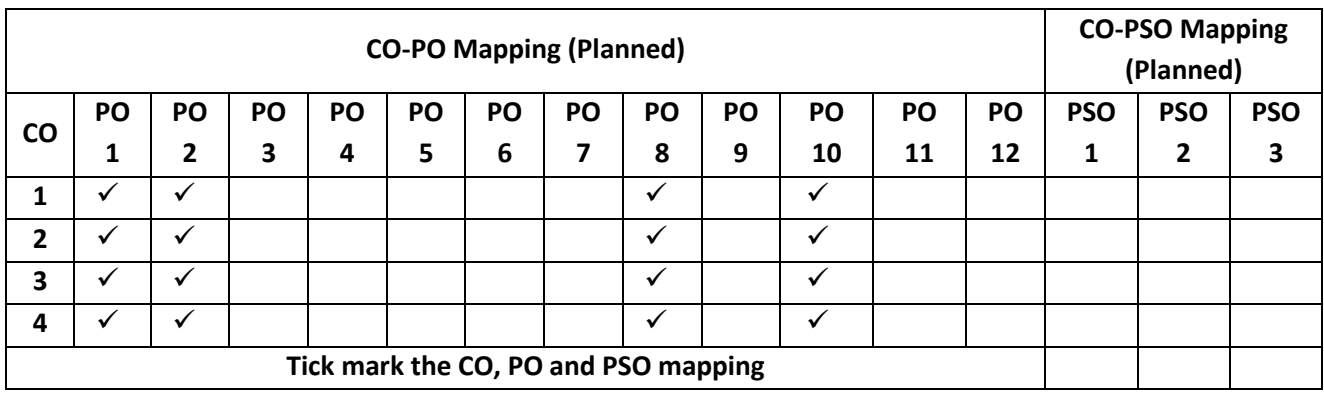

#### **Introduction to Internet of Things (IoT)**

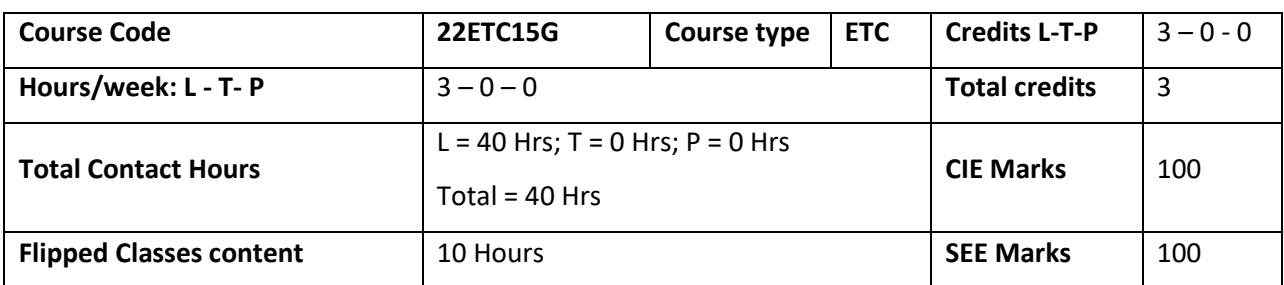

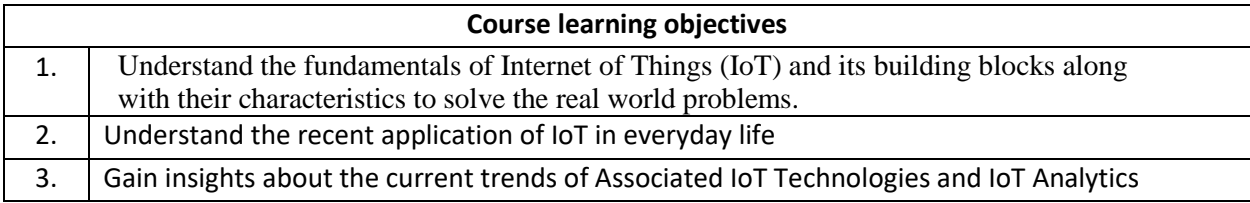

# **Pre-requisites : Basics of Computer Networking**

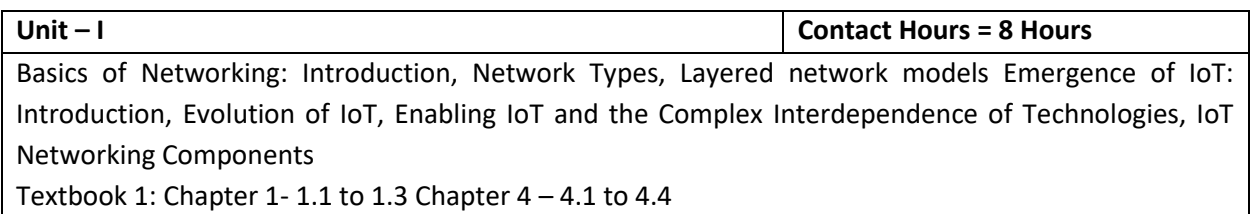

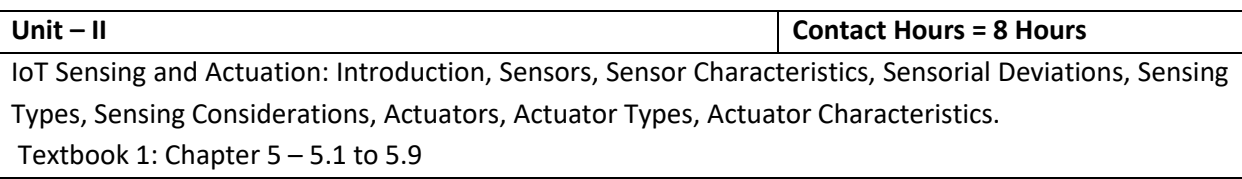

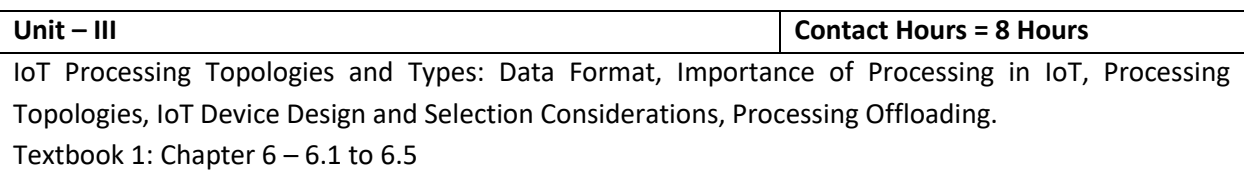

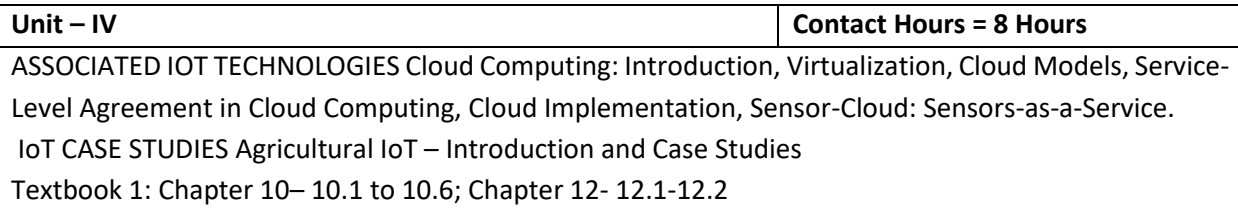

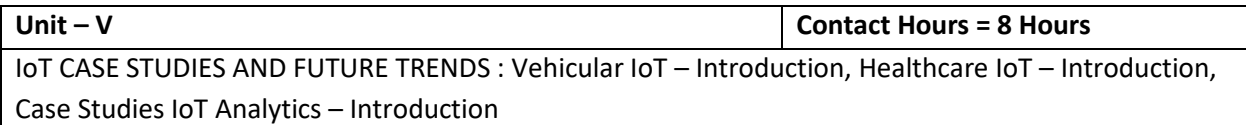

Textbook 1: Chapter 13– 13.1; Chapter 14- 14.1-14.2; Chapter 17- 17.1

# **Flipped Classroom Details**

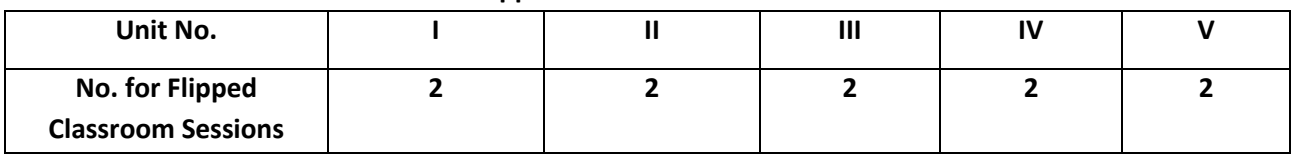

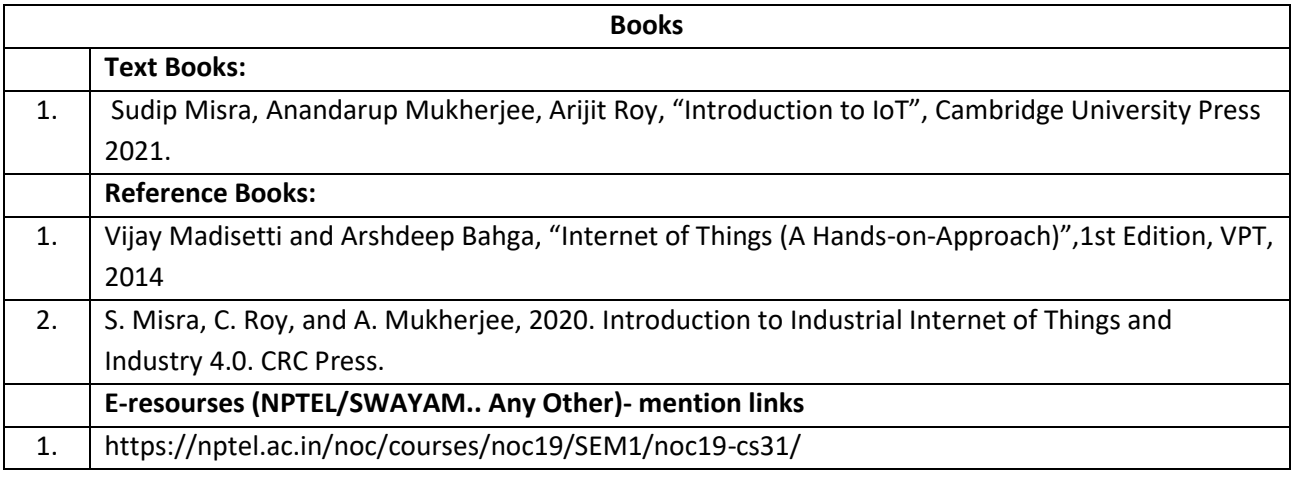

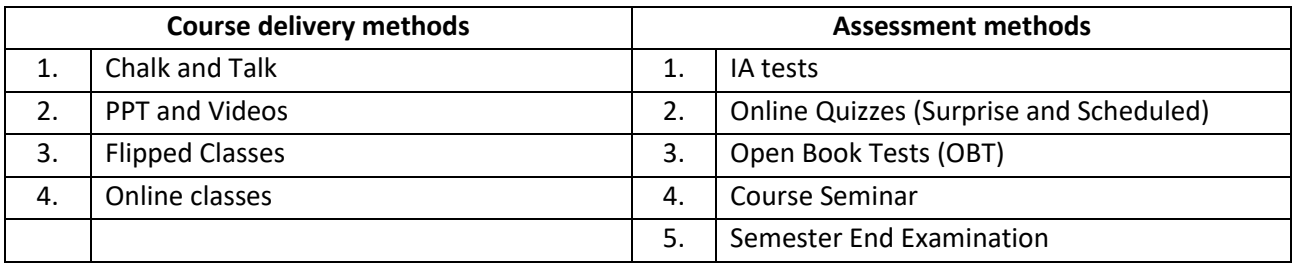

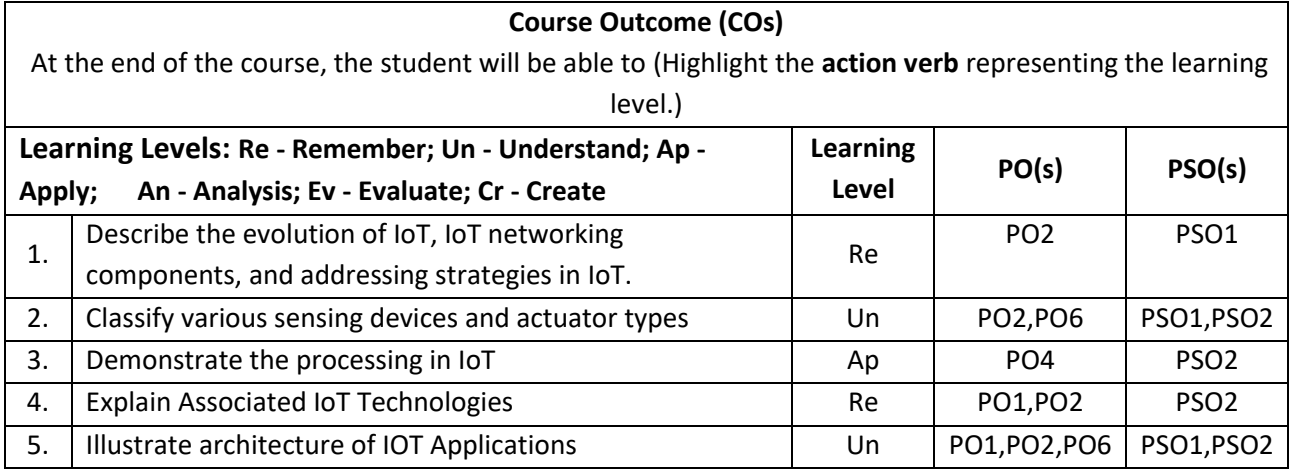

# **Scheme of Continuous Internal Evaluation (CIE): Theory course**

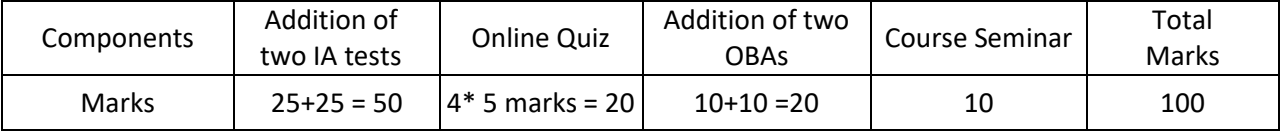

### **OBA - Open Book Assignment Minimum score to be eligible for SEE: 40 OUT OF 100**

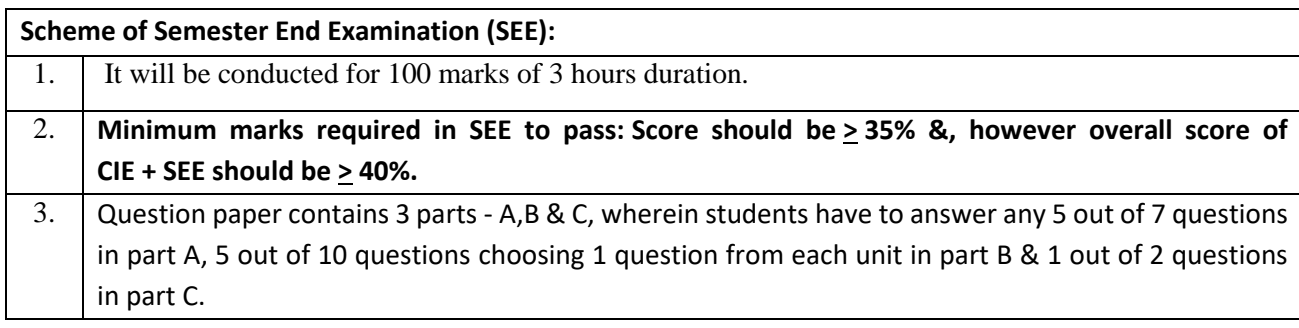

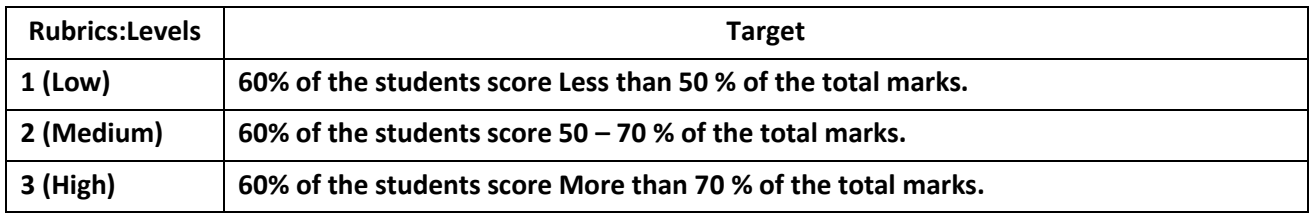

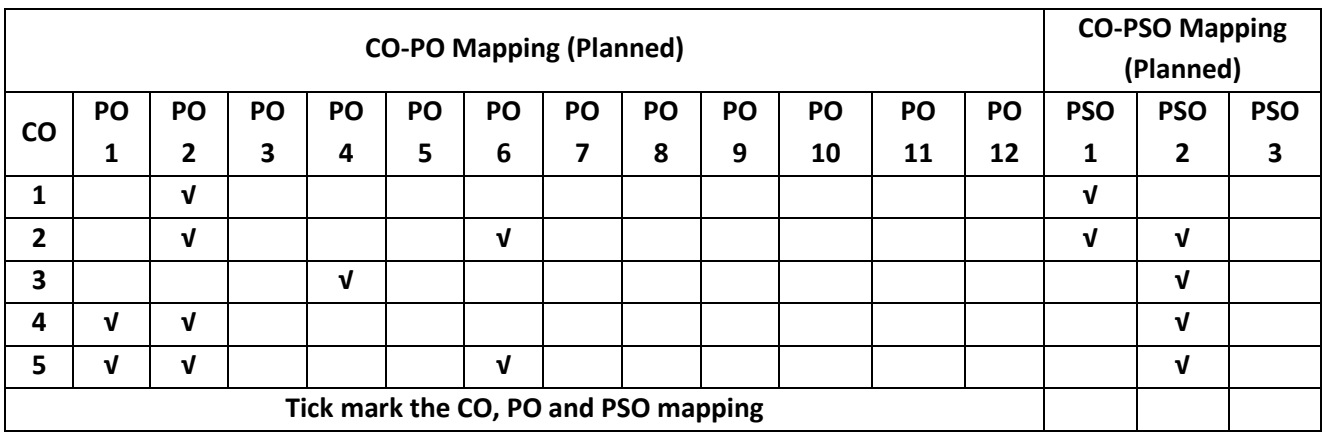

#### **Introduction to Cyber Security**

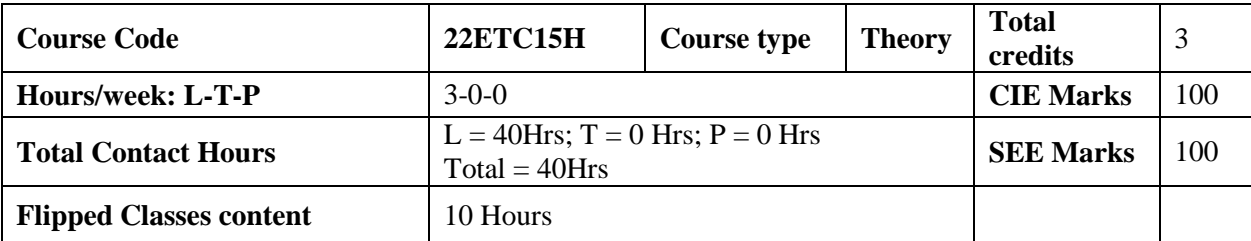

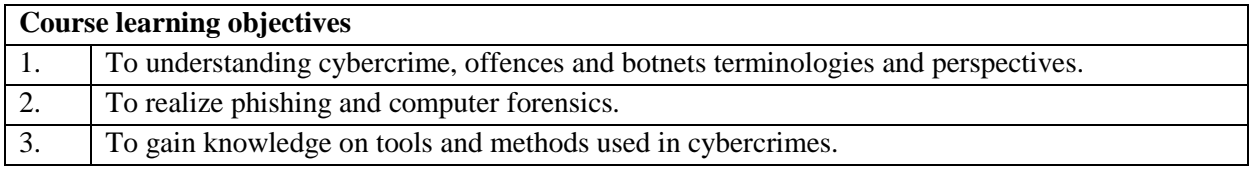

#### **Required Knowledge of:** Basics knowledge of Networking

**Unit – I Contact Hours = 8 Hours**

Introduction to Cybercrime:

Cybercrime: Definition and Origins of the Word, Cybercrime, and Information Security, who are Cybercriminals? Classifications of Cybercrimes, An Indian Perspective, Hacking and Indian Laws, Global Perspectives.

**Textbook:1 Chapter 1 (1.1 to 1.5, 1.7-1.9)**

**Unit – II Contact Hours = 8 Hours**

Cyber Offenses:

How Criminals Plan Them: Introduction, how criminals plan the attacks, Social Engineering, Cyber Stalking, Cyber-caafe & cybercrimes. Botnets: The fuel for cybercrime, Attack Vector. **Textbook:1 Chapter 2 (2.1 to 2.7)**

Unit – **III Contact Hours = 8 Hours** Tools and Methods used in Cybercrime: Introduction, Proxy Servers, Anonymizers, Phishing, Password Cracking, Key Loggers and Spyways, Virus and Worms, Trozen Horses and Backdoors, Steganography, DoS and DDOS Attackes, Attacks on Wireless networks.

**Textbook:1 Chapter 4 (4.1 to 4.9, 4.12)**

**Unit – IV Contact Hours = 8 Hours**

Phishing and Identity Theft: Introduction, methods of phishing, phishing, phising techniques, spear phishing, types of phishing scams, phishing toolkits and spy phishing, counter measures, Identity Theft. **Textbook:1 Chapter 5 (5.1. to 5.3)**

Unit –V **Contact Hours** = 8 Hours

Understanding Computer Forensics: Introduction, Historical Background of Cyberforensics, Digital Foresics Science, Need for Computer Foresics, Cyber Forensics and Digital Evidence, Digital Forensic Life cycle, Chain of Custody Concepts, network forensics.

**Textbook:1 Chapter 7 (7.1. to 7.5, 7.7 to 7.9)**

**Flipped Classroom Details** 

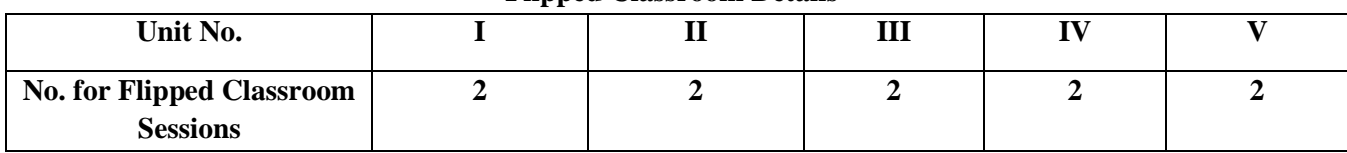

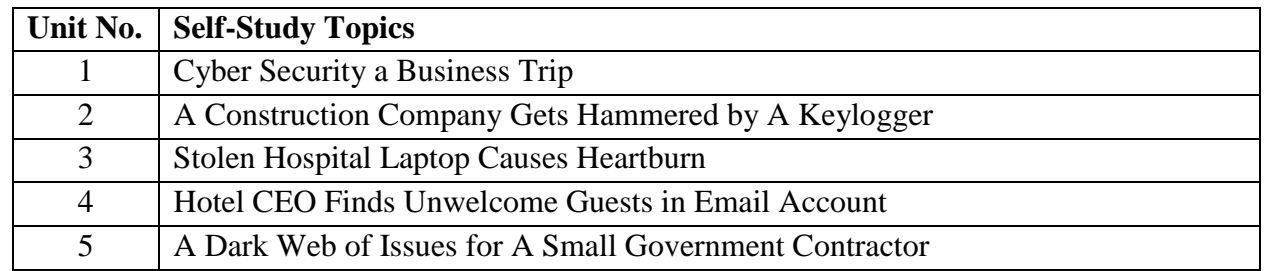

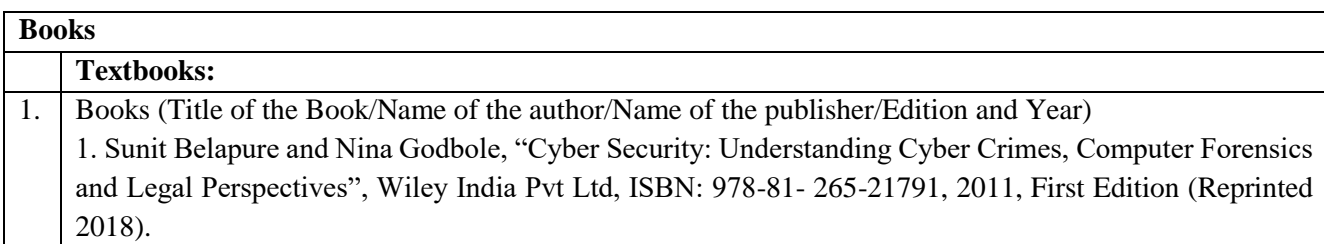

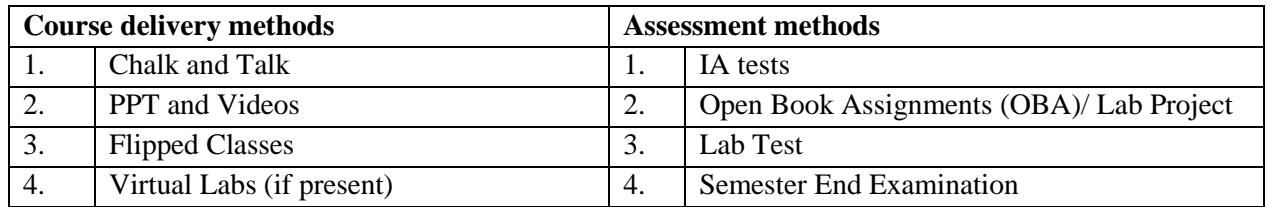

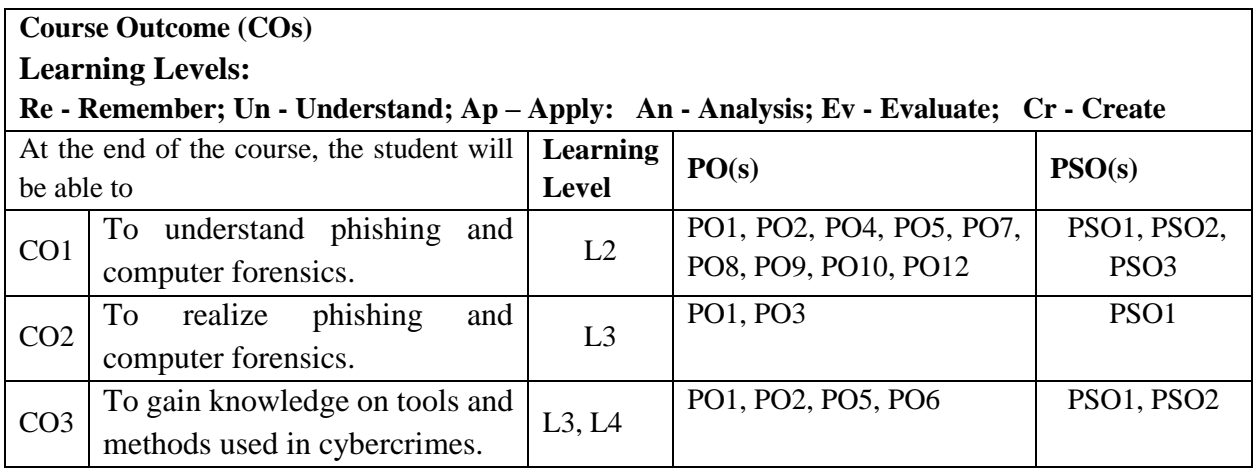

# **Scheme of Continuous Internal Evaluation (CIE): Theory Course**

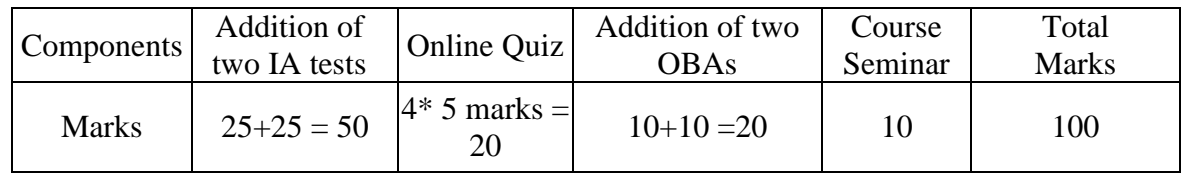

# **OBA - Open Book Assignment Minimum score to be eligible for SEE: 40 OUT OF 100**

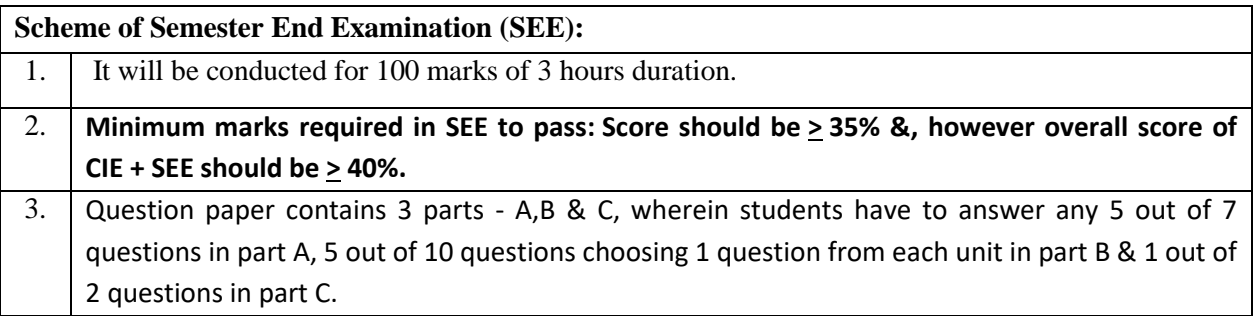

# **Rubrics:**

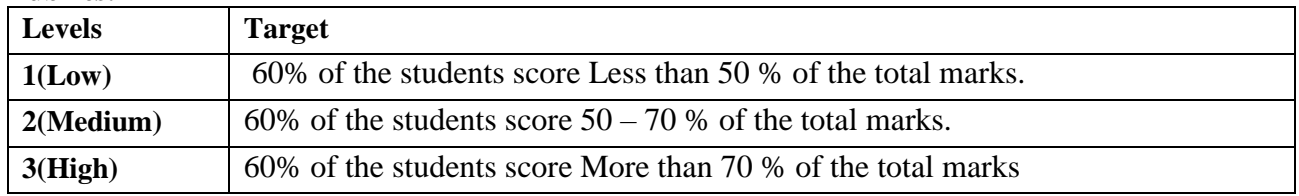

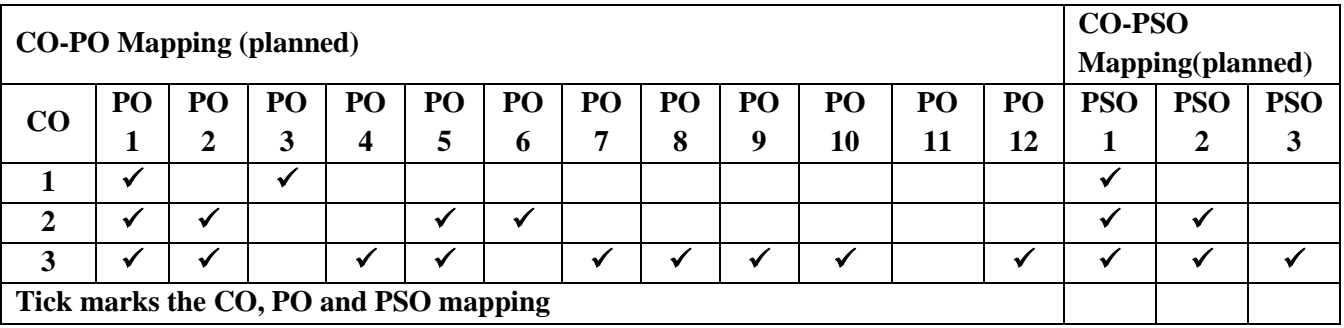

#### **Introduction to Solar technology**

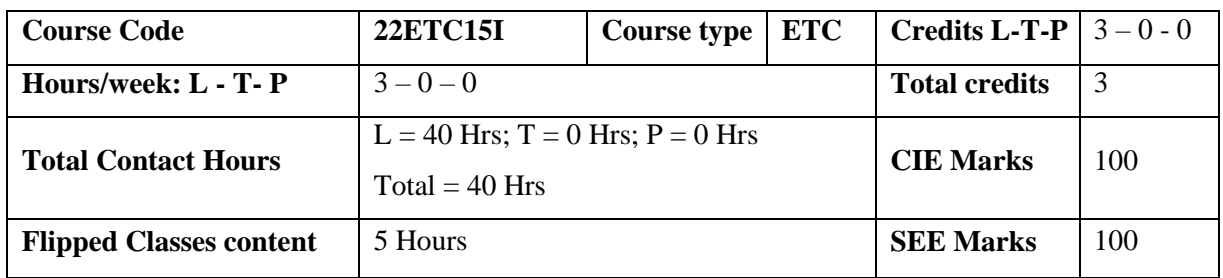

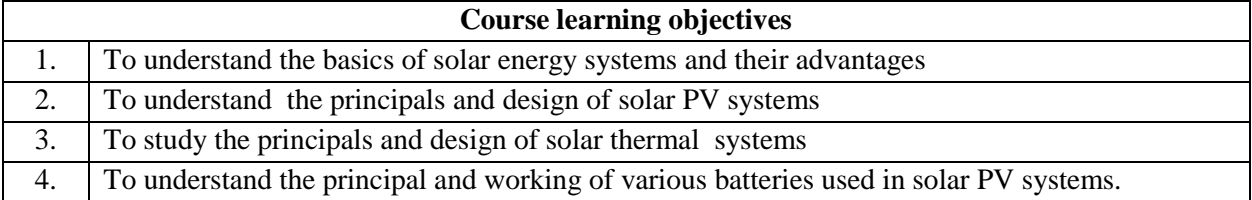

**Pre-requisites :**BasicPhysics

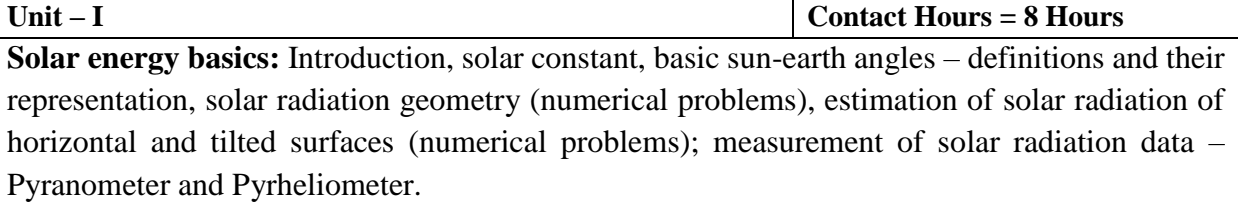

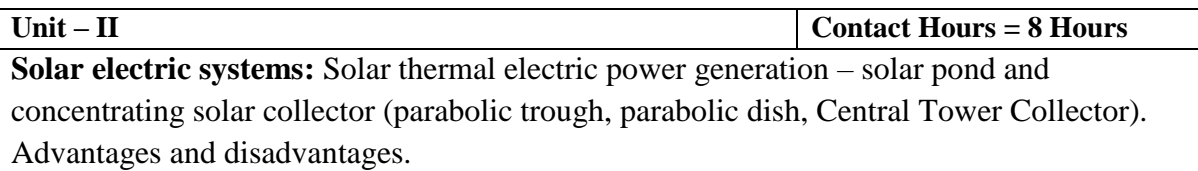

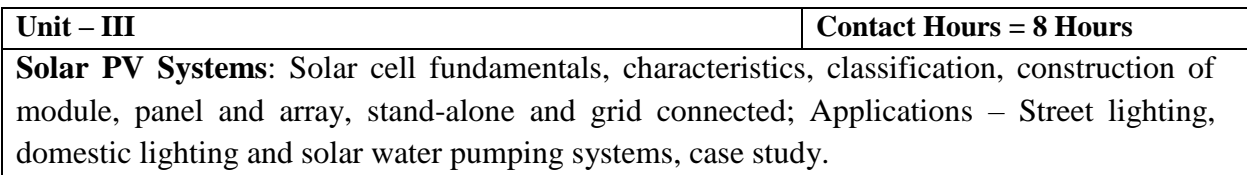

**Unit – IV Contact Hours = 8 Hours**

**Solar Thermal systems:** Principle of conversion of solar radiation into heat, solar water heaters (Flat Plate Collectors), solar cookers – Box type, concentrating dish type, solar driers, solar still, solar furnaces, solar green houses, case study.

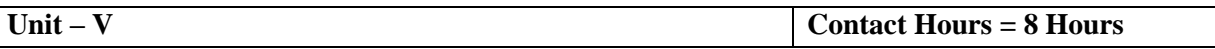

**Applications of batteries in solar PV system:** Types of wires, choice of wires, wire sizing, Types of batteries,Series connection and parallel connection of batteries, estimation of energy storage, battery fault detection, and battery maintenance.

### **Flipped Classroom Details**

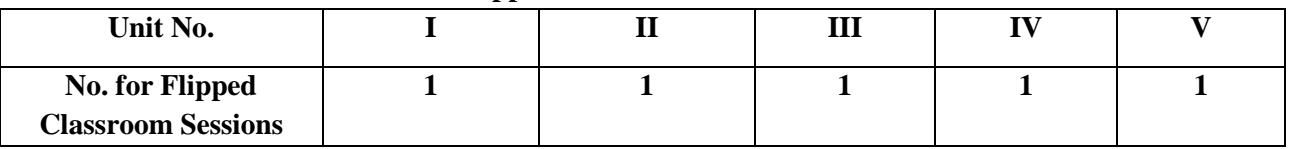

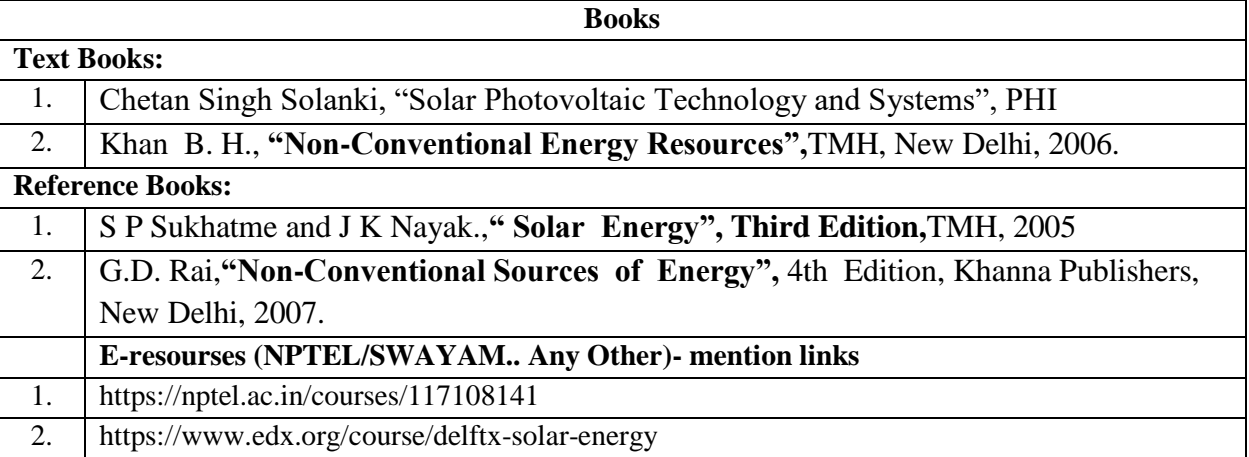

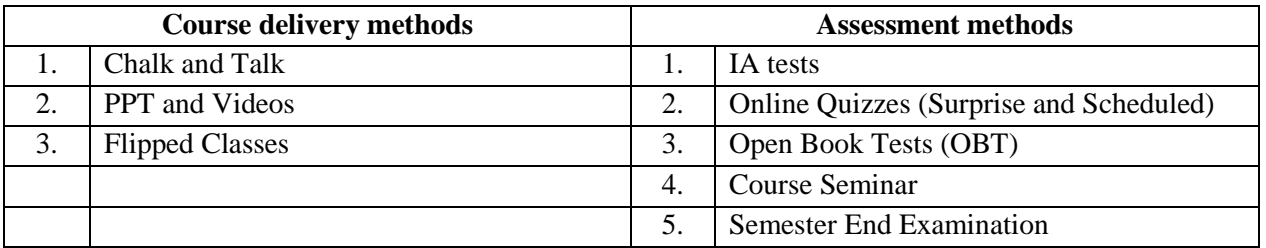

 $\cal J$ 

 $\checkmark$ 

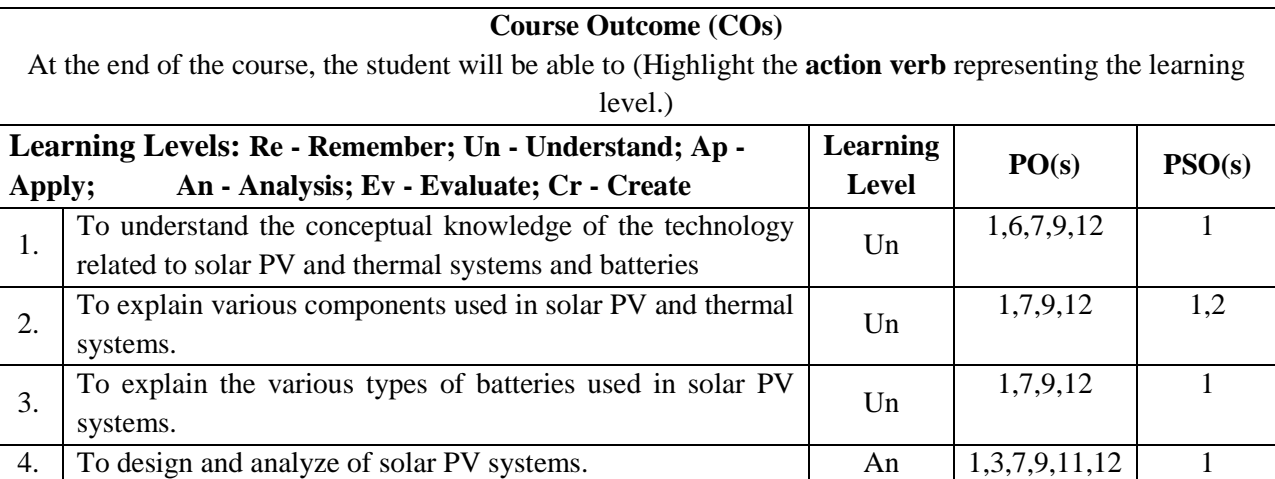

### **Scheme of Continuous Internal Evaluation (CIE): Theory course**

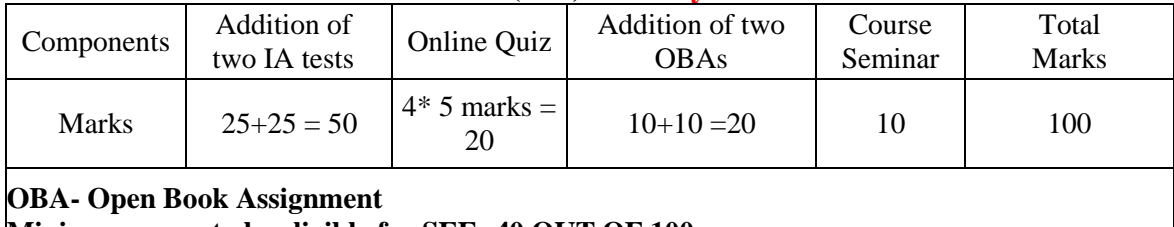

**Minimum score to be eligible for SEE: 40 OUT OF 100**

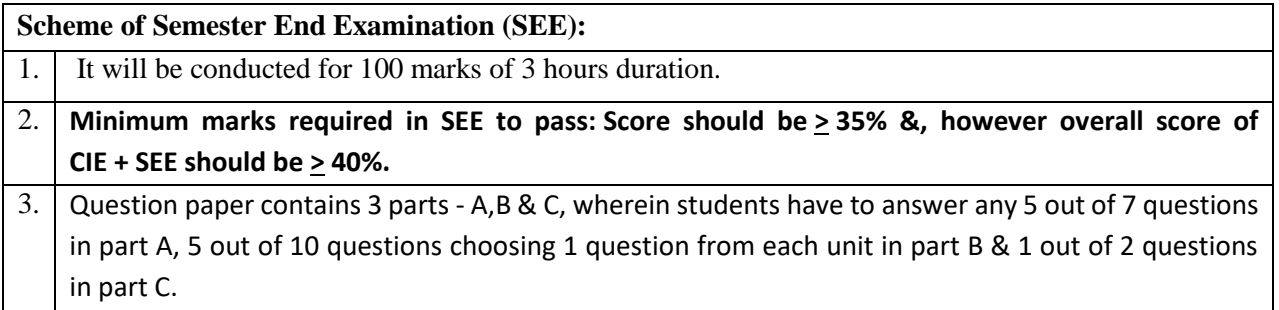

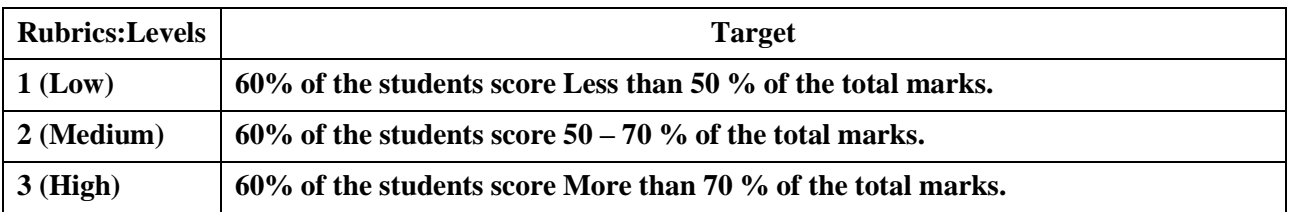

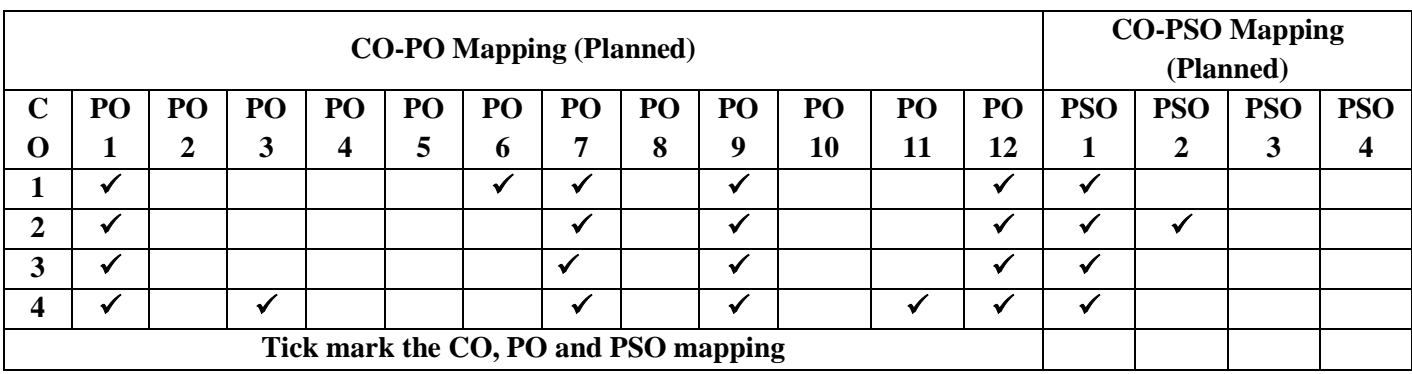

#### **Introduction to Electric Vehicles**

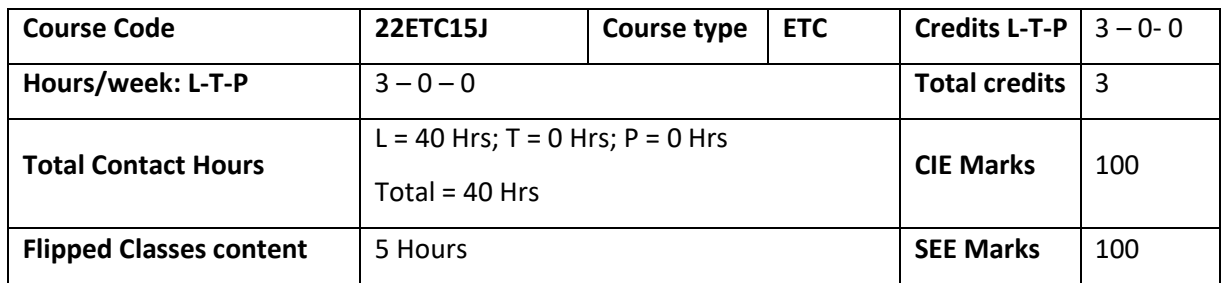

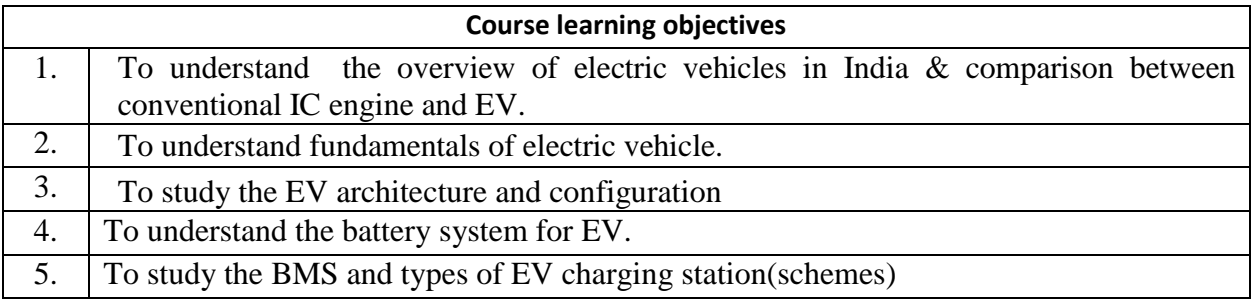

**Pre-requisites :**Basic Physics

**Unit – I Contact Hours = 8 Hours Introduction:** EV history, overview of electric vehicles in India, EV advantages, EV market, importance of different transportation development strategies to future oil supply, comparison between conventional vehicle & electric vehicle, EV system, types of electric vehicle.

**Unit – II Contact Hours = 8 Hours Motors & Characteristics:** Transmission methods (arrangements), types of motors used in EV, speed transfer characteristics, torque transfer characteristics, power, and energy requirements.

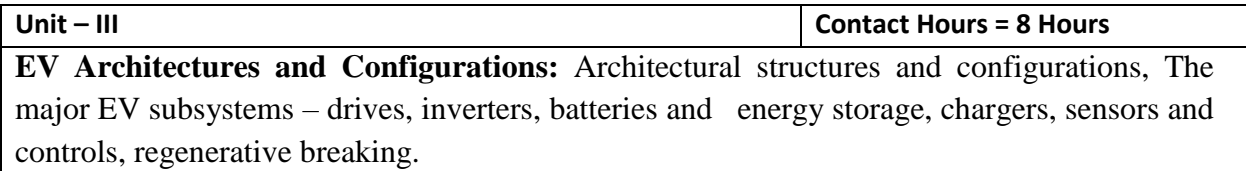

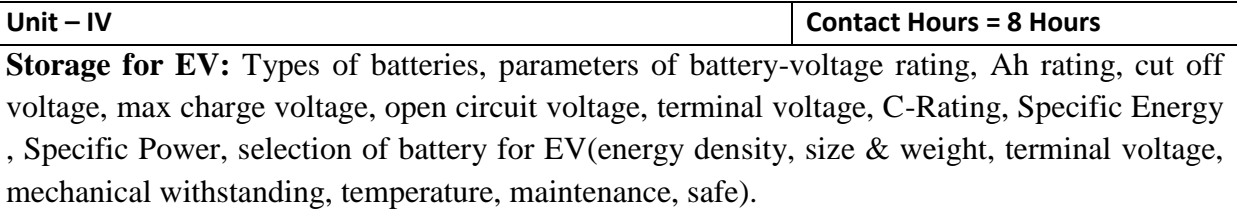

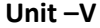

**BMS & Charging stations:** Battery management system, controller, SOC, DOD, SOH, Cell Balancing, Cell Safety, types of EV charging schemes, construction, features, impact of EV.

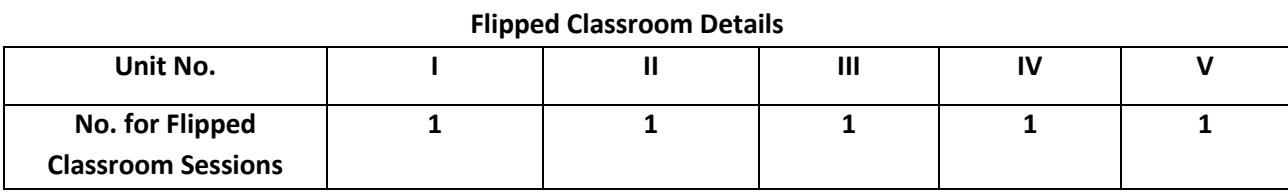

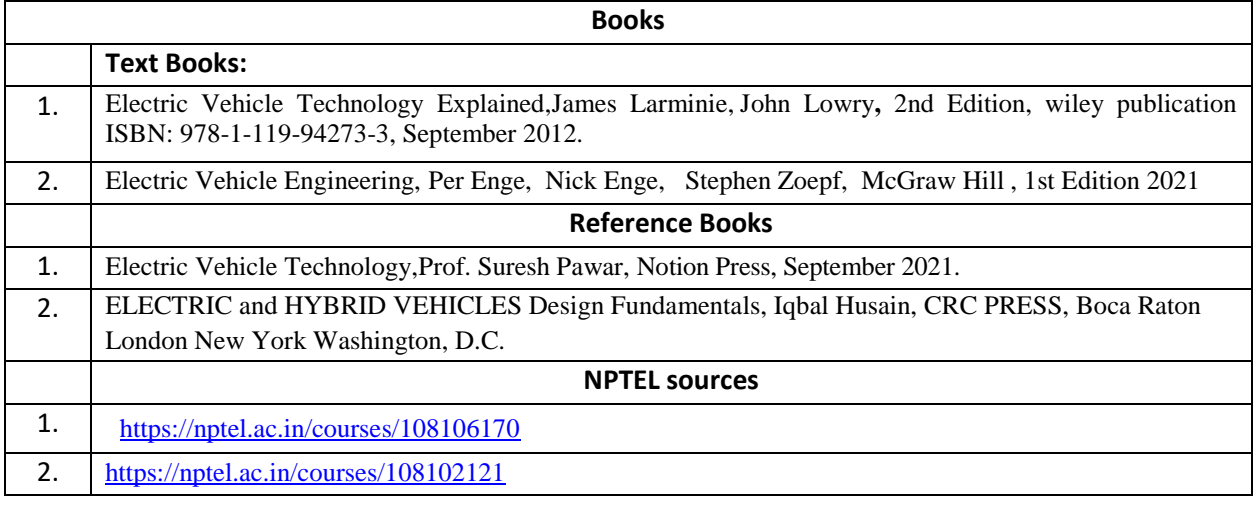

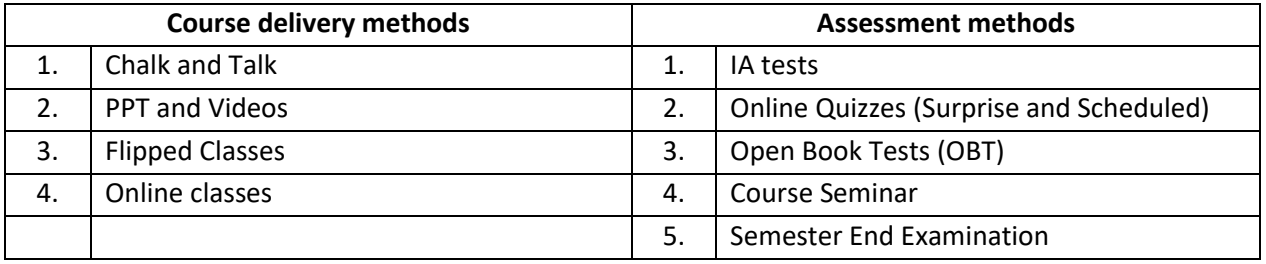

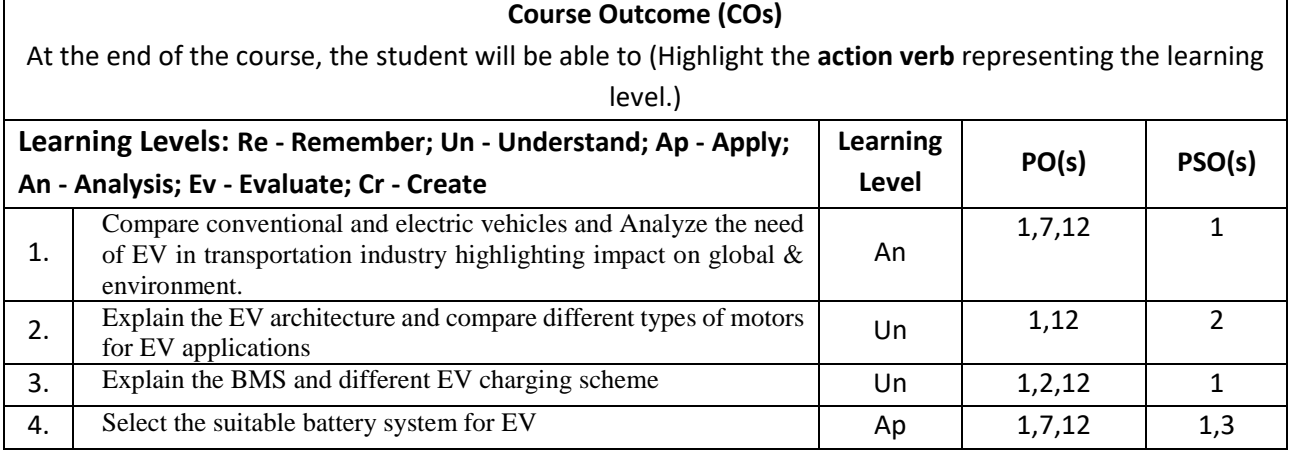

# **Scheme of Continuous Internal Evaluation (CIE): Theory course**

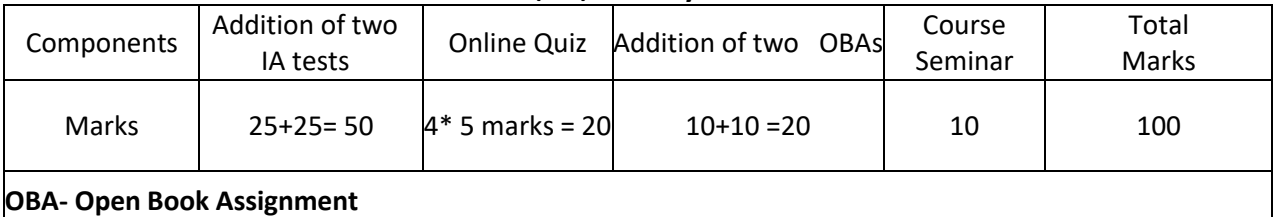

**Minimum score to be eligible for SEE: 40 OUT OF 100**

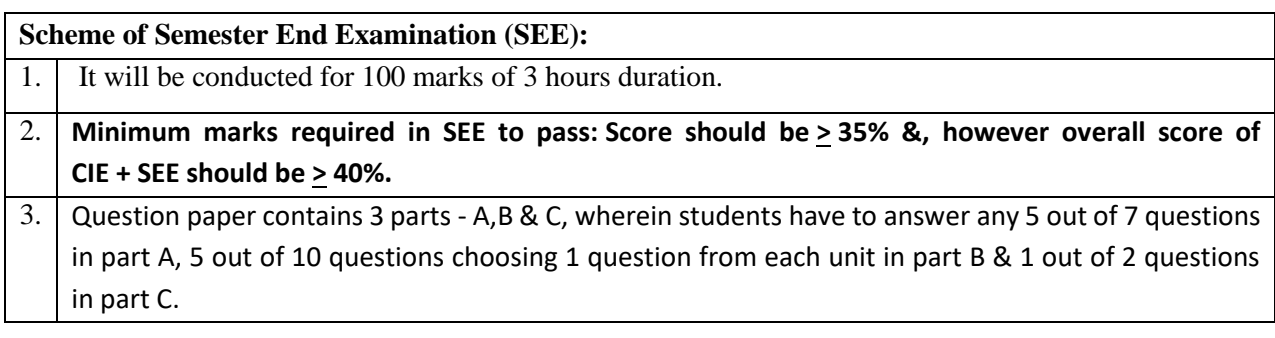

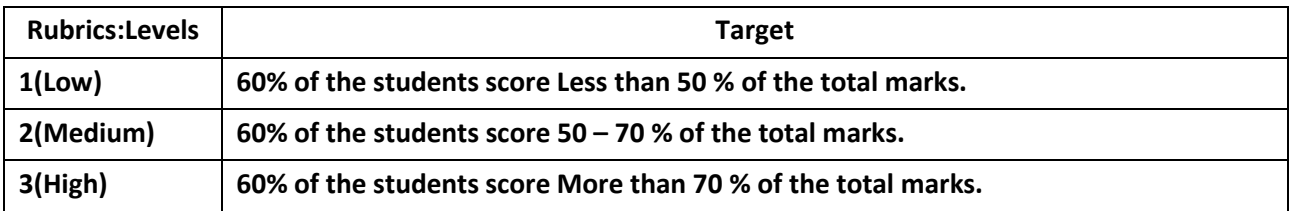

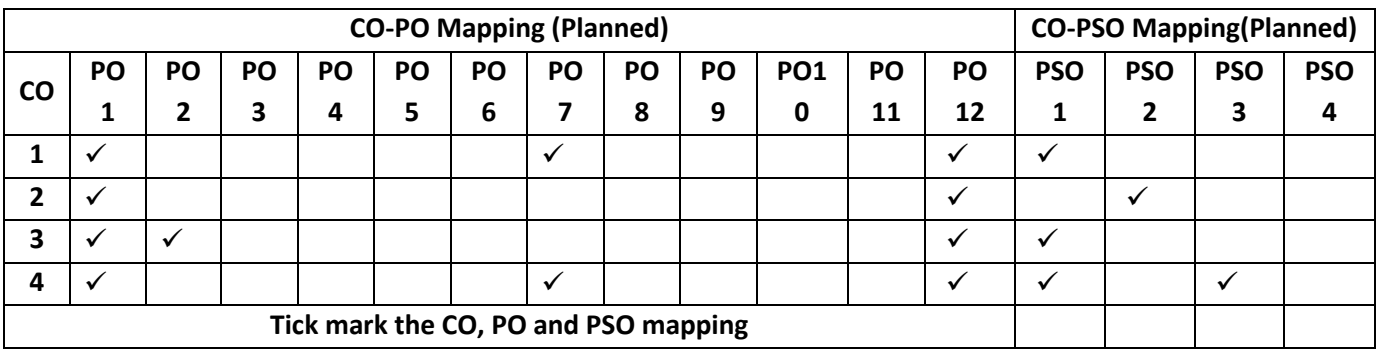

# **Programming Language Courses (PLC)**

#### **INTRODUCTION TO WEB PROGRAMMING**

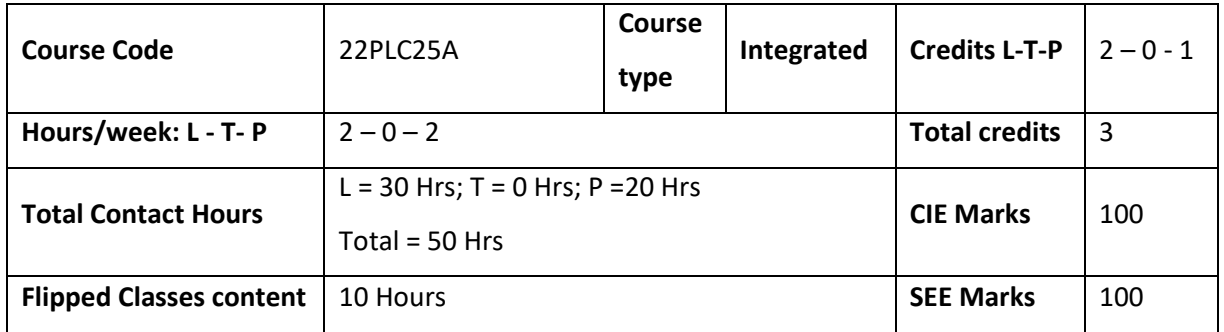

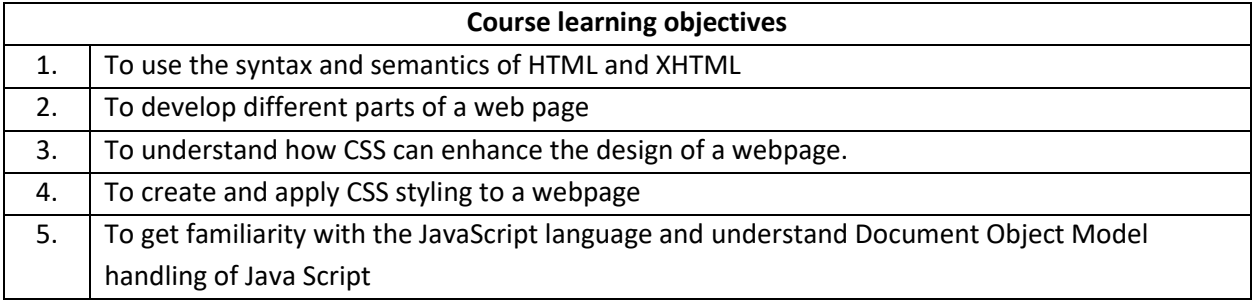

# **Pre-requisites :**

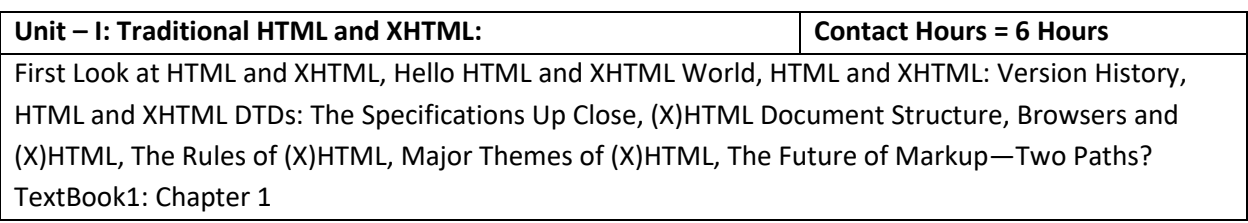

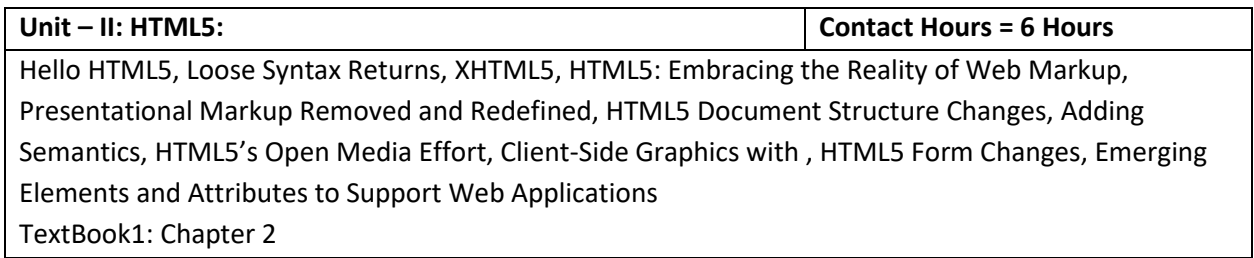

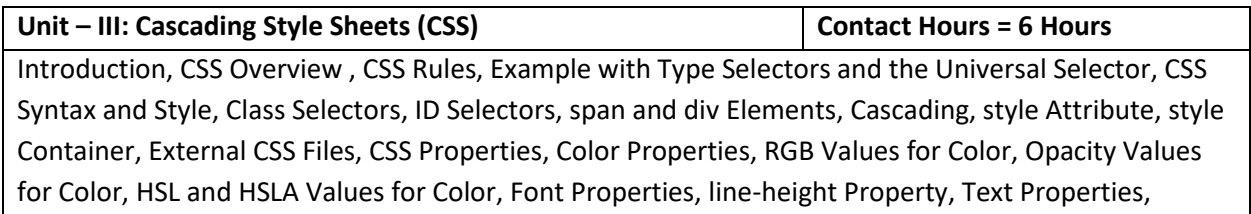

Border Properties, Element Box, padding Property, margin Property , Case Study: Description of a Small City's Core Area. TextBook2-: Chapter 3

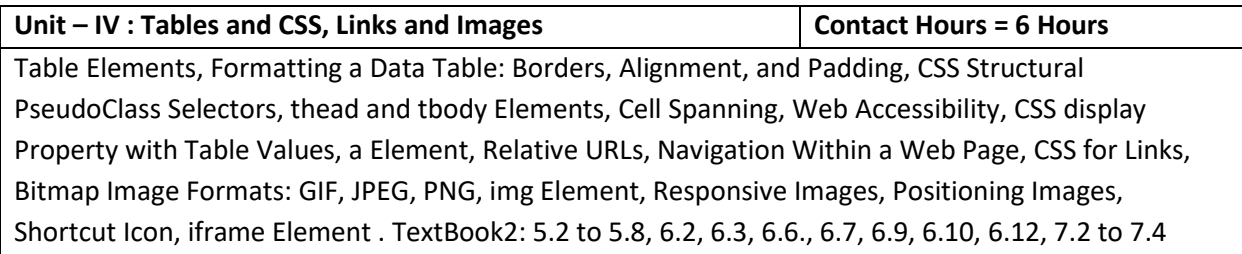

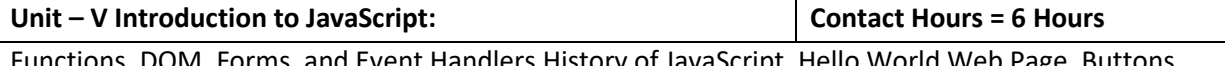

Functions, DOM, Forms, and Event Handlers History of JavaScript, Hello World Web Page, Buttons, Functions, Variables, Identifiers, Assignment Statements and Objects, Document Object Model, Forms and How They're Processed: Client-Side Versus Server-Side, form Element, Controls, Text Control, Accessing a Form's Control Values, reset and focus Methods TextBook2: 8.2 to 8,13, 8.15, 8.16

#### **Flipped Classroom Details**

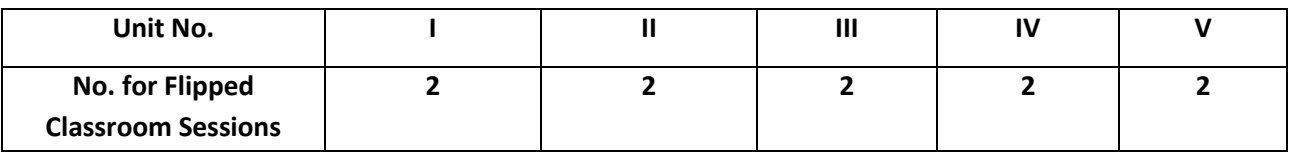

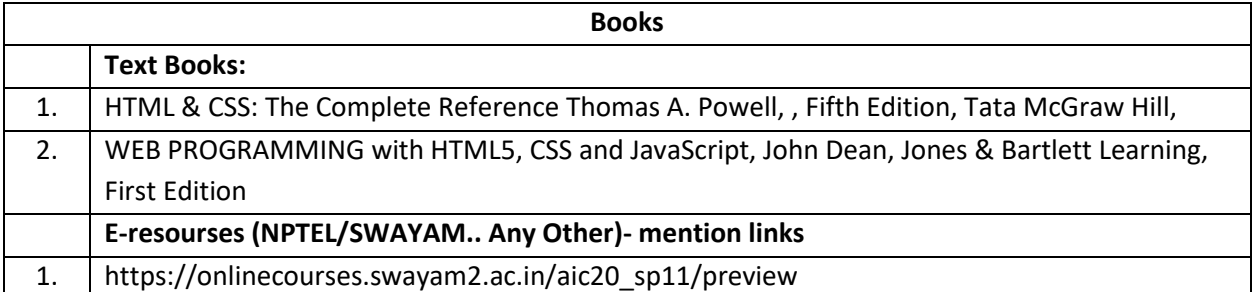

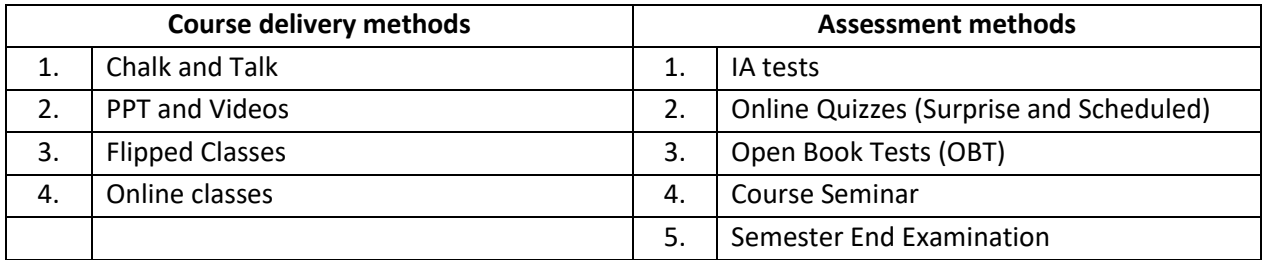

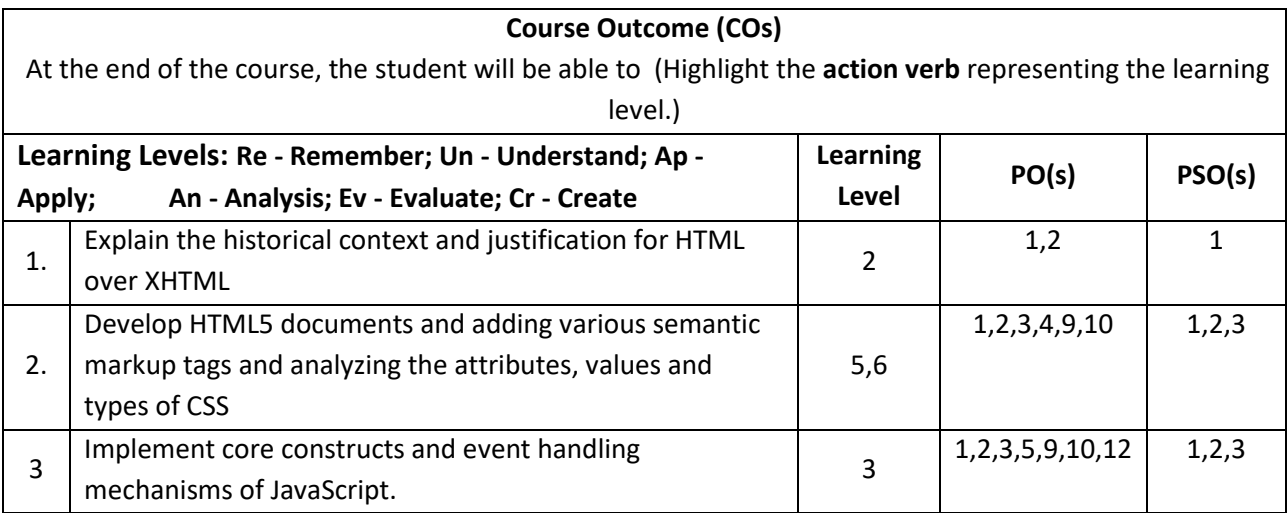

### **Scheme of Continuous Internal Evaluation (CIE):**

For integrated courses, a lab test also will be conducted at the end of the semester. The lab test **(COMPULSORY)** will be part of the CIE. **No SEE for Lab**.

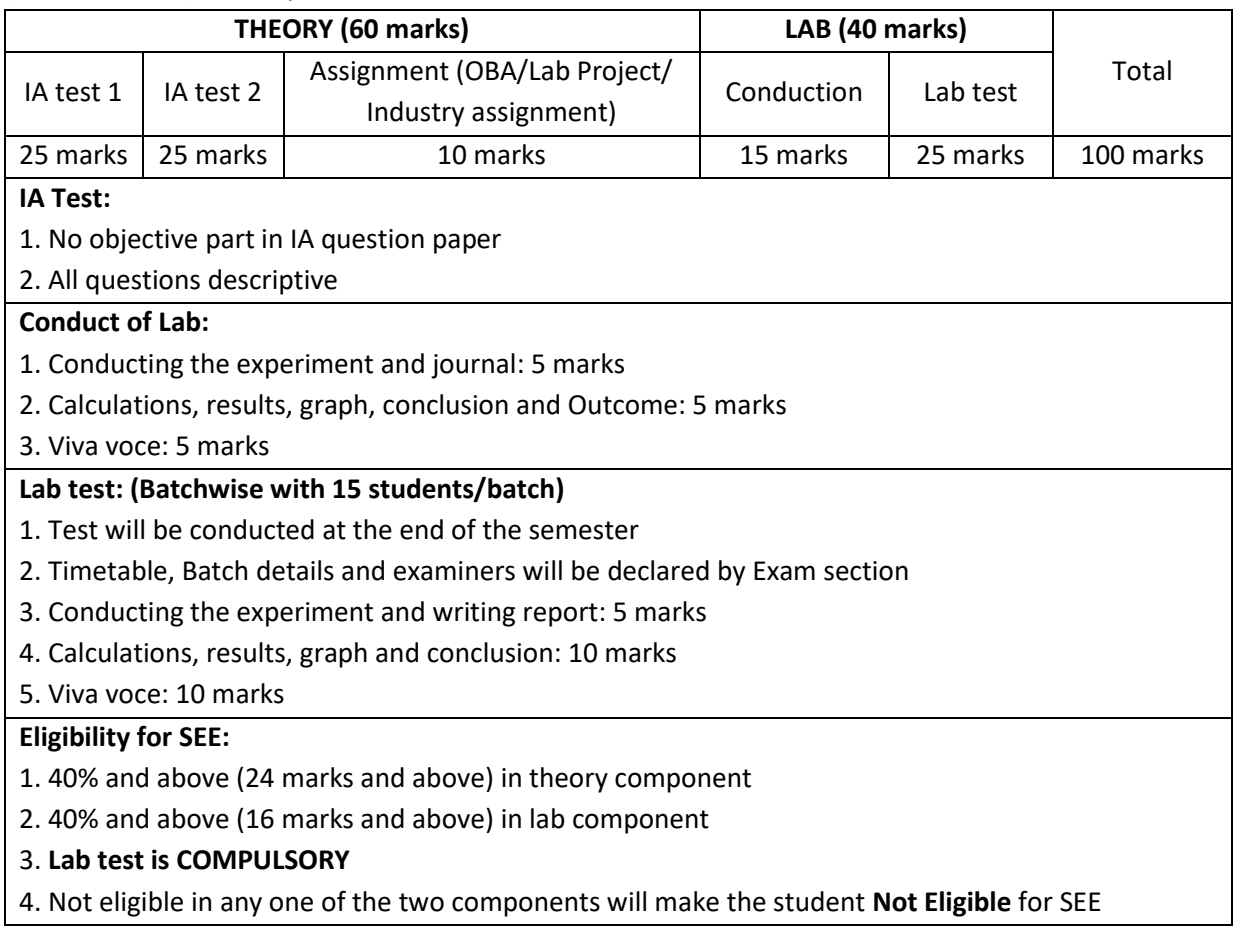

**Scheme of Semester End Examination (SEE):**

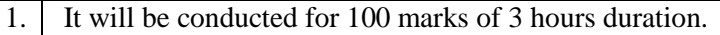

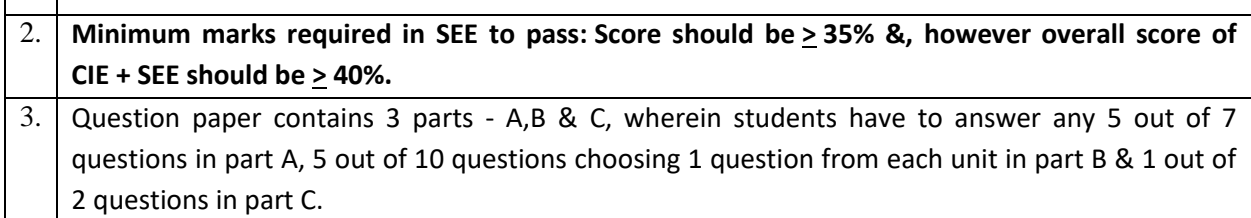

**Rubrics:**

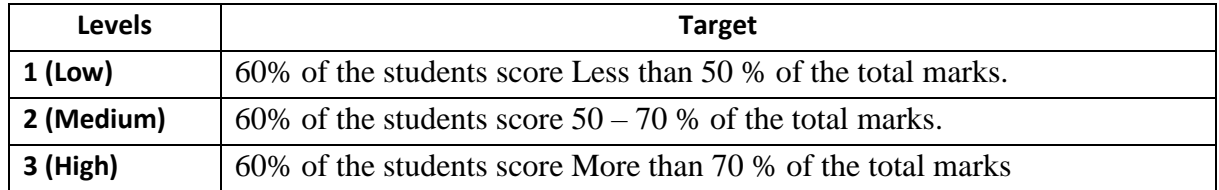

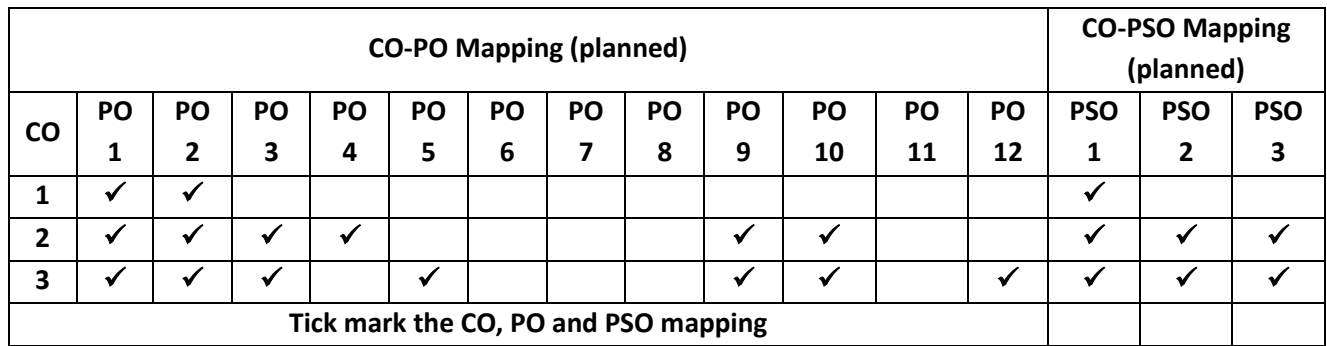

#### **Lab Termworks**

- 1. Create an XHTML page using tags to accomplish the following:
	- (i) A paragraph containing text "All that glitters is not gold". Bold face and italicize this text
	- (ii) Create equation:

$$
x = 1/3(y_1^2 + z_1^2)
$$

(iii) Put a background image to a page and demonstrate all attributes of background image

Create unordered list of 5 fruits and ordered list of 3 flowers

2. Create following table using XHTML tags. Properly align cells, give suitable cell padding and cell spacing, and apply background color, bold and emphasis necessary

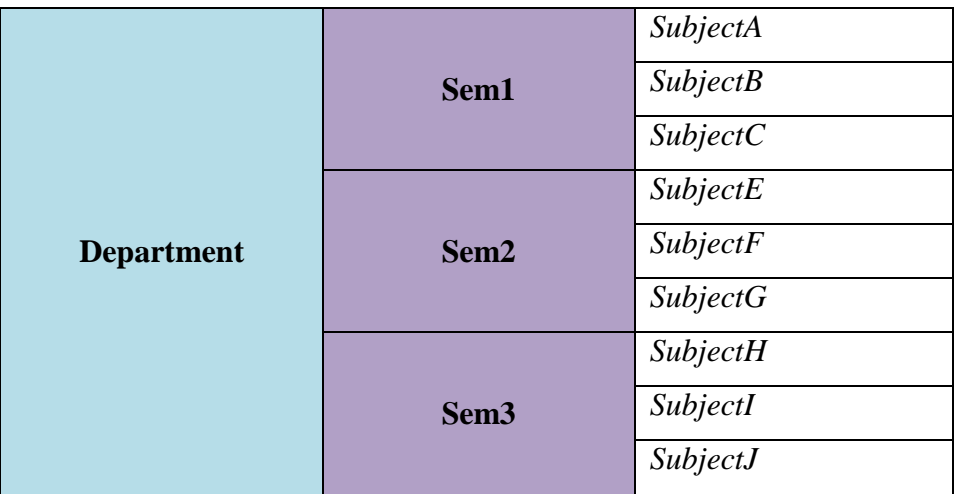

- 3. Use HTML5 for performing following tasks:
	- (i) Draw a square using HTML5 SVG , fill the square with green color and make 6px brownstroke width
	- (ii) Write the following mathematical expression by using  $HTML5 MathML.d=x<sup>2</sup>-y<sup>2</sup>$
	- (iii) Redirecting current page to another page after 5 seconds using HTML5 meta tag
- 4. Demonstrate the following HTML5 Semantic tags- <article>, <aside>, <details>, <figcaption>,

<figure>, <footer>, <header>, <main>, <mark>, <section> for a webpage that gives informationabout travel experience.

5. Create a class called **income**, and make it a background color of #0ff. Create a class called **expenses**, and make it a background color of #f0f. Create a class called **profit**, and make it a background color of #f00. Throughout the document, any text that mentions income, expenses, or profit, attach theappropriate class to that piece of text. Further create following line of text in the same document:

The current price is 50₹ and new price is 40₹

- 6. Change the tag **li** to have the following properties:
	- A display status of inline
	- A medium, double-lined, black border
	- No list style type

Add the following properties to the style for **li**:

- Margin of 5px
- Padding of 10px to the top, 20px to the right, 10px to the bottom, and 20px tothe left

Also demonstrate list style type with user defined image logos

7. Create following web page using HTML and CSS with tabular layout

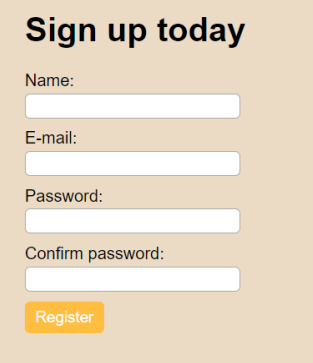

8. Create following calculator interface with HTML and CSS

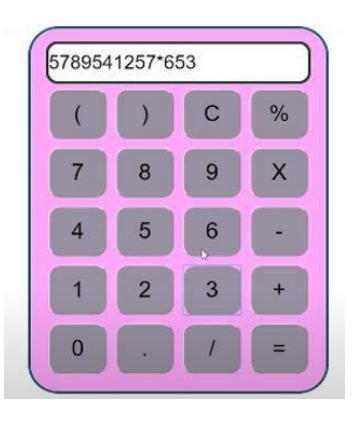

- 9. Create following calculator interface with HTML and CSS.
- 10. Write a Java Script program that on clicking a button, displays scrolling text which moves from left to right with a small delay
- 11. Create a webpage containing 3 overlapping images using HTML, CSS and JS. Further when the mouse is over any image, it should be on the top and fully displayed

#### **INTRODUCTION TO PYTHON PROGRAMMING**

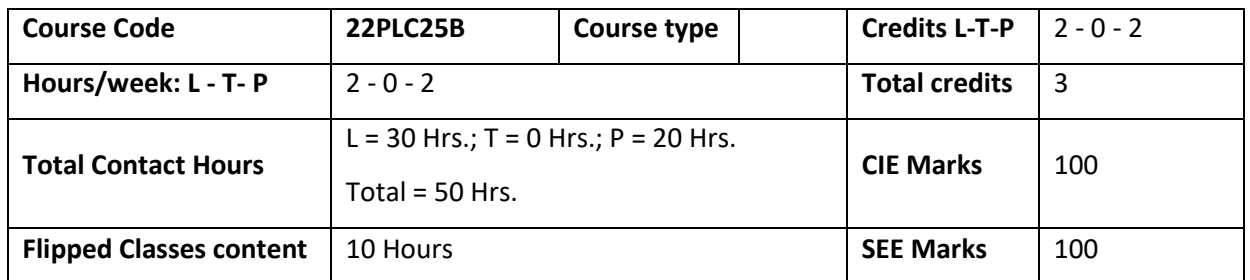

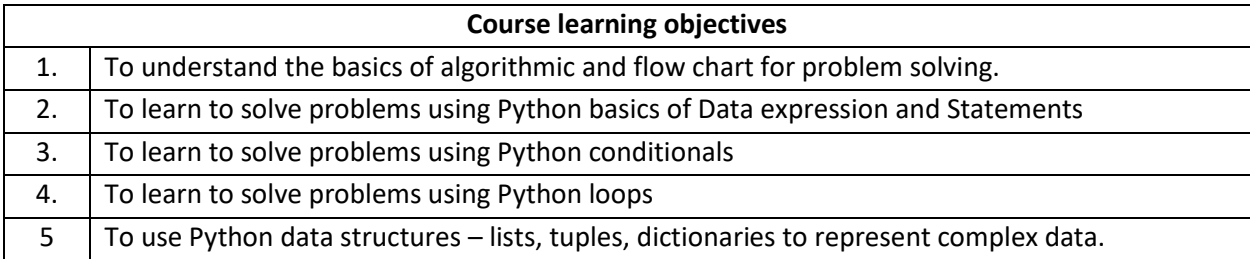

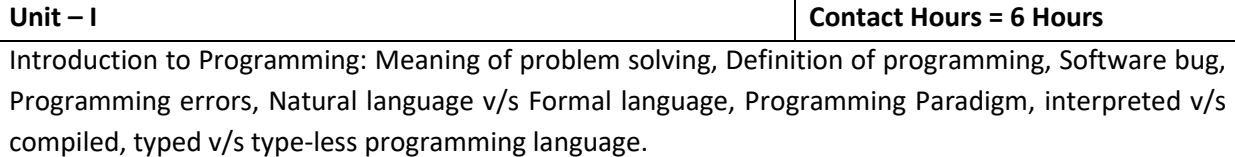

Algorithms: Definition, characteristics, Building blocks of Algorithms, Pseudo-code, flowcharts, Algorithmic problem solving, Simple strategies for developing algorithms, Solved examples.

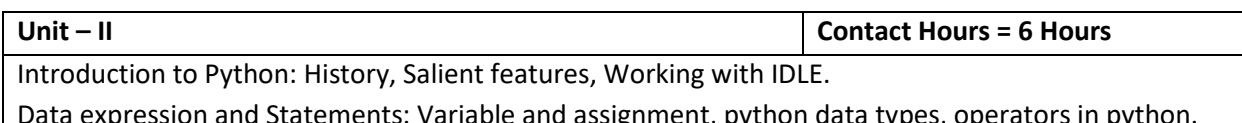

)ata expression and Statements: Variable and assignment, python data types, operators in pytho Simple exercises (Flowchart, algorithm and program).

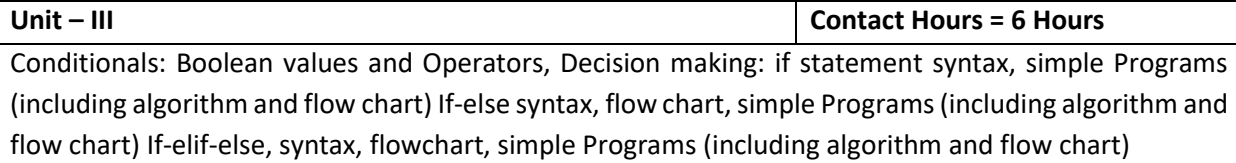

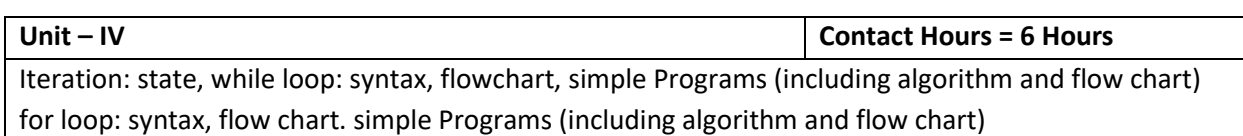

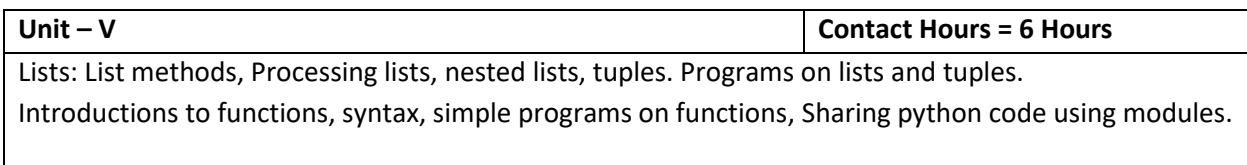

#### **Flipped Classroom Details**

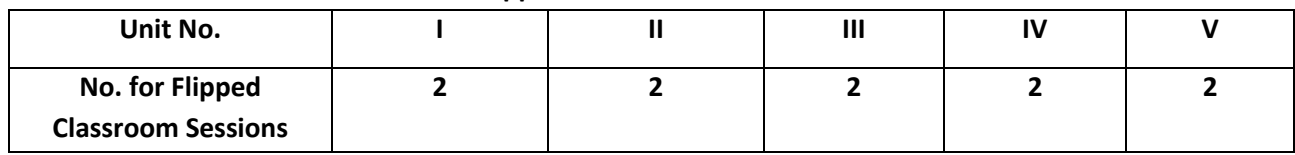

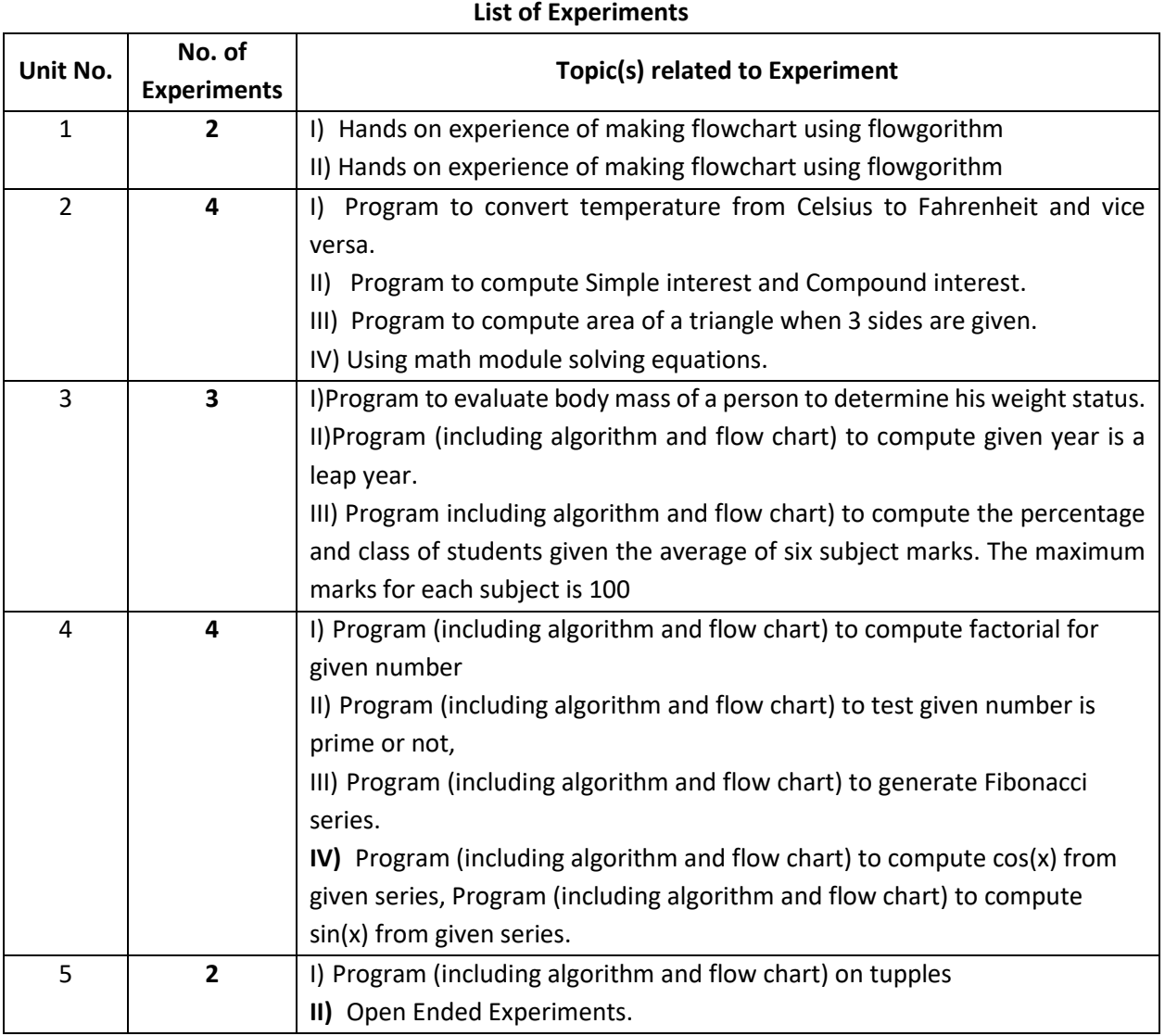

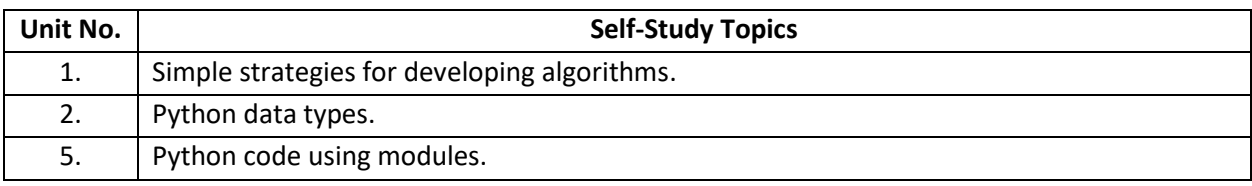

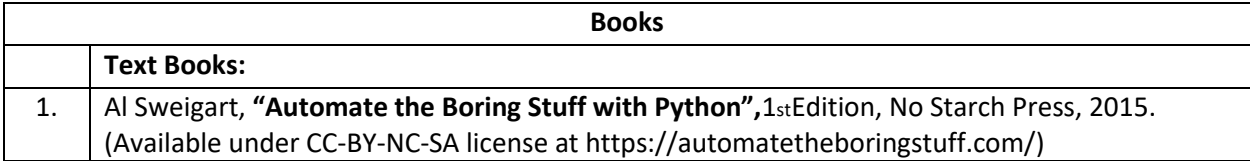

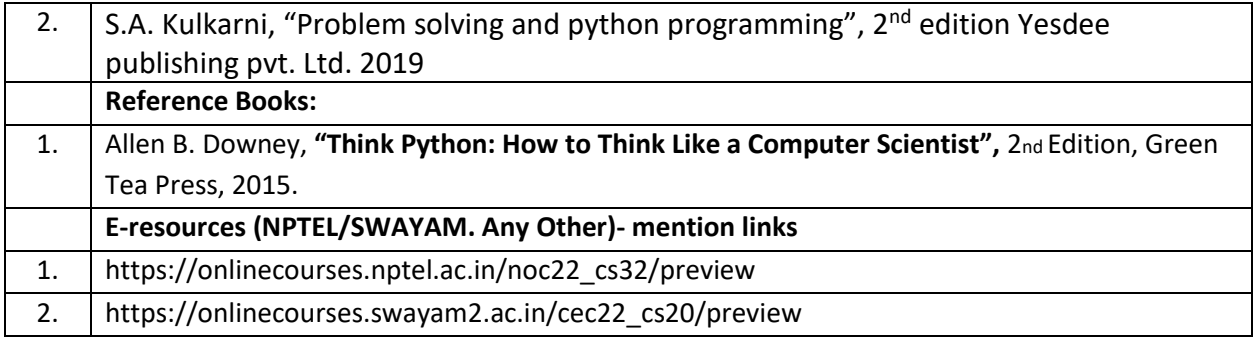

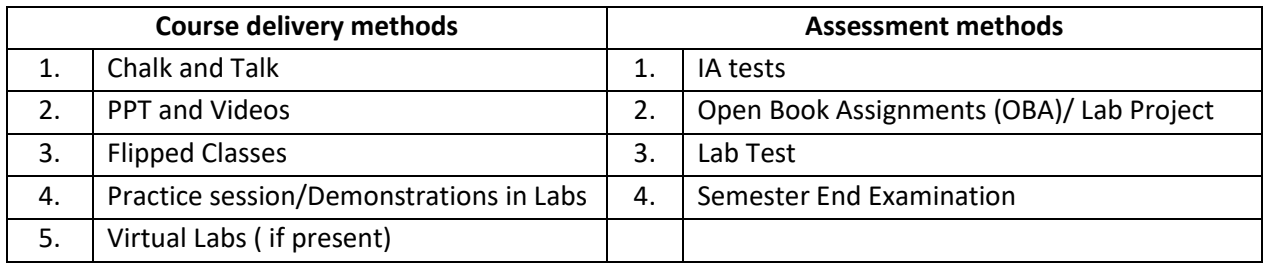

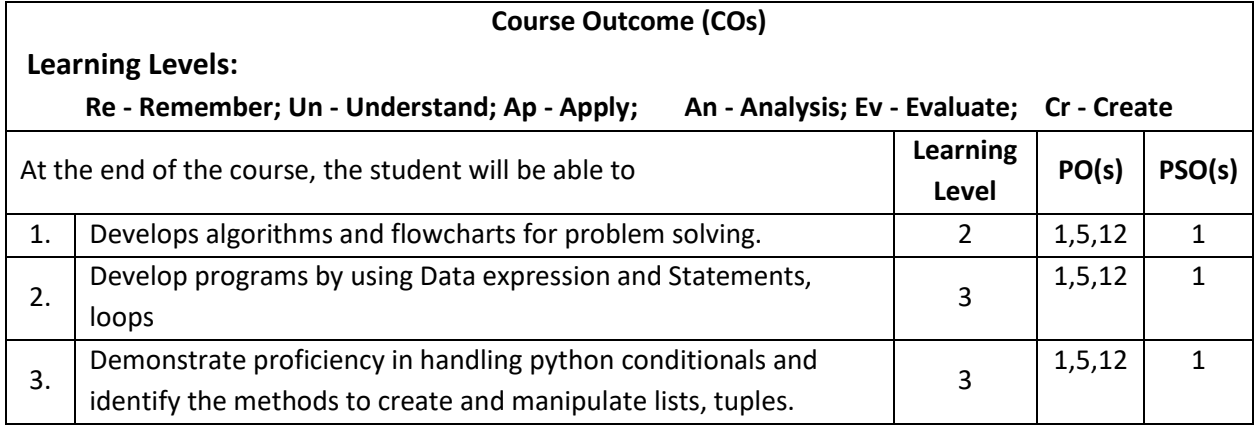

### **Scheme of Continuous Internal Evaluation (CIE):**

For integrated courses, a lab test also will be conducted at the end of the semester. The lab test **(COMPULSORY)** will be part of the CIE. **No SEE for Lab**.

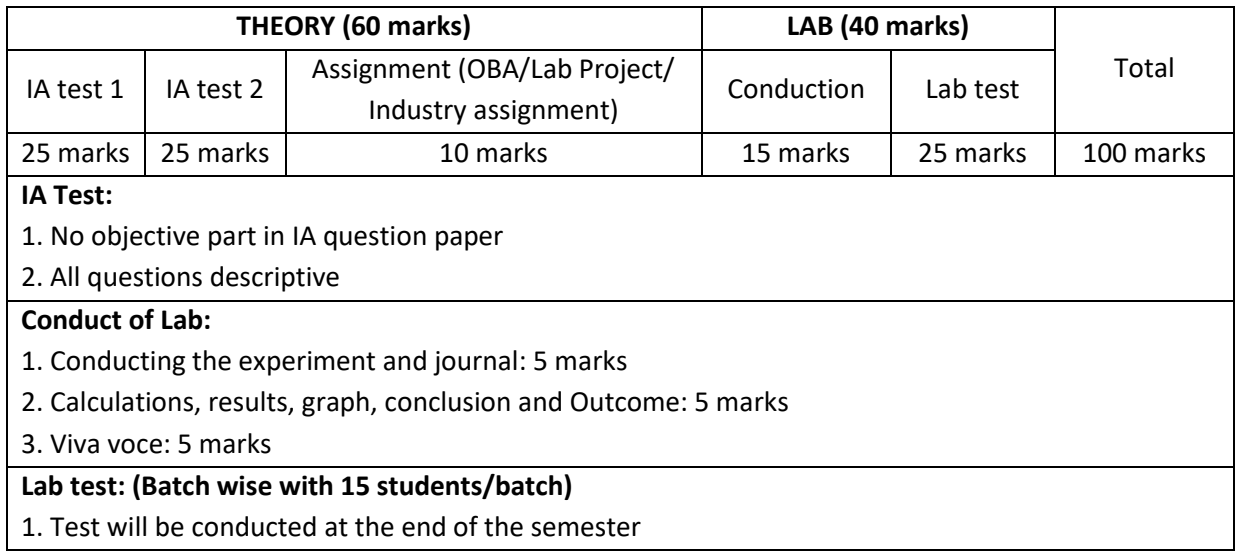

- 2. Timetable, Batch details and examiners will be declared by Exam section
- 3. Conducting the experiment and writing report: 5 marks
- 4. Calculations, results, graph and conclusion: 10 marks

5. Viva voce: 10 marks

#### **Eligibility for SEE:**

- 1. 40% and above (24 marks and above) in theory component
- 2. 40% and above (16 marks and above) in lab component
- 3. **Lab test is COMPULSORY**
- 4. Not eligible in any one of the two components will make the student **Not Eligible** for SEE

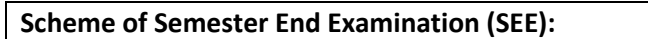

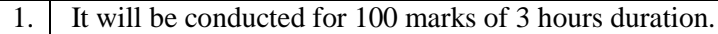

- 2. **Minimum marks required in SEE to pass: Score should be > 35% &, however overall score of**   $CIE + SEE$  should be  $\geq 40\%$ .
- 3. Question paper contains 3 parts A,B & C, wherein students have to answer any 5 out of 7 questions in part A, 5 out of 10 questions choosing 1 question from each unit in part B & 1 out of 2 questions in part C.

#### **Rubrics:**

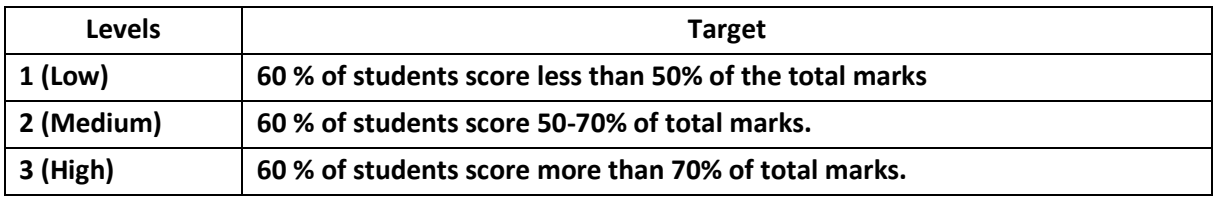

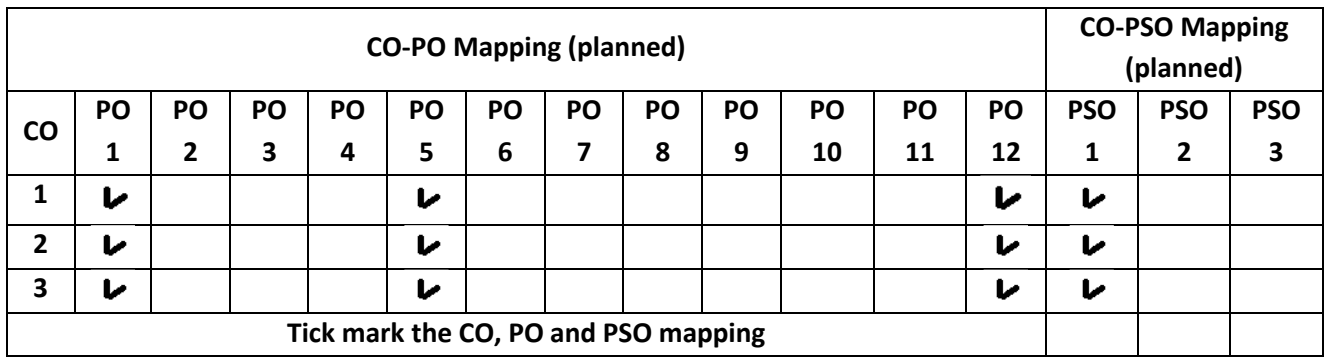

#### **BASICS OF JAVA PROGRAMMING**

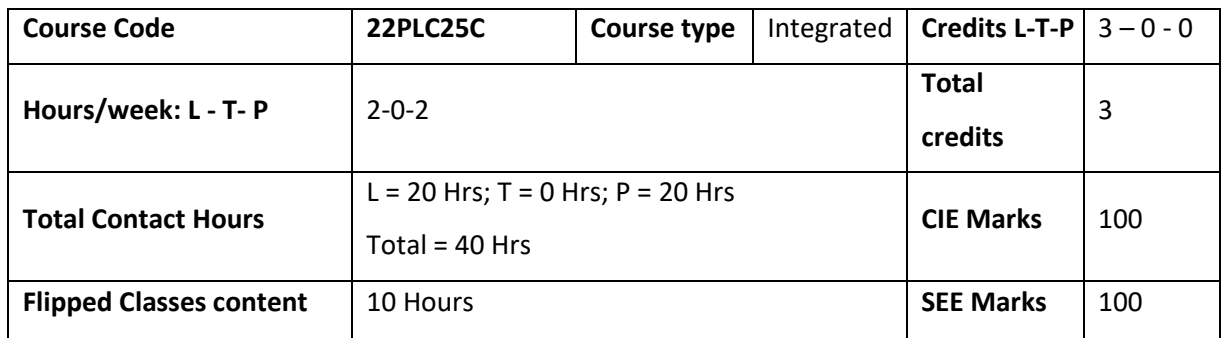

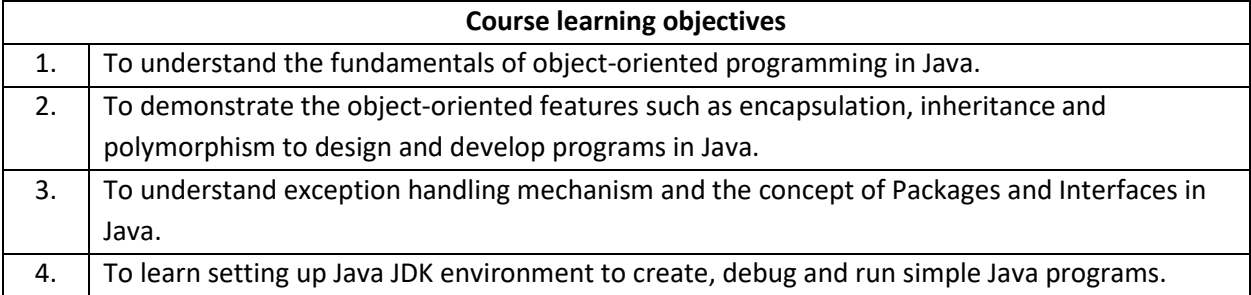

# **Pre-requisites : Procedure Oriented Programming Languages**

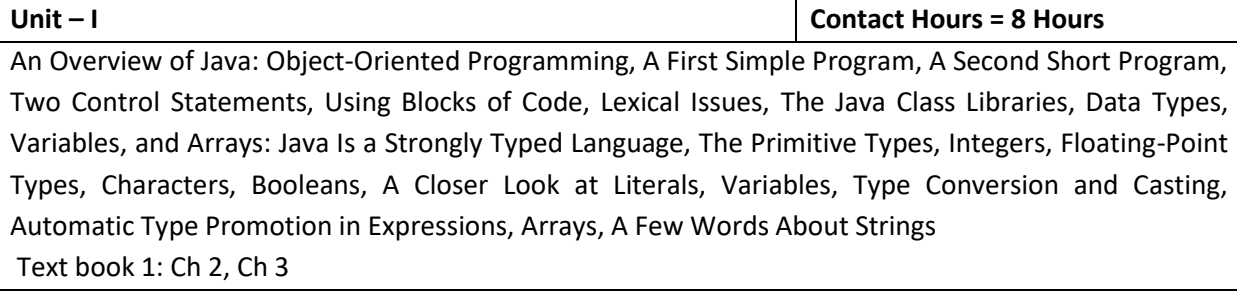

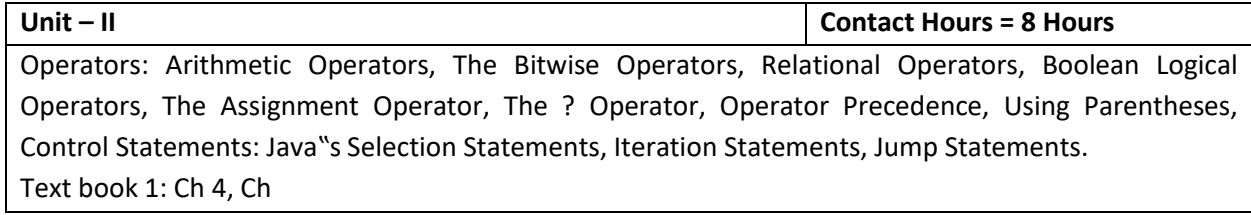

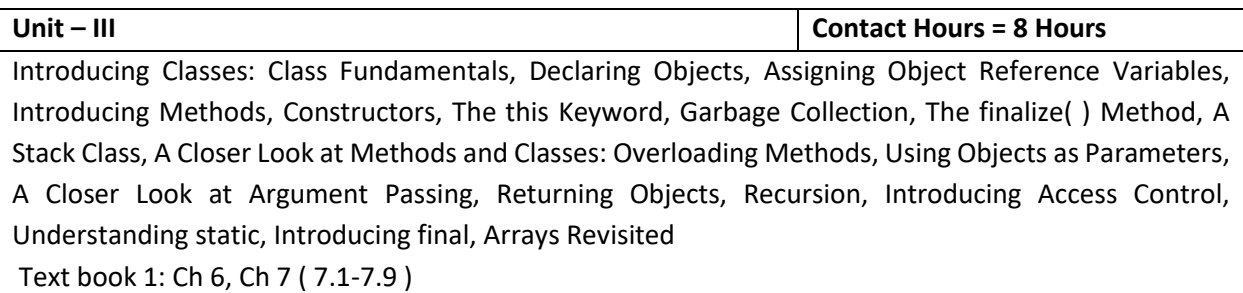

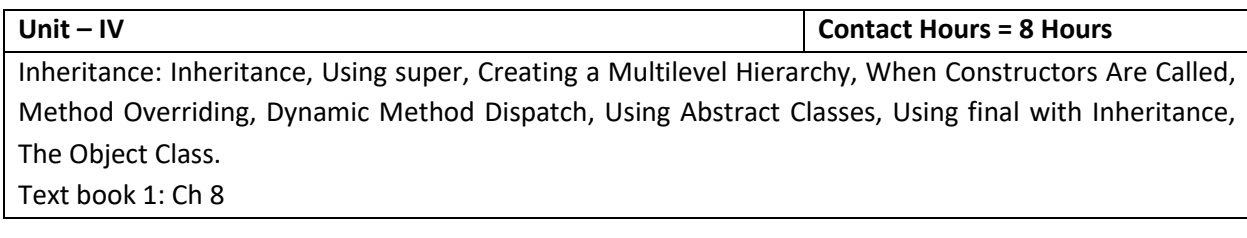

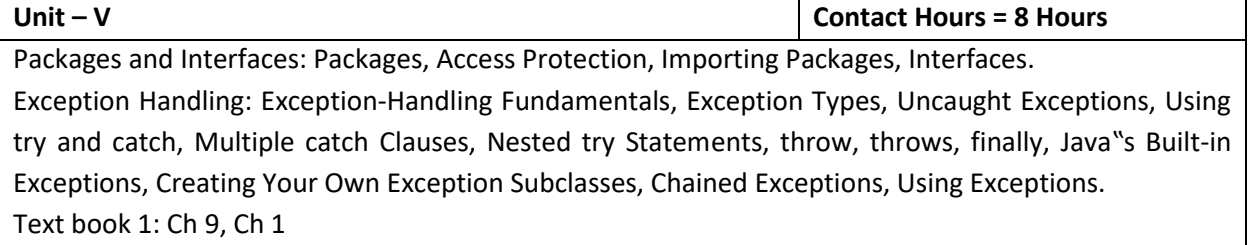

# **Flipped Classroom Details**

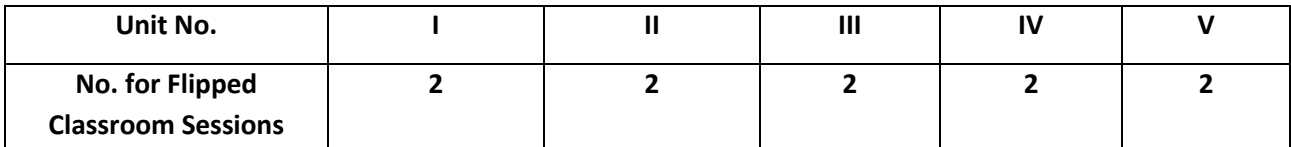

# **List of Experiments**

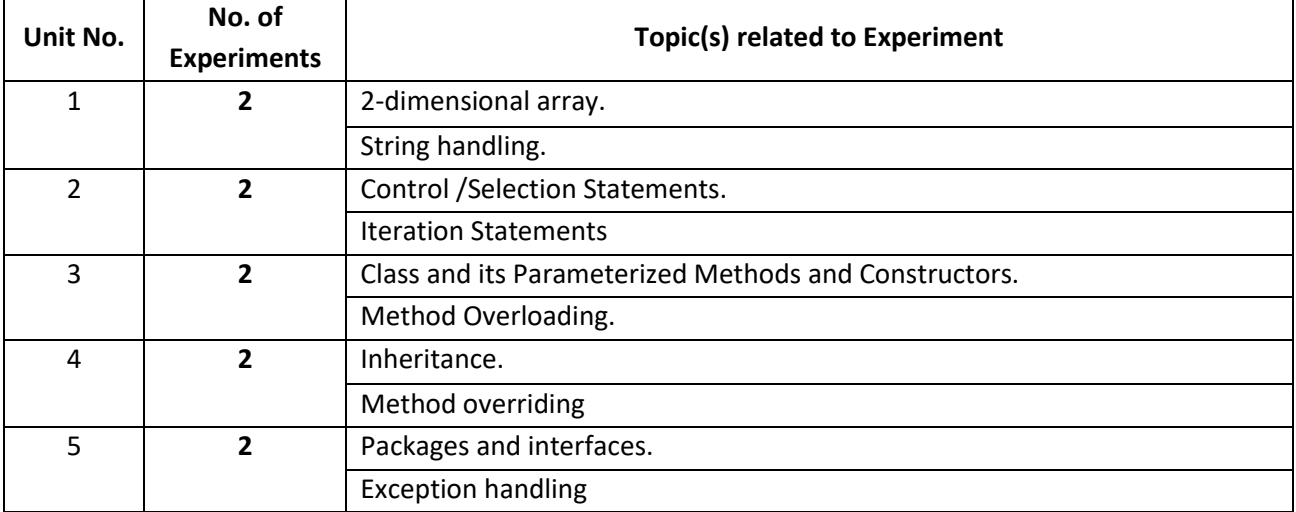

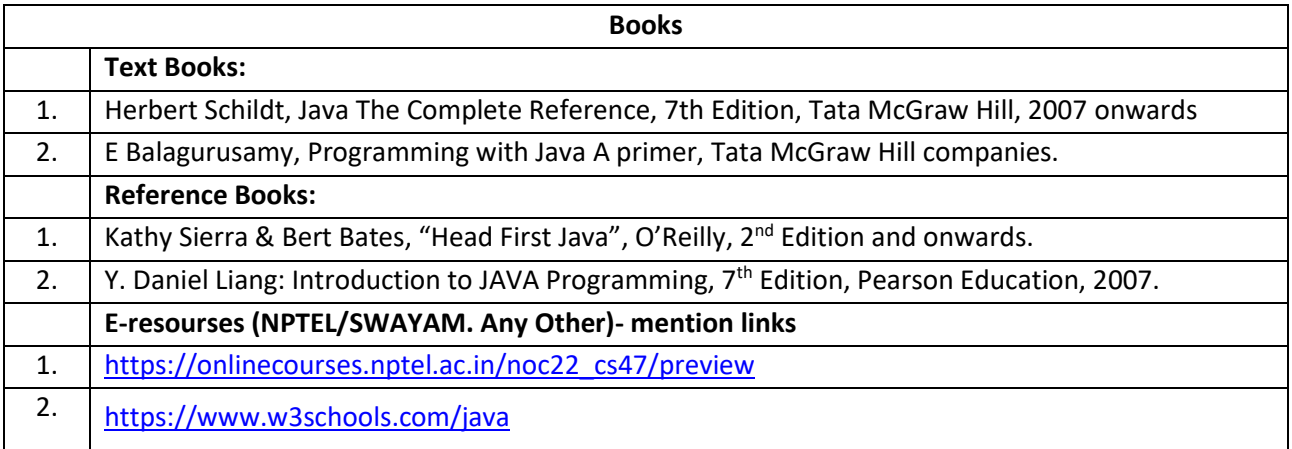

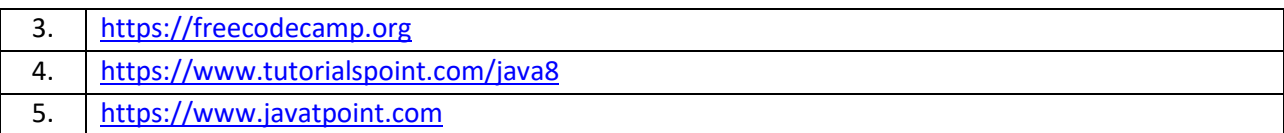

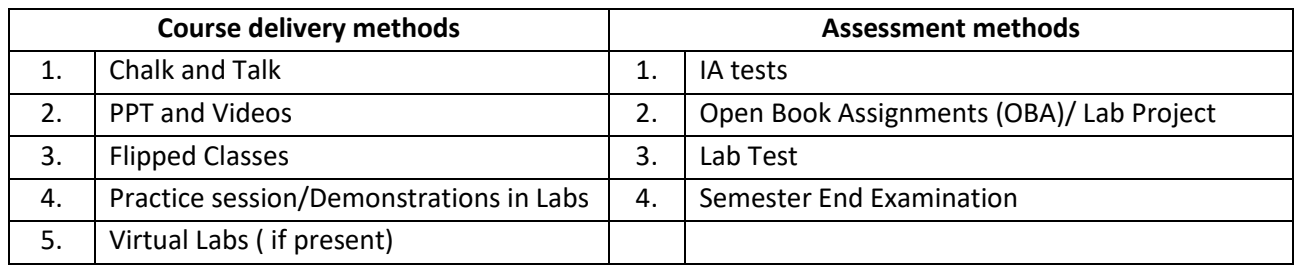

# **Course Outcome (COs)**

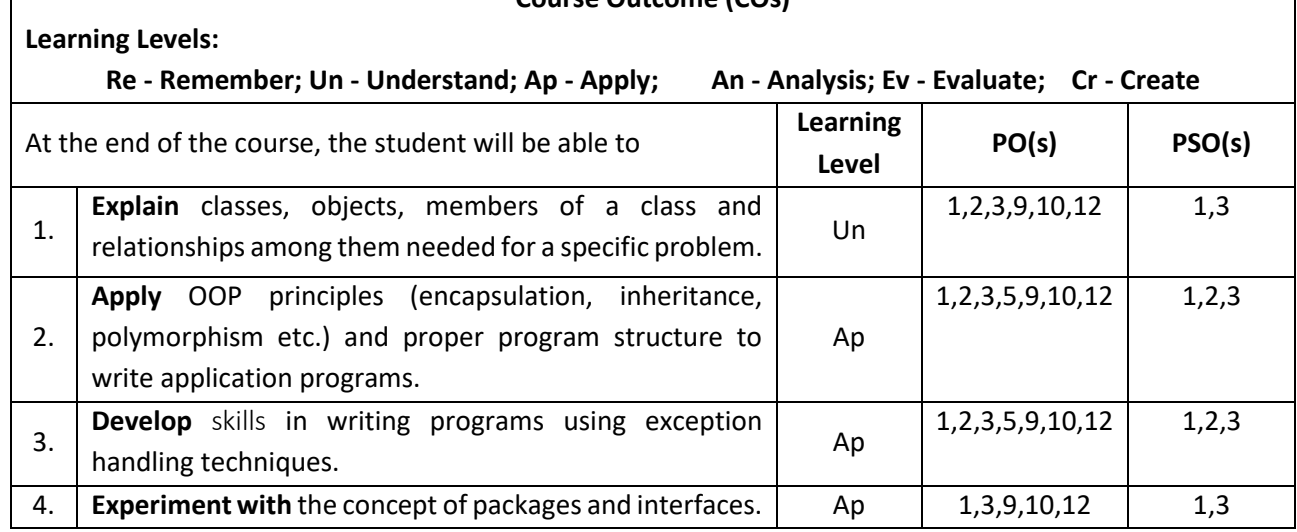

# **Scheme of Continuous Internal Evaluation (CIE):**

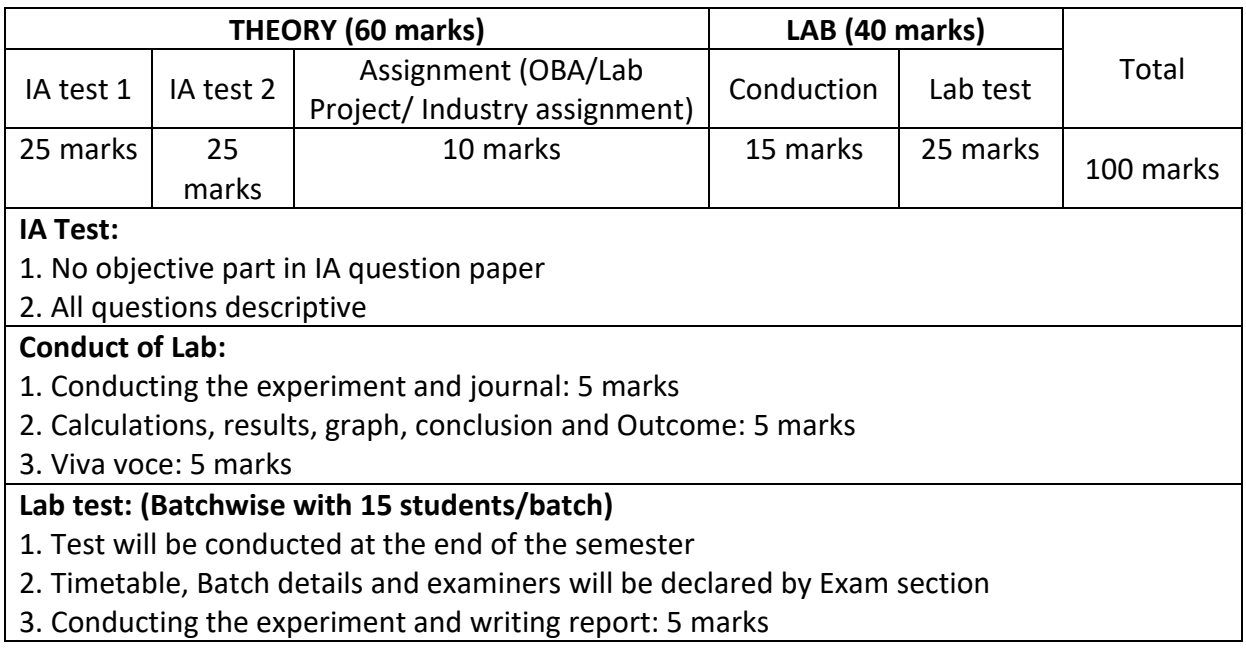
- 4. Calculations, results, graph and conclusion: 10 marks
- 5. Viva voce: 10 marks

#### **Eligibility for SEE:**

- 1. 40% and above (24 marks and above) in theory component
- 2. 40% and above (16 marks and above) in lab component
- 3. **Lab test is COMPULSORY**

4. Not eligible in any one of the two components will make the student **Not Eligible** for SEE

**Scheme of Semester End Examination (SEE):**

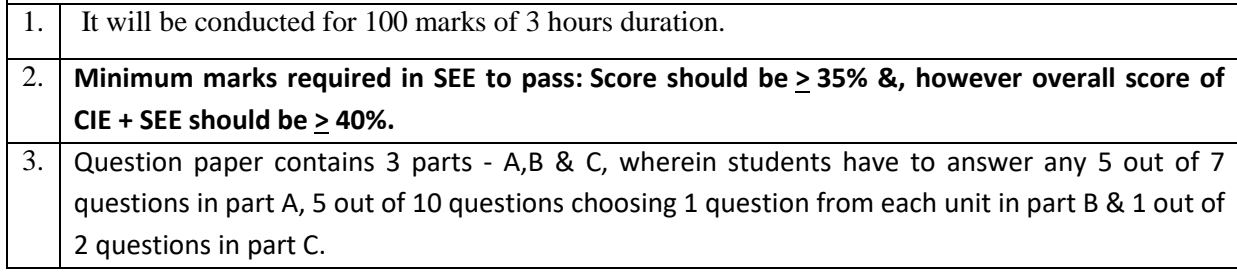

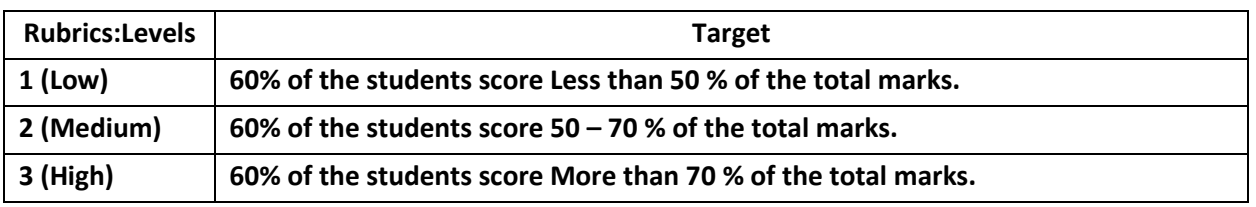

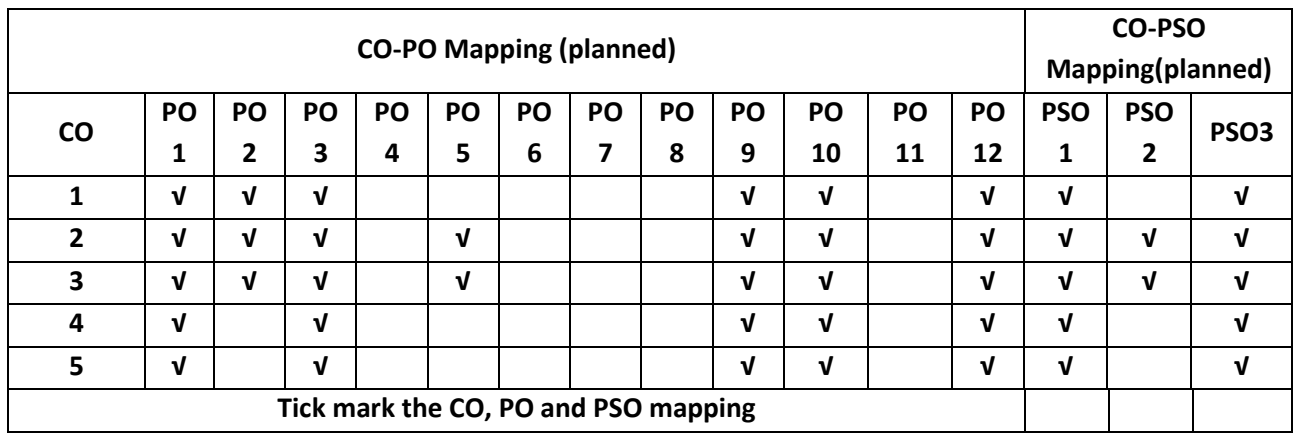

#### **INTRODUCTION TO C++ PROGRAMMING**

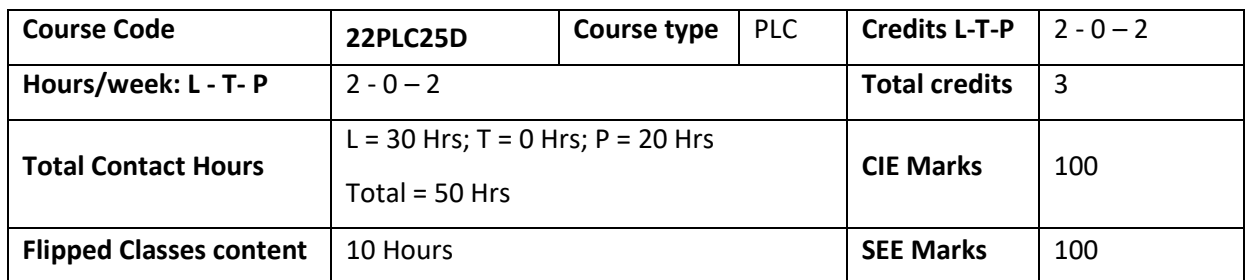

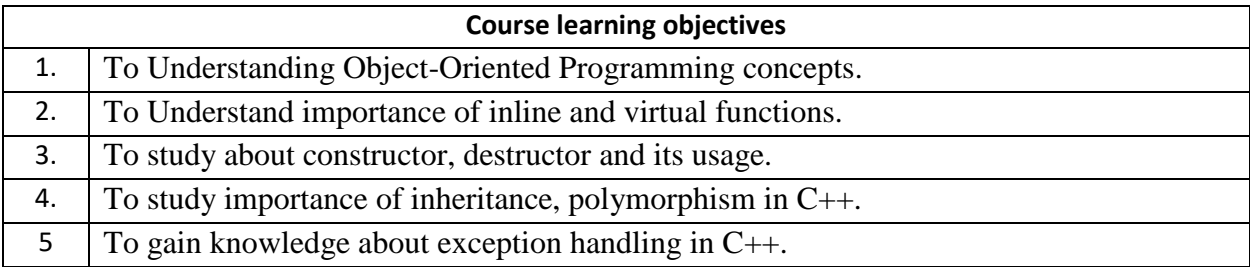

#### **Required Knowledge of:** C programming

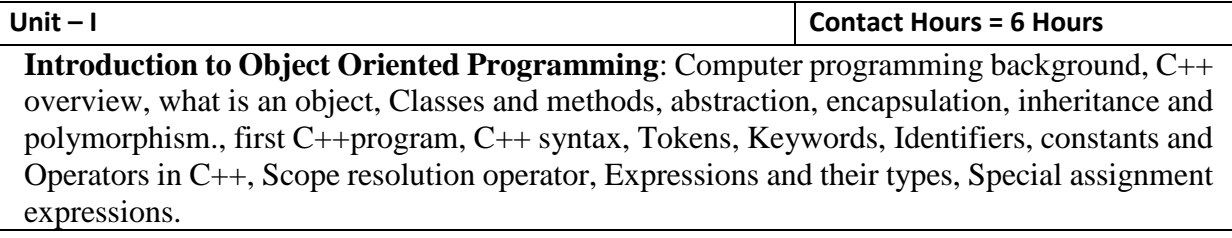

**Unit – II Contact Hours = 6 Hours**

**Functions in C++**: – Functions, Inline function, function overloading, friend and virtual functions, specifying a class, C++ program with a class, arrays within a class, Constructors, Multiple constructors in a class, Copy constructor, Dynamic constructor, Destructors.

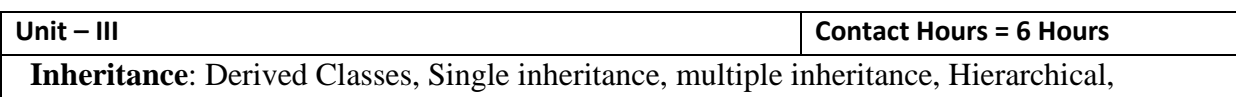

Inheritance, Hybrid Inheritance, Pointers to objects and derived classes, this pointer.

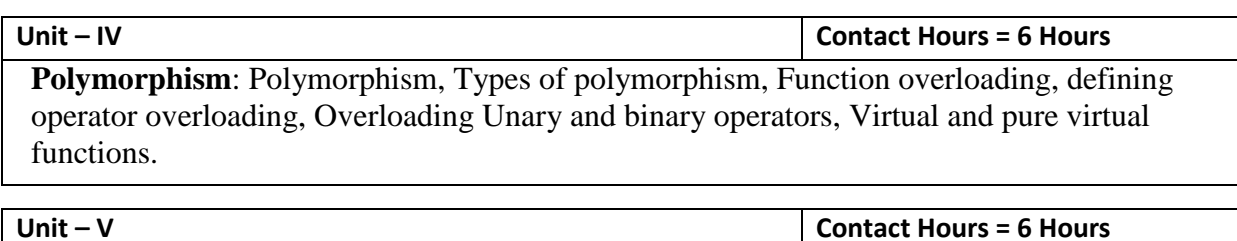

**Exception Handling**: Introduction to Exception, Benefits of Exception handling, Try and catch block, Throw statement, pre-defined exceptions in C++.

#### **Flipped Classroom Details**

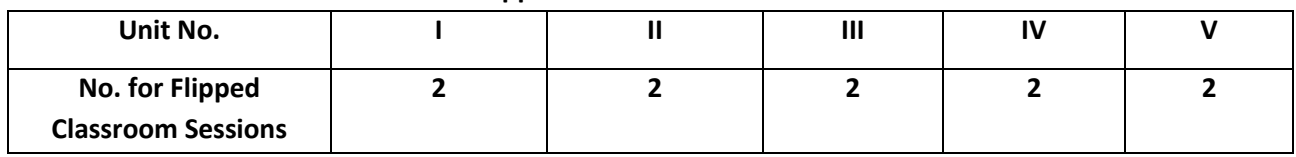

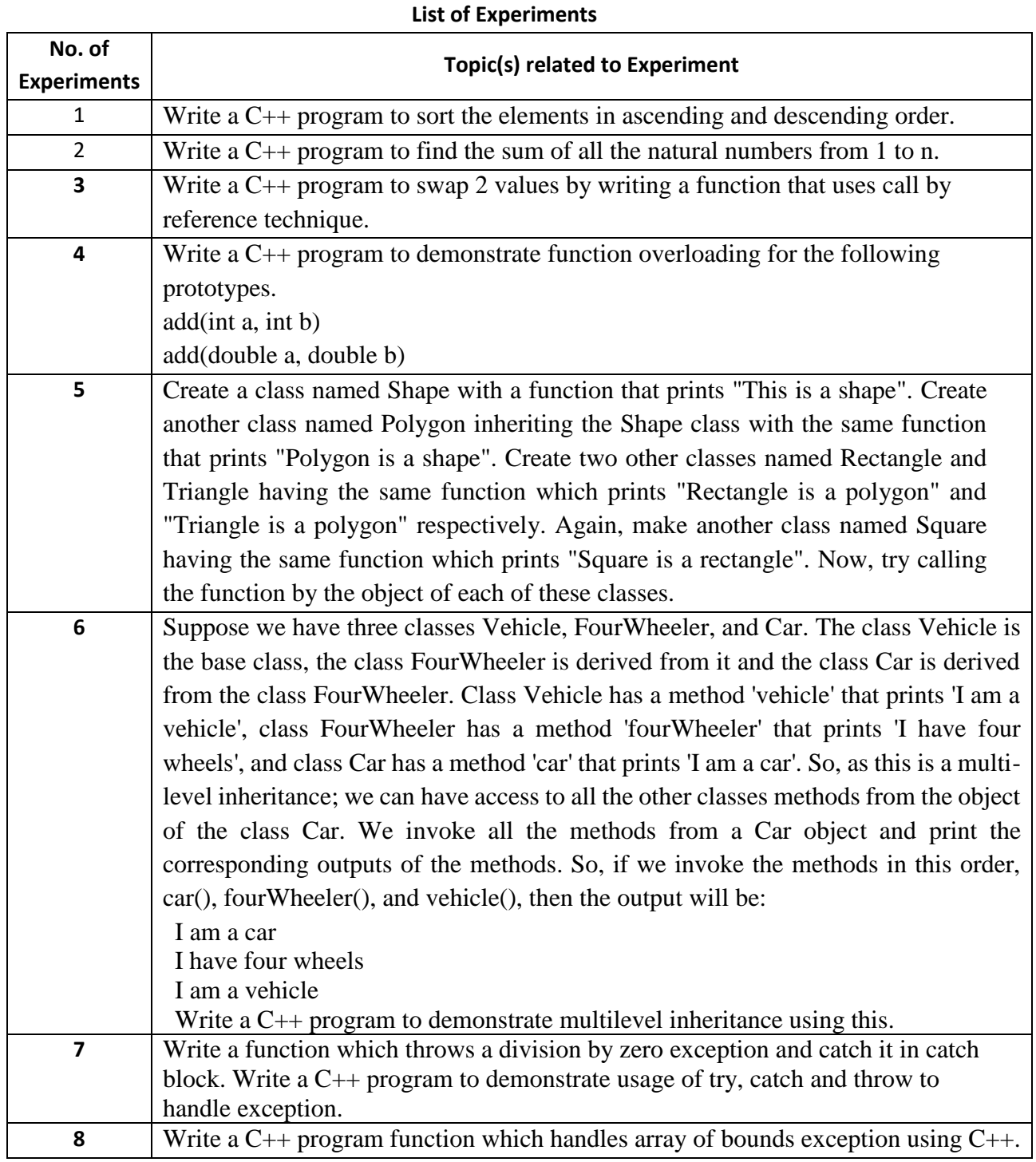

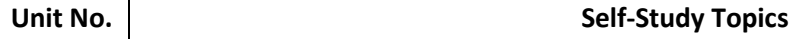

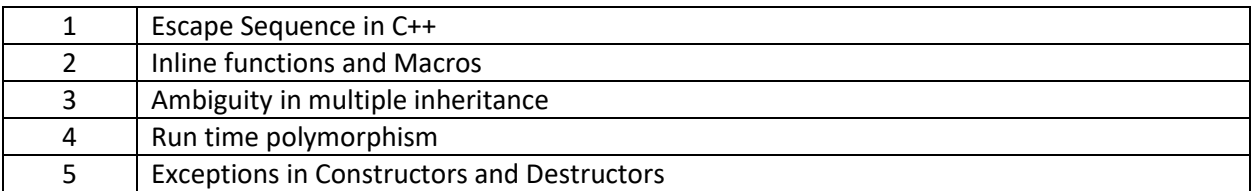

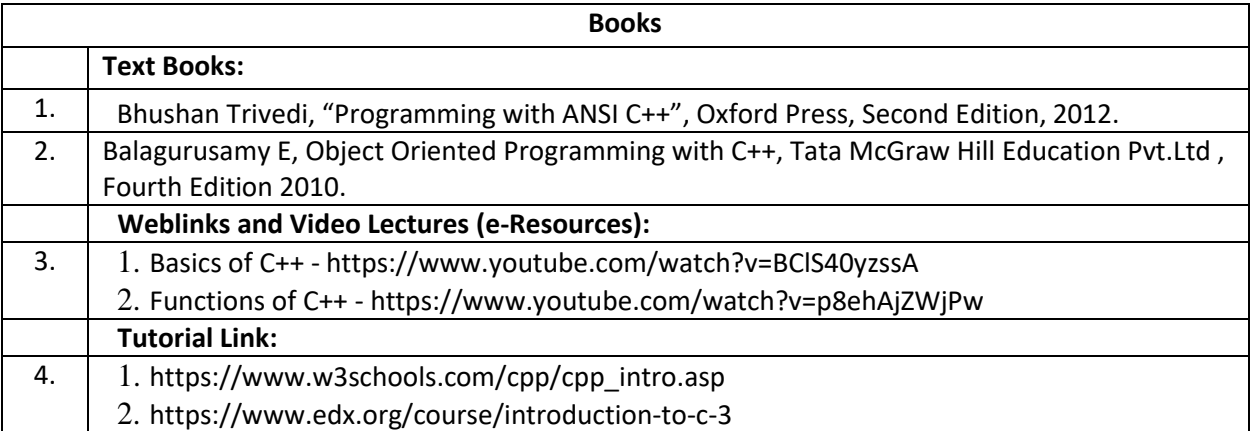

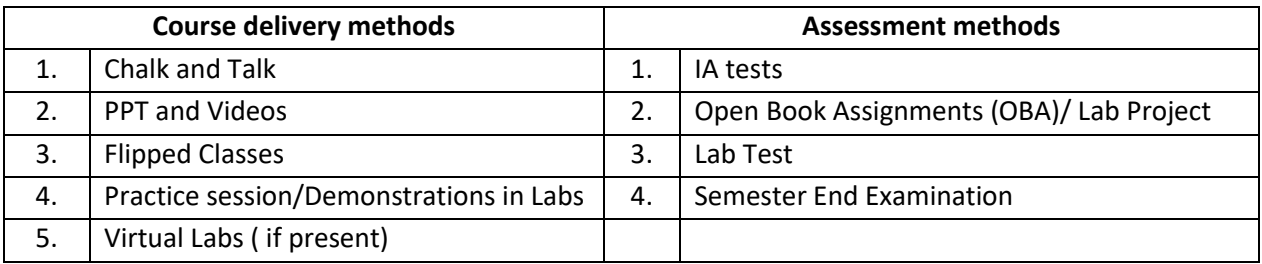

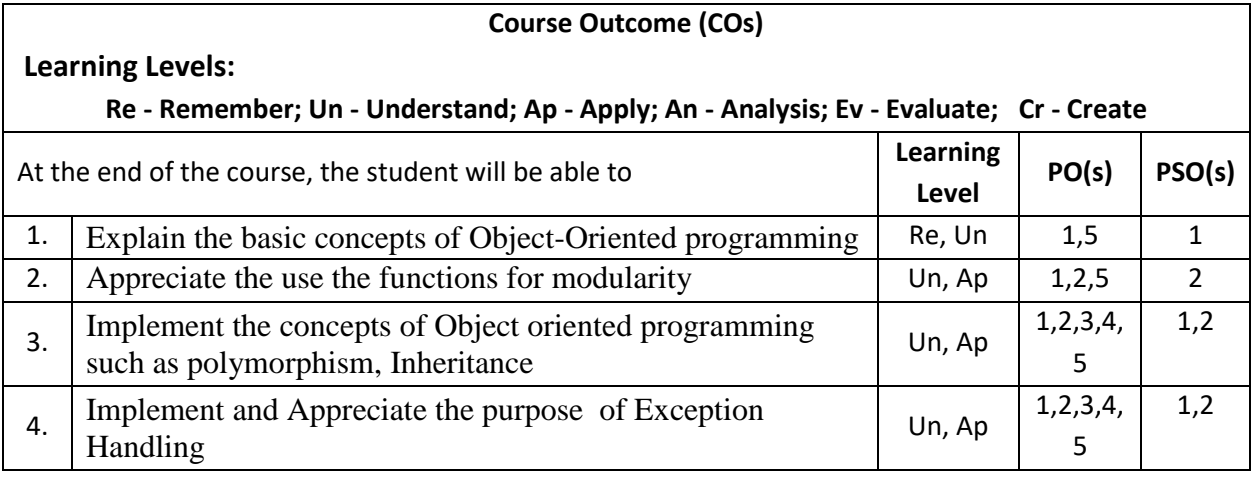

#### **Scheme of Continuous Internal Evaluation (CIE):**

For integrated courses, a lab test also will be conducted at the end of the semester. The lab test **(COMPULSORY)** will be part of the CIE. **No SEE for Lab**.

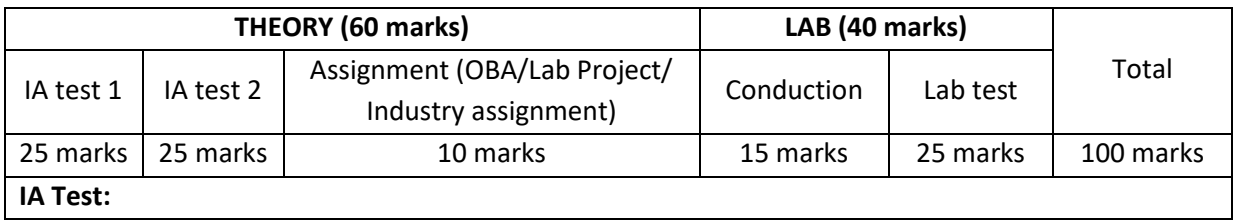

1. No objective part in IA question paper

2. All questions descriptive

#### **Conduct of Lab:**

- 1. Conducting the experiment and journal: 5 marks
- 2. Algorithms, Sample Input/Output,, conclusion and Outcome: 5 marks
- 3. Viva voce: 5 marks

#### **Lab test: (Batchwise with 15 students/batch)**

- 1. Test will be conducted at the end of the semester
- 2. Timetable, Batch details and examiners will be declared by Exam section
- 3. Conducting the experiment and writing report: 5 marks
- 4. Algorithms , Sample Input/output, results and conclusion: 10 marks
- 5. Viva voce: 10 marks

#### **Eligibility for SEE:**

- 1. 40% and above (24 marks and above) in theory component
- 2. 40% and above (16 marks and above) in lab component
- 3. **Lab test is COMPULSORY**

4. Not eligible in any one of the two components will make the student **Not Eligible** for SEE

#### **Scheme of Semester End Examination (SEE):**

- 1. It will be conducted for 100 marks of 3 hours duration.
- 2. **Minimum marks required in SEE to pass: Score should be > 35% &, however overall score of CIE + SEE should be > 40%.**
- 3. Question paper contains 3 parts A,B & C, wherein students have to answer any 5 out of 7 questions in part A, 5 out of 10 questions choosing 1 question from each unit in part B & 1 out of 2 questions in part C.

#### **Rubrics:**

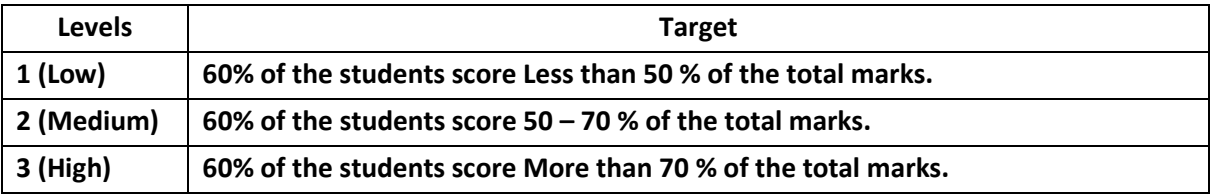

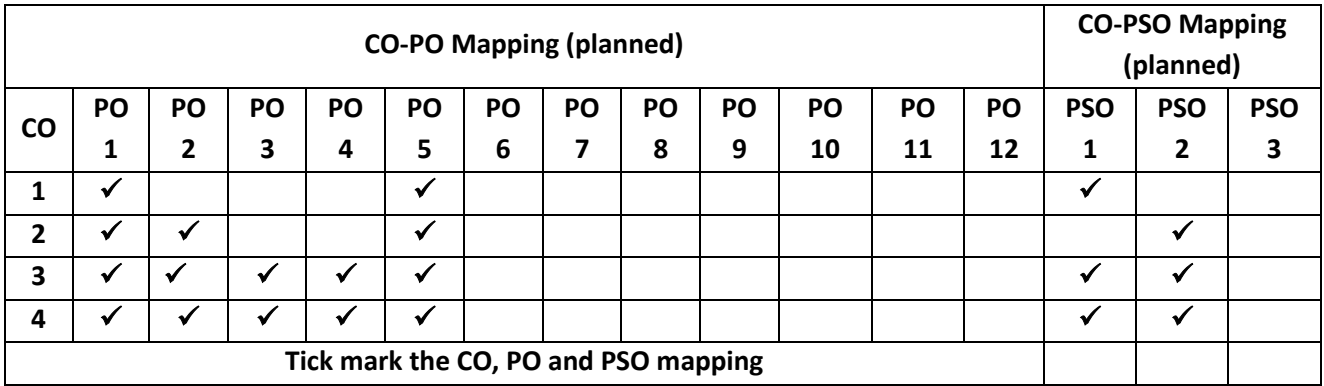

# **Communicative and Professional Writing Skills in English**

#### **Communicative English**

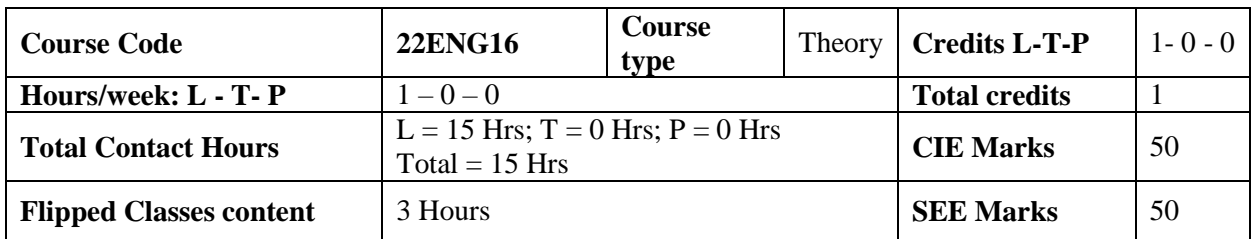

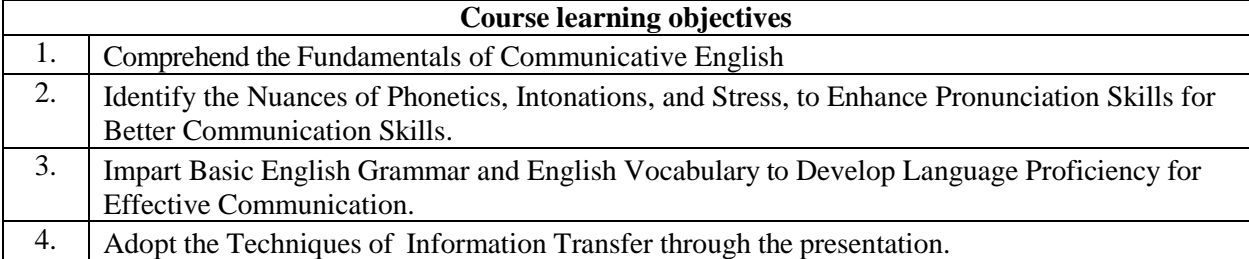

**Pre-requisites:** Conversant [familiar] with rudimentary English Grammar. • Ability to understand spoken English or to speak, read, and write/frame simple and grammatically correct sentences in English.

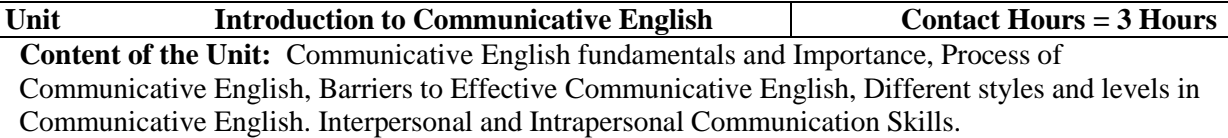

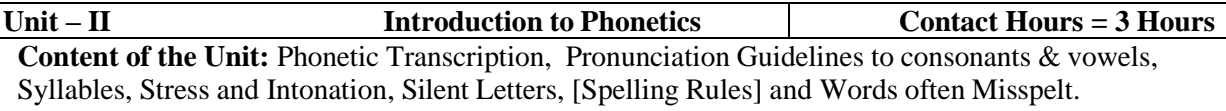

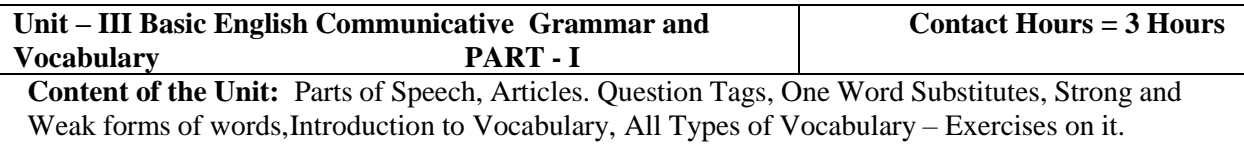

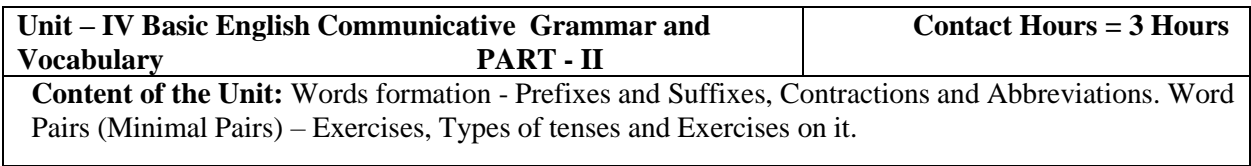

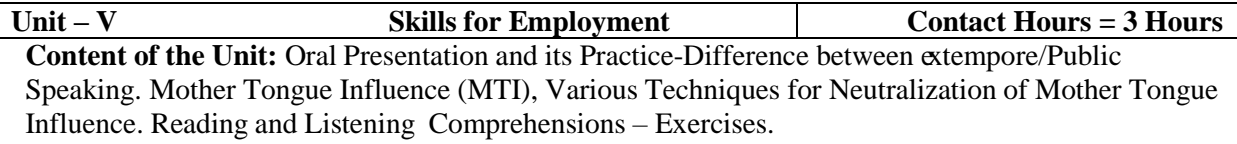

#### **Flipped Classroom Details**

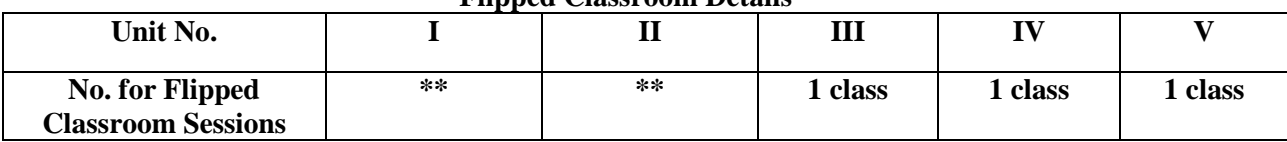

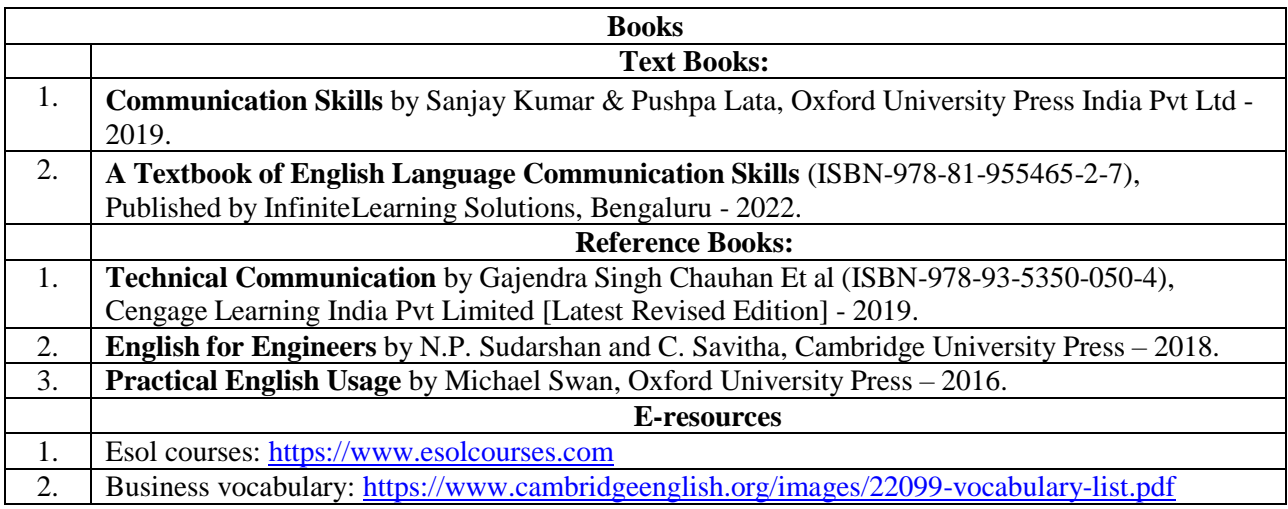

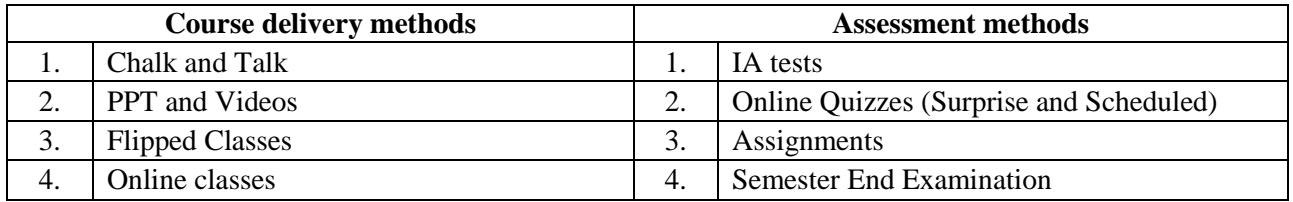

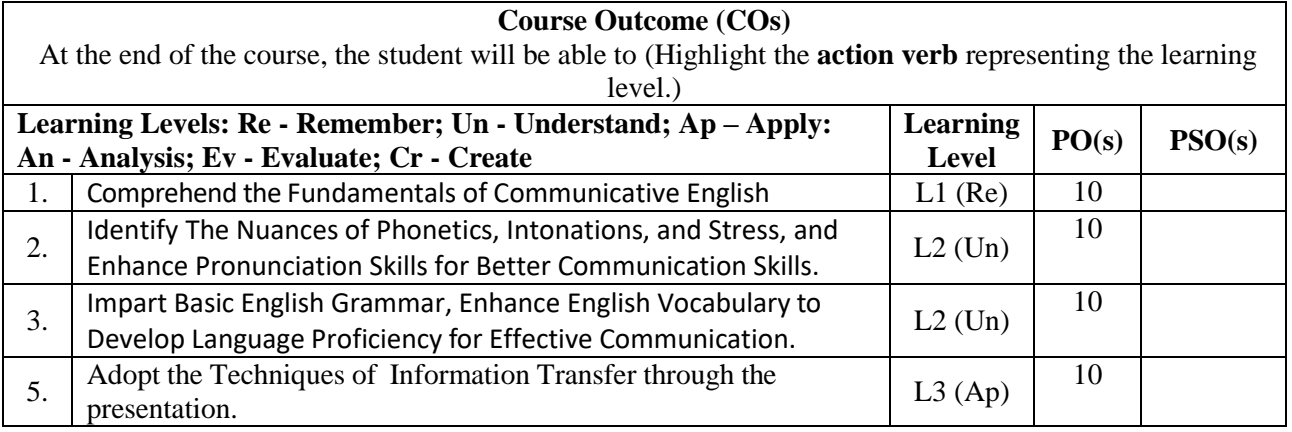

#### **Scheme of Continuous Internal Evaluation (CIE): Theory course**

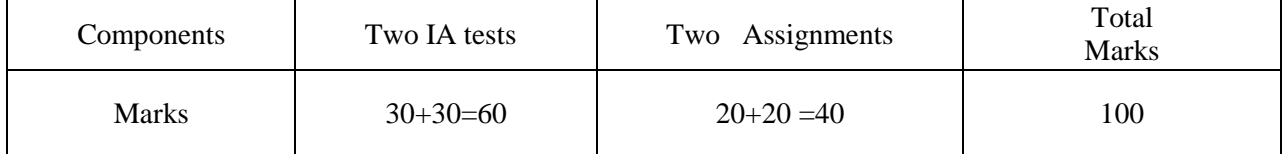

**IAs and Assignments:** The weightage of IA/CIE is 50%. The minimum passing mark for the IA/CIE is 40% of the maximum 100 marks (20 out of 50). **The sum of two tests, two assignments, will be out of 100 marks scaled down to 50 marks.**

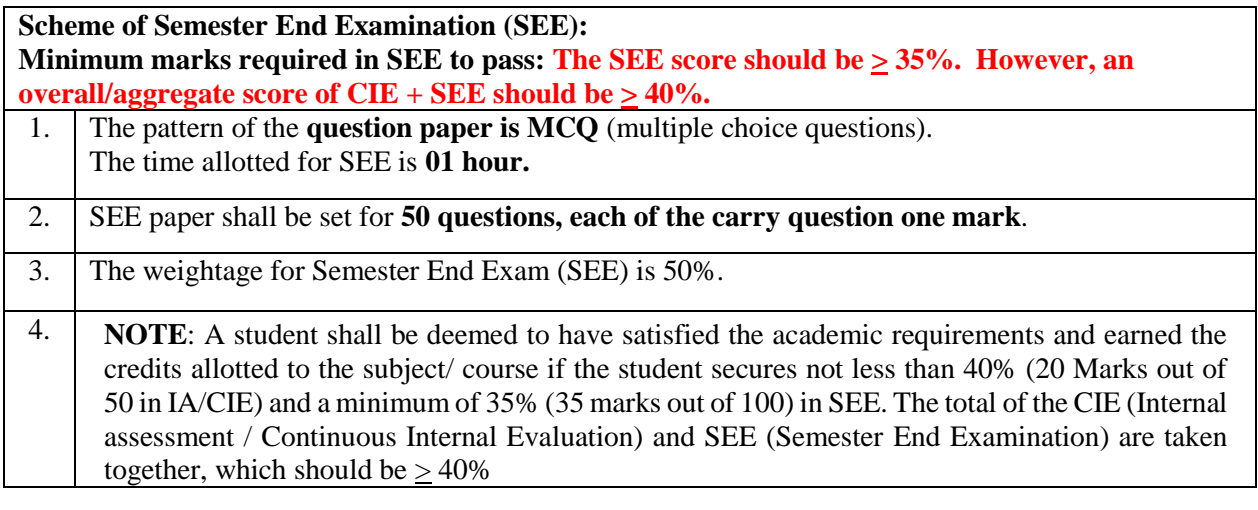

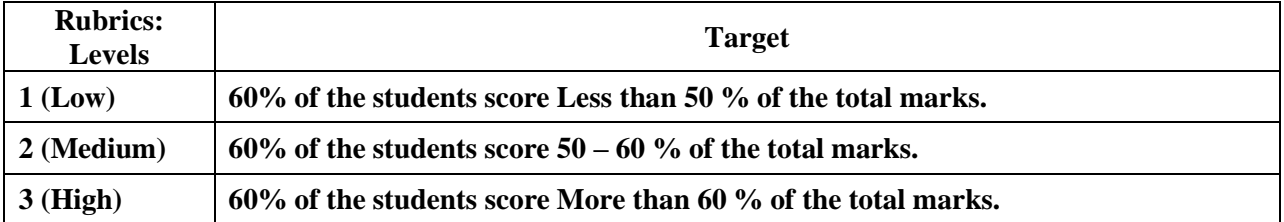

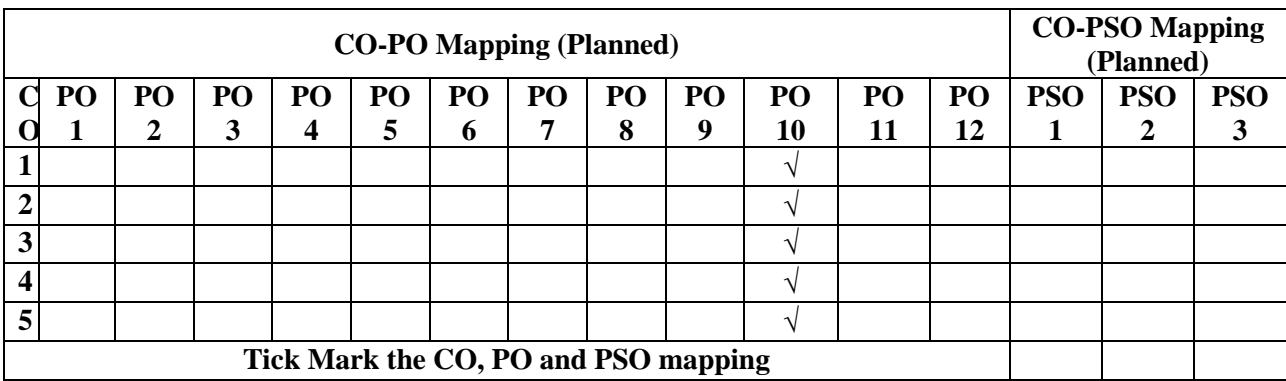

#### **Professional Writing Skills in English**

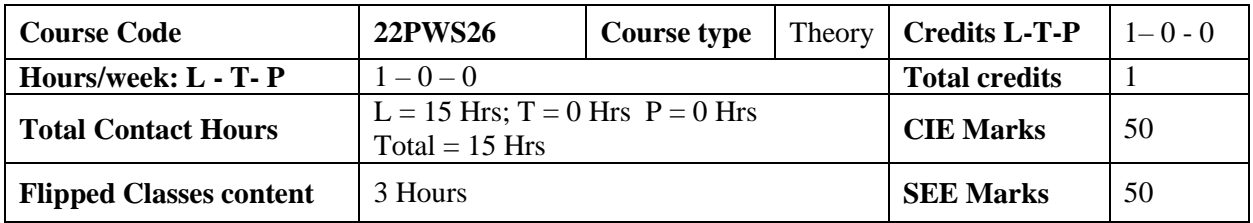

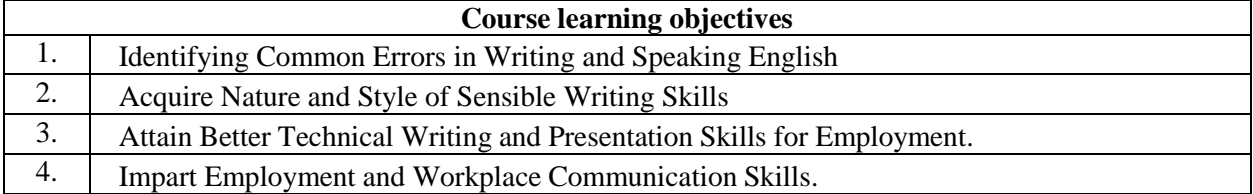

#### **Pre-requisites:**

▪ Ability to write/frame simple and grammatically correct sentences in English.

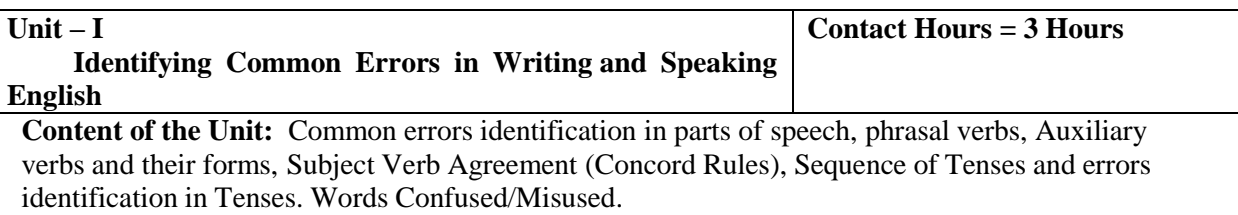

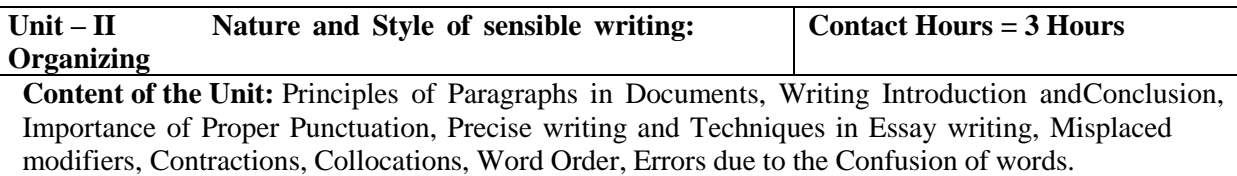

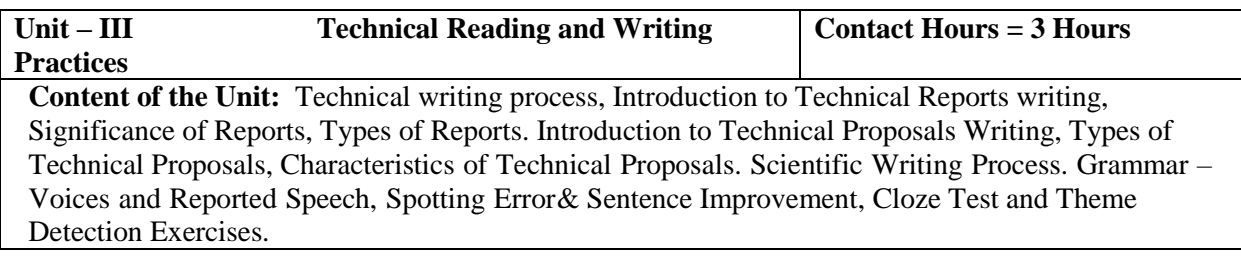

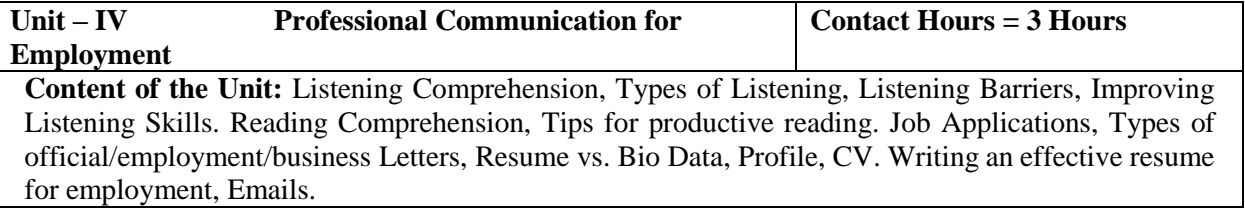

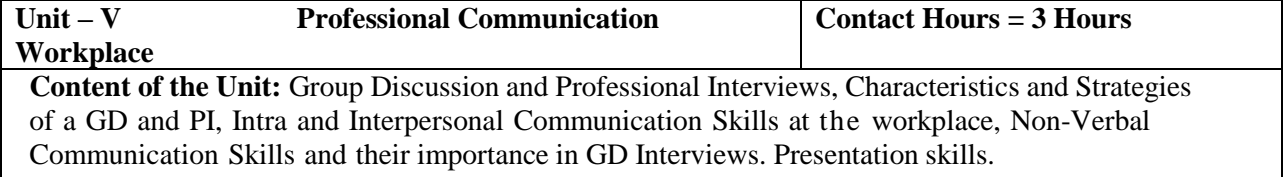

#### **Flipped Classroom Details**

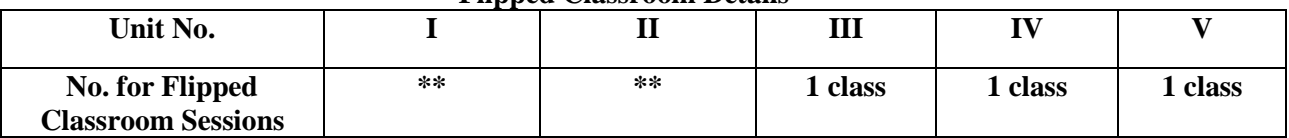

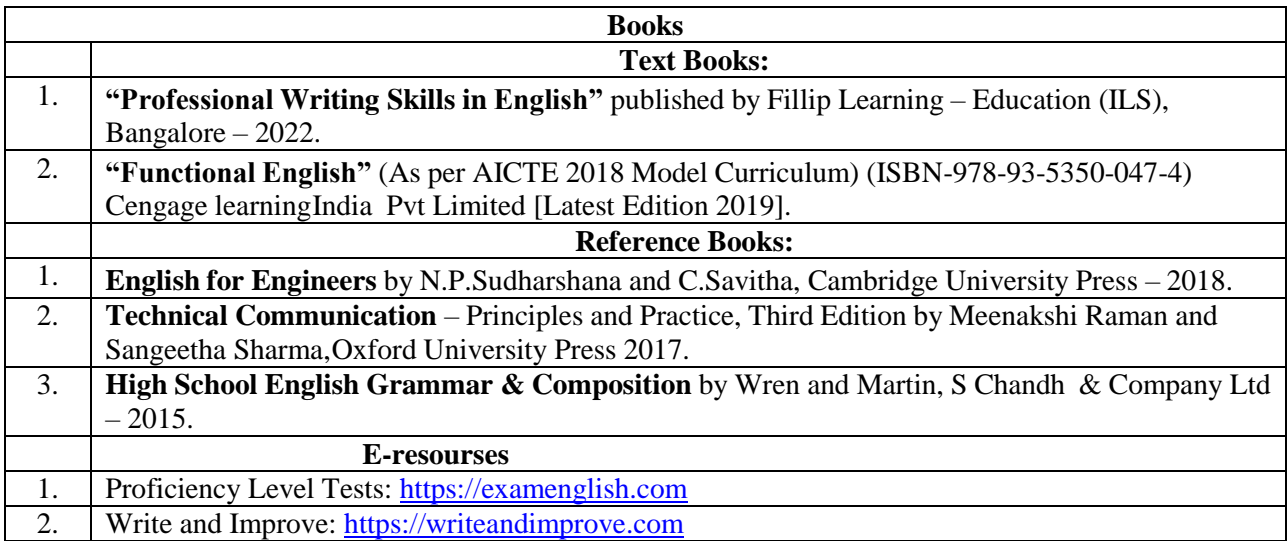

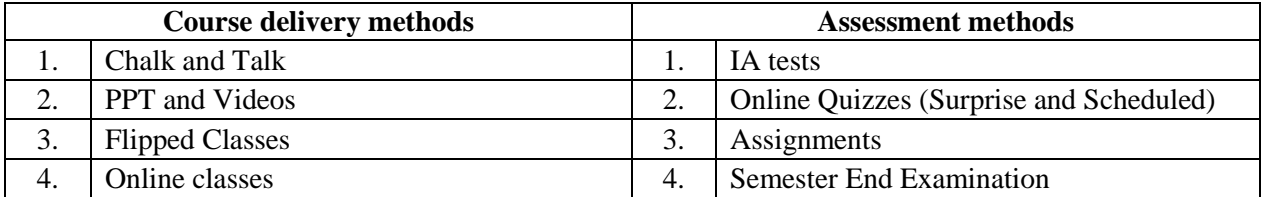

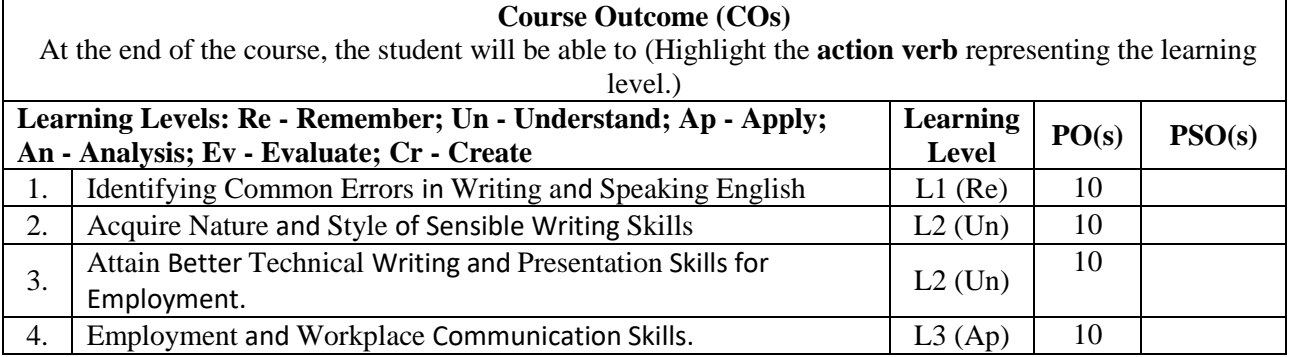

#### **Scheme of Continuous Internal Evaluation (CIE): Theory course**

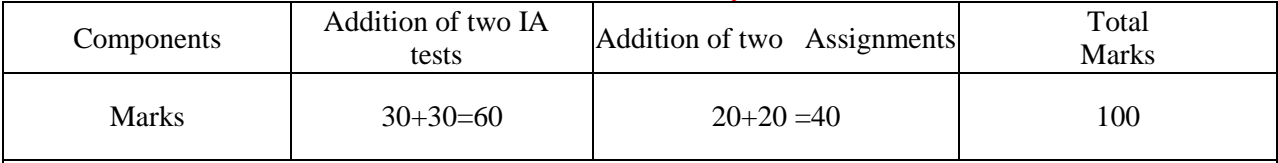

**IAs and Assignments:** The weightage of IA/CIE is 50%. The minimum passing mark for the IA/CIE is 40% of the maximum 100 marks (20 out of 50). **The sum of two tests, two assignments, will be out of 100 marks scaled down to 50 marks.**

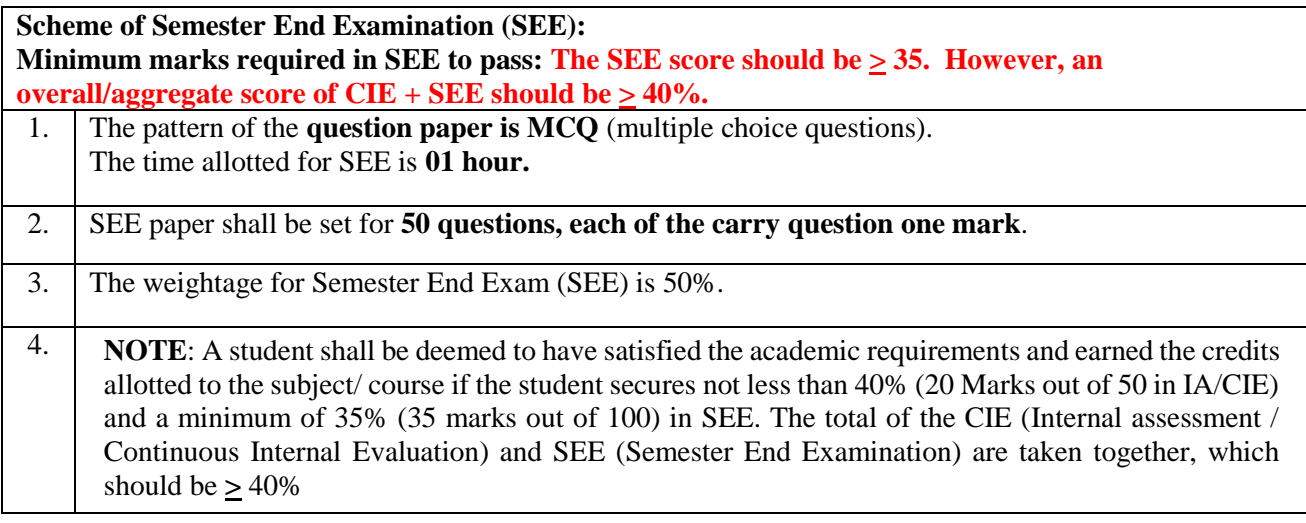

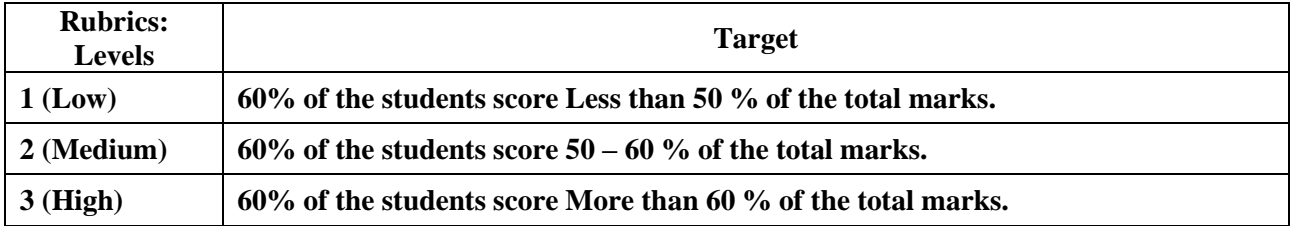

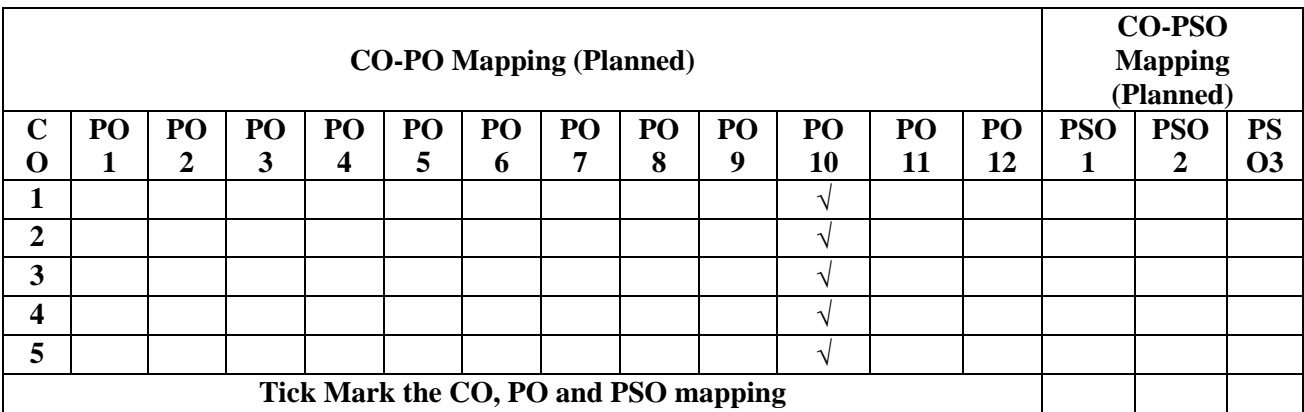

## **Indian Constitution**

#### **Indian Constitution**

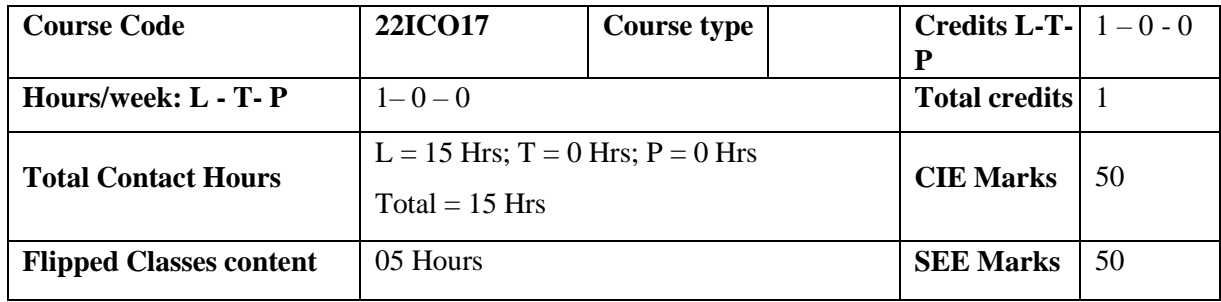

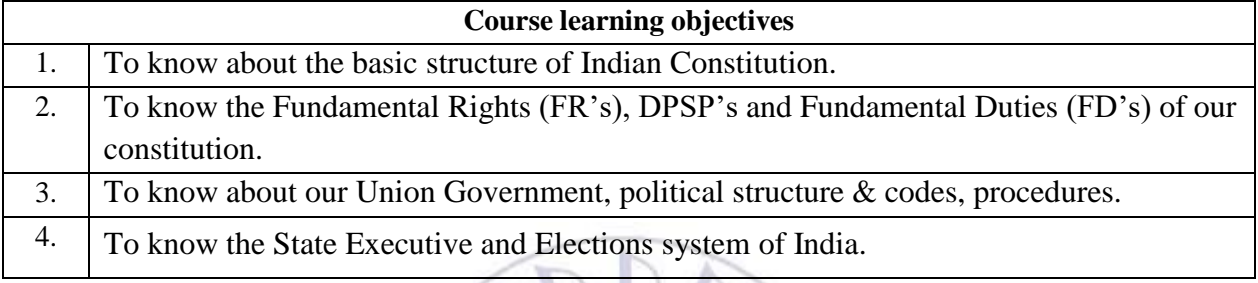

#### **Pre-requisites : English language, Social studies**

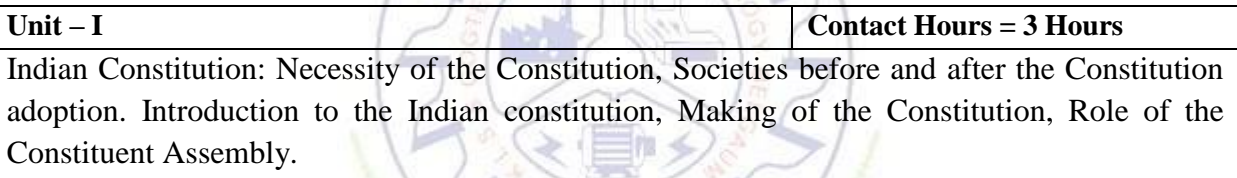

**Unit** –**II Contact Hours** = 3 Hours

Salient features of India Constitution. Preamble of Indian Constitution & Key concepts of the Preamble. Fundamental Rights (FR's) and its Restriction and limitations in different Complex Situations. building.

#### **Unit – III Contact Hours = 3 Hours** Directive Principles of State Policy (DPSP's) and its present relevance in Indian society. Fundamental Duties and its Scope and significance in Nation, Union Executive: Parliamentary System, Union Executive — President, Prime Minister, Union Cabinet.

**Unit – IV Contact Hours = 3 Hours** Parliament - LS and RS, Parliamentary Committees, Important Parliamentary Terminologies. Judicial System of India, Supreme Court of India and other Courts, Judicial Reviews and Judicial Activism.

 $Unit - V$  <br>  $Unit - V$  <br>  $I = 3$  **Hours** 

State Executive and Governor, CM, State Cabinet, Legislature - VS & VP, Election Commission, Elections & Electoral Process. Amendment to Constitution, and Important Constitutional Amendments till today. Emergency Provisions.

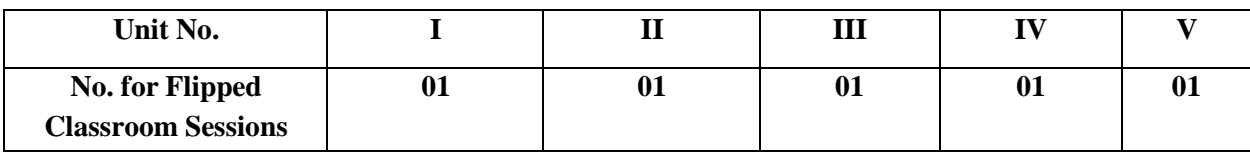

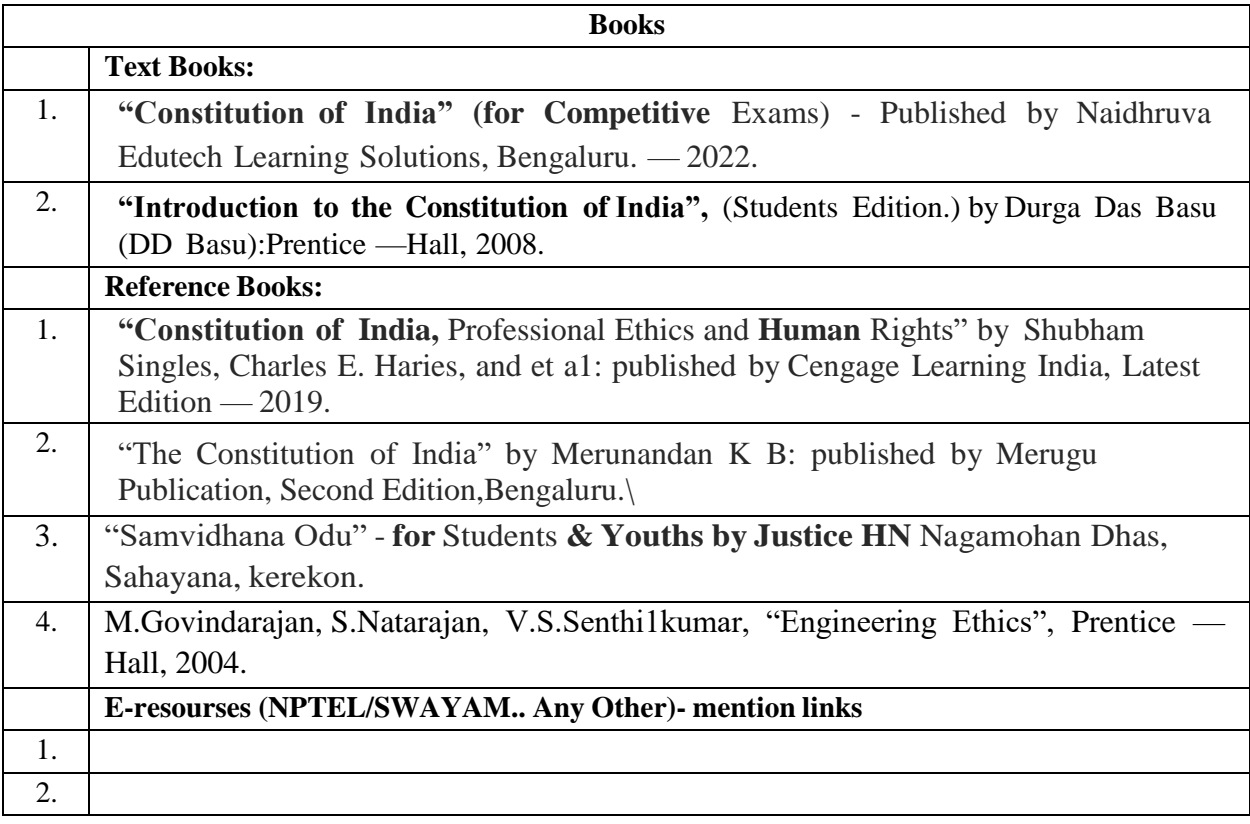

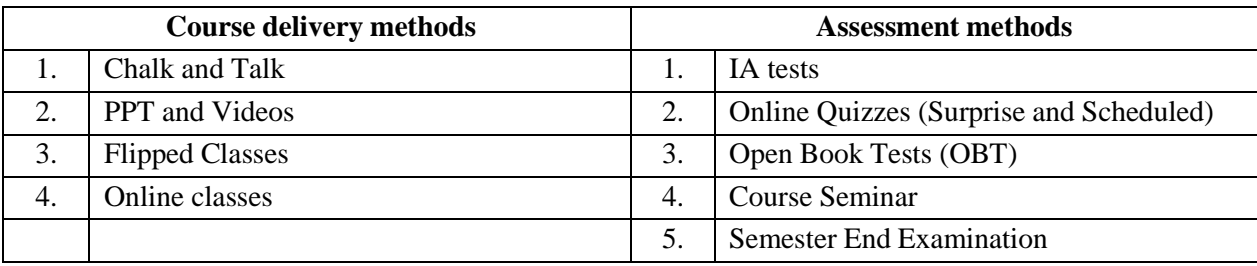

#### **Course Outcome (COs)**

At the end of the course, the student will be able to (Highlight the **action verb** representing the learning  $level.$ )

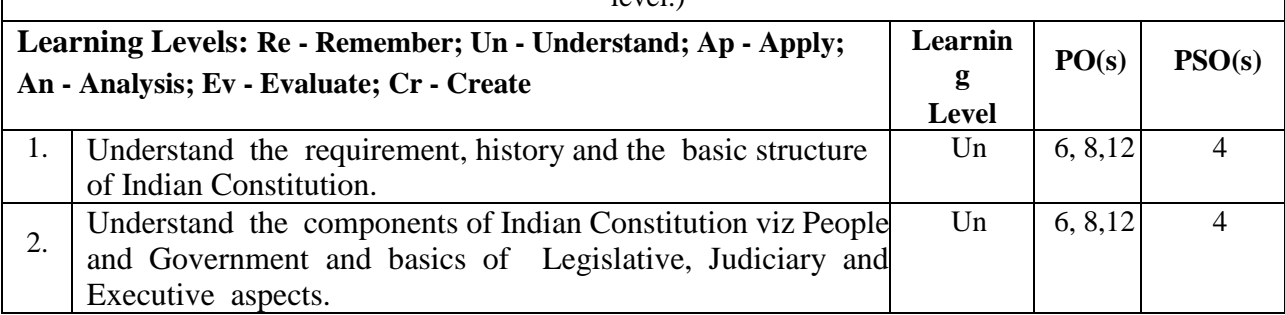

#### **Scheme of Continuous Internal Evaluation (CIE): Theory course**

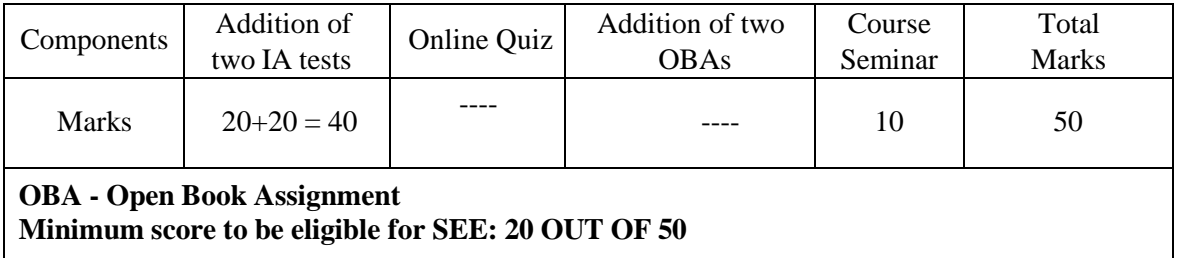

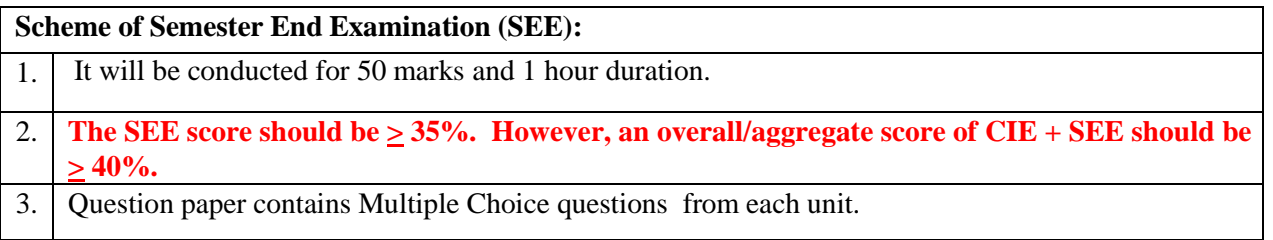

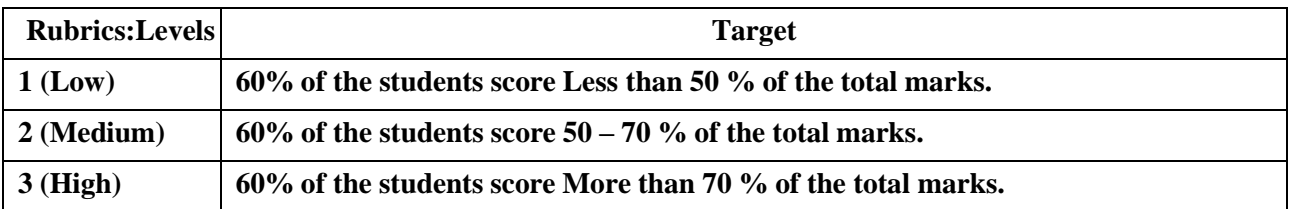

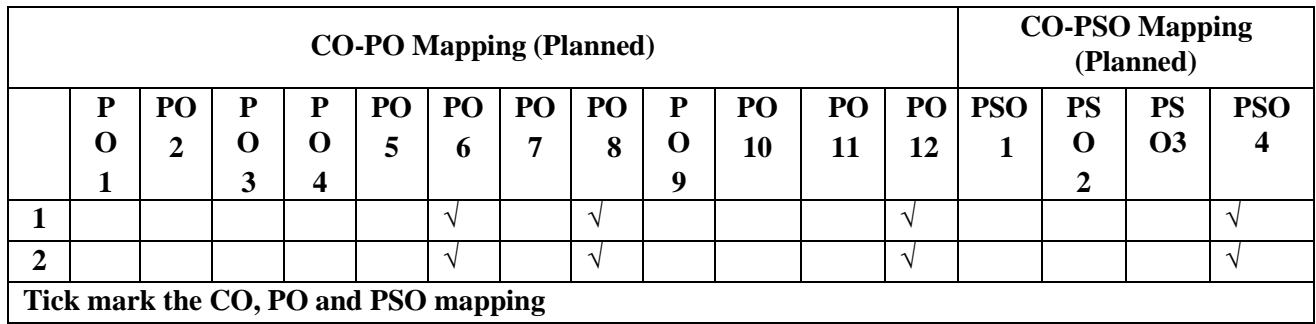

## **Scientific Foundations for Health**

#### **Scientific Foundations for Health**

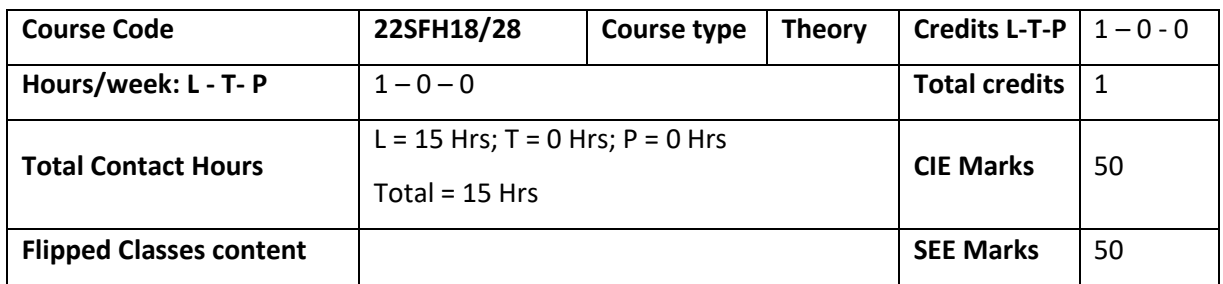

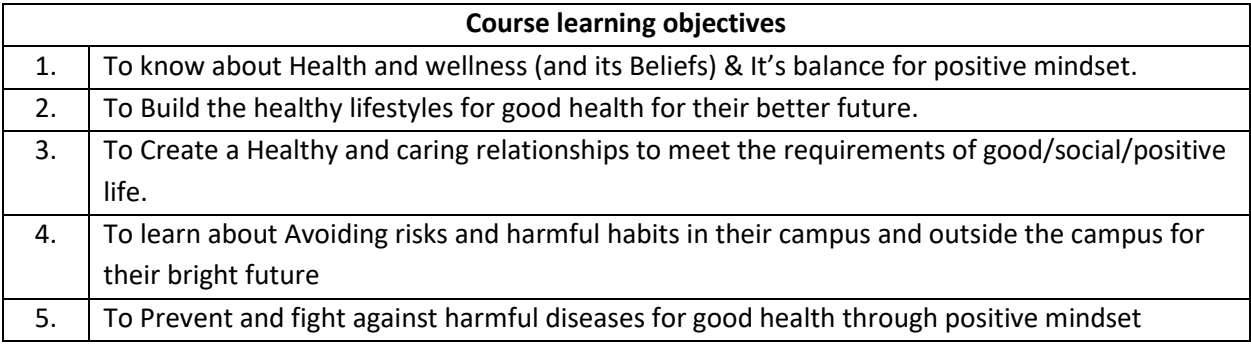

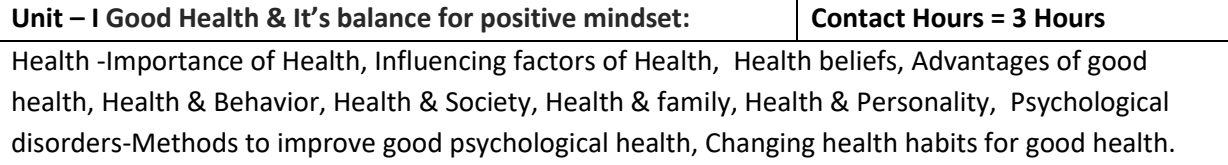

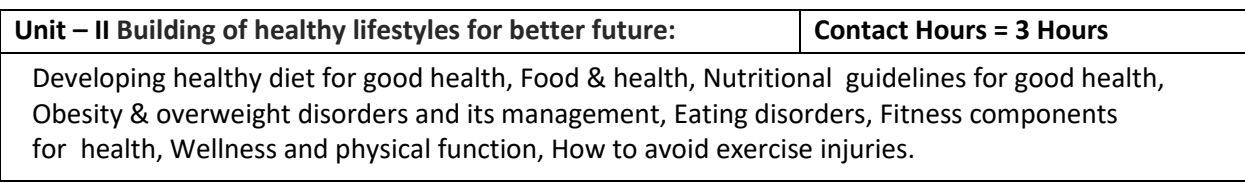

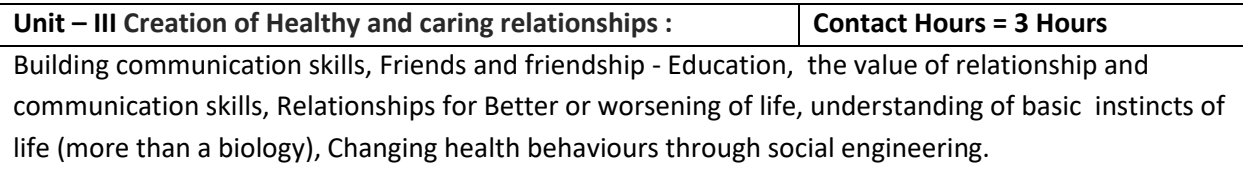

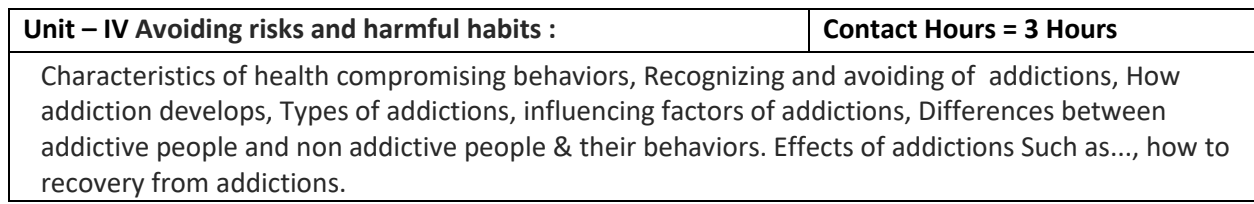

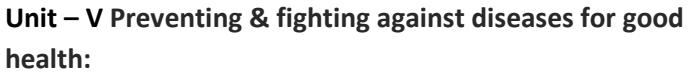

How to protect from different types of infections, How to reduce risks for good health, Reducing risks & coping with chronic conditions, Management of chronic illness for Quality of life, Health & Wellness of youth :a challenge for upcoming future, Measuring of health & wealth status.

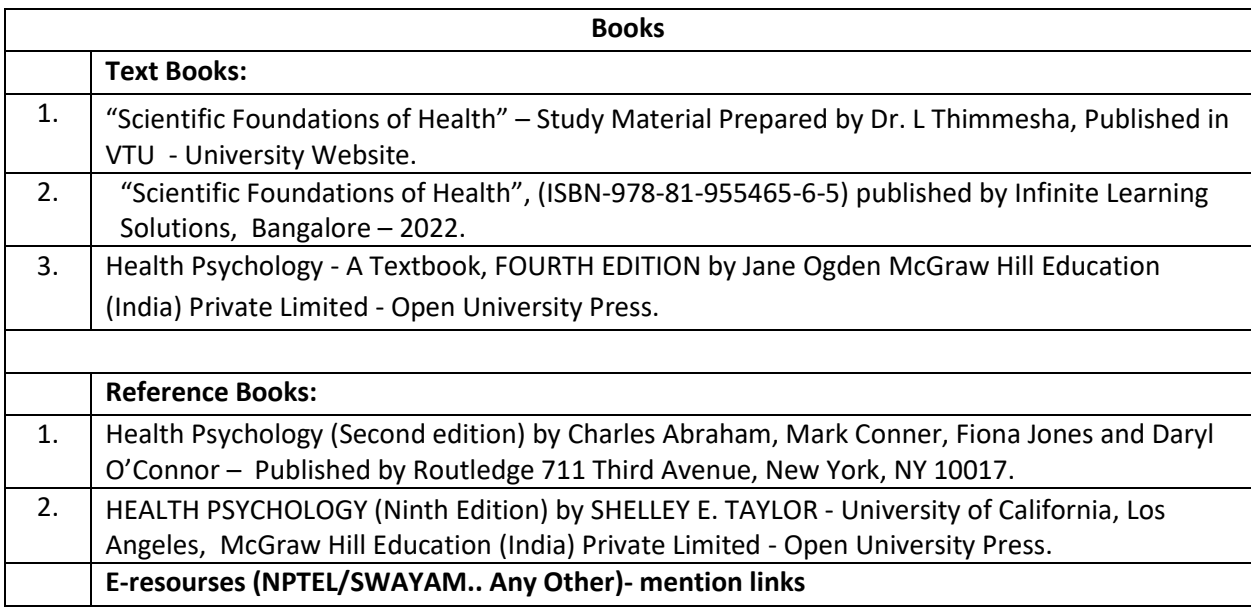

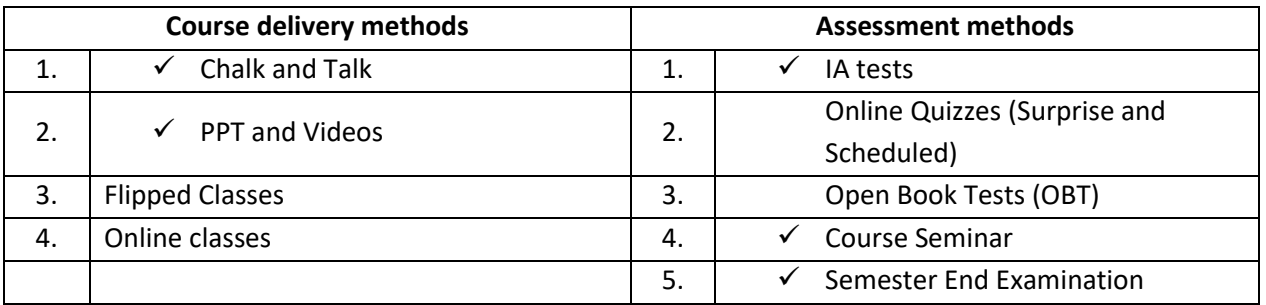

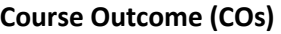

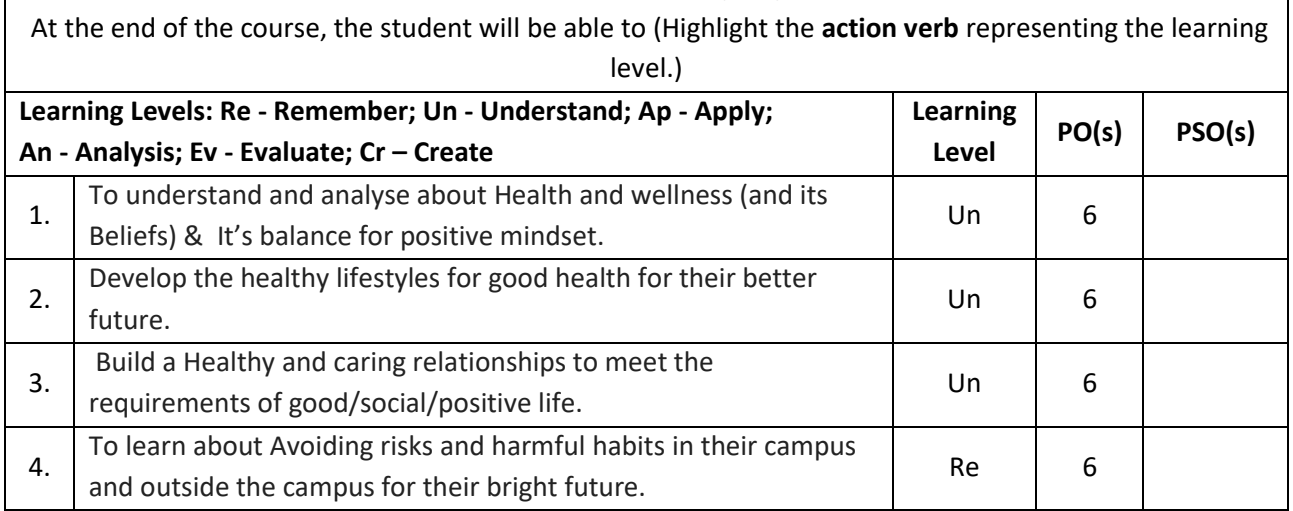

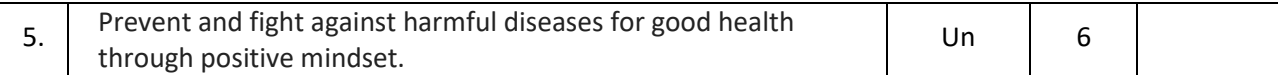

#### **Scheme of Continuous Internal Evaluation (CIE):**

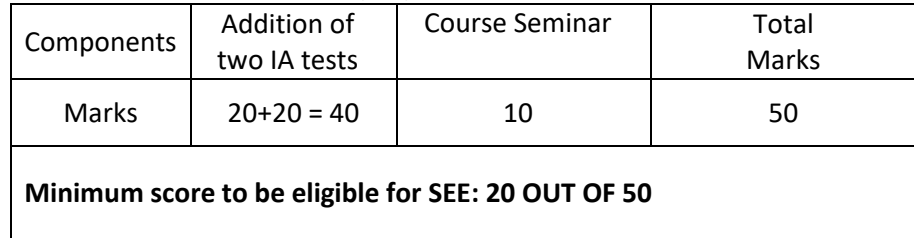

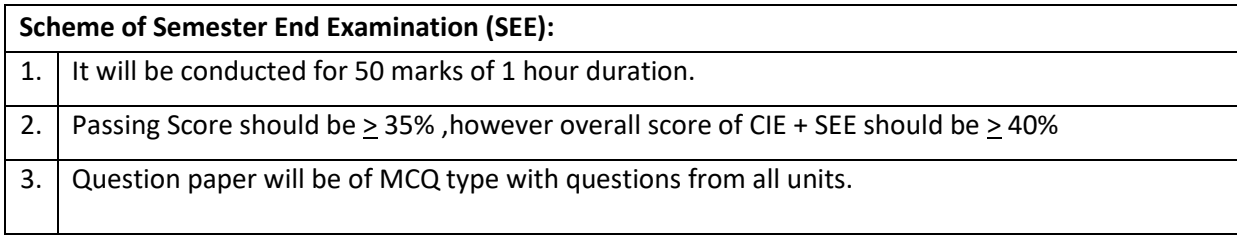

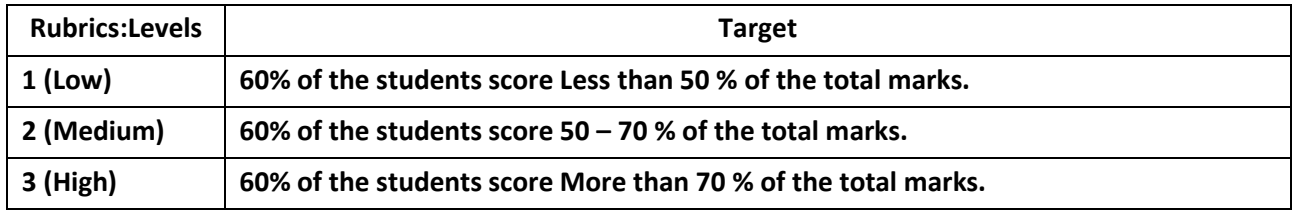

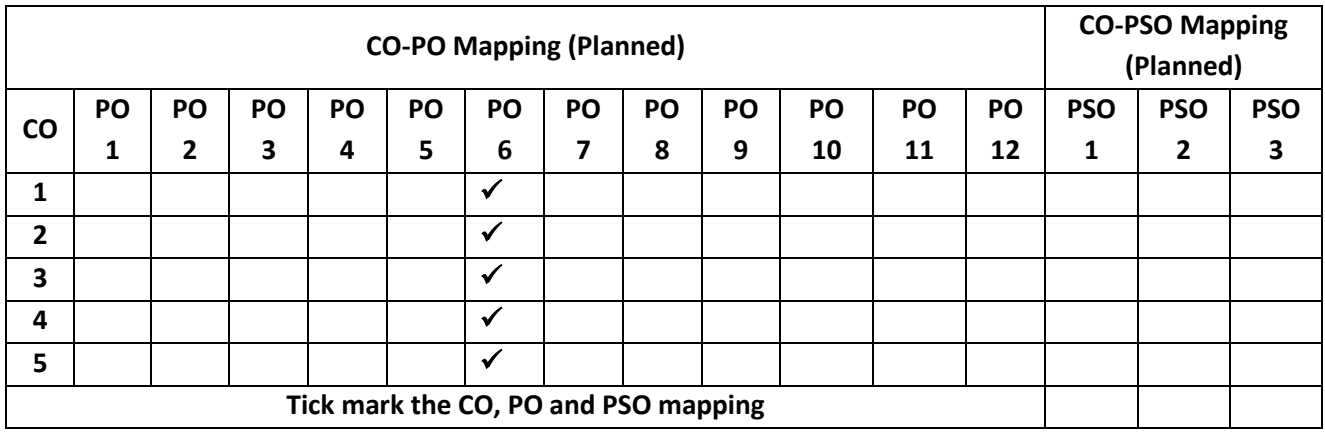

# **Samskrutika Kannada and Balake Kannada**

#### **Samskrutika Kannada**

**ಸಾಂಸ್ಕ ೃತಿಕ ಕನ್ನ ಡ – ಕನ್ನ ಡ ಬಲ್ಲ ಮತ್ತು ಮಾತೃಭಾಷೆಯ ವಿದ್ಯಾ ಥಿ**೯ಗಳಿಗೆ ನಿಗದಿಪಡಿಸಿದ ಪಠ್ಯಕ್ರಮ

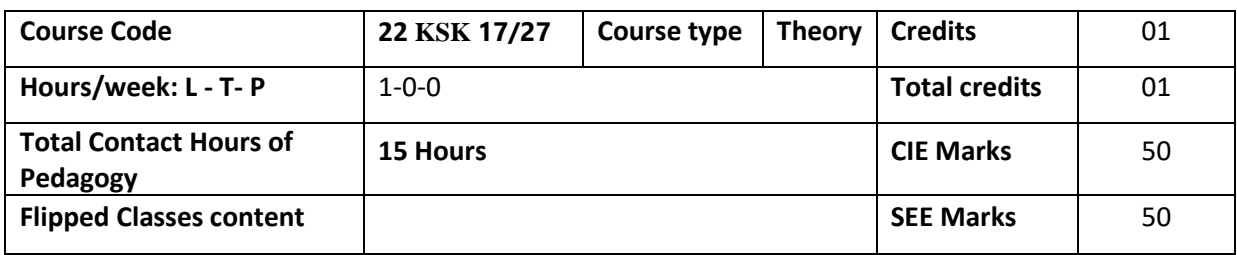

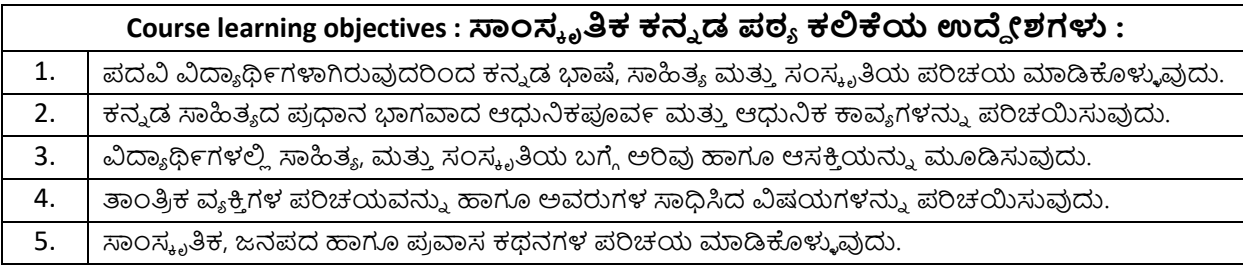

#### **Pre-requisites :**

#### **Unit – I ಘಟಕ-1 ಕನ್ನ ಡ ಸಂಸ್ಕ ೃತಿ ಮತ್ತು ಭಾಷೆ ಕುರಿತಾದ ಲೇಖನ್ಗಳು Contact Hours = 8 Hours**

**Content of the Unit : 1.** ಕರ್ನಾಟಕ ಸಂಸ್ಕೃತಿ : ಪಂಪ ನಾಗರಾಜಯ್ಯ

2. ಕರ್ನಾಟಕದ ಏಕೀಕರಣ: ಒಂದು ಅಪೂರ್ವ ಚರಿತ್ರೆ – ಜೆ. ವೆಂಕಟಸುಬ್ಬಯ್ಯ

3. ಆಡಳಿತ ಭಾಷೆಯಾಗಿ ಕನ್ನಡ – ಡಾ. ಎಲ್. ತಿಮ್ಮೇಶ ಮತ್ತು ಪ್ರೋ. ವಿ. ಕೇಶವಮೂರ್ತಿ

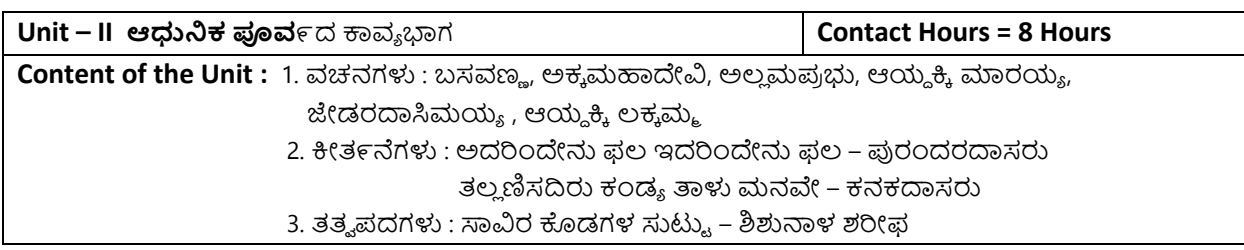

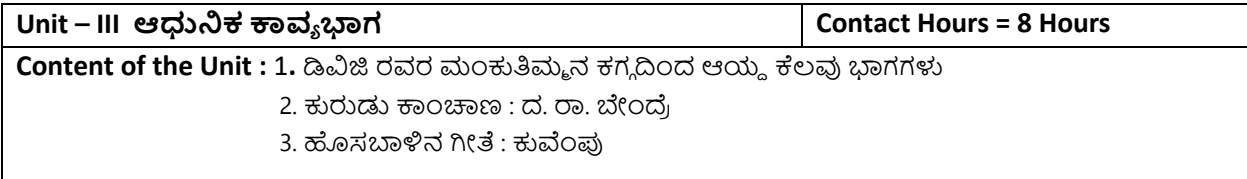

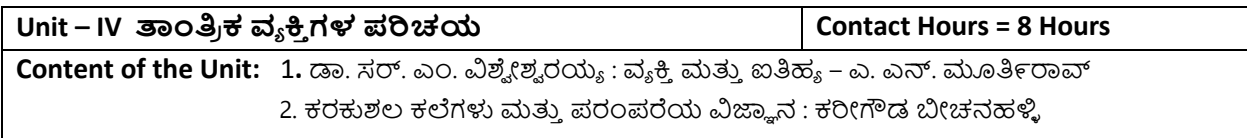

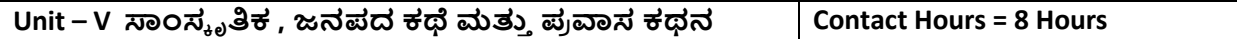

**Content of the Unit : 1. ಯುಗಾದಿ : ವಸುಧೇಂದ್ರ** 

2. ಮೆಗಾನೆ ಎಂಬ ಗಿರಿಜನ ಪರ್ವತ : ಹಿ. ಚಿ. ಬೋರಲಿಂಗಯ್ಯ

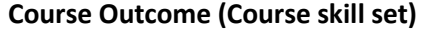

ಸಾಿಂಸ್ಕ ೃತಿಕ್ ಕ್ನ್ನ ಡ **(22KSK17/27)**

**At the end of the course the student will be able to :** 

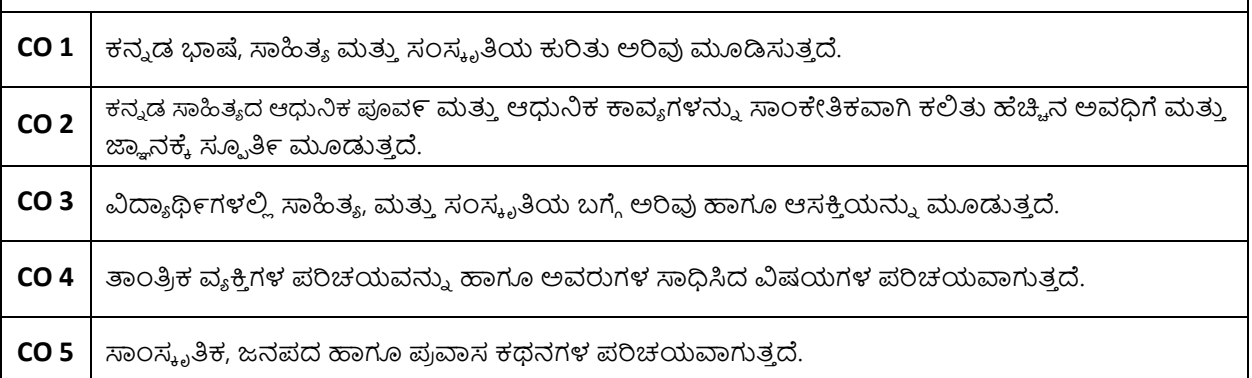

### **Assessment Details (both CIE and SEE)**

The weight age of Continuous Internal Evaluation (CIE) is 50% and for Semester End Exam (SEE) is 50%. The minimum passing mark for the CIE is 40% of the maximum marks (20 marks out of 50). The minimum passing mark for the SEE is 35% of the maximum marks (18 marks out of 50). A student shall be deemed to have satisfied the academic requirements and earned the credits allotted to each subject/ course if the student secures not less than 35% (18 Marks out of 50) in the semester-end examination(SEE), and a minimum of 40% (40 marks out of 100) in the sum total of the CIE (Continuous Internal Evaluation) and SEE (Semester End Examination) taken together.

### **Continuous Internal Evaluation(CIE):**

### **Two Unit Tests each of 15 Marks (duration ½ hour**)

- First test after the completion of 30-40  $%$  of the syllabus
- Second test after completion of 80-90% of the syllabus

One Improvement test before the closing of the academic term may be conducted if necessary. However best twotests out of three shall be taken into consideration **Two assignments each of 10 Marks**

The teacher has to plan the assignments and get them completed by the students well before the closing of the term so that marks entry in the examination portal shall be done in time. Formative (Successive) Assessments include Assignments/Quizzes/Seminars/ Course projects/Field surveys/ Case studies/ Handson practice (experiments)/Group Discussions/ others. The Teachers shall choose the types of assignments depending on the requirement of the course and plan to attain the Cos and POs. (to have a less stressed CIE, the portion of the syllabus should not be common /repeated for any of the methods of the CIE. Each method of CIE should have a different syllabus portion of the course). CIE methods /test question paper is designed to attain the different levels of Bloom's taxonomy as per the outcome defined for the course.

#### **The sum of two tests, two assignments, will be out of 50 marks. Semester End Examinations (SEE)**

SEE paper shall be set for **50 questions, each of the 01 mark**. The pattern of the **question paper is MCQ** (multiple choice questions). The time allotted for SEE is **01 hour.** The student must secure a minimum of 35% of the maximum

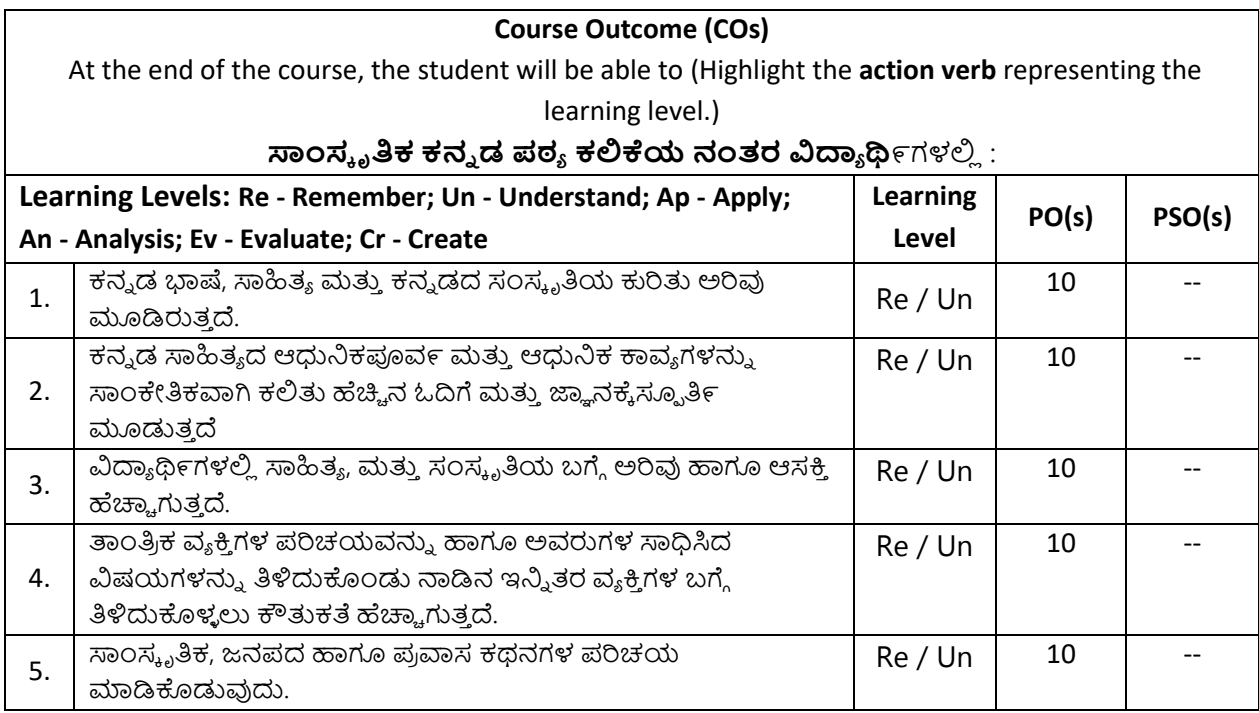

#### **Scheme of Continuous Internal Evaluation (CIE): Theory course**

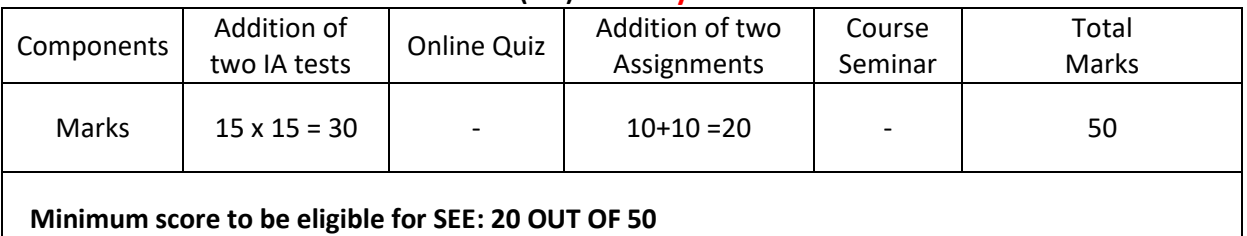

**Scheme of Semester End Examination (SEE):** 1. It will be conducted for 50 marks of 01 hours duration. 2. SEE Score should be  $\geq$  35%, however overall score of CIE + SEE should be  $\geq$  40% 3. Question paper will be of MCQ type and will cover the entire unit of course. It will contain 50 questions, each of the 01 mark.

#### **University Prescribed Textbook:**

#### **ಸಾಂಸ್ಕ ೃತಿಕ ಕನ್ನ ಡ ಡಾ. ಹಿ.ಚಿ. ಬೇರಲಿಾಂಗಯಾ ಮತ್ತು ಡಾ. ಎಲ್. ತಿಮ್ಮ ೇಶ ಪಿ ಕಟಣೆ : ಪಿ ಸರಂಗ ವಿಶ್ವ ೇಶವ ರಯಾ ತಾಾಂತಿಿ ಕ ವಿಶವ ವಿದ್ಯಾ ಲ್ಯ, ಬೆಳಗಾವಿ**

ವಿಶೇಷ ಸೂಚನೆ : 1.ಮೇಲಿನ ಪಠ್ಯಕ್ರಮಕ್ಕೆ ಸೀಮಿತವಾಗಿ ಅಂತಿಮ ಪರೀಕ್ನೆಯ ಪ್ರಶ್ನೆ ಪತ್ರಿಕೆ ಇರುತ್ತದೆ. 2. ಮೇಲಿನ ಪಠ್ಯಕ್ರಮವನ್ನು ಹೊರತುಪಡಿಸಿದ ಸಾಂಸ್ಕೃತಿಕ ಕನ್ನಡ ಪಠ್ಯಪುಸ್ತಕದಲ್ಲಿನ ಉಳಿದ ಪದ್ಯ ಮತ್ತು ಗದ್ಯ ಭಾಗ ಹಾಗೂ ಇತರ ಲೇಖನಗಳನ್ನು ಹೆಚ್ಚುವರಿ ಪೂರಕ ಓದಿಗಾಗಿ ಬಳಸಿಕೊಳ್ಳಬಹುದು.

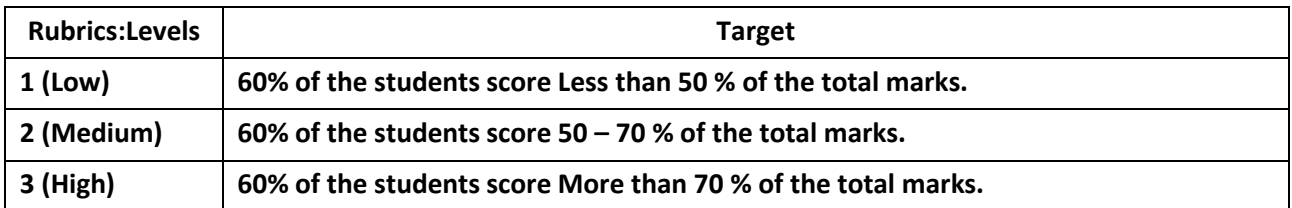

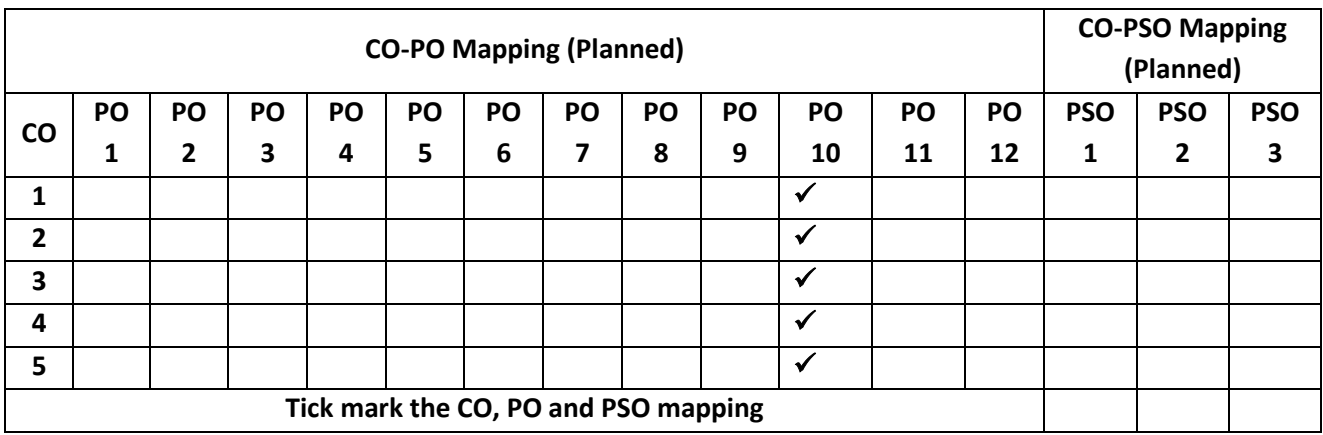

#### **Balake Kannada**

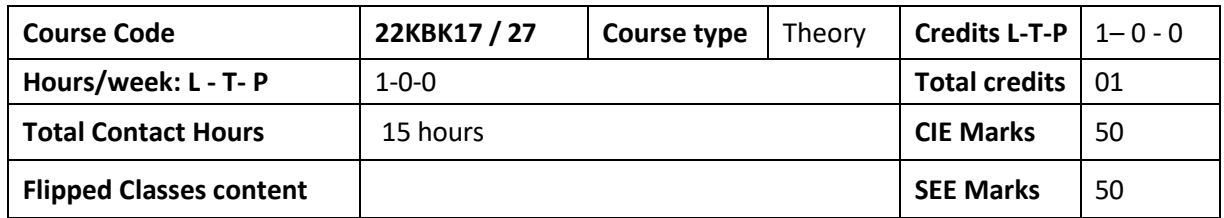

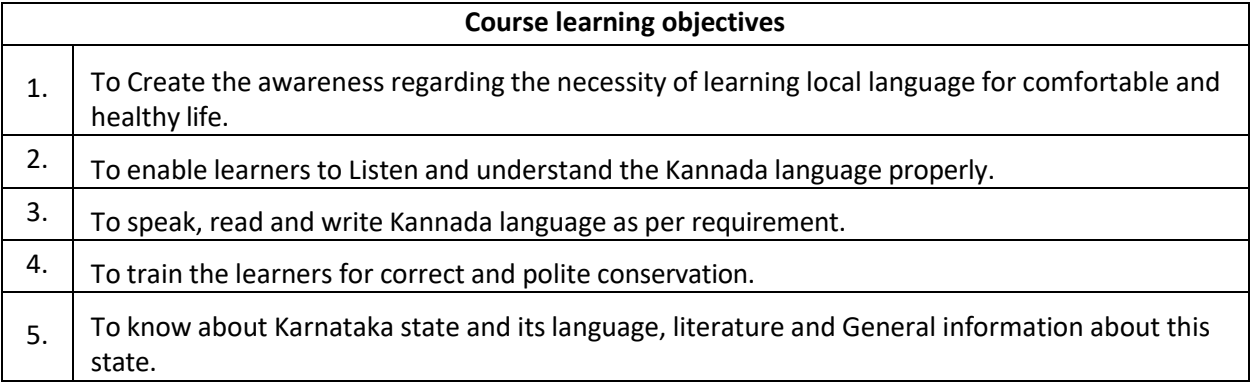

#### **Pre-requisites :**

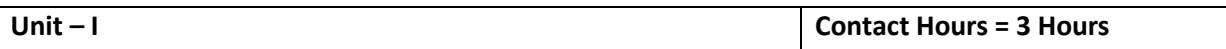

1. Introduction, Necessity of learning a local language. Methods to learn the Kannada language.

2. Easy learning of a Kannada Language: A few tips. Hints for correct and polite conservation,

Listening and Speaking Activities, Key to Transcription.

3. Personal pronouns, Possessive Forms, Interrogative words

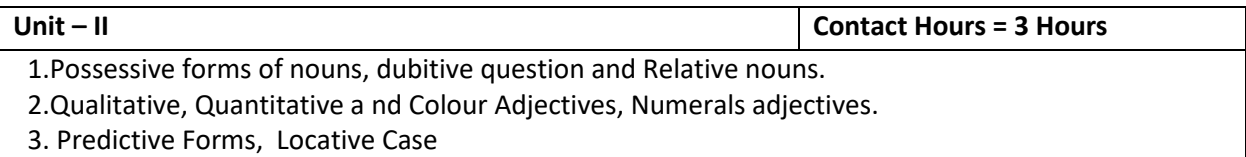

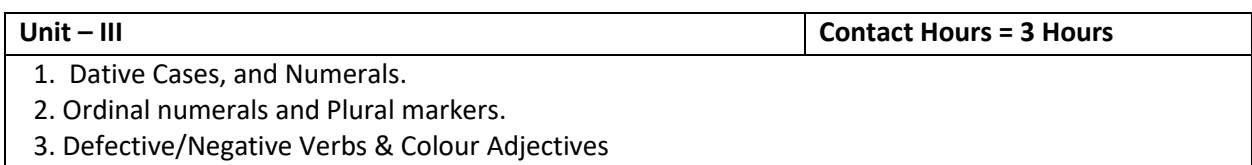

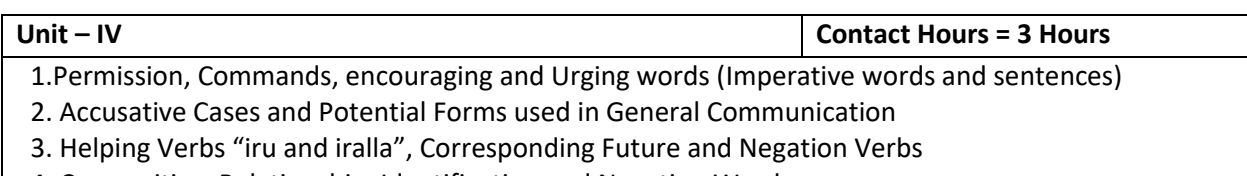

4. Comparitive, Relationship, Identification and Negation Words

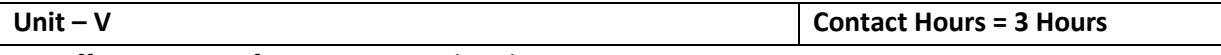

1.Different types of Tense, Time and Verbs

- 2. Formation of Past, Future and Present Tense Sentences with Verb Forms
- 3. Kannada Words in Conversation

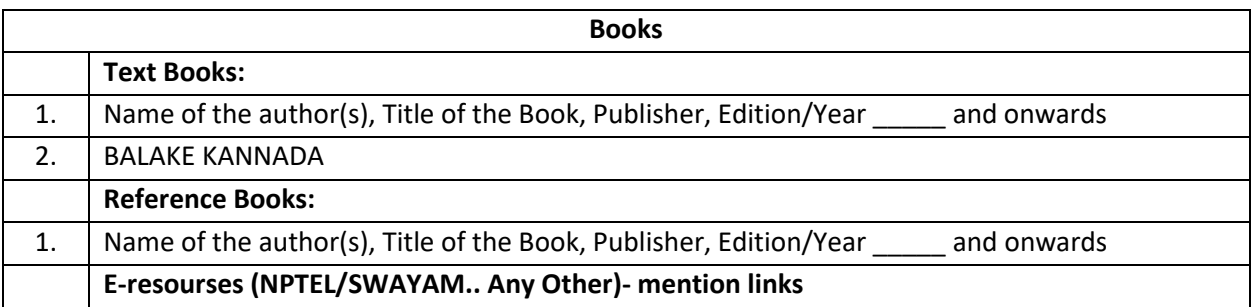

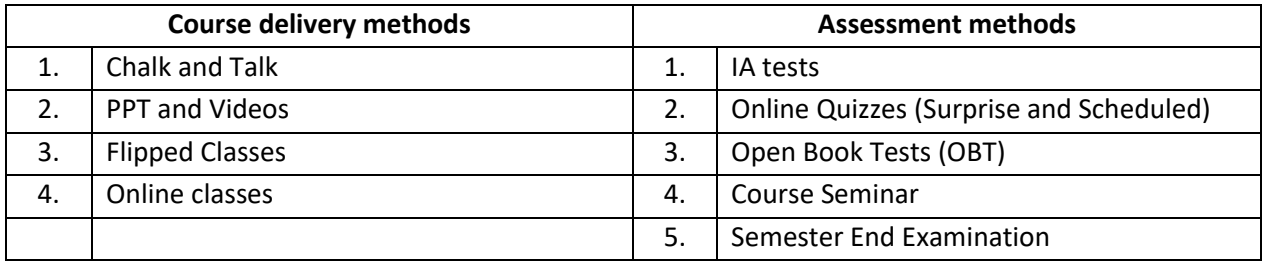

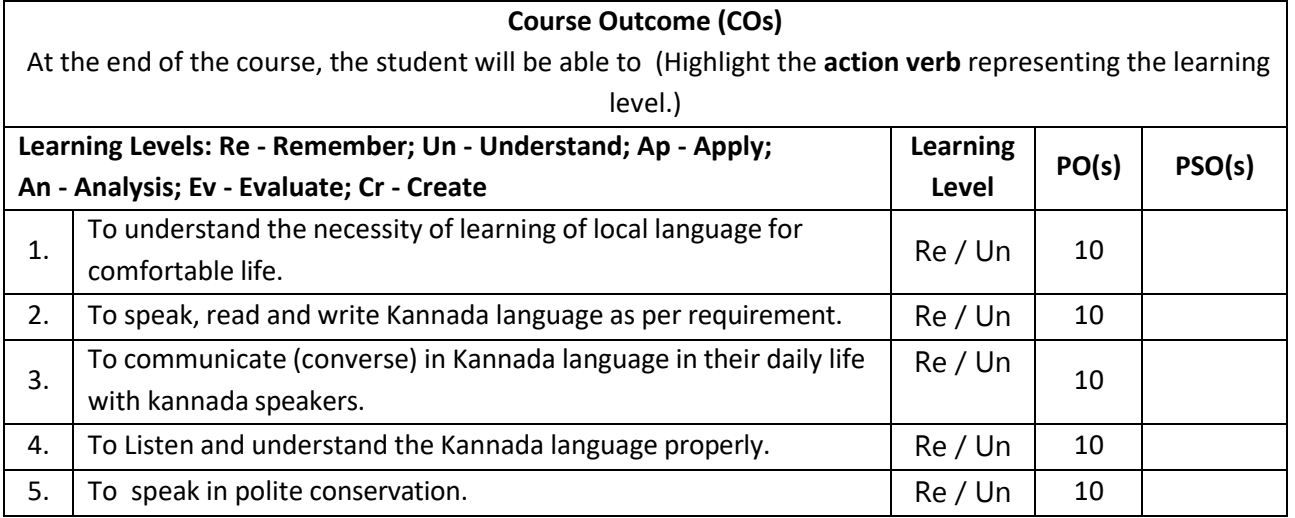

#### **Scheme of Continuous Internal Evaluation (CIE): Theory course**

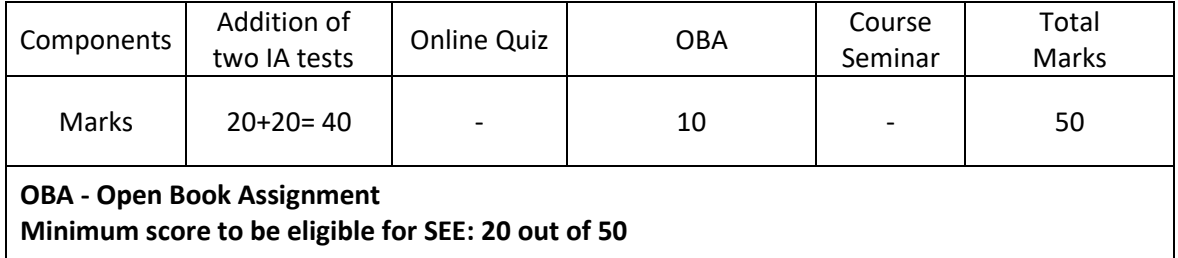

**Scheme of Semester End Examination (SEE):**

1. It will be conducted for 50 marks of 1 hour duration.

2. SEE Score should be  $\geq$  35%, however overall score of CIE + SEE should be  $\geq$  40%

3. Question paper will be of MCQ type and will cover the entire unit of course. It will contain 50 questions, each of the 01 mark.

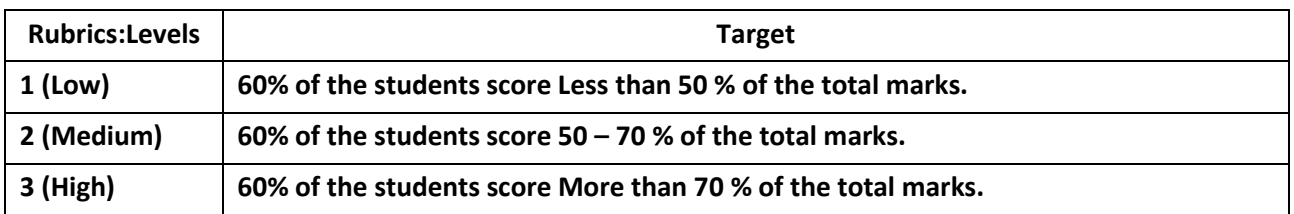

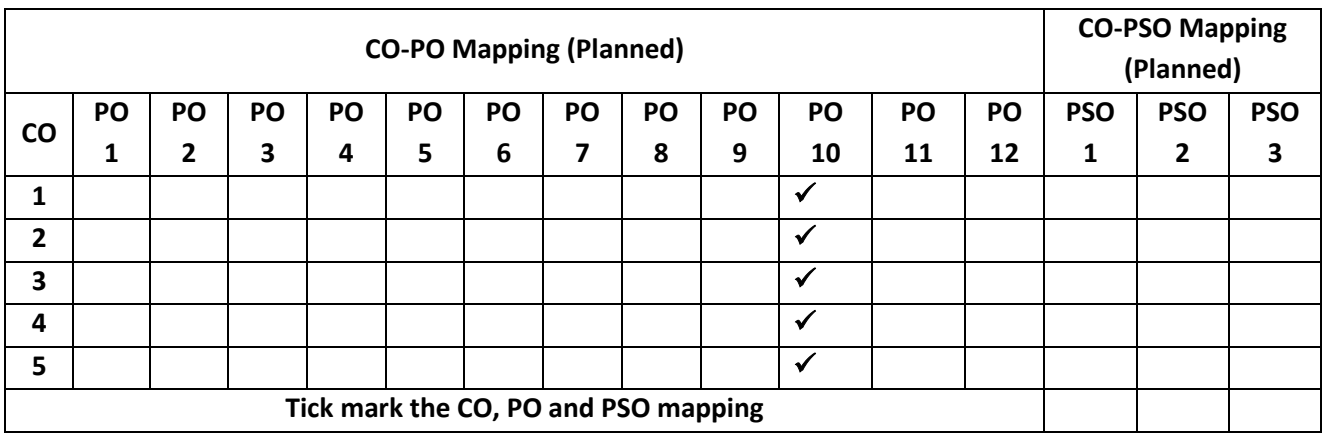

## **Idea to Innovation Lab**

#### **Idea to Innovation Lab**

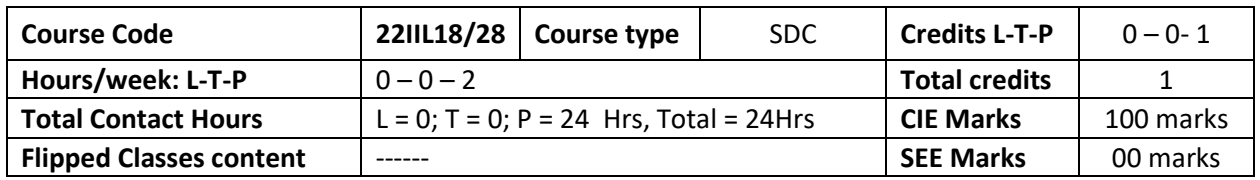

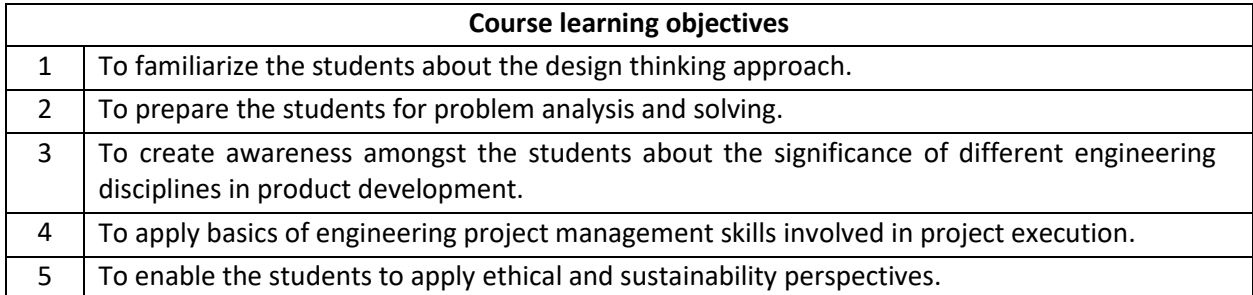

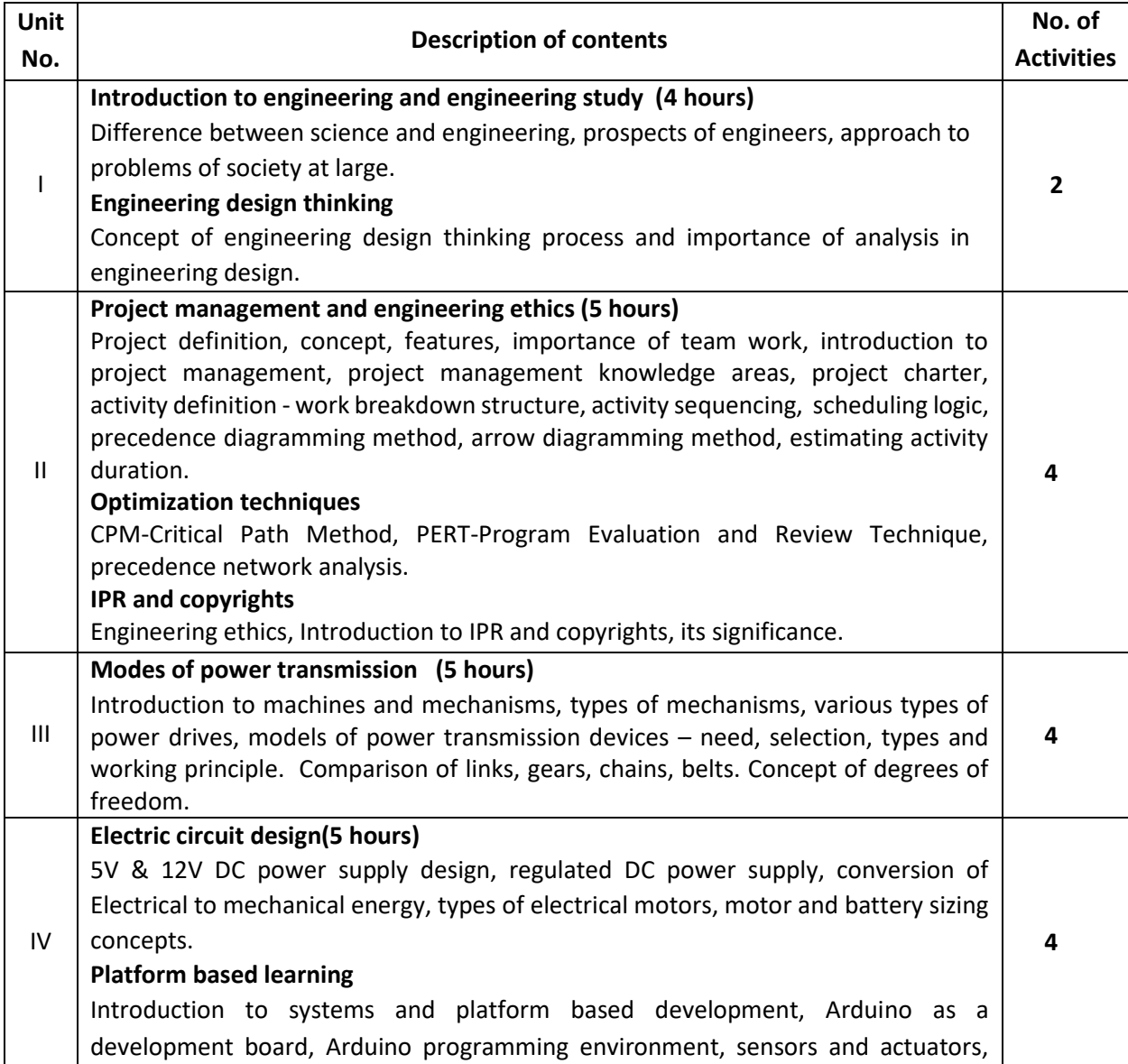

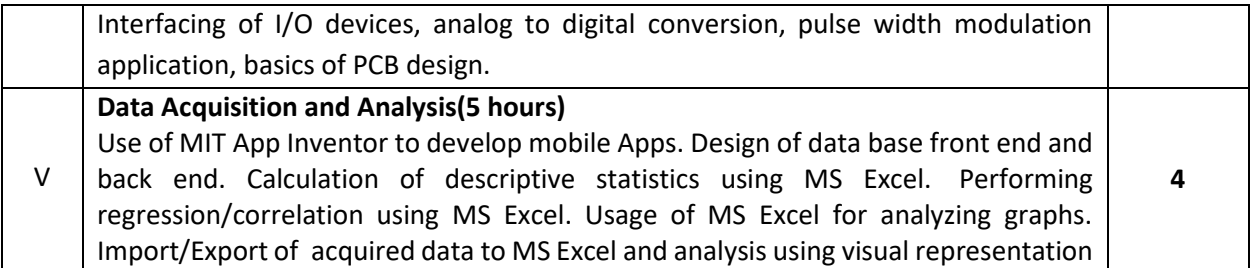

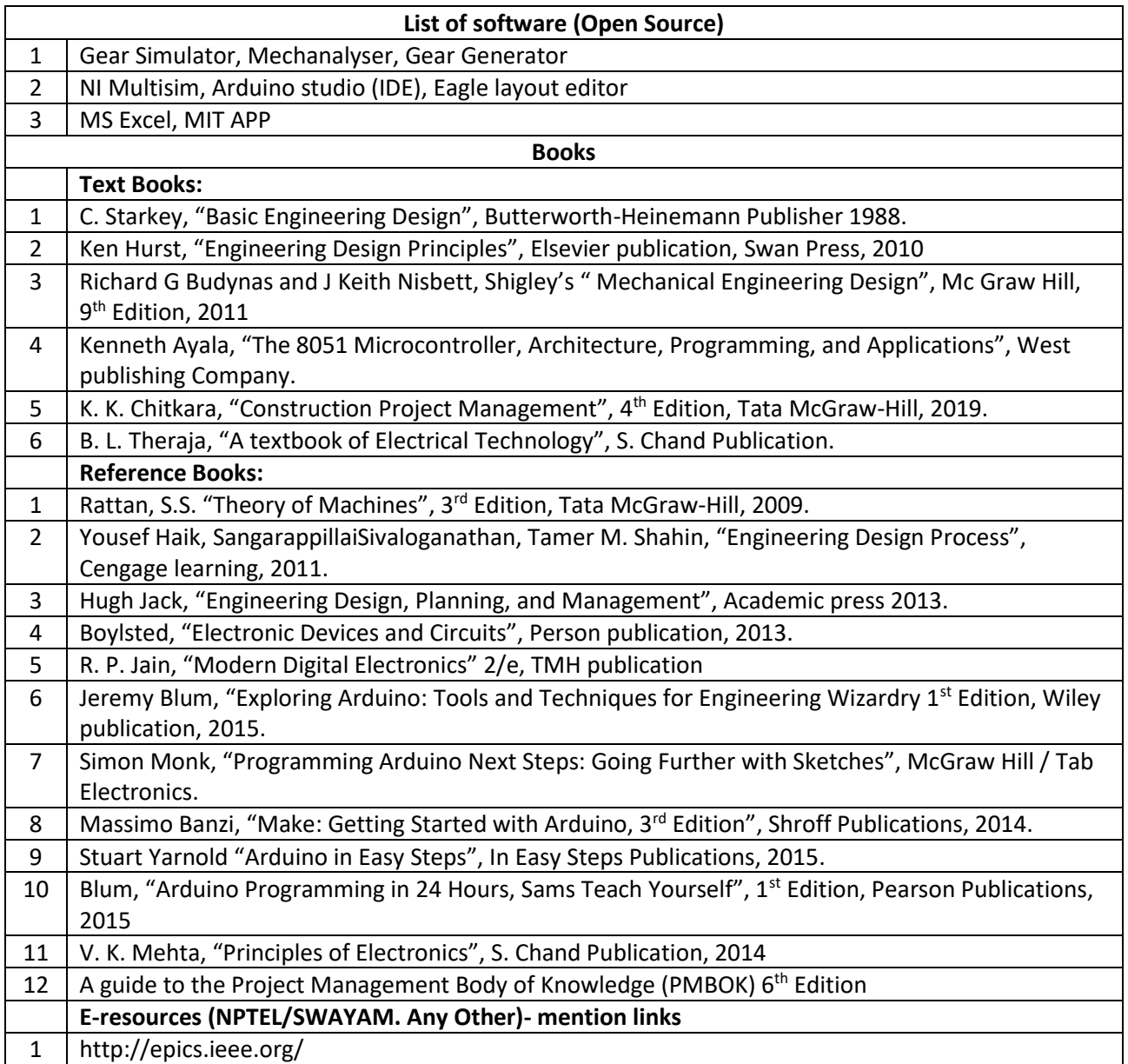

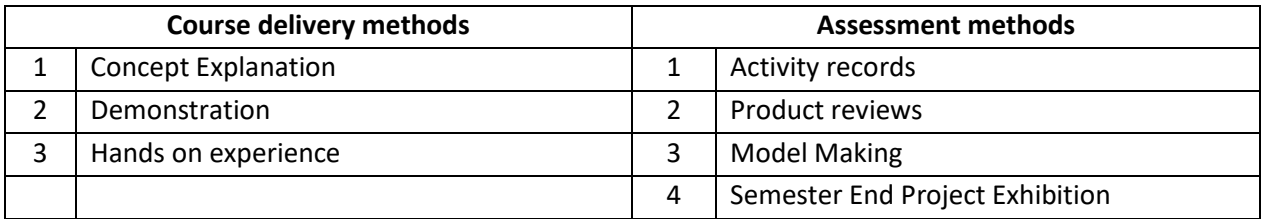

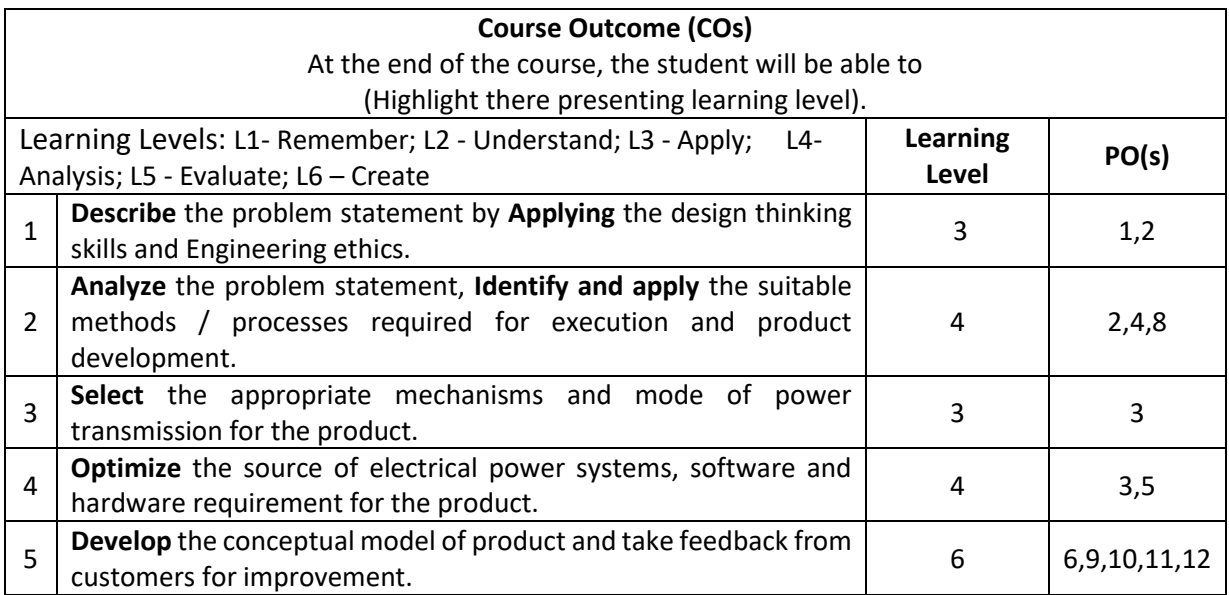

#### **Scheme of Continuous Internal Evaluation (CIE):**

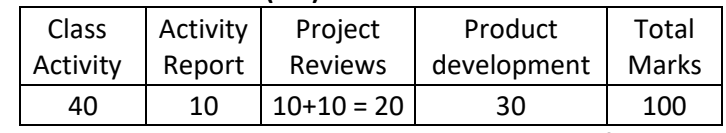

**Minimum score to be pass the course is: 40 out of 100 in CIE**

*Note: Certification of journal and project is mandatory.*

#### **Rubrics:**

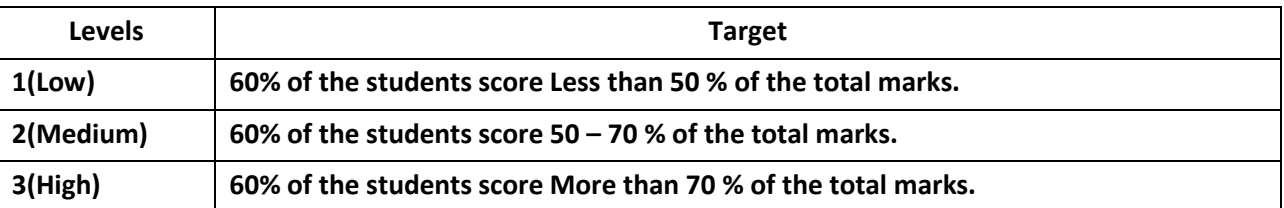

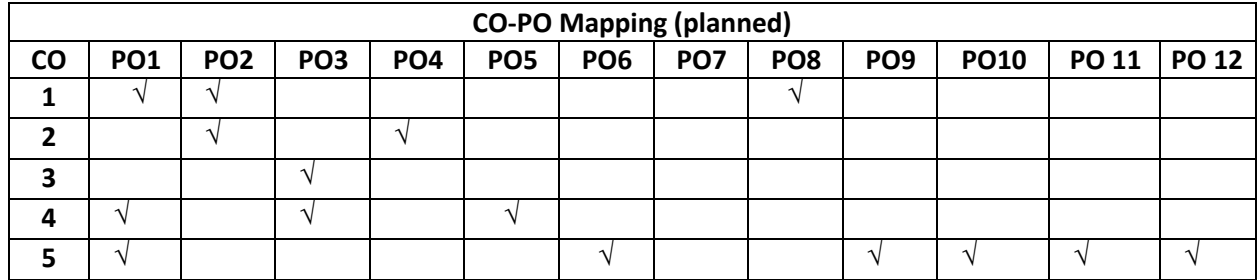